# **ESCUELA POLITÉCNICA NACIONAL**

# **FACULTAD DE CIENCIAS ADMINISTRATIVAS**

# **ANÁLISIS SIMULACIÓN Y PROPUESTA DE MEJORA DEL PROCESO DE SERVICIO DE ALIMENTOS DEL COMEDOR – CAFETERÍA DE LA ESCUELA POLITÉCNICA NACIONAL**

**PROYECTO PREVIO A LA OBTENCIÓN DEL TÍTULO DE INGENIERO EMPRESARIAL** 

> **GABRIEL GUSTAVO SÁNCHEZ LÓPEZ gslgame@hotmail.es**

**Director: Mat. Nelson Raúl Alomoto Bansui, M.Sc. nelson.alomoto@epn.edu.ec** 

## **DECLARACIÓN**

Yo, Gabriel Gustavo Sánchez López, declaro que el trabajo aquí descrito es de mi autoría; que no ha sido previamente presentado para ningún grado o calificación profesional; y, que he consultado las referencias que se incluyen en este documento.

La Escuela Politécnica Nacional puede hacer uso de los derechos correspondientes a este trabajo, según lo establecido por la Ley de Propiedad Intelectual, por su Reglamento y por la normativa institucional vigente.

> \_\_\_\_\_\_\_\_\_\_\_\_\_\_\_\_\_\_\_\_\_\_\_\_\_\_ Gabriel G. Sánchez López

# **CERTIFICACIÓN**

Certifico que el presente trabajo fue desarrollado por Gabriel Gustavo Sánchez López, bajo mi supervisión.

**Mat. Nelson Raúl Alomoto Bansui, M.Sc.** 

**DIRECTOR** 

#### **AGRADECIMIENTOS**

*En primer lugar a Dios por permitirme cumplir esta espléndida meta en mi vida.* 

*A mis padres, por estar con migo siempre en este larga aventura, con su apoyo y concejos que me dieron la fuerza para cumplir con esta meta* 

*A mi profesor y tutor, Matemático Nelson Alomoto por brindarme sus conocimientos y dirección en este proyecto. A la gerente de la empresa administradora del comedor – cafetería de la EPN que me permitió realizar mi investigación en sus instalaciones.* 

*A mi familia que de una u otra forma me brindaron su ayuda y aliento en todos mis años de universidad.* 

#### **DEDICATORIA**

*A DIOS por todas sus bendiciones y prueba en todo este tiempo de universidad.* 

*A mi mare Sylvia López, mi padre Gustavo Sánchez y mis hermanas Mariela Sánchez y Vanessa Sánchez por ser mi soporte e inspiración para lograr mi objetivo* 

*A mi tía Nancy López por apoyarme en los momentos más difíciles de mi vida universitaria y a mis abuelitos por darme un hogar cuando decidí cambiarme de ciudad para ingresar en la Politécnica Nacional* 

# ÍNDICE DE CONTENIDO

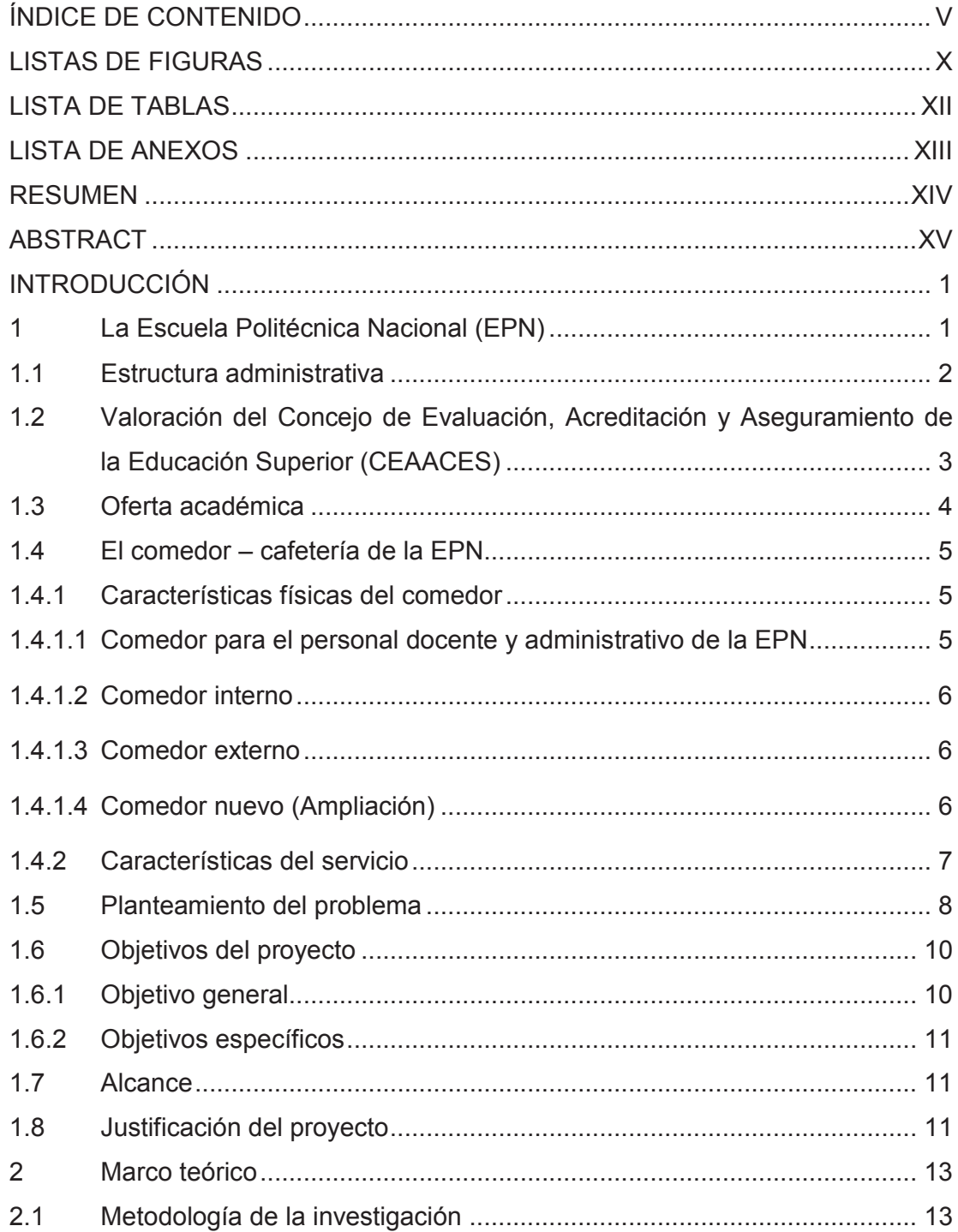

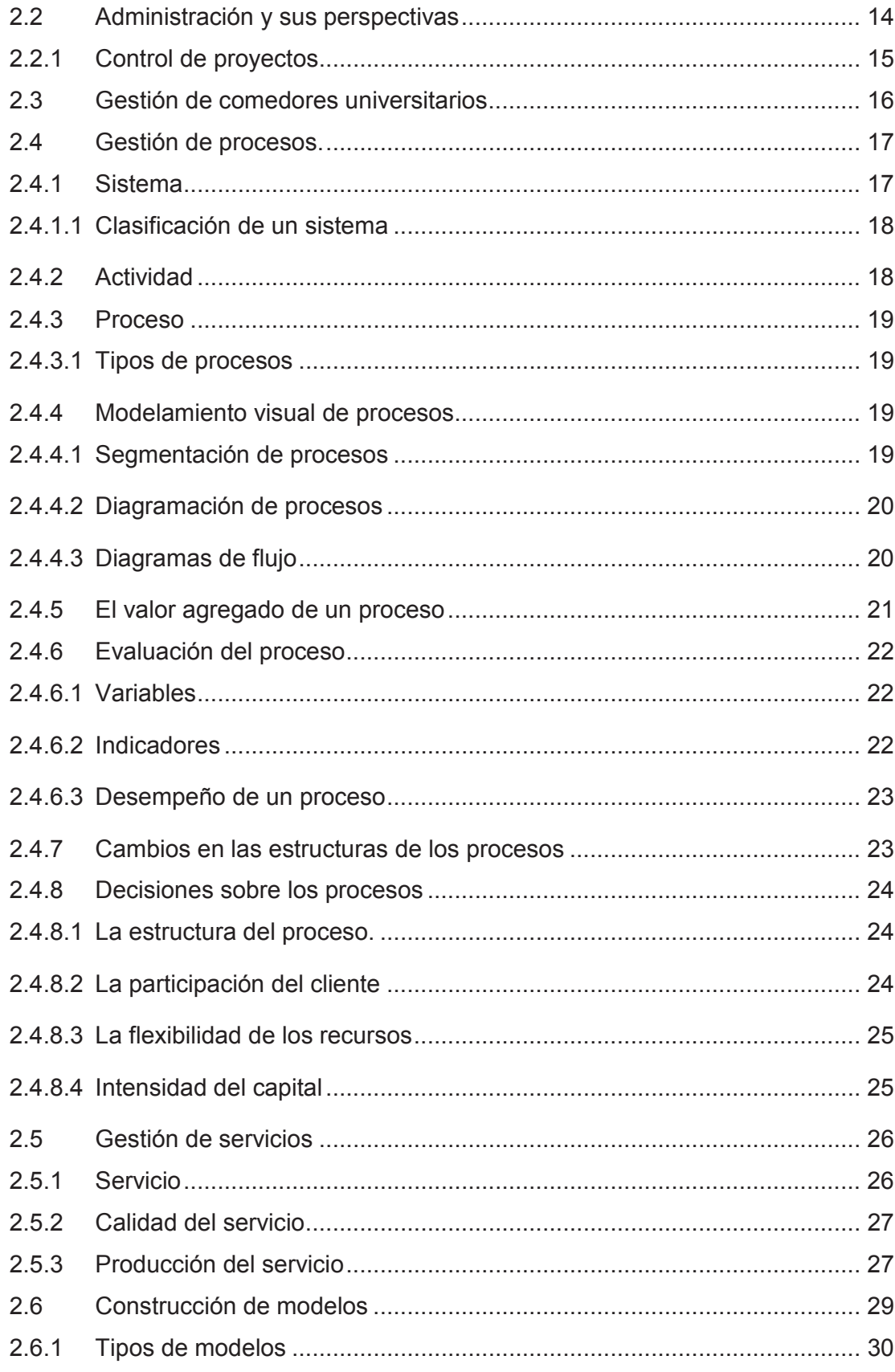

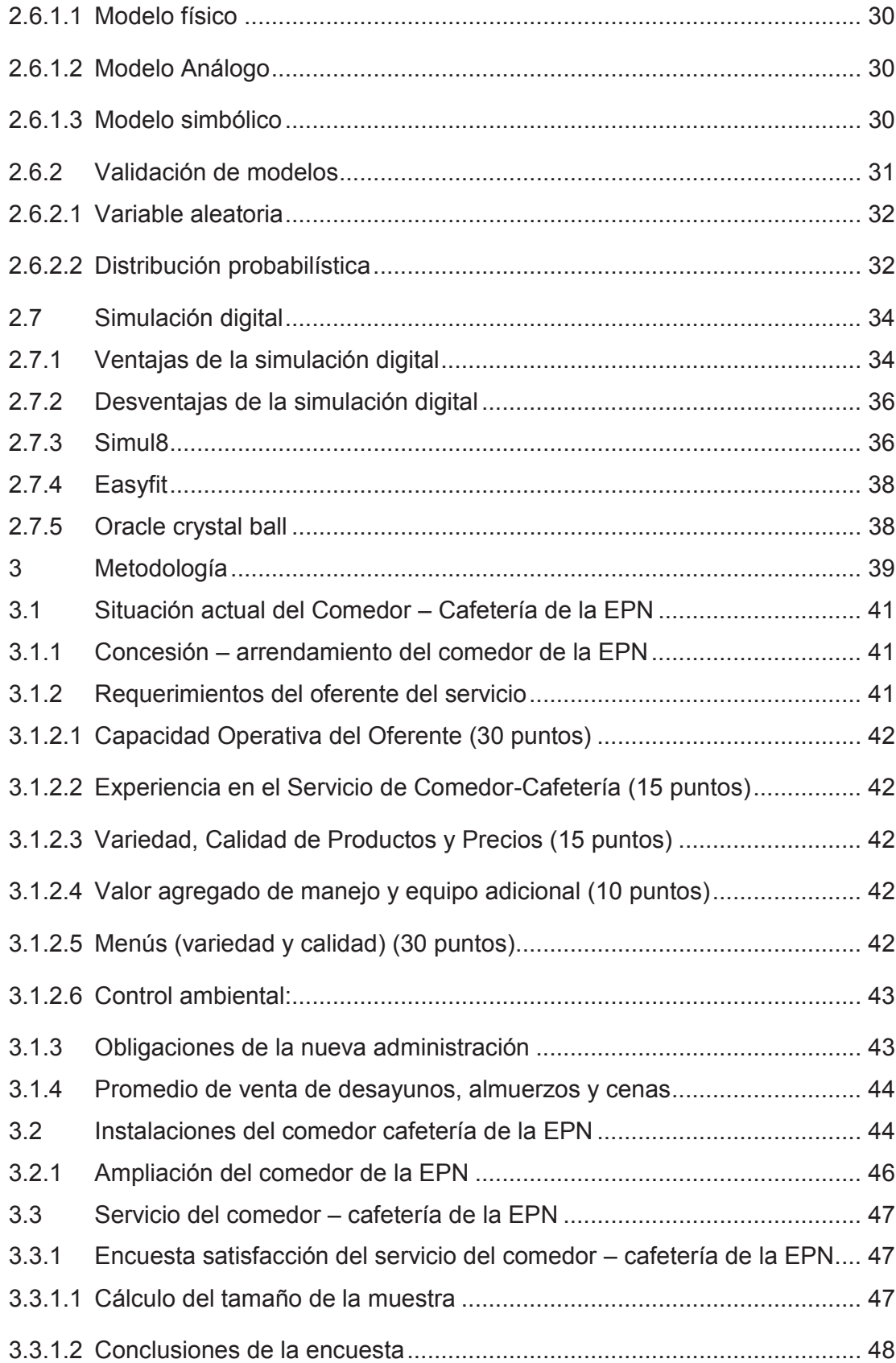

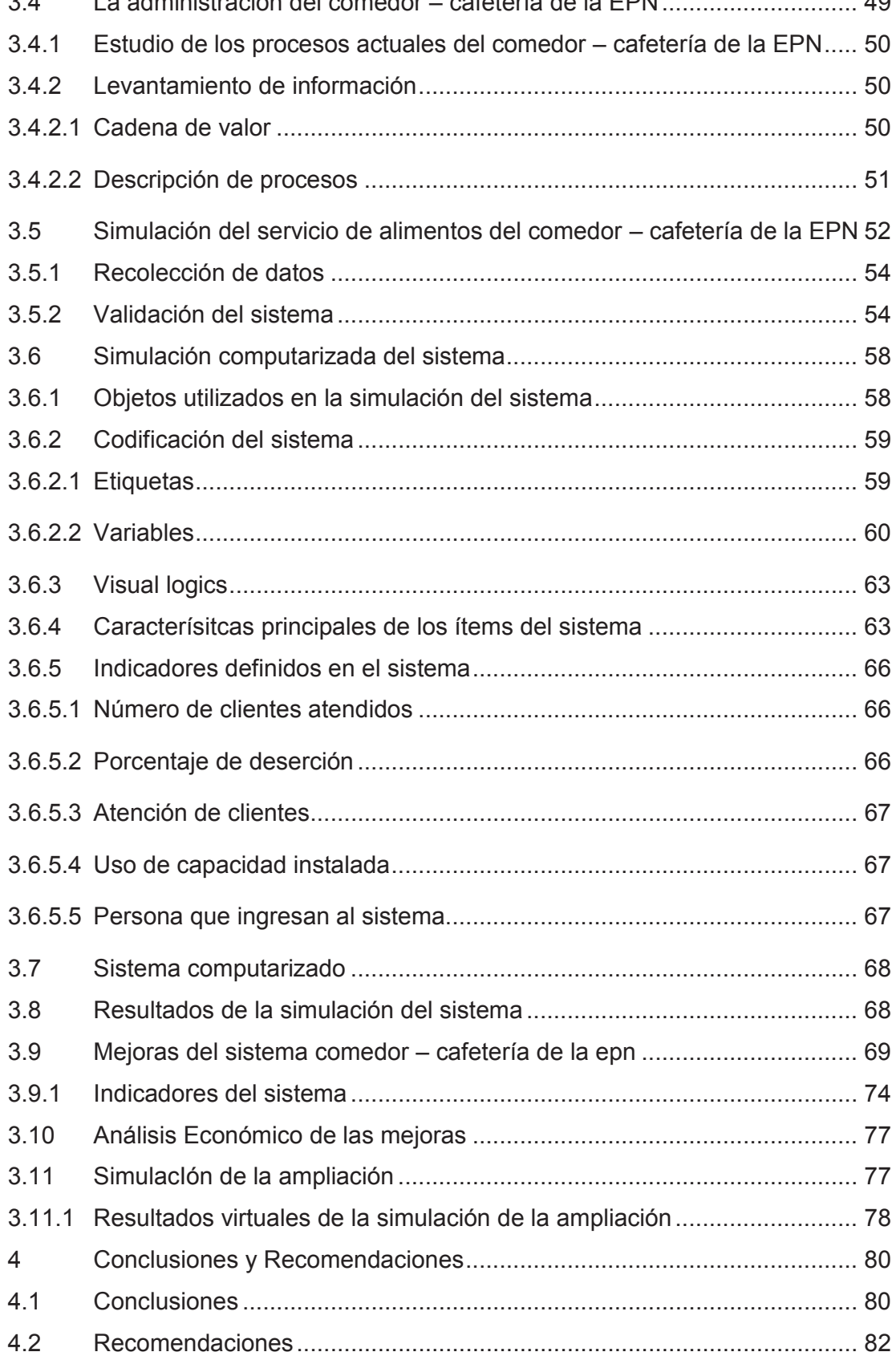

#### VIII

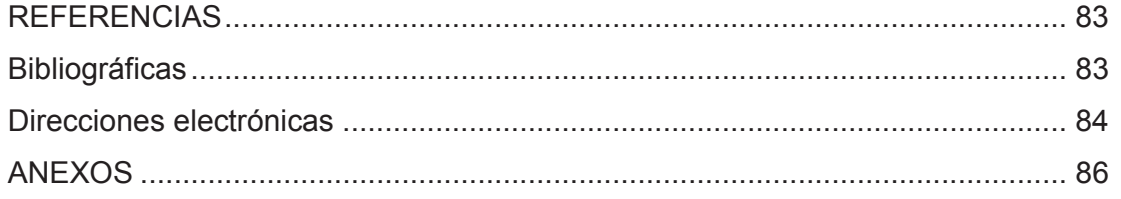

# **LISTAS DE FIGURAS**

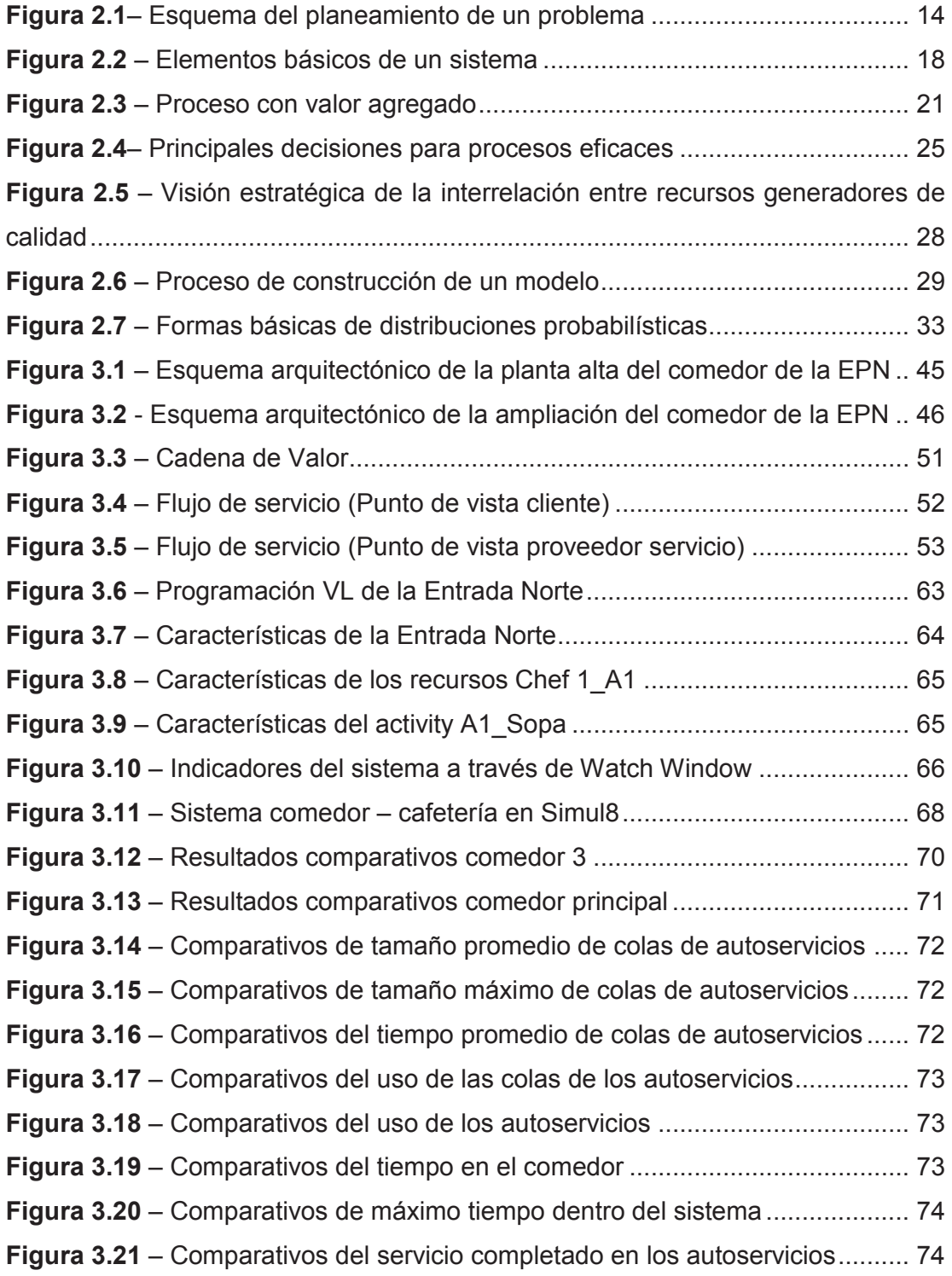

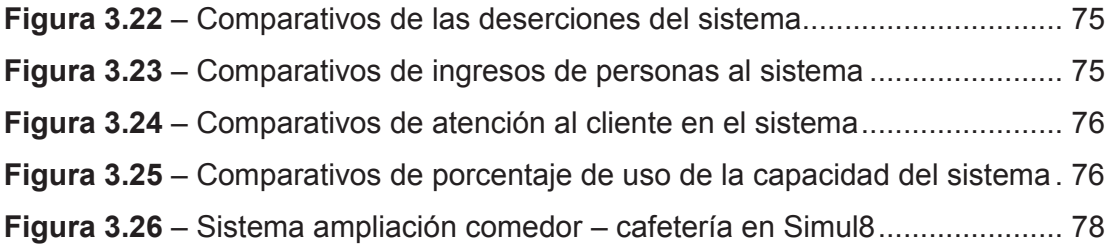

# **LISTA DE TABLAS**

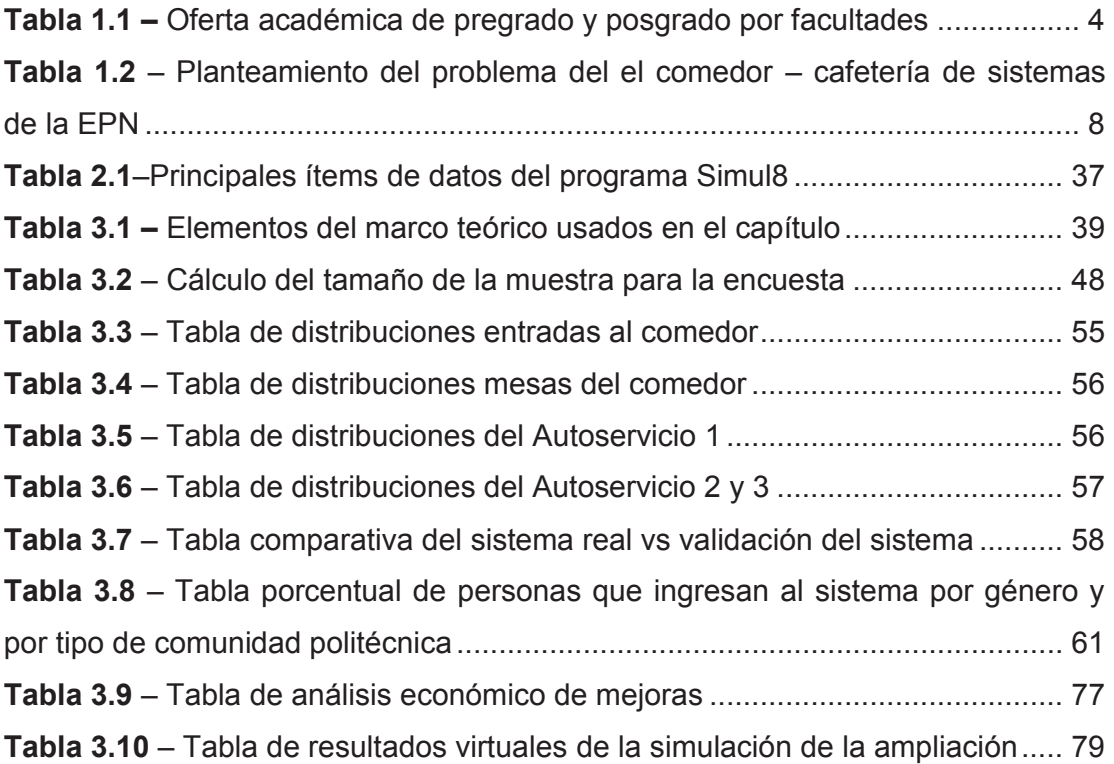

# **LISTA DE ANEXOS**

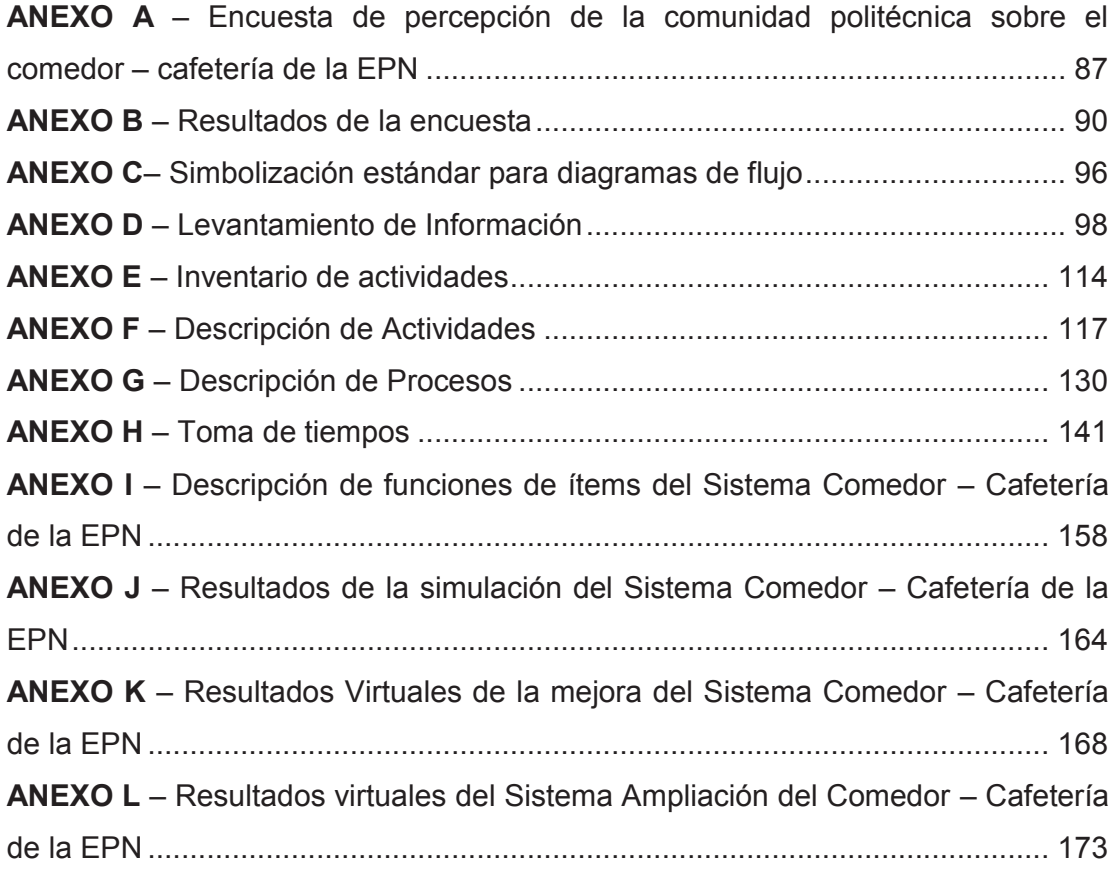

#### **RESUMEN**

En el presente proyecto de investigación se realizó una simulación mediante el programa SIMUL8 de los servicios que presta el comedor – cafetería de la EPN. Para este modelo computarizado se efectuaron tomas de tiempos de servicios, de las entradas, usos de mesas y de salidas, además de un levantamiento de procesos de la empresa administradora del comedor, para obtener tiempos de reacción de parte de los proveedores del servicio. La simulación se enfocó en la demanda de desayunos y almuerzos, donde se acrecientan problemas de aumento de colas, servicio lento, falta de espacio, descontento de los clientes. Se realizó una simulación con mejoras planteadas al sistema, obteniendo mejores resultados inclusive con valor económico. Finalmente se efectuó la simulación de una futura ampliación con las capacidades que tendría al nivel de trabajo actual.

En el capítulo 1 se describe un historial de la EPN y las características del comedor – cafetería, el planteamiento y enunciado del problema, los objetivos generales y específicos de la investigación

En el capítulo 2 desarrollo la teoría a implementarse en el proyecto, los cuales servirán de guía en el capítulo 3

En el capítulo 3 se desarrolla la investigación y las simulaciones del sistema actual, la mejora y la ampliación, brindando una gran cantidad de resultados, para finalmente realizar una comparación de la situación actual con la virtual mejora.

En el capítulo 4 se despliegan las conclusiones y recomendaciones generadas como resultado de la investigación

Finalmente se presenta la bibliografía y los anexos con los levantamientos y todos los resultados obtenidos en la simulación y la encuesta.

#### **ABSTRACT**

In the current project of investigation, a simulation was carried to show the services of a dining room/cafeteria EPN, using the program SIMUL8. For this computerized model time measures were recorded for the services. From incoming patrons, the time of table occupancy, and leaving patrons, In addition, to obtain a processes by the current administration of the dining room, to measure the time of reaction of the service providers. The simulation focuses on the demand of breakfast and lunch, in which problems occur such as with the increase of long lines, slow service, need of space, and customer dissatisfaction. A second simulation was done with improvements in which obtain greater performance, with increase in economic return. Lastly, a third simulation was done with a future expansion of the dining room to accommodate actual work levels.

In chapter 1 describes the history of EPN and the characteristics of the dining room/cafeteria, the approach and problem statement, the general objectives and the specific research.

In chapter 2 development of the theory to be implemented in the project, which it will guide in chapter 3.

In chapter 3 it is the development of the research and the simulations of the current system, the improvements and the expansion, yielding a great number of results to conclude a compare between the current systems with the virtual one.

In chapter 4 the conclusions and recommendation generated unfold as a results of the investigation.

Finally, the bibliography and the appendices with the revises that are presented with all results obtained in the simulations and the survey.

#### **INTRODUCCIÓN**

El presente proyecto está dirigido a facilitar la implementación de mejoras en el servicio que presta el comedor – cafetería de la Escuela Politécnica Nacional, el cual, por la gran cantidad de demanda en horas pico (12h00 a 14h00) tanto de estudiantes como de personal que a diario labora en la institución, no logra darse abasto para una satisfactoria experiencia a los clientes y muchas veces estos tienen que buscar nuevas alternativas para su alimentación diaria, arriesgándose a no recibir alimentos apropiados y salubres.

### **1 LA ESCUELA POLITÉCNICA NACIONAL (EPN)**

La Escuela Politécnica Nacional, según su reseña histórica (Escuela Politécnica Nacional, 2010), fue fundada el 27 de agosto de 1869 por Gabriel García Moreno. La EPN nació con la iniciativa de ser el primer centro de docencia científica del país y como ente generador del desarrollo nacional, pero debido a diferencias políticas, el presidente Antonio Borrero, la cerró el 15 de septiembre de 1876, para luego finalmente reabrir sus puertas el 28 de febrero de 1935 por el presidente José María Belasco Ibarra.

En los inicios, el campus principal operó en el parque de la Alameda, construcción que actualmente funciona como el "Observatorio Astronómico Quito"(Escuela Politécnica Nacional, 2010), con el pasar del tiempo cambio de campus principal, al hoy llamado "José Rubén Orellana Ricaurte", ubicado en el sector centro oriental de Quito frene al Coliseo General Rumiñahui, en la calle Ladrón de Guevara E11-253 con una superficie de 67.489 metros cuadrados, en los que se encuentra sus aulas, laboratorios, clubes estudiantiles, museo, canchas deportivas, bibliotecas, estacionamientos, comedores, oficinas administrativas y centros de investigación.

#### **1.1 ESTRUCTURA ADMINISTRATIVA**

La EPN es una comunidad universitaria sin fines de lucro, conformada por estudiantes, trabajadores y profesores, se auto rige por normas tal y como lo dice el Art 2 (Estatuto de la EPN, 2013), "La EPN tiene la facultad dentro del marco constitucional y legal de expedir sus normas jurídicas propias consistentes en el estatuto, reglamentos e instructivos, a través de acuerdos y resoluciones emanadas por autoridad competente". Su organización está dispuesta según el art 6 (Estatuto de la EPN, 2013), por tres niveles de autoridad así:

#### **Nivel Directivo**

- W Concejo politécnico, cómo único organismo colegiado de gobierno
	- · Comisión de evaluación Interna, organismo de apoyo de Concejo Politécnico
- W Concejo de Docencia
- W Concejo de Investigación y Proyección Social
- W Concejos de Facultad
- **D** Concejos de Departamento
- W Concejos de Instituto

#### **Nivel Ejecutivo**

- **Rectorado** 
	- · Secretaría general
	- · Dirección de Auditoría Interna
	- · Dirección de Asesoría jurídica
	- · Dirección de Planificación
	- · Dirección de Relaciones Institucionales
	- · Dirección Administrativa
	- · Dirección Financiera
	- · Dirección de Talento Humano
	- · Dirección de Gestión de la información y Procesos
- W Vicerrectorado de docencia
	- · Dirección de Docencia
- · Dirección de Bienestar estudiantil y Social
- · Unidad de Admisión y Registro
- W Vicerrectorado de Investigación y Proyección Social
	- · Dirección de Investigación y Proyección Social
- W Decanatos de Facultad
- W Dirección de la Escuela de Formación de Tecnólogos
- W Subdecanatos de facultad
- W Jefaturas de Departamentos
- W Jefaturas de Instituto de Investigación

#### **Nivel consultivo**

- W Comisión de Vinculación con la Colectividad
- W Comité Consultivo de Graduados.

# **1.2 VALORACIÓN DEL CONCEJO DE EVALUACIÓN, ACREDITACIÓN Y ASEGURAMIENTO DE LA EDUCACIÓN SUPERIOR (CEAACES)**

Tras el proyecto de actualización y mejora del sistema educativo del país impuesta por la administración del Presidente Rafael Correa (2013 – 2017), las universidades nacionales están pasando por un sistema de evaluación realizada por el CEAACES. La ley orgánica de educación superior aclara en el artículo 171, el tipo de evaluación y quien lo realiza.(Ley Orgánica de Educación Superior, 2010), el CEAACES es el único ente encargado de crear lineamientos, características e índices, para a través de los procesos de autoevaluación institucional, evaluación externa y acreditación a las universidades, escuelas politécnicas e institutos superiores técnicos y tecnológicos del país; categorizar según su puntuación final y determinar a las instituciones aptas para brindar servicio de educación superior de calidad en el país. Este ente en su última evaluación calificó a la Escuela Politécnica Nacional como universidad de categoría A, junto a otras dos universidades como lo destaca diario "El Comercio" (Rosero, 2013, pág. 2), en un estudio hecho a 53 universidades del país, cuyos resultados se dieron a conocer el 27 de septiembre del 2013.

# **1.3 OFERTA ACADÉMICA**

La Escuela Politécnica Nacional actualmente tiene más de 11.660 estudiantes, en sus distintas ofertas académicas a seguir, Propedéutico, Pregrado, Posgrado y Educación continua distribuidas como lo muestra la tabla 1.1

| <b>FACULTAD</b>                                    | <b>CARRERAS PREGRADO</b>                                                                                                    | <b>CARRERAS POSGRADO</b>                                                                                                    |
|----------------------------------------------------|----------------------------------------------------------------------------------------------------|----------------------------------------------------------------------------------------------------|
| <b>Facultad de Ciencias</b>                        | $\blacktriangleright$ Física,<br>Ingeniería matemática e<br>Ingeniería en ciencias<br>económicas y financieras                                                                        | Maestría en física                                                                                                    |
| <b>Facultad de ciencias</b><br>administrativas     | Ingeniería Empresarial<br>Þ                                                                                                    | Maestría en gerencia<br>empresarial (MBA),<br>Maestría en sistemas de<br>gestión integrados e<br>Maestría en gestión de talento<br>humano. |
| Facultad de Ingeniería<br>Civil y Ambiental        | Ingeniería civil e<br>Þ<br>Ingeniería ambiental<br>Þ                                                                                                    | Maestría en recursos hídricos                                                                                                    |
| Facultad de Ingeniería<br>Eléctrica y Electrónica  | Ingeniería eléctrica,<br>Ingeniería electrónica y control,<br>Ingeniería electrónica y redes de la información e<br>Ingeniería electrónica y telecomunicaciones.                      |                                                                                                    |
| Facultad de Geología y<br><b>Petróleos</b>         | Ingeniería en geología e<br>Ingeniería en petróleos                                                                                                    | Maestría en ciencias de la<br>tierra y gestión del riesgo                                                                                  |
| Facultad de Ingeniería<br>Mecánica                 | Ingeniería mecánica                                                                                                    | Maestría en eficiencia<br>energética                                                                                                    |
| Facultad de Ingeniería<br>Química y Agroindustrial | Ingeniería química e<br>Ingeniería agroindustrial                                                                                                    | Maestría en energía industrial<br>y productividad                                                                                          |
| Facultad de Ingeniería<br>en Sistemas              | Ingeniería en sistemas informáticos y de computación                                                                                                    |                                                                                                    |
| Escuela de Formación<br>Tecnológica (ESFOT)        | Tecnología en electrónica y telecomunicaciones,<br>Tecnología en análisis de sistemas informáticos,<br>Tecnología en electromecánica e<br>Tecnología en agua y saneamiento ambiental. |                                                                                                    |

**Tabla 1.1 –** Oferta académica de pregrado y posgrado por facultades

ELABORADO POR: Gabriel Sánchez López

(Escuela Politécnica Nacional, 2010)

En pregrado existen diez y seis carreras a seguir, en posgrados ocho maestrías mientras que la Escuela de Formación Tecnológica tiene cuatro tecnologías todas estas especialidades estas dispuestas en sus ocho facultades, eso sin contar al personal que labora en la institución.

#### **1.4 EL COMEDOR – CAFETERÍA DE LA EPN**

El bar de sistemas de la EPN es el único comedor apto para el servicio de comida dentro del campus politécnico, se encuentra ubicada en la planta baja de la facultad de Ingeniería en sistemas, funciona desde las 6h45 hasta las 21h00. "*La cafe*", como comúnmente se la conoce entre los estudiantes, es el lugar concurrido por la comunidad politécnica a la hora del desayuno y almuerzo (Anexo A – Encuesta de percepción de la comunidad politécnica sobre el comedor-cafetería de la EPN), pero no solo llegan a sus instalaciones por esa razón, también son visitadas durante el día para la elaboración de deberes, trabajos atrasados, una reunión espontánea y como no podría ser de otra manera para degustar platillos y bocadillos.

#### **1.4.1 CARACTERÍSTICAS FÍSICAS DEL COMEDOR**

Las características establecidas del comedor, según los pliegos de arrendamiento y concesión del bar de sistemas (Perugachi, 2012, pág. 15),revelan en su sección 4, algunas características del comedor de sistemas, aclarando el tamaño del local con un área aproximada de 1230 m<sup>2</sup>, incluido los jardines que lo rodean, y la cocina, el estacionamiento y bodegas de alimentos. También divide a todo el comedor en tres ambientes distribuidos así:

#### *1.4.1.1 Comedor para el personal docente y administrativo de la EPN*

- Con una extensión de 120 m<sup>2</sup>
- **Equipado con un autoservicio**
- W Un dispensador de cubiertos para mostrador con cuatro pozos
- W Dos coches porta bandejas de acero inoxidable
- $\blacktriangleright$  Una mesa de trabajo con lavandina incorporado (acero inoxidable);
- W Quince juegos de comedor: de cuatro sillas y una mesa adheridas, de estructura metálica con asientos plásticos
- D Un mueble de madera para mostrador;

#### *1.4.1.2 Comedor interno*

- $\blacktriangleright$  Área de 605 m<sup>2</sup> de extensión con jardineras
- W Un autoservicio con protector, seis pozos para bandejas en caliente y cuatro pozos para bandejas en frío
- W Una mesa neutra con enfriamiento por hielo, adherida al autoservicio
- W Una mesa de cajero/a, adherida a mesa neutra
- W Dos dispensadores de bandejas y cubiertos con cuatro pozos cada una
- W Un autoservicio para caliente con cinco pozos
- W Una mesa de trabajo de madera con fórmica,
- W Cuarenta y cinco juegos de comedor de cuatro sillas y una mesa adheridas, de estructura metálica adheridos al piso
- W Siete mesas de madera color café de forma cuadrada
- W Siete mesas de madera color café rectangular

#### *1.4.1.3 Comedor externo*

- W Once mesas redondas de cemento con perforación en el medio para instalar parasoles,
- W Tres bancas de dos asientos cada una instaladas en cada mesa

#### *1.4.1.4 Comedor nuevo (Ampliación)*

Actualmente el comedor de la EPN está pasando por un proceso de remodelación, el cual consiste en el acondicionamiento del piso de abajo de su actual ubicación, espacio que será destinado para estudiantes, trabajadores y docentes de la EPN. Este nuevo comedor tiene las siguientes características:

- $\blacktriangleright$  Dos montacargas para alimentos
- W Un sistema de escaleras para personal
- $\blacktriangleright$  Una mesa de trabajo de madera con fórmica,
- W Un lavadero de uso quirúrgico (Pie mático) y un fregadero industrial
- $\blacktriangleright$  Dos campanas extractoras (4,50 x 2 metros)
- W Un autoservicio con protector, seis pozos para bandejas en caliente y cuatro pozos para bandejas en frío
- $\blacktriangleright$  Dispensador de cubiertos
- **Dispensador de bandejas**
- $\blacktriangleright$  Sistema de vajilla
- W Treinta y siete juegos de comedor de cuatro sillas y una mesa adheridas, de estructura metálica adheridos al piso

#### **1.4.2 CARACTERÍSTICAS DEL SERVICIO**

El servicio del comedor – cafetería de sistemas de la EPN es arrendado cada cierto periodo de tiempo a personas externas a través de concurso público, ellos están obligados a cumplir con los siguientes requisitos (Escuela Politecnica Nacional, 2012):

- W Normas ambientales, sanitarias y salud biológicas vigentes tal y como lo describe el pliego de arrendamiento en el art 3.18 de control ambiental.
- W Un menú variado, nutricionalmente balanceado y equilibrado, con productos de buena calidad.
- W Servicio ágil al momento del almuerzo, amabilidad en el servicio y los menús y precios muy legibles a la clientela.
- W El precio debe ser acorde a lo que se ofrece en el mercado nacional y apto al bolsillo de los estudiantes,
- W Debe mantenerse limpio, con higiene y salubridad no solo internamente sino en los exteriores del comedor

El comedor de la EPN, durante el día ofrece variedad de desayunos, almuerzos especiales, platos a la carta para gustos específicos de clientes exigentes, tarrinas, bocadillos de sal o dulce y snacks, pensando en los estudiantes que pasan sus momentos libres en las instalaciones y clientela en general. Cabe recalcar que el departamento encargado de revisar el cumplimento de todos estos requerimientos, es el Departamento de Nutrición

#### **1.5 PLANTEAMIENTO DEL PROBLEMA**

Las autoridades de la Politécnica buscan darle la importancia del caso a la necesidad alimentaria de sus estudiantes y trabajadores. En una conversación con la nutricionista de la EPN Dra. Celia Guacho, se conoció que el comedor de la EPN está actualmente pasando por una etapa de ampliación y rediseño de sus instalaciones, lo que ha provocado complicaciones en el servicio y una baja en la demanda. Así también comentó que a diario, la comunidad politécnica acude al establecimiento, ya sea por comida o por reunirse con amigos, pero al momento de la hora de almuerzo, la instalación no se abastece con la cantidad de clientes que llegan, los tiempos de demora en el servicio crecen y el personal con la que la administración dispone para esos momentos, no logra reducir las esperas, esto causa desconformidad en el cliente con el servicio y que su afluencia merme cada vez. Con las nuevas ampliaciones se espera cambiar algunas formas de servicio para los clientes y aumentar la capacidad del comedor de la EPN.

**Tabla 1.2** – Planteamiento del problema del el comedor – cafetería de sistemas de la EPN

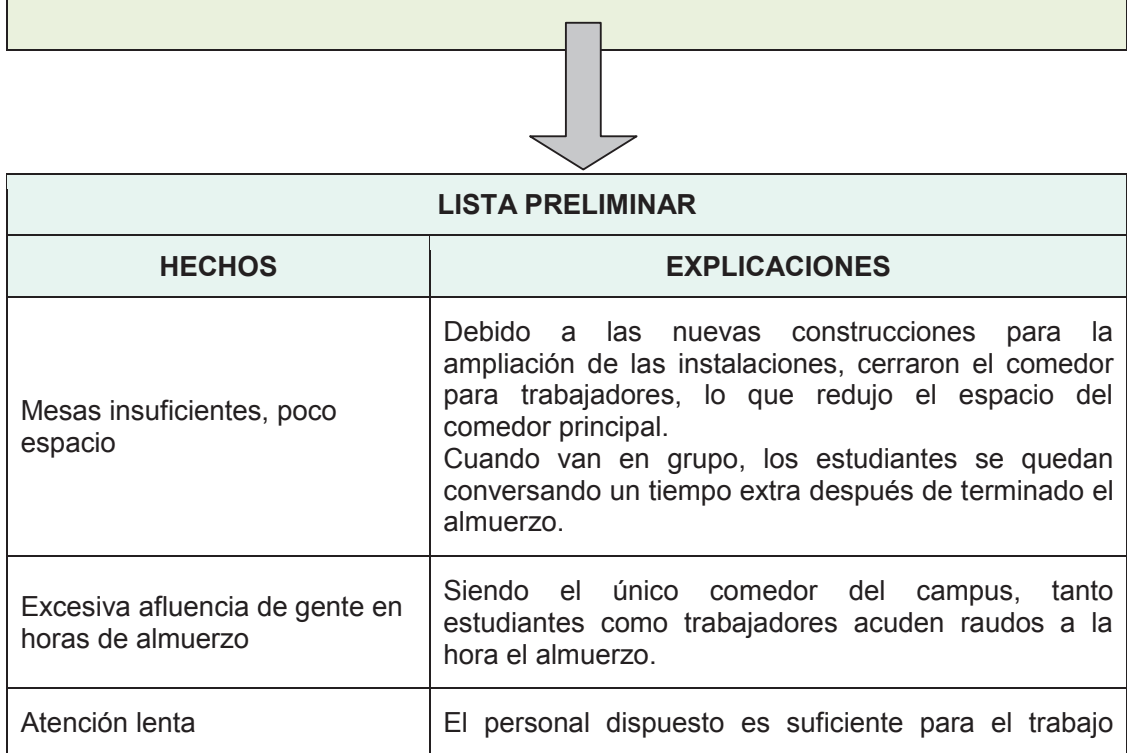

# **SERVICIO DEL COMEDOR CAFETERÍA DE LA EPN**

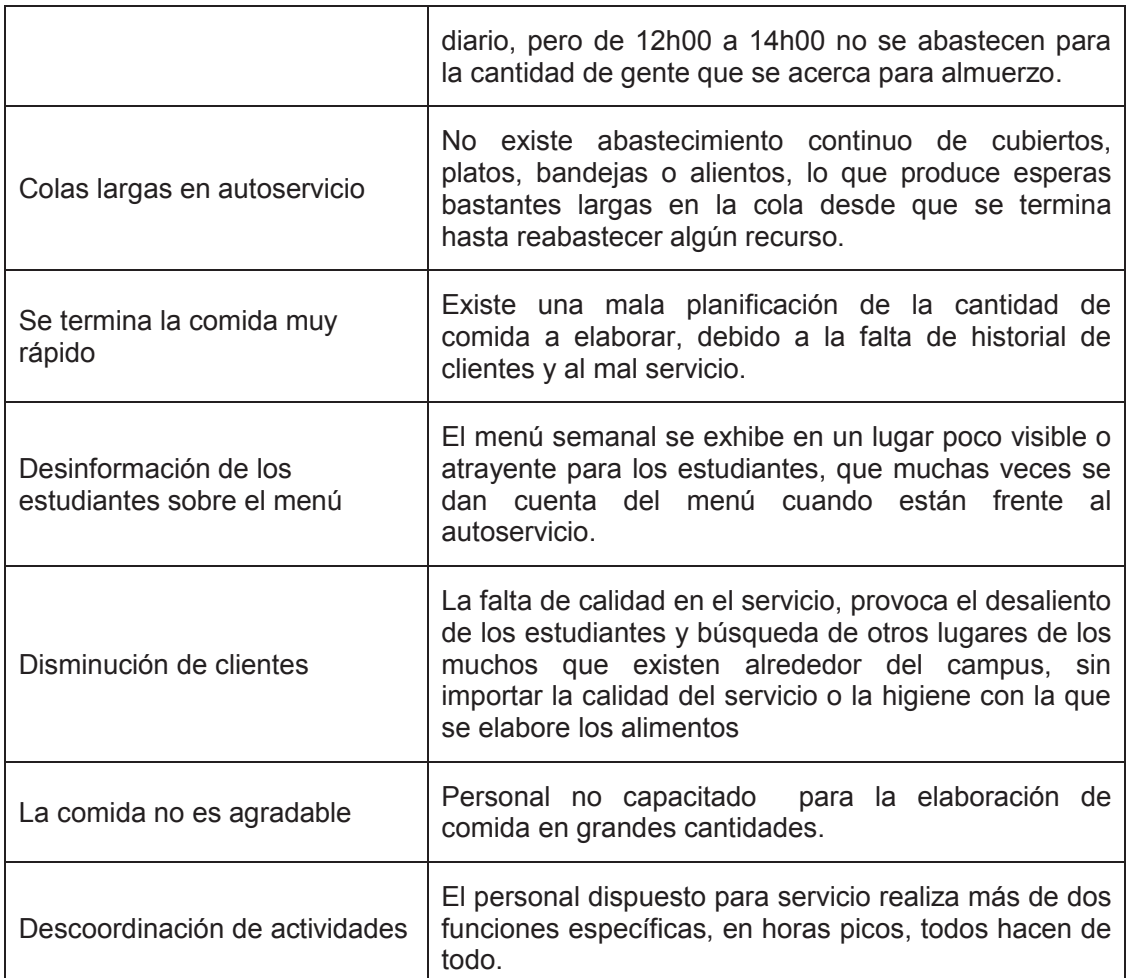

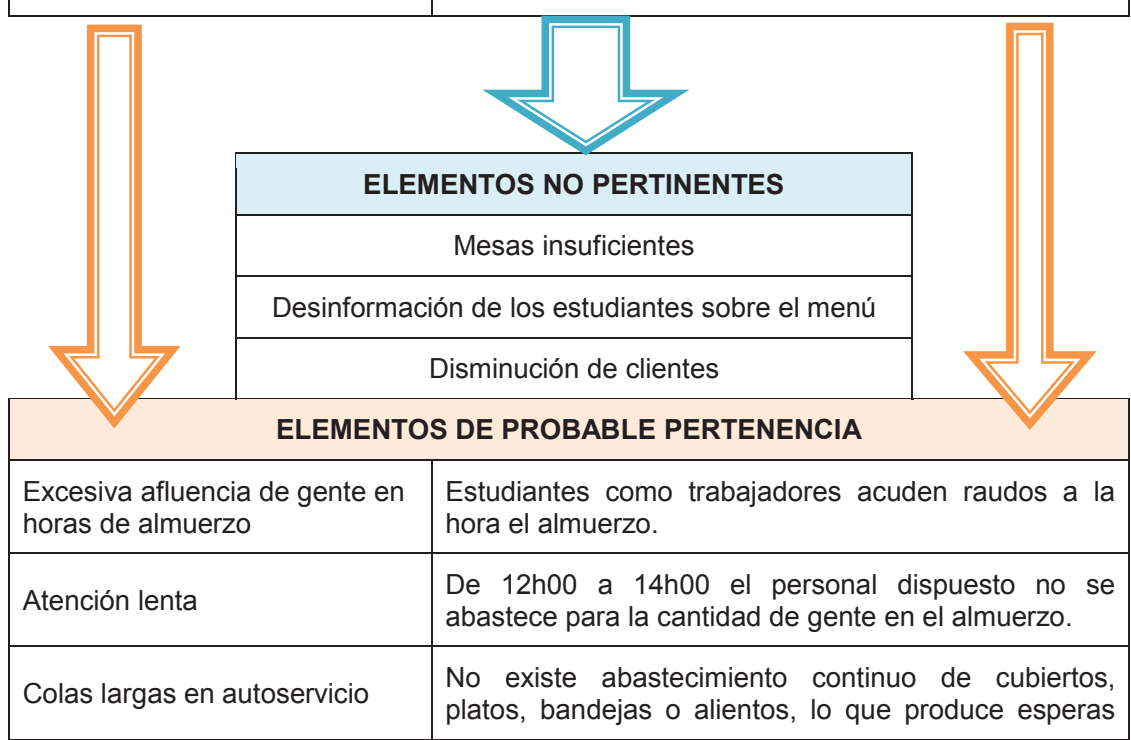

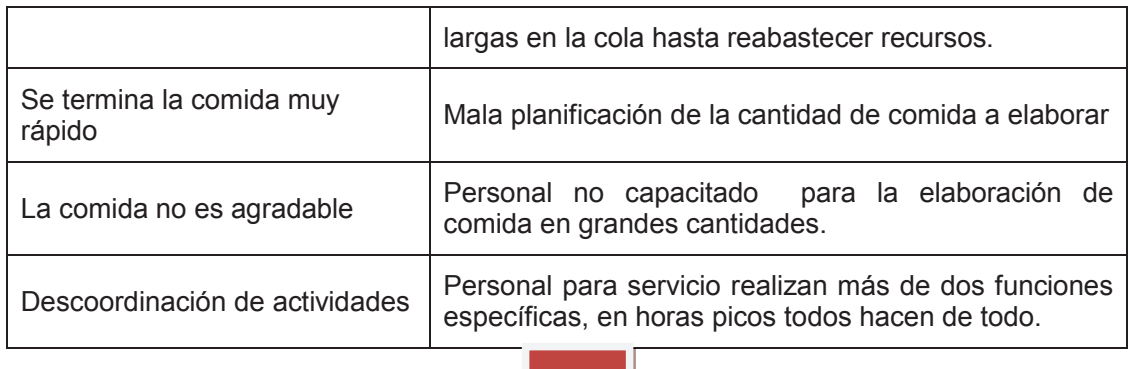

#### **ENUNCIADO DEL PROBLEMA**

El servicio que dispone el bar de sistemas a sus clientes durante el día tiene debilidades que sobresalen a la hora del almuerzo (12h00 a 14h00): Mucha afluencia de gente en horas de almuerzo, una atención lenta, colas largas en el autoservicio, comida no muy agradable, descoordinación de actividades y se quedan sin comida muy rápido.

Por estos problemas, la percepción de la comunidad politécnica (Anexo A – Encuesta de percepción de la comunidad politécnica sobre el comedor-cafetería de sistemas de la EPN), es que no se da la importancia debida al servicio de la cafetería, falta de control a los encargados, y sobre todo una mala atención a los clientes, lo que produce que las personas no consuman sus alimentos

Una vez conocido los problemas se plantea como solución replantear y mejorar los procesos del servicio de alimentos del comedor cafetería de la EPN

ELABORADO POR: Gabriel Sánchez López (Van Dalen & Meyer, 1981)

#### **1.6 OBJETIVOS DEL PROYECTO**

#### **1.6.1 OBJETIVO GENERAL**

Desarrollar una propuesta de mejora al servicio de alimentos que brinda el comedor –cafetería de la Escuela Politécnica Nacional con base en la simulación computacional a fin de consolidar un servicio satisfactorio para la comunidad politécnica.

#### **1.6.2 OBJETIVOS ESPECÍFICOS**

- W Determinar los tiempos de demora en las actividades que intervienen en el servicio que ofrece el comedor – cafetería de la EPN, mediante el levantamiento de información para conocer su situación actual
- W Diseñar un modelo computacional el cual represente los procesos que componen el servicio de alimentos del comedor – cafetería de la EPN, por medio de la utilización del software Simul8, EasyFit y Cristal Ball.
- W Validar el modelo con datos de tiempos reales.
- W Evaluar las actividades y estructurar escenarios que permitan analizar las posibles causas que retardan la atención al momento de alta demanda en el comedor – cafetería de la EPN, crear alternativas de mejora, aplicarlas en el modelo digital y obtener indicadores que determinen porcentajes de eficiencia en el proceso.
- W Simular con los datos actuales un escenario del futuro comportamiento en la nueva ampliación del comedor – cafetería de la EPN.

#### **1.7 ALCANCE**

El estudio se realizará en los horarios de mayor demanda del servicio de alimentación del bar de sistemas, los cuales son:

- $\blacktriangleright$  Desayunos (de 6:45 a 9:00)
- $\blacktriangleright$  Almuerzo (de 12:00 a 14:00)

El proyecto se realizará en la Escuela Politécnica Nacional, en las instalaciones del comedor, actualmente ubicada en los bajos de la facultad de Ingeniería en Sistemas. Dentro de este grupo el estudio se limitará a la comunidad politécnica, los clientes que a diario atiende la cafetería, estudiantes, egresados, profesores y trabajadores de la EPN.

#### **1.8 JUSTIFICACIÓN DEL PROYECTO**

Mediante la simulación digital del sistema, Comedor – cafetería de la EPN, se plantea, lograr disminuir tiempos en cola, aumentar el número de clientes atendidos, un adecuado manejo de sus recursos, mayor calidad en el autoservicio, la ejecución eficiente de las actividades, simulaciones de escenarios que se pueden suscitar en el comedor y determinar la capacidad máxima que soportaría con las nuevas instalaciones.

En la EPN, los estudiantes desarrollan todo su potencial y conviven con sus compañeros, una gran cantidad de ellos son de provincia y pasan más tiempo en la universidad que en sus hogares. Esta es la razón por la que, es habitual que la alimentación de los estudiantes y trabajadores, sea en lugares ajenos a su hogar, además, cuando el estudiante halla un tiempo libre entre sus actividades en la universidad, uno de los lugares mayormente frecuentados para, estudiar, realiza deberes, reunirse con amigos, comprar snacks y sobre todo alimentarse, es el comedor de la EPN. Cabe mencionar también que el comedor – cafetería de la EPN es la única instalación dentro del campus, adecuada para este tipo de servicio, y dada la rapidez con la que se mueve la vida actual, es necesario que el estudiante se alimente apropiadamente para un óptimo rendimiento.

Para tener claro la percepción de los estudiantes de la EPN, en una encuesta realizada sobre la percepción de los servicios del comedor de la EPN(Anexo A – Encuesta de percepción de la comunidad politécnica sobre el comedor-cafetería la EPN) indican que, aún alternando la administración del bar de sistemas los problemas nunca cambian, continúan las grandes colas en el servicio, las mesas están llenas, no hay lugar para todos el grupo de amigos, la comida no es agradable, el ambiente se siente pesado o saturado, la higiene deja mucho que desear, dan preferencia en el servicio a trabajadores y profesores y al momento de realizar la cola y llega el turno o se acaba la comida o ya no hay platos. También se debe aclarar que en la encuesta se logra percibir que muchas apreciaciones son comentadas o escuchadas y aceptadas sin tomar en cuenta la veracidad de ellas, lo que da una imagen predispuesta al comedor – cafetería de la EPN.

## **2 MARCO TEÓRICO**

#### **2.1 METODOLOGÍA DE LA INVESTIGACIÓN**

Para fundamentar los problemas percibidos en el comedor – cafetería de la EPN se utilizó la metodología de la investigación de Van Dalen, mediante el cual se desarrolla un procedimiento para planteamiento de conflictos (punto 1.5 del presente proyecto). Su libro desarrolla y esquematiza 8 pasos para llegar a un enunciado final del problema a analizar, de esta forma se separarán los asuntos que realmente incumben al tema principal de los que no tienen nada que ver.

Los pasos a seguir son(Van Dalen & Meyer, 1981):

- 1) Reunir hechos que pudieran relacionarse con el problema.
- 2) Decidir mediante la observación si los hechos hallados son importantes.
- 3) Identificar las posibles relaciones existentes entre los hechos que pudieran indicar la causa de la dificultad.
- 4) Proponer diversas explicaciones (hipótesis) de la causa de las dificultades.
- 5) Asegurarse mediante la observación y el análisis, si ellas son importantes para el problema.
- 6) Determinar entre las explicaciones, aquellas relaciones que permitan obtener una visión más profunda de la solución del problema.
- 7) Encontrar relaciones entre los hechos y las explicaciones.
- 8) Examinar los supuestos en los que se apoyan los elementos identificados.

Teniendo claro estos puntos se procede a esquematizar una lista preliminar de hechos con sus respectivas explicaciones, para finalmente discernir cuales de estos elementos anteriores afectan directamente y cuales no son pertinentes o producto de otros factores externos. Estos hechos son por lo general empíricamente verificables y basados en conjeturas, dado que son producto de una investigación por observación.

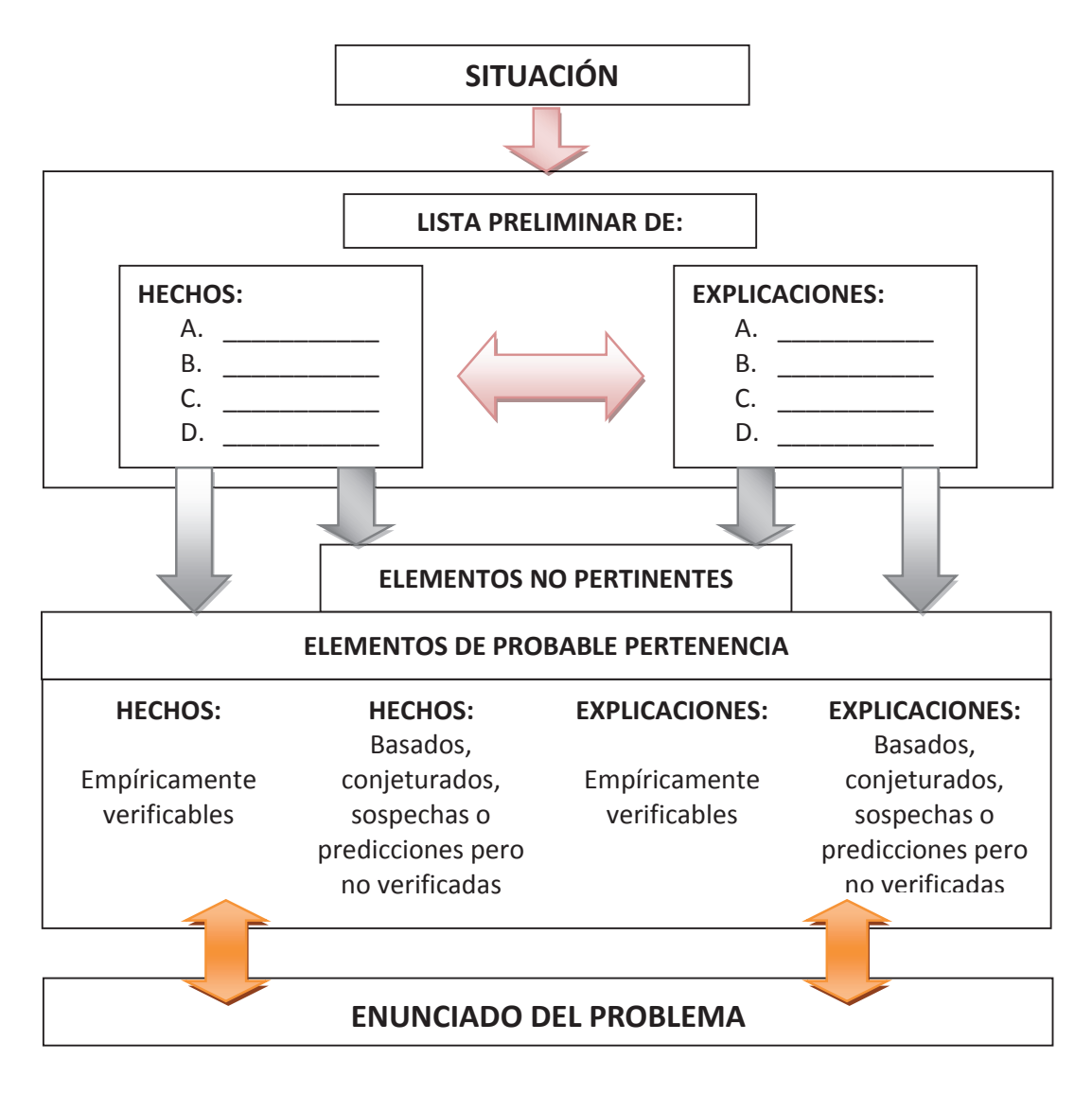

**Figura 2.1**– Esquema del planeamiento de un problema (Van Dalen & Meyer, 1981, pág. 50)

#### **2.2 ADMINISTRACIÓN Y SUS PERSPECTIVAS**

La administración es fundamental en una empresa o proyecto exitoso, no es solo cuestión de intuición o experiencia, aunque esta ayuda significativamente en la toma de decisiones, otras veces es contraproducente en el comportamiento diario de las organizaciones. El enfoque que se le dé a la organización determina el comportamiento de la misma, (Gibson, Ivancevich, & Donnelly, 2001, pág. 8), "Un enfoque de administrador afirma que no existe una única mejor forma de dirigir en

cada situación y los gerentes deben encontrar distintas maneras que encajen con la situación en particular"

Un buen administrador según Chiavenato (Chiavenato, 2006, pág. 12) debe tener en mente el cambio constante y rápido del mundo actual, coordinar múltiples actividades, evaluar desempeños, dirigir personas, tener características innatas de líder, demostrar conocimiento sobre el tema a tratar, disponer de información adecuada y ser ágil en la toma de decisiones. Igualmente ha de tener en mente que la administración de actividades y el uso eficaz de los recursos tanto físico, financiero, como humanos, son de total responsabilidad de los administradores o gerentes, todos estos con el objeto de estar direccionados siempre al objetivo general de la empresa.

#### **2.2.1 CONTROL DE PROYECTOS**

Un administrador que esté frente de un proyecto, o en este caso de una concesión, deberá mantener un control continuo de sus recursos, ya que todas tienen influencia directa en el producto final tal y como lo describe en el libro Administración de operaciones (Krajewski, Ritzman, & Malhotra, 2008, pág. 100). Un control de funcionamiento en las máquinas reparaciones previas, calibraciones oportunas evitará fallas que mermen el servicio en el momento del funcionamiento diario. Lo mismo que con la materia prima, es muy necesaria la revisión de inventarios, un almacenamiento adecuado para su futura utilización y reabastecerlos cuando sea necesario. También se ha de mantener cuidado con el gasto financiero en el proyecto, un presupuesto detallado puede evitar futuros problemas económicos, el gasto en recursos, equipos, software, etc., informes de flujos de efectivo, detectar variaciones y elaborar planes de contingencia harán que el tiempo de la concesión se puedan logar eficazmente los objetivos planteados al principio.

Conviene realizar un monitoreo y control del proyecto desde el principio, a lo largo de su etapa de ejecución del ciclo de vida del proyecto, pero un error común es dejar de lado el cierre del proyecto. No solo es levantar informes y completar sus resultados finales (Krajewski, Ritzman, & Malhotra, 2008, pág. 100), los implicados deben compilar recomendaciones y mejorar el proceso del proyecto para en futuras concesiones poder aplicar las experiencias obtenidas

#### **2.3 GESTIÓN DE COMEDORES UNIVERSITARIOS**

La administración de lugares específicos para el servicio de alimentos a instituciones o universidades, ha pasado de solo la experiencia en cocinar para mucha gente a la gestión de un servicio de calidad con alimentos sanos equilibrados y nutritivos para sus clientes. El servicio de comedores universitarios (Hijanqui Quispe, 2012), "…se sustenta en la necesidad de contar con medios necesarios para mejorar los servicios del comedor". Esto quiere decir que, un comedor debe adecuarse y dar comodidad al recibir los servicios de alimentos, contar con equipos adecuados, mobiliario, y algún tipo de beneficio a sus clientes.

Existen empresas dedicadas a proveer de alimentos elaborados, las cuales ya delimitan a sus clientes para determinar necesidades específicas, (Tamar, 2012), por ejemplo en universidades públicas y privadas, por su entorno necesitan de diferentes opciones de horarios y edades, además de facilidad de adaptación y variedad del servicio, garantizando la calidad en cualquier caso.

Un error común en los comedores es quedarse sin alimentos, sobre todo cuando se alcanza el clímax de la demanda, esta situación a más de dar una mala imagen, produce una disminución de clientes. Un estudio técnico evita este tipo de error, (Hijanqui Quispe, 2012), determinar la demanda del proyecto ya sea en cantidad de platos o raciones mantiene clientes y abarata costos de producción, da mayor eficacia a la capacidad productiva, y permite aumentar la capacidad de oferta y cubrir eficientemente la demanda.

El manejo ambiental o mitigación de riesgos por el tratamiento de desechos, ha adquirido importancia debido a la concientización de la sociedad en temas ambientales, la limpieza del lugar, asepsia de empleados y equipos aseados da imagen de confianza a los usuarios, un menú variado, equilibrado nutritivo y con sabor agradable produce clientes contentos que regresarán.

#### **2.4 GESTIÓN DE PROCESOS.**

La gestión por procesos se ha convertido en una firme tendencia en las organizaciones, (Bravo Carrasco, 2009) "…es una forma sistémica de identificar, comprender y aumentar el valor agregado de los procesos de la empresa para cumplir con la estrategia del negocio y elevar el nivel de satisfacción del cliente."

La gestión por procesos busca obtener ventajas a través de la participación del cliente en las actividades de producción de la empresa. Las decisiones por ejemplo son mayormente meditadas, al punto de que sus efectos se analizan no solo externa sino internamente, así nuevas estructuras organizacionales se hacen necesarias, los gerentes o vicepresidentes regionales tendrán que dejar actitudes de rivalidad entre si y convertirse en socios, equipos de trabajo que determinen responsables individuales y grupales y sean capaces de tomar decisiones rápidas, que resuelvan conflictos y lleven a cabo procesos en cadena, siempre acorde a los objetivos organizacionales y satisfagan al cliente. Una gestión por procesos debe tener claro los siguientes conceptos:

#### **2.4.1 SISTEMA**

Un sistema (Gibson, Ivancevich, & Donnelly, 2001, pág. 22) es "una agrupación de elementos que en forma individual establecen relaciones con otros y que interactúan con su entorno en forma individual y colectiva".

Es muy común que los gerentes utilicen la palabra sistema para categorizar o referirse a su mundo interno y externo, individuos, grupos, estructuras y procesos, sin darle mayor importancia. Al analizar un sistema, los gerentes logran tener una visión más global y como este interactúa con otros, de esta forma se puede determinar su comportamiento tanto individual como global. Hay que ver el bosque y no solo el árbol que está frente a nosotros.

#### *2.4.1.1 Clasificación de un sistema*

Gibson en su libro clasifica a los sistemas en tres categorías(Gibson, Ivancevich, & Donnelly, 2001):

- W Sistemas conceptuales (Lenguaje)
- W Sistemas concretos (Máquinas)
- W Sistemas abstractos (Cultura organizacional)

La teoría de sistemas enfatiza como componentes de los sistemas a los recursos, procesos, productos y el entorno, los cuales interactúan entre si siempre como lo muestra el siguiente gráfico:

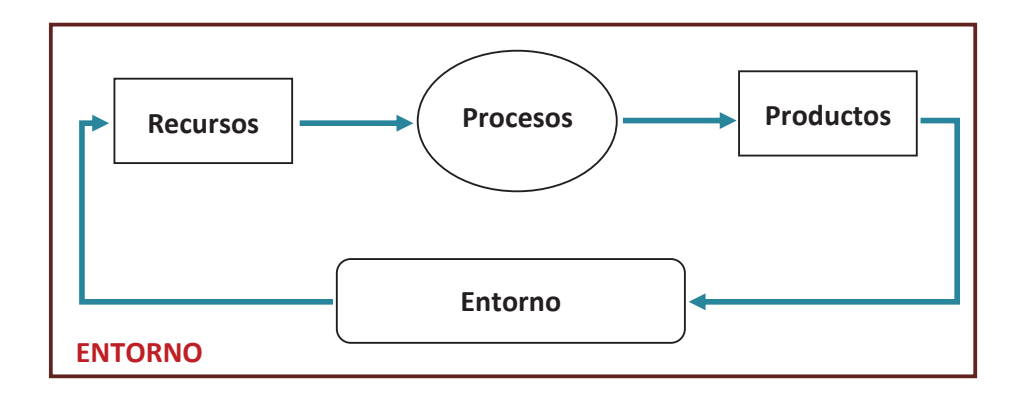

**Figura 2.2** – Elementos básicos de un sistema (Gibson, Ivancevich, & Donnelly, 2001, pág. 23)

#### **2.4.2 ACTIVIDAD**

La actividad viene a ser un proceso específico, que aislado no tiene razón de ser y solo adquiere sentido al interior del proceso, según el libro gestión de procesos (Bravo Carrasco, 2009, pág. 28), "las actividades son los elementos de más bajo nivel que se analizan y adquieren pleno sentido al cuestionar su valor al interior de un proceso". Una actividad es un conjunto de tareas realizadas por una persona o grupo de personas, que normalmente se asocian en un procedimiento para facilitar su gestión. La secuencia ordenada de actividades da como resultado un proceso.

#### **2.4.3 PROCESO**

Un proceso es cualquier actividad o grupo de actividades que emplea insumos, les agrega un valor y suministra un producto o servicio a un cliente interno o externo. Krajewski lo define como (Krajewski, Ritzman, & Malhotra, 2008, pág. 4) "cualquier actividad o grupo de actividades en las que se transforma uno o más insumos para obtener uno o más productos para los clientes"

#### *2.4.3.1 Tipos de procesos*

Los procesos se clasifican por su complejidad en: Macroprocesos, procesos y subprocesos.(Bravo Carrasco, 2009, pág. 30.)Otra forma de reconocerlos es por el tipo de proceso que realiza:

- W Procesos estratégicos, procesos gobernantes o de dirección, que son los procesos gerenciales, de planificación y control o monitoreo
- W Los procesos del negocio, también se los denomina procesos operativos, Atienden directamente la misión del negocio, su desarrollo para lograr satisfacer las necesidades del cliente.
- W Procesos de apoyo, que son los que mejoran la eficacia del proceso productivo. Estos procesos son internos y necesarios para cumplir los demás procesos del negocio.

#### **2.4.4 MODELAMIENTO VISUAL DE PROCESOS**

La representación gráfica de los procesos de una organización (Bravo Carrasco, 2009), permite un mayor entendimiento de todas sus actividades. Cuando una organización es muy grande o compleja y es difícil determinar sus procesos, técnicas como el mapeo de procesos se hacen muy necesarias para su desagregación. El mapeo de procesos tiene la capacidad de descomponer la cadena de valor en todos sus procesos y determinar cuáles son macroprocesos, procesos y subprocesos, actividades y tareas.

#### *2.4.4.1 Segmentación de procesos*

La obtención de un mapa de procesos empieza desde la segmentación de proceso, esta se los debe realizar sin perder de vista la globalidad de la organización. Los procesos deben ser (Bravo Carrasco, 2009, pág. 32), segmentados y jerarquizados, con el objeto de logra un nivel de desagregación pero sin perder sus relaciones, con una representación muy detallada, de tal forma que facilite el reconocimiento de los diferentes procesos operativos para su estudio, entendimiento, continuidad, mejora o rediseño. La clave en la segmentación está en determinar el nivel mínimo de desagregación y llegar hasta donde el proceso no se pueda dividir más, aquí es importante tener claro el concepto de actividad, para no dejar de lado actividades importantes ni tomar las que no agreguen valor al proceso.

#### *2.4.4.2 Diagramación de procesos*

Es la descripción gráfica de la estructura de los procesos, para lo cual se puede utilizar múltiples herramientas como Diagramas de árbol, de espina de pescado, de jerarquía, de red, modelos de simulación, modelos matemáticos, diagramas de flujo, manual de procesos, etc. En el presente proyecto se utilizará como representación gráfica los diagramas de flujos. Algunas características que se debe tener siempre en mente al momento de realizar un diagrama de procesos (Bravo Carrasco, 2009, pág. 32) son:

- $\blacktriangleright$  Verbos en infinitivo
- W Los nombres de las cajas pueden ser una extensión del título del proceso.
- W Determinar gráficamente los niveles y jerarquía de los procesos
- $\blacktriangleright$  Las flechas indican la continuidad y cadena de un proceso

#### *2.4.4.3 Diagramas de flujo*

Un diagrama de flujo (Krajewski, Ritzman, & Malhotra, 2008, pág. 155), "detalla el flujo de información, clientes, equipo y materiales a través de los distintos pasos de un proceso". Mediante los diagramas de flujo podemos mostrar claramente las actividades que conforman un proceso las respectivas áreas en la que se desarrolla, además de visualizar posibles cuellos de botella.

En mapeo de procesos es común elaborar un diagrama de flujo para la totalidad del procesos, denominado "Mapa Macro" y luego desagregar hasta llegar a la base del proceso. Aunque no existe un formato específico para su diagramación,
en general se usas cuadros y flechas que representan el tipo de actividad y su relación con otros procesos.

## **2.4.5 EL VALOR AGREGADO DE UN PROCESO**

El valor agregado (Chang, 1996, pág. 8) "es un esfuerzo de trabajo esencial (es decir contribuye a su habilidad para producir resultado en un proceso)" Si a una tarea no se le puede reconocer el valor agregado no contribuye a producir resultados y por lo tanto no tiene razón de ser, es un desperdicio de recursos para la organización.

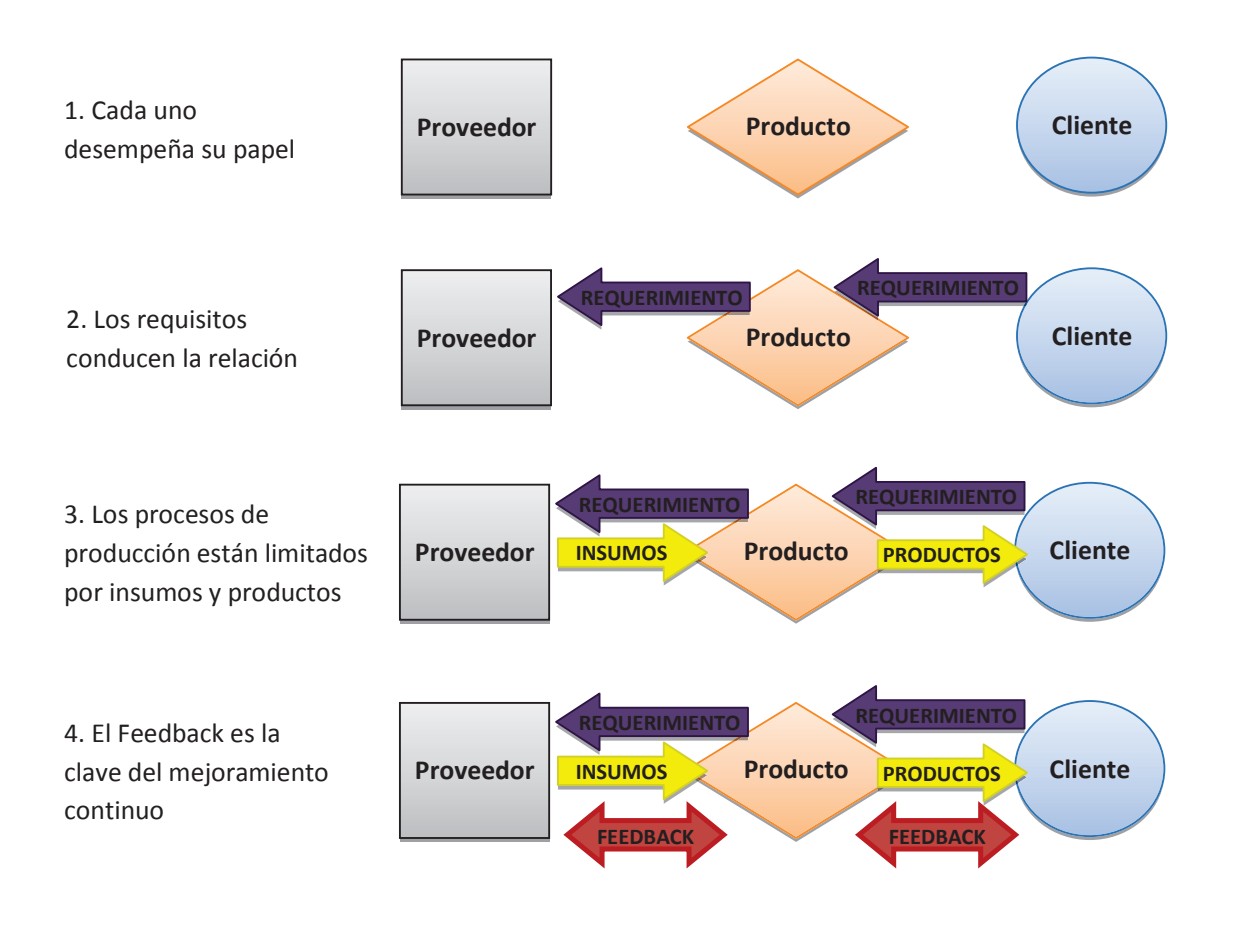

**Figura 2.3** – Proceso con valor agregado (Chang, 1996, pág. 10)

#### **2.4.6 EVALUACIÓN DEL PROCESO**

La evaluación de procesos siempre acompaña a la gestión de procesos. Un proceso debe ser evaluado (Bravo Carrasco, 2009, pág. 247), así se facilita el determinar errores en el sistema, malos manejos y el cumplimiento de objetivos y estrategias. La metodología usada para las evaluaciones de los procesos depende del tipo de organización, la cantidad de procesos, la globalidad de la información, los datos que se puede obtener y lo que se desea medir. Así lo primero es determinar la unidad de análisis, esto quiere decir, el elemento mínimo de estudio y sobre todo, la posibilidad de medir.

## *2.4.6.1 Variables*

Son las particulares, cualidades, elementos o componentes de una unidad de análisis con capacidad de modificar o variar en el tiempo. Un ejemplo muy común en mediciones es el tiempo de actividades, otro es la cantidad de errores, el costo del proceso, etc. Los aspectos claves de un proceso son denominados variables críticas, se las puede identificar teniendo en cuenta los clientes del proceso.

## *2.4.6.2 Indicadores*

Son sub dimensiones de las variables, susceptibles de medición u observación. Los indicadores miden la eficacia del objetivo logrado o la eficiencia de la gestión. Más simple, un indicador es la representación cuantificada de la información. Dado que la medición y control de procesos es muy complejo, algunas claves para su medición (Bravo Carrasco, 2009, pág. 43), a tener en cuenta son:

- 1. Defina pocos indicadores y comprométase con ellos
- 2. Asegúrese de la oportunidad de la medición
- 3. Establezca un rango de normalidad y solo mire el indicador cuando salga del rango
- 4. Actúe en las dos líneas de trabajo que define el análisis causal:
	- · Identifique las pocas causas inmediatas y reaccione con prontitud
	- · Identifique las pocas causas raíces y modifique el proceso para evitar el problema o aprovechar la oportunidad.

#### *2.4.6.3 Desempeño de un proceso*

Los indicadores (Bravo Carrasco, 2009, pág. 261), "…se centran en medir el desempeño del proceso según el valor agregado a los clientes, desde donde surgen las variables críticas del proceso". Esto significa, mantener énfasis en los indicadores que midan y ayuden a aumentar valor a los clientes. A estos indicadores se los relaciona mucho con la calidad tanto del producto como del proceso. Algo que no se debe olvidar es que, los indicadores se definen dependiendo de la importancia para la empresa y el cliente, determinar muchos indicadores puede ser caro para la empresa y no obtener la información deseada, por lo que puede ser contraproducente para la gestión por procesos.

#### **2.4.7 CAMBIOS EN LAS ESTRUCTURAS DE LOS PROCESOS**

Un administrador, gerente o dueño del proyecto debe estar muy alerta a los cambios en las características del mercado y de los clientes, determinar en qué punto ya no se está llenando expectativas, para tomar la decisión de mejorar su producto y por ende los procesos de producción. Esta decisión de cambio se las deben tomar cuando (Krajewski, Ritzman, & Malhotra, 2008, pág. 121):

- W Existe una brecha entre las prioridades competitivas y las capacidades competitivas
- W Se ofrece un producto o servicio nuevo o modificado sustancialmente
- $\blacktriangleright$  Es necesario mejorar la calidad
- $\blacktriangleright$  Han cambiado las prioridades competitivas
- W La demanda de un servicio o producto ha cambiado
- El desempeño actual es inadecuado
- W Ha cambiado el costo o la disponibilidad de los insumos
- W Los competidores ganan terreno por el uso de un nuevo proceso
- $\blacktriangleright$  Se hallan disponibles nuevas tecnologías
- Alguien tiene una idea mejor

El impacto de tendencias ambientales en los procesos puede otorgar ventaja ante los competidores, demostrar respeto a la naturaleza conquista clientes y además es una buena oportunidad de mejora tal y como pasó con McDonald en 1990, cuando sus nuevas políticas ecológicas redujeron un 30% el desperdicio que producía, reduciendo gastos y mejorando su imagen ante el cliente.

## **2.4.8 DECISIONES SOBRE LOS PROCESOS**

Cuando se llega a la conclusión de que los procesos son ineficaces, necesitan de un cambio o rediseño, la siguiente pregunta es ¿ahora qué hacer? El dueño del proyecto o gerente no puede perder el tiempo en el siguiente paso, pero esto no significa que se lo deba realizar a la ligera, una decisión sobre procesos afecta no solo al proceso en sí, sino también indirectamente a todos los demás servicios o productos que se elaboran.

En los procesos existen cuatro características fundamentales(Krajewski, Ritzman, & Malhotra, 2008, pág. 122), sobre las cuales el administrador debe dirigir su atención y tomar las decisiones importantes para hacerlos más eficientes y eficaces:

#### *2.4.8.1 La estructura del proceso.*

Analiza y decide cómo se diseñará un proceso, la distribución de recursos necesarios para sus actividades y las características fundamentales. Esta decisión toma mayor importancia al tratarse de un servicio, puesto que los principales aspectos a tomar en cuenta son la cantidad, el tipo de contacto con el cliente y las prioridades competitivas que el proceso deba vislumbrar.

#### *2.4.8.2 La participación del cliente*

Esta decisión debe reflejar la forma deseada de participación del cliente como parte del proceso de elaboración del servicio y el grado de importancia de dicha participación. Un ejemplo de esto puede ser la implementación de encuestas, buzón de sugerencias, estudios de mercado, sensibilidad a los costos, promociones, etc.

#### *2.4.8.3 La flexibilidad de los recursos*

Decide la facilidad con la que los empleados y el equipo de trabajo en sí, deben manejar los niveles y cantidades de producción, tareas, funciones y una amplia variedad de productos en el proceso. También tiene que ver con la especialización del personal que requiere el proceso.

## *2.4.8.4 Intensidad del capital*

Esta decisión determina la mezcla de habilidades humanas y equipo técnico que intervienen en el proceso. Es lógico pensar que a mayor cantidad de equipo mayor será la inversión a realizar en el proceso.

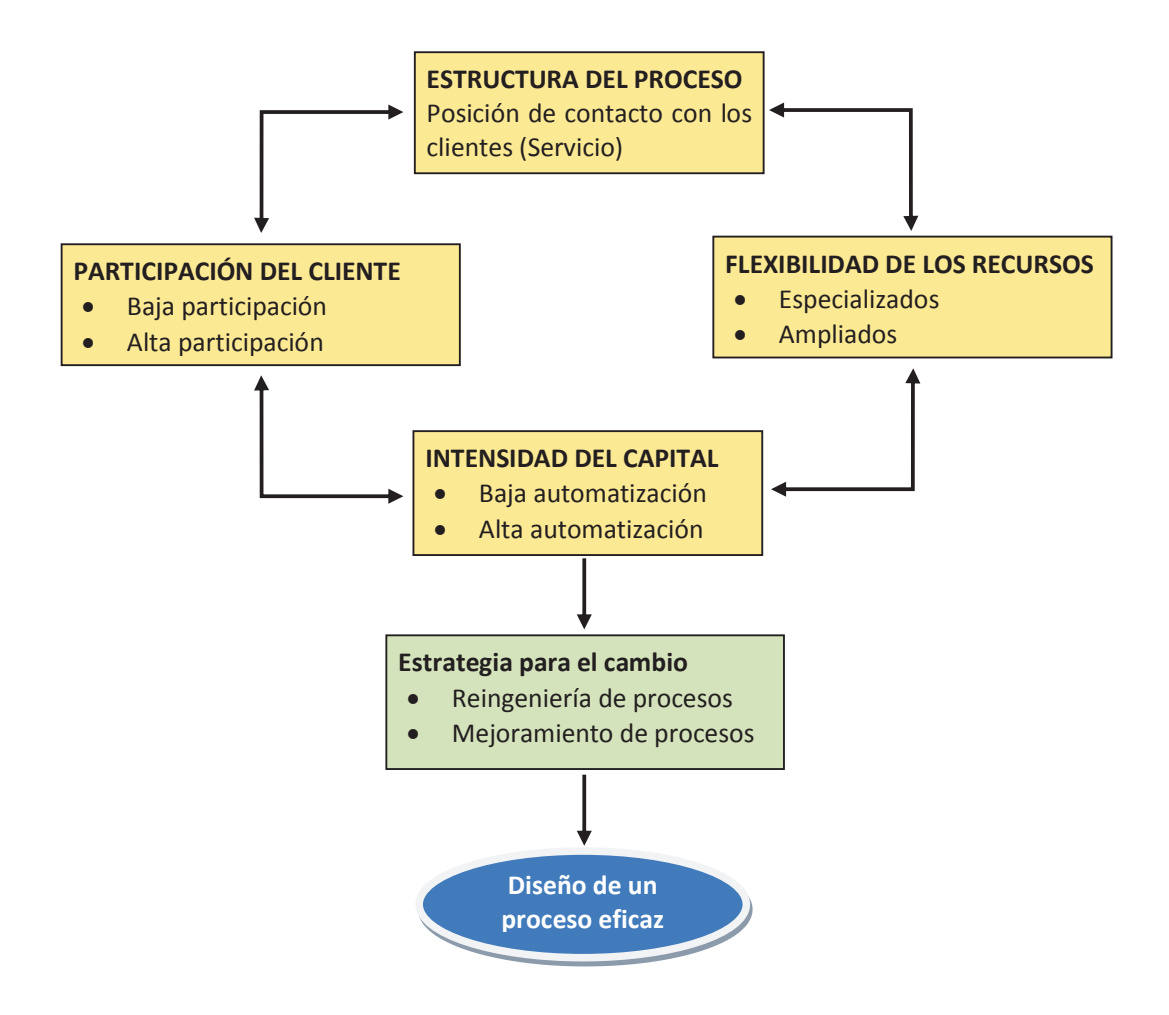

**Figura 2.4**– Principales decisiones para procesos eficaces (Krajewski, Ritzman, & Malhotra, 2008, pág. 122)

Estas cuatro decisiones actúan de diferente forma al momento de lograr procesos más eficientes, pero nos permite tomar la estrategia más adecuada al momento de los cambios y hacer procesos más eficientes con menos margen de error. La complejidad de los procesos depende de la magnitud de la empresa, pero aunque se la relacione siempre con productos físicos, los procesos deben de tener un enfoque diferente al tratarse de un servicio. Ningún servicio puede prestarse sin un proceso y ningún proceso puede existir sin un servicio.

# **2.5 GESTIÓN DE SERVICIOS**

Las Empresas de servicios están de moda en la industria, debido a que en el mercado de oferta no es suficiente con crear un producto o continuar mejorándolo con tecnología de punta. Las empresas fabricantes ya no solo se preocupan por un producto final, hoy se ve que a diario salen nuevos productos "innovadores", hasta se podría decir que todo el mundo puede fabricar un producto. La diferencia lo hacen las fuentes de ventaja competitivas que se añaden a los productos elaborados, así se lo menciona el libro Marketing y Gestión de servicios (Gronroos, 1994, pág. 3)

… las fuentes de ventaja competitiva han de buscarse en otra parte. Los servicios que se pueden añadir servicios técnicos, reparación y mantenimientos, entregas a domicilio, educación al cliente, servicios de asesoramiento, programas conjuntos de I + D, gestión de materiales, entregas y una amplia gama de otros servicios auxiliares.

#### **2.5.1 SERVICIO**

Un servicio (Gronroos, 1994, pág. 3)no es más que un suceso, cadena de acciones, un esfuerzo, por lo general intangibles, que buscan la mejor manera de satisfacer las necesidades de un consumidor o cliente. Este intercambio por lo general es de un satisfactor intangible, que se vende o se renta, por un bien tangible el cual otorga beneficios a ambas partes.

Un buen servicio no lo define el productor, más bien es la percepción que tiene el cliente del servicio, por tal motivo el servicio buscar la mejor manera de satisfacer deseos y necesidades de las personas. Un administrador debe buscar las formas para combinar estas necesidades a su producto, las necesidades, expectativas y deseos del cliente se las complace con las acciones de otra persona siempre y cuando dichas tareas calmen esa necesidad satisfactoriamente.

## **2.5.2 CALIDAD DEL SERVICIO**

Es muy complejo establecer la calidad del producto, ya que es el cliente quien percibe y determina que tan bueno es el servicio, esto incluye también el tipo de servicio, los diferentes gustos, nivel de satisfacción, y preferencias de marcas que tiene cada persona. Un servicio puede ser espectacular para unos pero deplorable para otros.

Los servicios no pueden ser estables, el cliente siempre quiere algo nuevo, no algo universal puesto que se aburren de lo mismo. Para poder determinar la calidad de un producto se debe elaborar un modelo propio,(Gronroos, 1994, pág. 35), "…un modelo que refleje la manera que los clientes perciben la calidad de los servicios prestados". El contacto con el cliente toma mayor importancia, las personas que están encargadas de dar el servicio, el nivel de empleados, deben estar debidamente capacitadas y listas para cumplir estándares de calidad. Ellos en su trabajo diario perciben las especificaciones de calidad en las distintas áreas organizacionales, además, al estar en contacto continuo con los clientes denotan los cambios del mercado, y las pueden aplicar con mayor facilidad en el producto.

#### **2.5.3 PRODUCCIÓN DEL SERVICIO**

Para la producción de un servicio según (Gronroos, 1994, pág. 185), se debe tener en cuenta dos áreas principales: En primer lugar "la determinación del volumen de los recursos que se utilizarán", tanto humanos como físicos los cuales se convertirán en los recursos generadores de calidad*,* y son los encargados de otorgar la calidad al servicio. En segundo lugar tenemos "la coordinación de un sistema funcional de esos recursos" los cuales deben transformar al servicio común en un servicio con la calidad deseada.

Estos dos pasos es el inicio de una estrategia para desarrollar un servicio de calidad. Luego se debe de tener claro los elementos centrales sobre los que se va a generar la estrategia (Gronroos, 1994, pág. 186), "concepto de servicio (depende del servicio a prestar), sistemas, personal y clientes, los cuales se interrelacionen correctamente entre si y se fundamentan con precisión en la misión de la organización". Es así como el cliente al ser parte importante del proceso de producción se convierte también en parte del sistema y también obviamente como consumidor. Por ejemplo, una cafetería el éxito es mantener a sus clientes dentro del local el mayor tiempo posible, con el fin de incrementar al máximo sus impulsos de compra. El sistema por su parte es interpretado como los recursos físicos, tecnológicos que participan en el proceso del servicio, y este a su vez debe estar dirigido a los objetivos organizacionales.

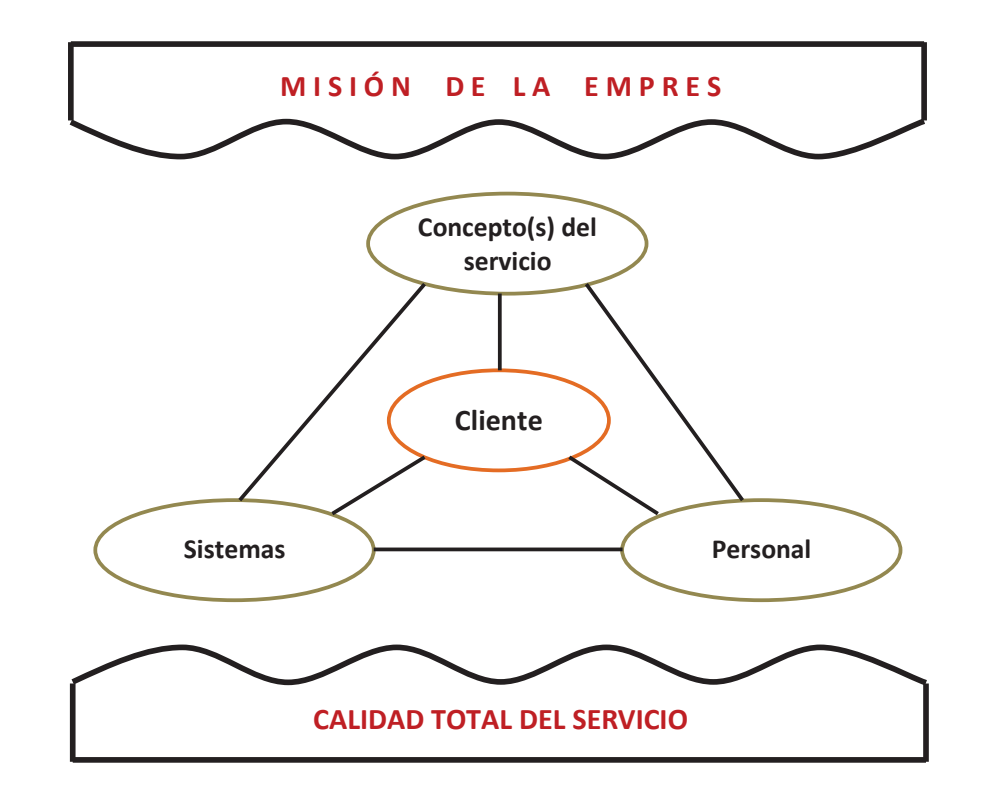

**Figura 2.5** – Visión estratégica de la interrelación entre recursos generadores de calidad (Gronroos, 1994, pág. 187)

# **2.6 CONSTRUCCIÓN DE MODELOS**

La construcción de modelos permite a los administradores probar diferentes escenarios que pueden o no suceder a su alrededor, analizar y examinar el problema para tomar la decisión adecuada.

Un administrador cumple según Eppen cuatro pasos para la toma de decisiones cuando se presentan situaciones con alternativas conflictivas (Eppen, Gould, Schmidt, Moore, & Weatherford, 2000): primero se llega a una situación administrativa, luego se toma la decisión, se procede a implementar la solución para finalmente analizar los resultados obtenidos. Los modelos permiten un apoyo en las dos primeras etapas, donde se producen los errores, de esta manera se obtendrán resultados eficaces. El proceso de construcción de modelos incluido el juicio del administrador se sintetiza en el siguiente gráfico.

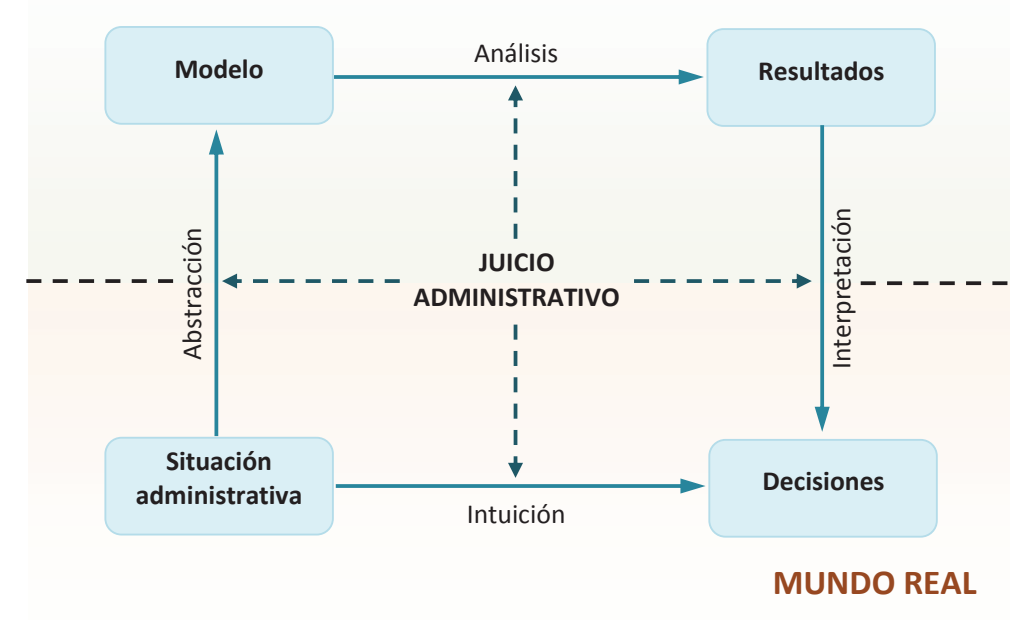

**MUNDO SIMBÓLICO** 

**Figura 2.6** – Proceso de construcción de un modelo (Eppen, Gould, Schmidt, Moore, & Weatherford, 2000, pág. 5)

El proceso de construcción de modelos (Eppen, Gould, Schmidt, Moore, & Weatherford, 2000, pág. 4), comienza con el reto de una situación administrativa, que tradicionalmente se lo ha resuelto con la experiencia de los gerentes, casi siempre con resultados costosos para la compañía. Luego continúa con el análisis y el proceso de modelación (un mundo simbólico), este debe abstraer los aspectos esenciales del problema y conjuntamente con la intuición y juicio administrativo, obtener el análisis de los diferentes resultados del modelo, interpretarlos de la mejor manera y tomar la mejor decisión.

Se debe aclarar que la construcción de modelos no es solo un proceso sistemático de computación o formulas, el trabajo conjunto del administrador y la persona que formula el modelo contrae un aprendizaje mutuo, y mejora las posibilidades de éxito en el mundo real.

## **2.6.1 TIPOS DE MODELOS**

Por sus características se dividen en tres tipos (Eppen, Gould, Schmidt, Moore, & Weatherford, 2000):

#### *2.6.1.1 Modelo físico*

Son modelos tangibles, de fácil comprensión pero de difícil manipulación y compartición, muchas veces por su tamaño o fragilidad al movimiento. Como ejemplo tenemos modelos de casas, aviones, de una ciudad, etc.

#### *2.6.1.2 Modelo Análogo*

Son modelos que representan a la realidad a través de medios diferentes, por lo que son intangibles de difícil comprensión pero en cambio son de fácil disponibilidad y manejo, además tiene un mayor alcance utilitario por ejemplo mapas de carreteras, velocímetros, cronómetros, etc.

#### *2.6.1.3 Modelo simbólico*

Es el más abstracto, emplea variables cuantitativas, lo que hace que las matemáticas se vuelven parte importantes y es una de las causas por la que los gerentes son disuadidos a usarlas. Los modelos simbólicos son intangibles, de fácil comprensión, participación, duplicación y modificación, tiene el mayor alcance de elaboración, como ejemplos están los modelos algebraicos, hojas de cálculo y **de simulación**. En general estos modelos son cuantitativos (Eppen, Gould, Schmidt, Moore, & Weatherford, 2000), esto significa que requiere datos cuantificables, por tal motivo la obtención de información y las técnicas que se utilice son requisitos para la exactitud de la realidad y lograr un modelo exitoso.

Otro punto importante de este tipo de modelos es que cuando se logra un modelo, con el tiempo se puede seguir incorporando más factores que pueden surgir por una u otra razón, en cambio no se debe de llenar los modelos con variables que en sí no afecta o no tienen mayor importancia, puesto que esto podría desviar el modelo y no obtener los resultados deseados.

## **2.6.2 VALIDACIÓN DE MODELOS**

El software de simulación, al utilizar variables aleatorias basadas en los datos obtenidos, no puede asegurarse que el apego a la realidad sea perfecto, por tal motivo se hace necesario realizar la validación al modelo. Al no existir un método científico para realizar este procedimiento, se recomienda utilizar métodos imperfectos, que nos acerque al contexto real.

Uno de los métodos comúnmente utilizados es (Eppen, Gould, Schmidt, Moore, & Weatherford, 2000, pág. 619) "Predecir la historia", utilizando datos históricos como entradas de decisión, y comparar los parámetros y resultados obtenidos en una situación similar. Finalmente analizar el modelo, determinar las mejores recomendaciones para toma de decisiones.

Estos resultados se los puede contrastar de diferentes formas, lo recomendable es usar métodos que se complementen con el modelo y garantizar su eficiencia. Algunas formas propuestas para este contraste son (Ríos Insua, Ríos Insua, & Jiménez, 2000, pág. 114):

W Reexaminar la formulación del problema para detectar posibles errores y defectos

- W Determinar si todas las expresiones matemáticas son dimensionalmente consistentes
- W Variar los parámetros de entrada y ver que la salida del modelo se comporta de manera plausible
- W Utilizar datos históricos para reconstruir el pasado y determinar lo bien que se habría resultado la solución resultante si se hubiera utilizado en la vida real.

La validación es un paso importante en la construcción de modelos donde de nuevo toma importancia el juicio de valor de los gerentes, y los conocimientos claros de conceptos de probabilidad, para poder cambiar características sin modificar la escancia del modelo.

#### *2.6.2.1 Variable aleatoria*

La variable aleatoria, son valores al azar, que asocia un número real X, los cuales no tienen ninguna relación de existencia entre cada ocurrencia o cada evento. Una variable aleatoria (Gujarati, 2003), tienen valores determinados por experimentos al azar, estas variables pueden ser discretas o continuas.

**Una variable discreta** adquieren solo valores finitos (o infinito contable), un ejemplo de estos valores se da en el lanzamiento de dados.

**Una variable continua** puede tomar cualquier valor dentro de intervalos de valores infinitamente, por ejemplo valor de estatura, entre 1.50m y 1,51, existe infinitas posibilidades de valores.

Las variables que no dependen de ningún evento para su ocurrencia, reciben el nombre de variable independiente, mientras que las variables que dependen unas de otras sus resultados tienen el nombre de variables dependientes. Determinar el tipo de variable en la simulación es de vital importancia, pues si se las confunde, se caería en un círculo sin fin o infinito.

#### *2.6.2.2 Distribución probabilística*

Es una función que recoge los valores de datos o variables de un experimento, es decir asigna cada suceso a la variable aleatoria dado bajo un evento. La probabilidad que según Gujarati en su libro de Econometría lo conceptualiza como,(Gujarati, 2003), "la proporción de veces que el evento A ocurrirá en ensayos repetidos de un evento", la recoge la función de probabilidad, en otras palabras representa los resultados de esa serie de experimentos, y la ocurrencia del evento buscado.

En términos generales la función probabilidad usualmente llamada distribución estadística, es una función matemática que define la forma de variación de una variable aleatoria. Esta forma que toma la distribución depende de si la variable aleatoria es discreta o continua, siendo las más comunes las siguientes:

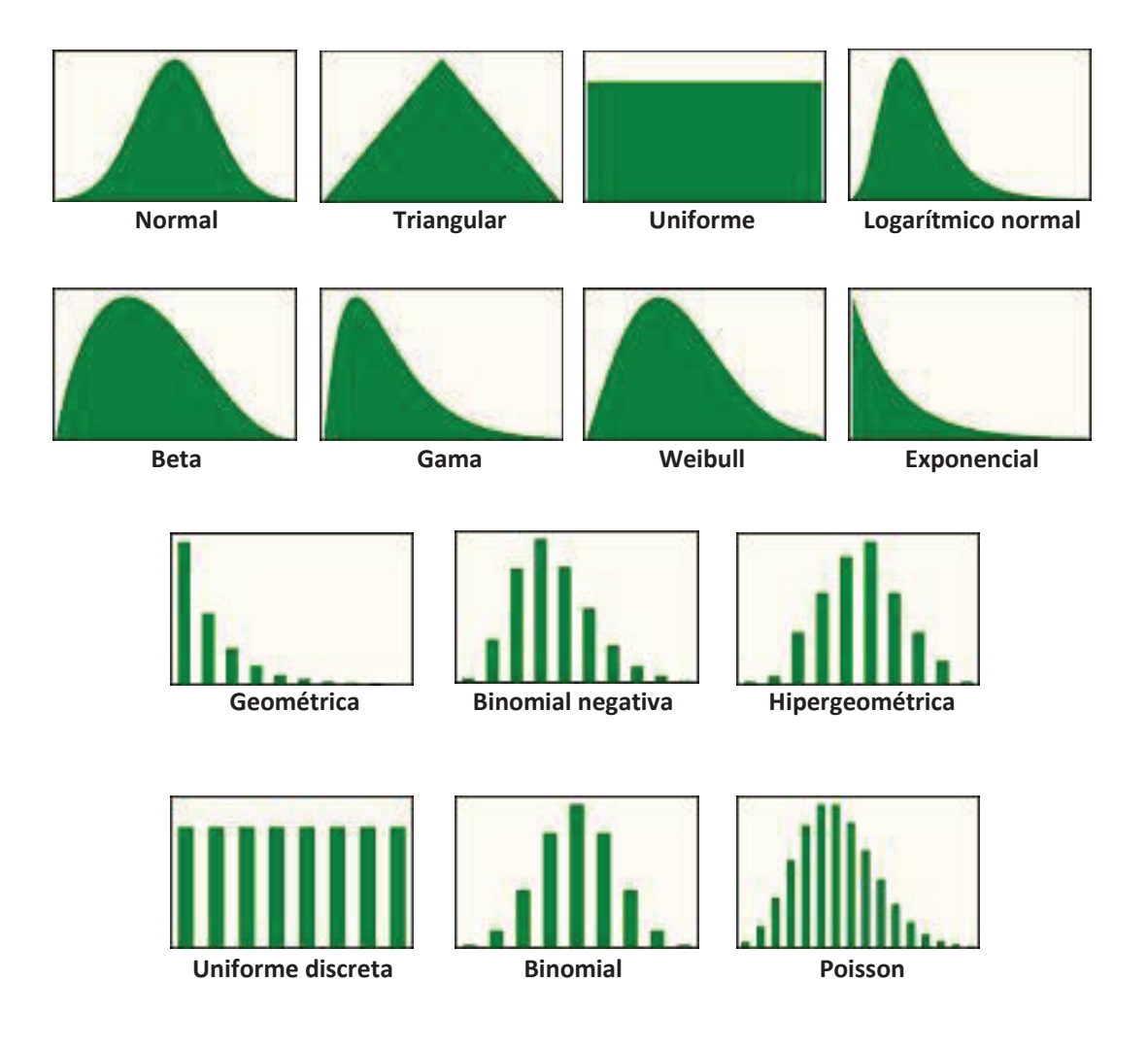

**Figura 2.7** – Formas básicas de distribuciones probabilísticas Elaborado: Gabriel Sánchez López

# **2.7 SIMULACIÓN DIGITAL**

Es parte de los modelos simbólicos y el que se utilizará en el presente proyecto. Una simulación digital se entiende comúnmente como la realizada mediante el uso de computadores, requiere de programas que representen mediante estructuras de datos software. Según se explica en el libro Fundamentos de sistemas operativos (Silberschatz, Baer Galvin, & Gagne, 2006, pág. 164),

El simulador tienen una variable que representa una señal de reloj y cuando el valor de esta variable se incrementa, el simulador modifica el estado del sistema para reflejar las actividades de los dispositivos, procesos y del planificador. A medida que se ejecuta la simulación, las estadísticas que indican el rendimiento del algoritmo se recopilan y se representan en la salida.

Los datos de entrada que controlan la simulación pueden generarse de muchas maneras, aunque la más común es mediante un generador de números aleatorios, que van en las actividades, salidas, entradas, tiempos de ráfaga del CPU, etc., de acuerdo a las distribuciones de probabilidad escogidas. Estas distribuciones probabilísticas al ser aleatorias no son lo que la realidad refleja, por lo que terminan siendo imprecisas, para corregir este problema se emplea el método de cintas de traza, el cual permite obtener resultados precisos para los datos de entrada. El método funciona de esta forma (Silberschatz, Baer Galvin, & Gagne, 2006, pág. 164):

…se monitoriza el sistema real y se registra una secuencia de sucesos reales. Luego, esta secuencia se emplea para controlar la simulación. Las cintas de traza proporcionan una forma excelente de comparar dos algoritmos cuando se emplea exactamente el mismo conjunto de entradas reales.

#### **2.7.1 VENTAJAS DE LA SIMULACIÓN DIGITAL**

La mayor ventaja de realizar una simulación digital es sin duda el ahorrar en costos, una vez realizada la simulación, se puede tener idea de futuras acciones o implementar cambios sin incurrir en los costos esta tendría al realizarlos en la vida real.

Otra importante ventaja(Eppen, Gould, Schmidt, Moore, & Weatherford, 2000) es que se puede aumentar o disminuir maquinarias, puestos de trabajo, personal u otro tipo de recursos sin riesgos para la empresa, la toma de decisiones se hace más fácil con la ayuda de un sistema bien simulado, y los escenarios posibles pueden ser manipulados a beneficio o necesidad de la persona que la estudia.

Otros libros de simulación destacan distintos beneficios como (Ríos Insua, Ríos Insua, & Jiménez, 2000, pág. 113), (Geoffrey Gordón, 1981):

- W Permite a los investigadores la organización del conocimiento y la observación del sistema
- W Proporciona un marco para contrastar el sistema y sus posibles modificaciones
- **P** Proporciona una perspectiva sobre detalles y aspectos relevantes
- W Es posible una mayor y mejor manipulación que con el propio sistema
- W Permite controlar mejor las fuentes de variación que lo que permitirá el estudio directo del sistema
- W Generalmente son menos costosos que experimentar con el sistema.
- W Facilita el análisis
- W Se describe un problema de forma más concisa que de manera verbal
- ▶ Permite realizar preguntas del tipo ¿Qué ocurrirá si?, siendo esta una ventaja para los gerentes, quienes tendrán por anticipado cuales son las opciones atractivas con un modelo informático.
- W La simulación puede usar cualquier distribución de probabilidad que defina el usuario. No requiere distribuciones estándar
- W Es una técnica sencilla y flexible

# **2.7.2 DESVENTAJAS DE LA SIMULACIÓN DIGITAL**

La simulación digital no es una técnica perfecta, para su correcto uso se debe tener claro cuáles son sus deficiencias o desventajas (Guasch, Piera, Casanovas, & Figueras, 2002, pág. 14)

- W Los buenos modelos de simulación pueden resultar caros y requerir muchas mesas de desarrollo
- W Los directivos deben crear todas las condiciones y presentar todas las limitaciones en torno a las soluciones que desea examinar. El modelo de simulación no produce respuestas sino se introducen datos adecuados y realistas.
- W Cada modelo de simulación es único, sus soluciones y deducciones no pueden ser transferibles a otros problemas.

Para la construcción del modelo y simulación digital se utilizarán los siguientes programas:

## **2.7.3 SIMUL8**

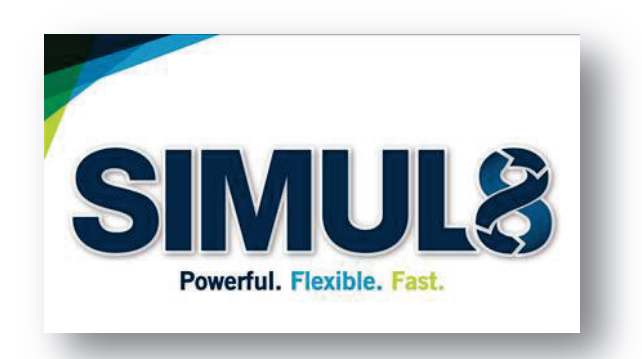

Es el software que se utilizará en el proyecto, según la página oficial del programa, (info@simul8.com, 2013)"…es un ambiente integrado para trabajar con modelos de simulación que permite crear simulaciones precisas, flexibles y robustas rápidamente". Su mayor característica es el fácil uso, su interfaz gráfica es muy intuitivo, cuenta con gran capacidad de animación, para facilitar proyectos interactivos, además viene con todo lo necesario para empezar la construcción de simulaciones de inmediato, es un paquete informático para simulación de eventos discretos, en el que se logra modelar cualquier sistema de producción de bienes o servicios, y observar su funcionamiento en tiempo virtual, detectar cuellos de botella y restricciones, y probar diferentes alternativas de mejora, todo esto, sin alterar el sistema real.

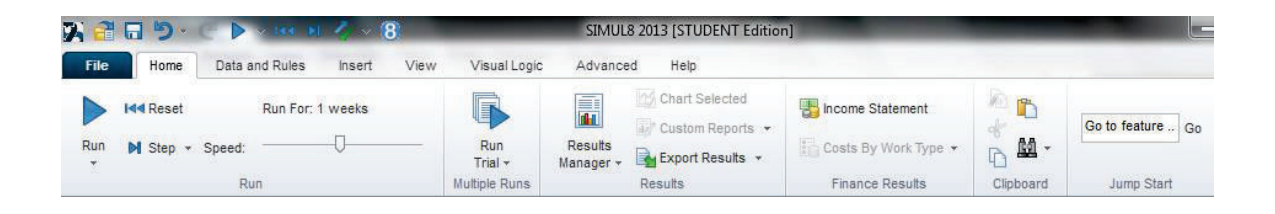

Simul8 es un programa que utiliza variables aleatorias, a través de distribuciones probabilísticas, lo cual facilita la experimentación de nuevas ideas en un sistema creado. Las principales entradas que utiliza el programa las indica la tabla 2.1:

|                     | Work item.- es el actor invitado, el documento, producto,<br>cliente o acción que se quiere medir, cuantificar o analizar el<br>comportamiento |
|---------------------|----------------------------------------------------------------------------------------------------|
| <b>Start Point</b>  | Entrada (Start point). Es por donde ingresan el work ítem, la<br>puerta donde inicia el modelo                                                 |
| Activitu            | Activity.- representa la persona, máquina, actividad o<br>proceso dentro del sistema o ambiente creado                                         |
| Resource            | Recurso (Resource).- representa a las personas, máquinas,<br>acciones o recursos que complementan al activity para su<br>funcionamiento        |
|                     | Salida.- es donde termina el sistema, donde se obtendrán los<br>resultados finales.                                                            |
| Edit Routing Arrows | Flechas de dirección (Edit routing arrows).- Indican la<br>dirección que toma el work ítem dentro de la simulación                             |

**Tabla 2.1**–Principales ítems de datos del programa Simul8

ELABORADO POR: Gabriel Sánchez López (info@simul8.com, 2013)

#### **2.7.4 EASYFIT**

Según EasyFit help,(Technologies, 2010), es un programa de análisis de datos aplicados hacia la simulación. Este programa permite adaptar las distribuciones de probabilidad, de datos obtenidos de una muestra, seleccionar el mejor modelo, y aplicar los resultados de los análisis para tomar mejores decisiones. Se lo puede utilizar como una aplicación independiente de Windows o con Microsoft Excel y otros terceros basados en Excel como herramientas de simulación, dejando los detalles técnicos complejos detrás de las escenas y/o que le permite centrarse en sus objetivos de negocio.

Este programa permite ingresar una cantidad determinada de tiempos y mediciones de actividades o procesos, estudiarlos y determina la función probabilística apegada a estos datos, de esta manera ingresarlos en el software de simulación como entrada de datos aleatorios.

## **2.7.5 ORACLE CRYSTAL BALL**

Oracle CrystalBall Enterprise performance management, (Management, 2010), "…es un programa de previsión y análisis de riesgos orientado a gráficos que elimina el aspecto 'incertidumbre' a la hora de tomar decisiones". Este programa se fusiona con Microsoft Excel para una mejor experiencia con el usuario, no hace falta el aprendizaje de formatos complejos, ni jerga extravagante. Además el programa cuenta con un manual paso a paso que facilita al usuario el trabajo con los datos y la obtención de resultados requeridos.

# **3 METODOLOGÍA**

En el siguiente capítulo, mediante la metodología descrita en el marco teórico se pretende narrar claramente los problemas y situación actual que presenta el comedor cafetería de la EPN, realizar la simulación mediante el programa Simul8 y determinar las recomendaciones de mejoras a la situación actual. La tabla 3.1 detalla cómo se utiliza cada tema del marco teórico en el desarrollo del proyecto

| ELEMENTOS DEL MARCO TEÓRICO |                                                                      | <b>METODOLOGÍA</b>                                                                                                    |  |  |  |  |
|-----------------------------|----------------------------------------------------------------------|----------------------------------------------------------------------------------------------------|--|--|--|--|
|                             | 2.1 Metodología de la<br>investigación                               | 3.1 Situación actual del comedor -<br>Þ.<br>cafetería de la EPN<br>3.3.1 Encuesta de satisfacción del<br>Þ.<br>servicio del comedor - cafetería de la EPN<br>3.3.1.2 Conclusiones de la encuesta<br>Þ.                                                                                                    |  |  |  |  |
| ANÁLISIS ADMINISTRAIVO      | 2.2 Administración y sus<br>perspectivas<br>2.4 Gestión de servicios | 3.1.1 Concesión – arrendamiento del<br>Þ.<br>comedor de la EPN<br>3.1.2 Requerimientos del oferente del<br>Þ<br>servicio<br>3.1.2.1 Capacidad Operativa del Oferente<br>3.1.2.2 Experiencia en el Servicio de<br>×<br>Comedor-Cafetería<br>3.1.2.3 Variedad, Calidad de Productos y<br>Þ<br>Precios<br>3.1.2.4 Valor agregado de menaje y<br>equipo adicional<br>3.1.2.5 Menús (variedad y calidad)<br>Þ<br>3.1.2.6 Control ambiental<br>Þ.<br>3.1.3 Obligaciones de la nueva<br>Þ<br>administración<br>3.1.4 Promedio de venta de desayunos<br>Þ<br>almuerzos y cenas |  |  |  |  |

**Tabla 3.1 –** Elementos del marco teórico usados en el capítulo

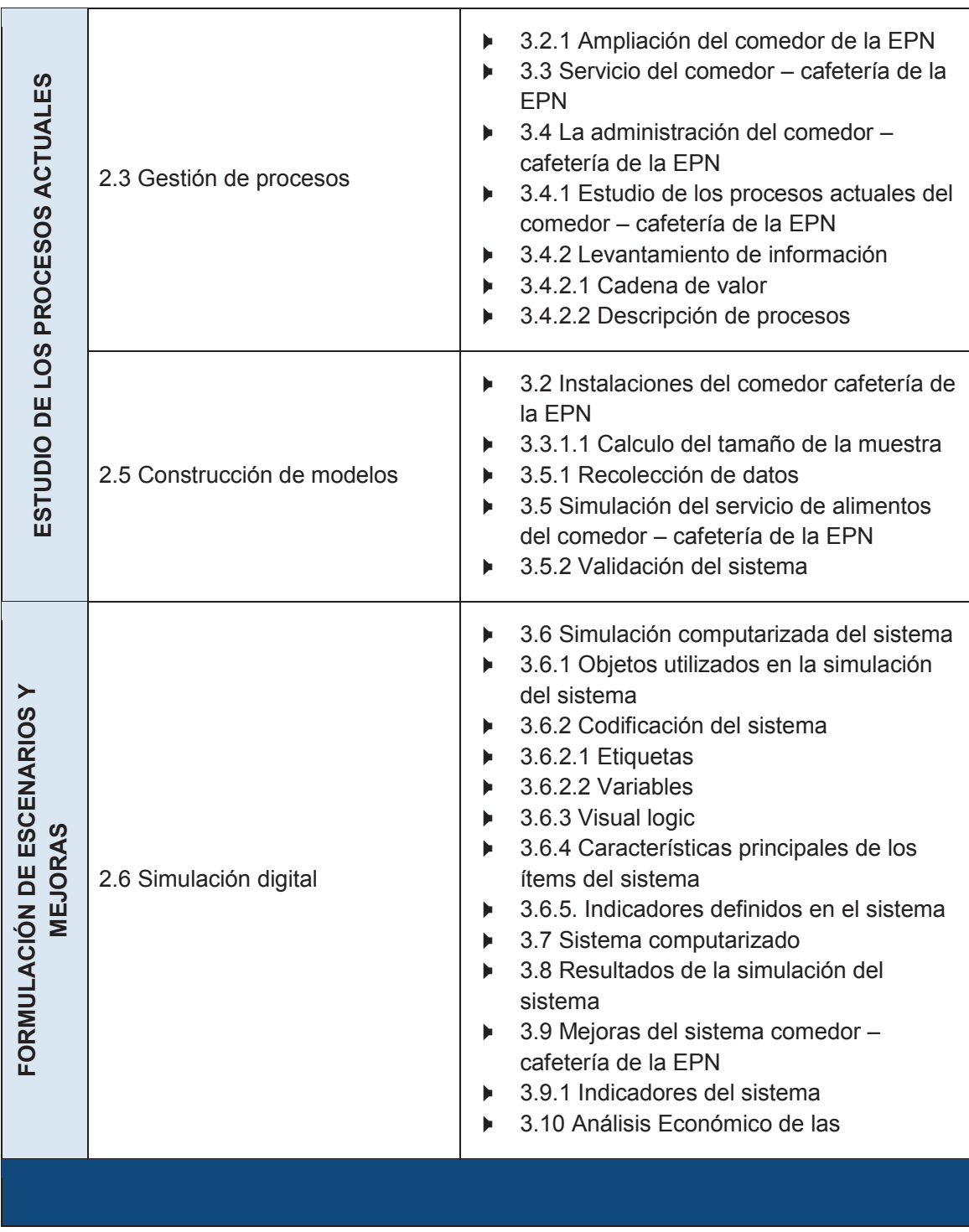

ELABORADO POR: Gabriel Sánchez López

# **3.1 SITUACIÓN ACTUAL DEL COMEDOR – CAFETERÍA DE LA EPN**

Para lograr entender los problemas del servicio del comedor de la EPN, se realizó una investigación sobre la situación actual, mediante entrevistas en los departamentos encargados de esta dependencia, sondeo de percepción a las personas que utilizan este servicio y el portal de compras públicas.

## **3.1.1 CONCESIÓN – ARRENDAMIENTO DEL COMEDOR DE LA EPN**

La Escuela Politécnica Nacional, tan solo cuenta con un lugar adecuado para la elaboración y servicio de alimentos, el cual está ubicado en la planta baja del edificio de la facultad de Ingeniería en Sistemas. Brinda servicio a estudiantes, personal docente, personal administrativo y trabajadores, aunque no es raro ver personas ajenas a la universidad aprovechar del servicio del comedor.

La EPN, al ser una institución pública, no puede lucrar con ninguna actividad dentro de sus instalaciones, por tal motivo, la prestación de servicios de alimentos se la pone a concurso público a través del sistema oficial de contratación pública, ahí se encuentran todos los pliegos y requisitos tanto técnicos como humanos. El portal de compras públicas se encarga del envío de las invitaciones al concurso (SERCOP, 2014), y la aprobación automática de los oferentes que se acerquen a los requerimientos de la EPN, dando preferencia a los que utilizan valor agregado ecuatoriano, oferta económica y tamaño de la empresa. El último llamado a concurso que realizó la EPN fue el 1 de octubre del 2014, del cual se seleccionó la administración del comedor – cafetería de la EPN que finalizará en octubre del 2015.

#### **3.1.2 REQUERIMIENTOS DEL OFERENTE DEL SERVICIO**

En el contrato de la concesión del proyecto se estipula que la falta de algún requerimiento descrito en los pliegos del concurso puede ser causa para la finalización del contrato. Esos requerimientos están claros en el artículo 4.4 de los pliegos de arrendamientos (Perugachi, 2012):

## *3.1.2.1 Capacidad Operativa del Oferente (30 puntos)*

Se evaluará considerando los siguientes aspectos:

- **Personal calificado (administrativo, técnico y auxiliar);**
- W Equipo y Menaje requeridos en buen estado de funcionamiento para prestar el servicio de comedor-cafetería en la EPN;
- W El programa general detallado de la ejecución del servicio con los roles que desempeñará el personal de planta.
- W Aplicación de sistemas de calidad e inocuidad en la preparación de alimentos.

## *3.1.2.2 Experiencia en el Servicio de Comedor-Cafetería (15 puntos)*

Deberán presentar tres certificados que demuestren su experiencia y nivel de satisfacción en la prestación del servicio de comedor-cafetería en otras empresas y/o instituciones, en los que el oferente mantiene contratos vigentes de prestación o que ha brindado dicho servicio al menos en los últimos cuatro años.

## *3.1.2.3 Variedad, Calidad de Productos y Precios (15 puntos)*

El servicio debe presentar una amplia variedad de platos, que cumpla con todos los estándares de calidad. Los precios de los productos deben estar dentro de lo que establece el mercado nacional y no podrán por ningún motivo superar el valor de P.V.P (precio de venta al público).

## *3.1.2.4 Valor agregado de manejo y equipo adicional (10 puntos)*

Los oferentes deben manejar y presentar equipos adicionales a los requeridos, donde deberá indicar el estado, características, funcionamiento y el uso de los mismos dentro del local para prestar el servicio de comedor-cafetería.

## *3.1.2.5 Menús (variedad y calidad) (30 puntos)*

Los menús deberán ofrecer variedad y calidad y ser nutricionalmente balanceados, equilibrados y suficientes.

#### *3.1.2.6 Control ambiental:*

Se deberá observar las normas ambientales, salud biológica y sanitarias vigentes aplicables, las cuales se calificarán en cada una de las etapas y actividades de la prestación del referido servicio, partiendo desde la adquisición, manipulación, traslado y preservación adecuada de la materia prima a ser utilizada en todos los instantes de la preparación y el servicio en sí de los alimentos ya listos para su consumo. Un control adecuado de la limpieza, desinfección, esterilización de cubiertos, vasos, vajilla blanca, etc., y demás implementos, herramientas y utensilios de comedor y cocina; y de la infraestructura de la cocina y de las áreas de comedores, con el fin de que los alimentos que provean sean sanos, variados, nutritivos, inocuos y suficientes.

## **3.1.3 OBLIGACIONES DE LA NUEVA ADMINISTRACIÓN**

Todos estos requerimientos y obligaciones serán responsabilidad tanto del administrador como del departamento de nutrición, ellos deberán realizar el control y vigilancia diaria del cumplimiento irrestricto por parte de la contratista de las obligaciones, asegurando una correcta y legal ejecución del contrato en los términos establecidos Art. 4.5 (Perugachi, 2012):

- W Mantener la cafetería en buenas condiciones de comodidad, higiene y salubridad; así como el mantenimiento y limpieza de los exteriores que circundan el local.
- W Cuidar y mantener bajo su cuenta y costo, el equipo y mobiliario que forma parte del local, en buen estado de conservación y funcionamiento, debiendo devolverlos en el mismo estado que los recibe, salvo el desgaste por el uso normal que se dan a las cosas;
- $\blacktriangleright$  Vender productos de buena calidad y en condiciones de higiene adecuada;
- W Atender con amabilidad, respeto; y diligencia a los usuarios de los servicios;
- $\blacktriangleright$  Colocar en un sitio visible la lista de los productos y precios;
- W Cumplir con el pago de salarios y obligaciones laborales con sus trabajadores en observancia a las disposiciones legales;
- W Cancelar las obligaciones tributarias propias de su actividad;
- W Cumplir con lo indicado en la normativa legal vigente para el Ecuador en materia de seguridad, salud, ambiente e inocuidad alimentaria;
- W Estar sujeto a inspecciones a realizarse sin previo aviso y a auditorías que serán comunicadas con cinco días laborables de anticipación.
- W Cumplir con las disposiciones y normas impartidas por la Unidad de Bienestar Estudiantil y Social

## **3.1.4 PROMEDIO DE VENTA DE DESAYUNOS, ALMUERZOS Y CENAS**

El ganador de la concesión deberá ofrecer mínimo las siguientes cantidades de alimentos durante su jornada normal de trabajo los días de semana de lunes a viernes. Art. 4.17 (Perugachi, 2012):

En temporada normal de clases

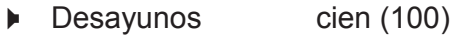

- ▶ Almuerzos Setecientos (700)
- ▶ Cenas Cincuenta (50)

En temporada de vacaciones de los estudiantes

- ▶ Desayunos treinta (100)
- ▶ Almuerzos Trescientos (300)
- ▶ Cenas Veinte (20)

# **3.2 INSTALACIONES DEL COMEDOR CAFETERÍA DE LA EPN**

El comedor – cafetería de la EPN cuenta con un área total de 1230 m<sup>2</sup>, distribuida en dos pisos con las características descritas en el punto 1.4. El piso principal y conocido por todos se muestra en la siguiente figura

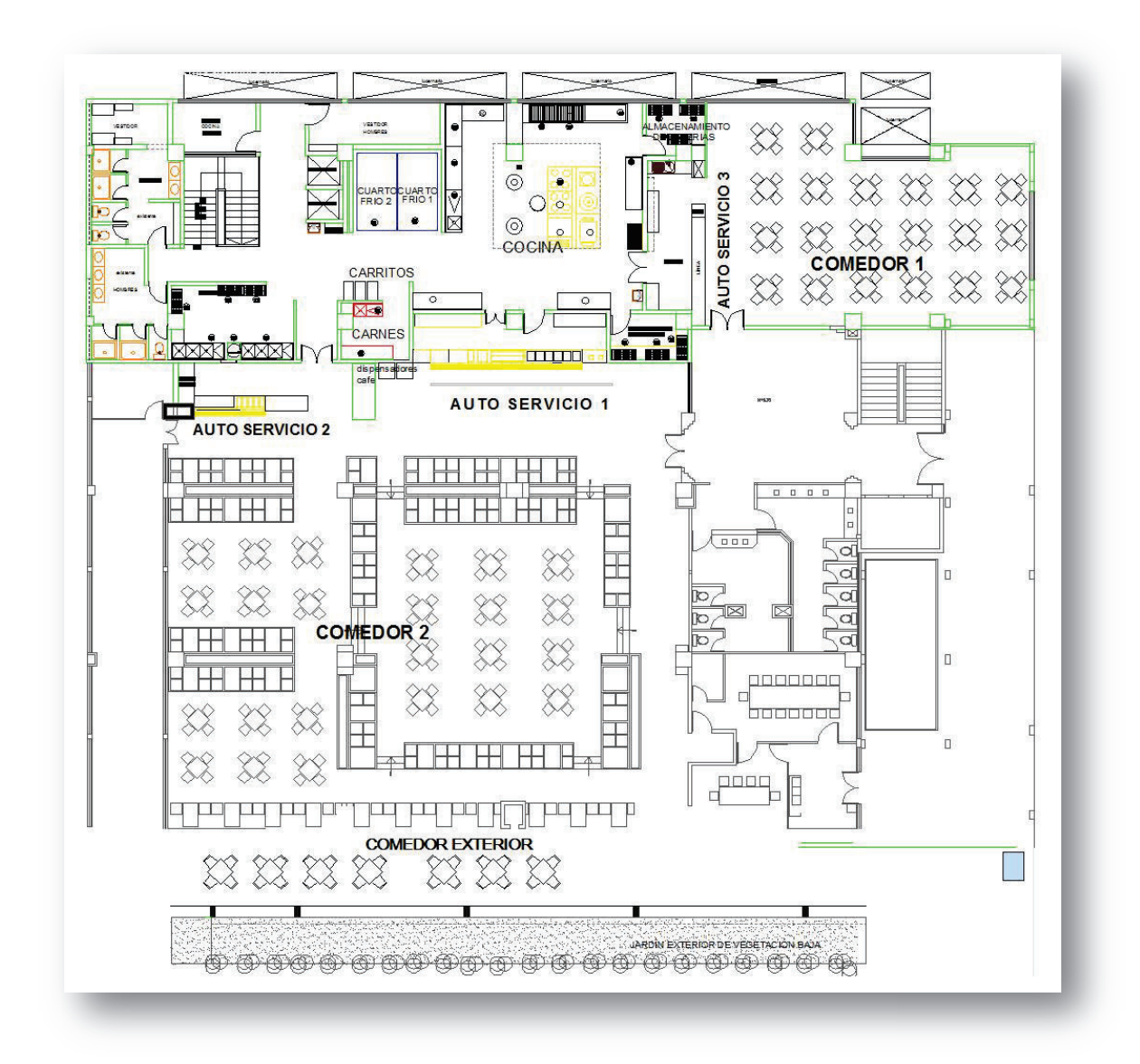

**Figura 3.1** – Esquema arquitectónico de la planta alta del comedor de la EPN (Departamento de planificación EPN)

Debido a las adecuaciones de un nuevo nivel, el comedor, que habitualmente es de docentes y empleados de la Universidad, fue temporalmente deshabilitado para la construcción de gradas que conecten el comedor actual con el nuevo nivel, esto provocó que todos los equipamientos e infraestructura cambiaran de lugar al comedor principal, combinando el autoservicio 1 y 2, y manteniendo al autoservicio 3, de esta manera tener los tres autoservicios en uno solo ambiente.

Este cambio también tuvo efecto en las mesas, dividiendo el comedor en dos partes, y disminuyendo el espacio entre mesas.

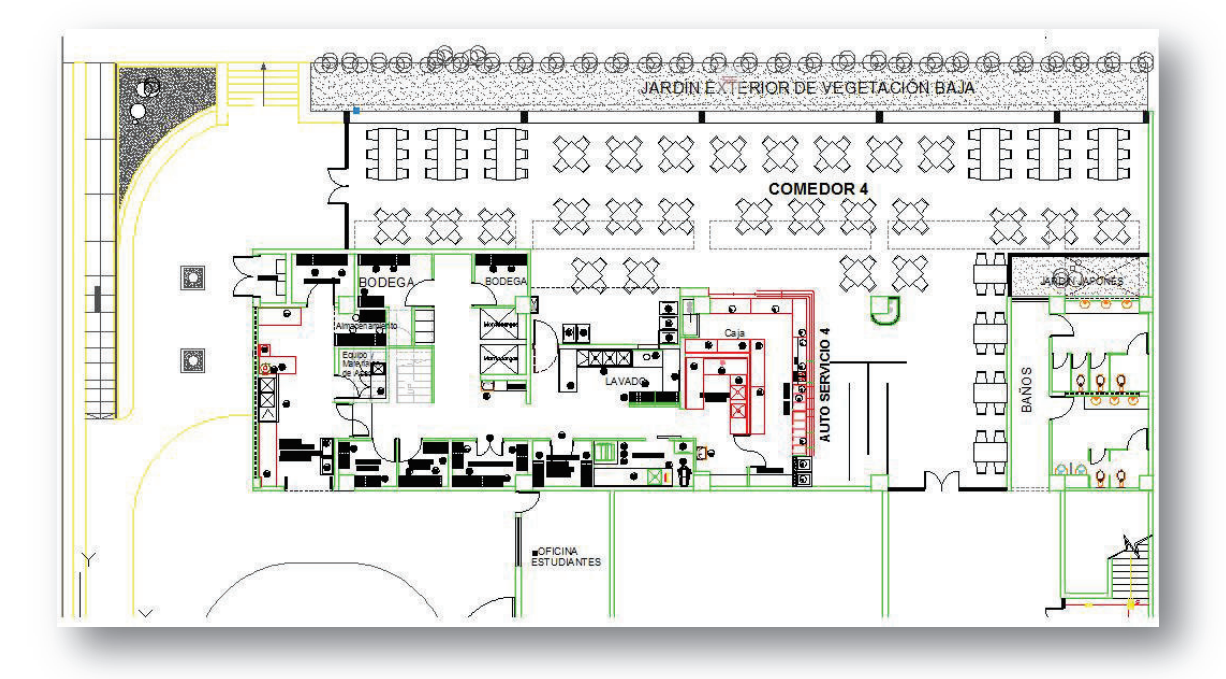

# **3.2.1 AMPLIACIÓN DEL COMEDOR DE LA EPN**

**Figura 3.2** - Esquema arquitectónico de la ampliación del comedor de la EPN (Departamento de planificación EPN)

La ampliación se la realiza en el piso de abajo del actual comedor de la EPN y entrará en funcionamiento desde abril del 2015, Según el Departamento de Planificación las instalaciones contarán con nuevos equipos y máquinas que faciliten el cumplimiento de ordenanzas municipales y reglamentos de tratamiento de alimentos y seguridad ocupacional, de esta forma se pretende cambiar la imagen de un comedor deteriorado que permanece en la mente de los usuarios (ANEXO 1). El equipamiento y características se los describe en el punto 1.4 del presente proyecto y su representación física se lo muestra en la figura 3.2.

# **3.3 SERVICIO DEL COMEDOR – CAFETERÍA DE LA EPN**

Muchos de los problemas del comedor – cafetería de la EPN son rezagos de las varias administraciones que por años ha tenido, por ese motivo, la opción apropiada para su estudio fue realizar encuestas exploratorias a la comunidad politécnica. Estas encuestas nos brindaron una idea clara de la realidad del servicio actual percibida por los usuarios. Cabe aclarar que la encuesta solo nos da la impresión de los estudiantes, la cual es utilizada como un lineamiento para poder introducir mejoras al modelo simulado.

# **3.3.1 ENCUESTA SATISFACCIÓN DEL SERVICIO DEL COMEDOR – CAFETERÍA DE LA EPN**

La encuesta aplicada a la comunidad politécnica tiene un formato de 11 preguntas, seis de opción múltiple de 5 niveles para medir la satisfacción de la persona encuestada, y cuatro preguntas con opción abierta, para mayor impresiones de los encuestados tal y como se muestra en el Anexo 1.

#### *3.3.1.1 Cálculo del tamaño de la muestra*

Para determinar el número de encuestas a realizar es necesario primero determinar las características del universo de estudio; esto quiere decir, el comportamiento y particularidades generales de las personas que conforman en este caso la comunidad politécnica, que está claramente definida por tres características: ser estudiante, ser trabajador y ser docente.

Desde este punto de vista, estudio ideal es mediante encuesta por estratos, pero debido al tipo de investigación enfocado en este proyecto, las necesidades finales de los tres conglomerados es muy similar, además la gran cantidad de estudiantes en comparación con los otros dos estratos facilita la utilización de una encuesta exploratoria, que abarque a ambos, más aún, se pueden unir a los dos grupos restantes en uno solo. Por lo tanto la fórmula para el cálculo del número de encuestas es la utilizada para tamaños de población mayor a 10000 y conocida proporciones:

F1 
$$
n = \frac{z^2pqN}{NE^2 + z^2pq}
$$

F1-v 
$$
n = \frac{(1,96)^2(0,5)(0,5)(11.660)}{(11.660)(0,08)^2 + (1,96)^2(0,5)(0,5)}
$$

$$
n = 148.155757 \approx 148
$$

Una vez desarrollada la fórmula con los valores correspondientes, el número total de encuestas realizadas a la comunidad politécnica fue de 148. La simbología de las variables y los valores utilizados en los cálculos se los resume en la tabla 3.2

| SÍMB. | <b>DEFINICIÓN</b>                                                                                                    |        |  |  |  |  |
|-------|----------------------------------------------------------------------------------------------------|--------|--|--|--|--|
| n     | Tamaño de la muestra, la cantidad de encuestas a realizarse                                                                          | 148    |  |  |  |  |
| z     | Nivel de confianza, que en este proyecto será de 95%                                                                                 | 1,96   |  |  |  |  |
| p     | Variabilidad positiva, la persona encuestada puede o no comer en<br>el comedor de la EPN. Presupone si comer en el comedor de la EPN | 0,5    |  |  |  |  |
| q     | Variabilidad negativa, Presupone no comer en el comedor de la<br><b>EPN</b>                                                          | 0,5    |  |  |  |  |
| N     | Tamaño de la muestra, la cantidad total de estudiantes y<br>trabajadores de la EPN                                                   | 11.660 |  |  |  |  |
| E     | Precisión de error, que en este proyecto será de 8%                                                                                  | 0,08   |  |  |  |  |

**Tabla 3.2** – Cálculo del tamaño de la muestra para la encuesta

ELABORADO POR: Gabriel Sánchez López

# *3.3.1.2 Conclusiones de la encuesta*

Los resultados obtenidos de la encuesta ratifican claramente los problemas percibidos por los clientes de la cafetería y su indiferencia en ir al lugar a la hora del almuerzo. Los detalles de los resultados se muestran en el Anexo B, donde se puede observar tendencias claras:

- W Todos los estudiantes de la EPN almuerzan por lo menos una vez fuera de casa, situación que no es aprovechada por el comedor de la EPN
- W Casi la mitad de estudiantes van por lo menos una vez a la semana al comedor de la EPN, y casi el 10% todos los días. Este dato es importante, pues si son cerca de 11.660 estudiantes, significa que por lo menos 1000 estudiantes van todos los días al comedor de la EPN, ya sea para hacer deberes (un 49%) o reunirse con amigos (un 27% de las veces).
- W El 81% de las personas encuestadas, almuerza solo una vez a la semana en el comedor de la EPN, esto demuestra la poca preferencia que tiene el comedor entre los estudiantes.
- W Los problemas que más llaman la atención a los clientes en el momento de servirse los alimentos es encontrarse con largas fila largas en los autoservicios (26% de encuestados), y el ambiente que tiene el local, 23% siente que el ambiente se siente saturado y falto de ventilación.
- W El servicio de alimentos es uno de los pocos negocios cuyo producto final mezcla un producto físico y un servicio. El sabor de la comida ofrecida por el comedor de la EPN deja insatisfacciones en los clientes, un 78% opina que el sabor de la comida es normal; un 12% opina que es desagradable, mientras que, el 52% de clientes perciben que el servicio no es bueno, y un 29% cree que el servicio tiende a ser deficiente.
- W La tendencia sobre la decisión al de ir a almorzar en el comedor de la EPN, es la cercanía del lugar con un 79% de los encuestados
- W Para finalizar, "la café" es un lugar al cual los clientes preferiblemente van acompañados de amigos, EL 89% de los encuestados lo deciden así.

Los resultados obtenidos en la encuesta se los debe tomar como fuente de información y no como un dictamen final hacia la administración.

# **3.4 LA ADMINISTRACIÓN DEL COMEDOR – CAFETERÍA DE LA EPN**

La administración del comedor – cafetería de la EPN, durante su periodo de concesión introdujeron cambios, para muchos no percibidos, tanto en el servicio, como en la elaboración y manejo de alimentos.

La Gerente – dueña de la empresa, en una entrevista realizada, comenta que su organización cuenta con la experiencia y personal adecuado para servicios de alimentos. Los cuidados del alimento durante el manejo, preparación y servicio son primordiales para todos. Además, como parte de su política, existe personal de la empresa y de la EPN, responsable del control y revisión de la calidad del producto entregado, quienes llevan estadísticas del día a día, e implementan internamente valores de asepsia, higiene y responsabilidad con sus empleados.

# **3.4.1 ESTUDIO DE LOS PROCESOS ACTUALES DEL COMEDOR – CAFETERÍA DE LA EPN**

La empresa no cuenta con un manual de procesos base para la realización de actividades, mantiene una dirección de actividades generadas por la experiencia del servicio, dichas actividades son realizadas por 25 empleados distribuidos en todos los departamentos. El primer departamento en iniciar labores es la cocina, desde las 6 de la mañana, hora en la que comienzan con la preparación de alimentos para el desayuno, el almuerzo, y otros alimentos especiales a la carta que se ofrecen durante el día. Los proveedores llegan un poco más temprano y existe personal con horarios especiales para recibir el producto, lo que determina dos turnos diferentes para los empleados.

## **3.4.2 LEVANTAMIENTO DE INFORMACIÓN**

La administradora – dueña de la empresa es quien tiene la responsabilidad total de las ejecuciones diarias. Bajo su dirección se encuentran personas a las cuales se les delega procesos específicos, pero también apoyan en otras áreas.

#### *3.4.2.1 Cadena de valor*

La forma de trabajo de la empresa encargada del comedor – cafetería de la EPN es muy intuitiva y creativa al momento de encontrar soluciones a problemas y circunstancias diarias. La organización no ha implementado una cultura organizacional, especialización de un ambiente direccionado al servicio o un manual sobre el cual basar sus actividades. De la investigación realizada a la empresa se logró dar forma a la cadena de valor organizacional. Figura 3.3.

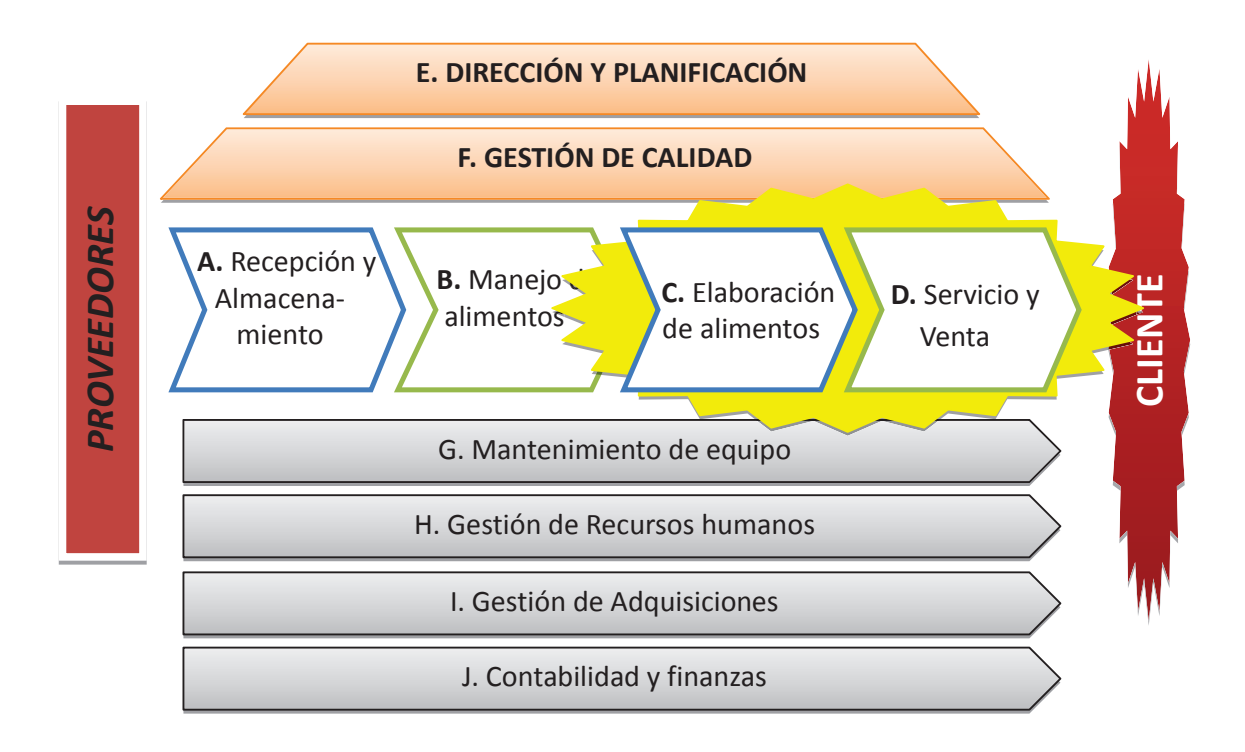

**Figura 3.3** – Cadena de Valor ELABORADO POR: Gabriel Sánchez López

## *3.4.2.2 Descripción de procesos*

Tomando en cuenta todos estos detalles, se realizó el levantamiento de información de procesos de la empresa que brinda servicios en el comedor – cafetería de la EPN, los resultas obtenidos se reflejan en los anexos del proyecto, levantamiento de información (Anexo D), inventario de actividades (Anexo E), descripción de actividades (Anexo F) y descripción de procesos (Anexo G). Los procesos objetivos de estudio para este proyecto son:

- W Elaboración de alimentos y servicio de alimentos
- $\blacktriangleright$  Venta de alimentos

# **3.5 SIMULACIÓN DEL SERVICIO DE ALIMENTOS DEL COMEDOR – CAFETERÍA DE LA EPN**

La simulación del comedor – cafetería de la EPN, se lo realiza específicamente en el proceso de servicio de alimentos a la hora del desayuno y almuerzo, donde se dan los mayores problemas. En ese momento las personas involucradas son el personal de servicio del comedor, los estudiantes y clientes en general.

Los flujos de movimientos dependen del punto de vista de los actores, en este caso de los clientes y de los proveedores del servicio así:

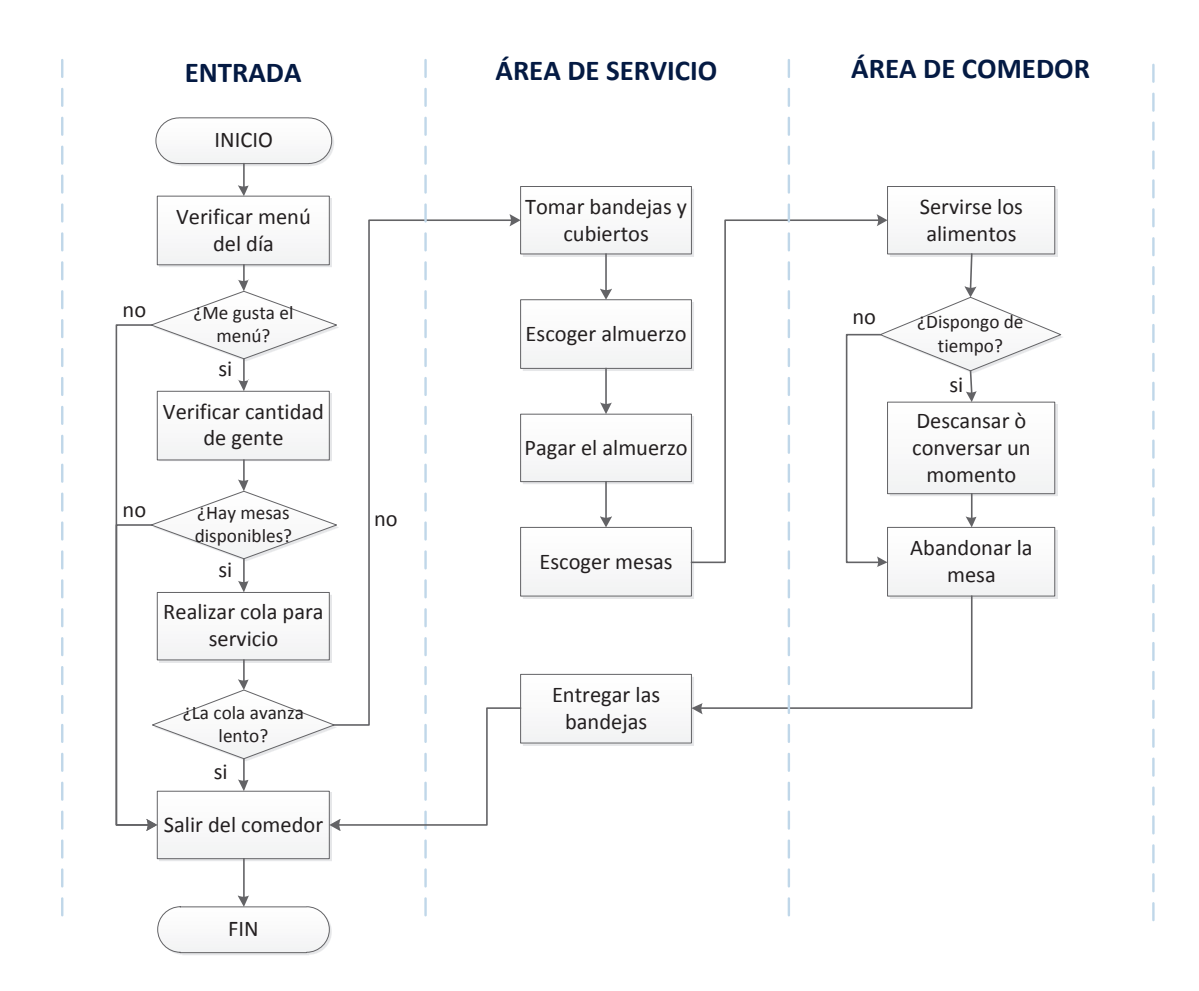

**Figura 3.4** – Flujo de servicio (Punto de vista cliente) ELABORADO POR: Gabriel Sánchez López

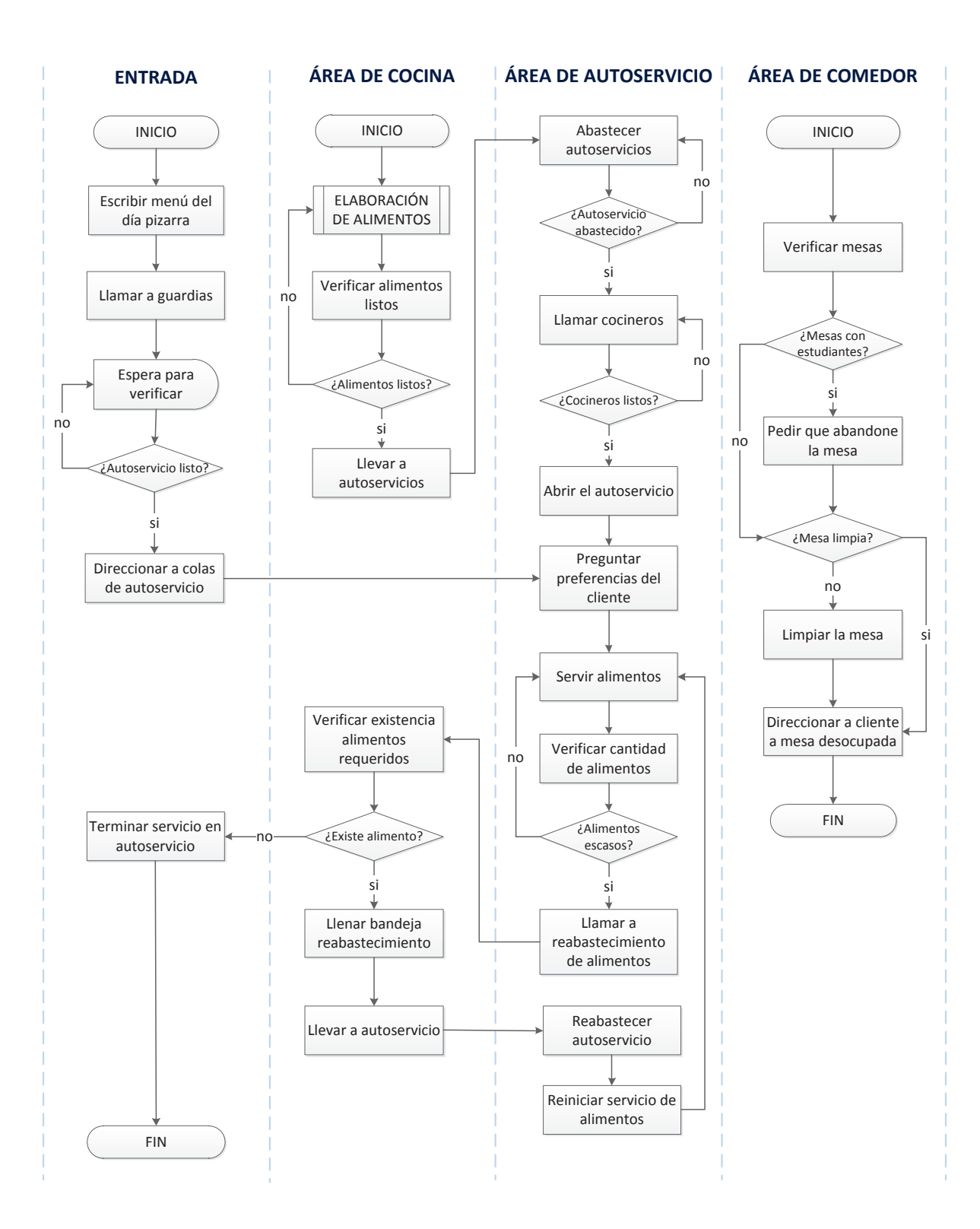

**Figura 3.5** – Flujo de servicio (Punto de vista proveedor servicio) ELABORADO POR: Gabriel Sánchez López

# **3.5.1 RECOLECCIÓN DE DATOS**

Teniendo claro el flujo de movimiento de los clientes y los proveedores, la toma de tiempos se realizó en las siguientes actividades específicas:

# **ENTRADAS.**

Tiempos interarrivos de los clientes y usuarios del comedor

# **TIEMPO EN MESAS**

Los tiempos que los usuarios de las mesas la utilizan en el momento de servirse alimentos

# **AUTOSERVICIOS**

En este punto se tomó tiempos de las actividades individuales como:

- $\blacktriangleright$  Escoger las bandejas y cubiertos
- $\blacktriangleright$  Escoger y recibir el primer plato (sopa)
- W Escoger y recibir el plato fuerte
- $\blacktriangleright$  Escoger y recibir el jugo y/o postres
- W Pagar la cuenta

# **TIEMPO DE LAS COLAS**

El tiempo que se demoran, en promedio, en hacer fila los clientes

# **3.5.2 VALIDACIÓN DEL SISTEMA**

Todos los tiempos mencionados en el punto anterior fueron obtenidos y registrados por computadora con el programa WatchMe, (Anexo H), caso por caso, especificando la persona, su género, el grupo de comunidad politécnica que pertenece. En el caso de interarrivos, el número de personas que ingresan juntas y en el caso de mesas, la cantidad de estudiantes ocupando la mesa. Cabe recalcar que los tiempos tomados están en formato de tiempo minutos: segundos, décimas de segundo; y en unidad de minuto, para compatibilidad con el programa SIMUL8. El tratamiento de datos fue realizado con la ayuda de los programas Easy Fit y Crystal Ball, en los cuales se ingresó la información numérica obtenida en las mediciones realizadas al sistema (Aneo H). El programa proporcionó valores de más de 55 distribuciones, realizó una escala sencilla pero eficaz de distribuciones mediante su bondad de ajuste automático con sus respectivos parámetros. En las tablas 3.3, 3.4, 3.5 y 3.6 se describen las distribuciones y sus parámetros escogidos según la compatibilidad con el programa Simul8 e ingresados al sistema en las entradas, las mesas y activity de los autoservicios y posteriormente validados por el método de variación de parámetros según datos históricos

| <b>OBJETOS</b> | <b>BASE</b>                      | <b>MOMENTO</b>      | <b>DISTRIBUCIÓN</b> | <b>PARÁMETROS</b>    |              |
|----------------|----------------------------------|---------------------|---------------------|----------------------|--------------|
| Entrada Norte  | <b>TOMA DE</b><br><b>TIEMPOS</b> | Interarrivos        | Pearson 6           | $\alpha$ 1           | 2,0805       |
|                |                                  |                     |                     | $\alpha$ 2           | 3,1985       |
|                |                                  |                     |                     | β                    | 0,39434      |
|                |                                  | <b>Baching</b>      | Poisson             | λ                    | 1,63         |
|                | VALIDACIÓN                       | <b>Interarrivos</b> | Pearson 6           | $\alpha$ 1           | 3,38         |
|                |                                  |                     |                     | $\alpha$ 2           | 5,998        |
|                |                                  |                     |                     | $\beta$              | 0,794        |
|                |                                  | <b>Baching</b>      | Poisson             | $\lambda$            | 1,63         |
|                | <b>TOMA DE</b><br><b>TIEMPOS</b> | Interarrivos        | Pearson 6           | $\alpha$ 1           | 1,0678       |
| Entrada Sur    |                                  |                     |                     | $\alpha$ 2           | 5,0023       |
|                |                                  |                     |                     | β                    | 3,3603       |
|                |                                  | <b>Baching</b>      | Poisson             | λ                    | 1,7642       |
|                | <b>VALIDACIÓN</b>                | <b>Interarrivos</b> | Pearson 6           | $\alpha$ 1           | 1,1578       |
|                |                                  |                     |                     | $\alpha$ 2           | 5,0023       |
|                |                                  |                     |                     | $\boldsymbol{\beta}$ | 3,3603       |
|                |                                  | <b>Baching</b>      | Poisson             | $\lambda$            | 1,764        |
| Entrada Este   | <b>TOMA DE</b><br><b>TIEMPOS</b> | Interarrivos        | Erlang              | m                    | $\mathbf{1}$ |
|                |                                  |                     |                     | β                    | 0,9384       |
|                |                                  | <b>Baching</b>      | Poisson             | λ                    | 1,63         |
|                | VALIDACIÓN                       | <b>Interarrivos</b> | Erlang              | m                    | $\mathbf{1}$ |
|                |                                  |                     |                     | $\beta$              | 0,5784       |
|                |                                  | <b>Baching</b>      | Poisson             | $\lambda$            | 1,63         |

**Tabla 3.3** – Tabla de distribuciones entradas al comedor

ELABORADO POR: Gabriel Sánchez López

| <b>OBJETOS</b> | <b>BASE</b>               | <b>MOMENTO</b> | <b>DISTRIBUCIÓN</b> | <b>PARÁMETROS</b> |         |
|----------------|---------------------------|----------------|---------------------|-------------------|---------|
| <b>Mesas</b>   | TOMA DE<br><b>TIEMPOS</b> | Uso de mesas   | Normal              | δ                 | 5,1447  |
|                |                           |                |                     | μ                 | 20,18   |
|                | TOMA DE<br><b>TIEMPOS</b> | Uso de mesas   | Uniforme            | a                 | 25      |
|                |                           |                |                     | b                 | 45      |
|                | Personas en               | Almuerzo       | Binomial            | n                 |         |
|                | mesa                      |                |                     | р                 | 0,40629 |

**Tabla 3.4** – Tabla de distribuciones mesas del comedor

ELABORADO POR: Gabriel Sánchez López

| <b>OBJETOS</b>  | <b>BASE</b>                      | <b>MOMENTO</b> | <b>DISTRIBUCIÓN</b> | <b>PARÁMETROS</b> |         |
|-----------------|----------------------------------|----------------|---------------------|-------------------|---------|
| Bandejas        | <b>TOMA DE</b><br><b>TIEMPOS</b> | Autoservicio   | Normal              | δ                 | 0,18956 |
|                 |                                  |                |                     | μ                 | 0,39466 |
|                 | VALIDACIÓN                       | Autoservicio   | <b>Normal</b>       | $\delta$          | 0,0956  |
|                 |                                  |                |                     | $\mu$             | 0,0466  |
|                 | <b>TOMA DE</b><br><b>TIEMPOS</b> | Autoservicio   | Normal              | δ                 | 0,40053 |
|                 |                                  |                |                     | μ                 | 0,72129 |
| Platos de sopas | VALIDACIÓN                       | Autoservicio   | <b>Normal</b>       | $\delta$          | 0,1505  |
|                 |                                  |                |                     | $\mu$             | 0,0912  |
| Plato fuerte    | <b>TOMA DE</b><br><b>TIEMPOS</b> | Autoservicio   | Pearson 6           | $\alpha$ 1        | 2,0805  |
|                 |                                  |                |                     | $\alpha$ 2        | 3,1985  |
|                 |                                  |                |                     | β                 | 0,39434 |
|                 | VALIDACIÓN                       | Autoservicio   | <b>Normal</b>       | $\delta$          | 0,215   |
|                 |                                  |                |                     | $\mu$             | 0,10509 |
|                 | <b>TOMA DE</b><br><b>TIEMPOS</b> | Autoservicio   | Pearson 5           | α                 | 6,4659  |
|                 |                                  |                |                     | β                 | 1,2268  |
| Jugos y postres | VALIDACIÓN                       | Autoservicio   | <b>Normal</b>       | $\delta$          | 0,1959  |
|                 |                                  |                |                     | $\mu$             | 0,102   |
| Caja            | <b>TOMA DE</b><br><b>TIEMPOS</b> | Autoservicio   | Normal              | δ                 | 0,18956 |
|                 |                                  |                |                     | μ                 | 0,39466 |
|                 | VALIDACIÓN<br>Autoservicio       |                | <b>Normal</b>       | $\delta$          | 0,146   |
|                 |                                  |                | $\mu$               | 0,066             |         |

**Tabla 3.5** – Tabla de distribuciones del Autoservicio 1

ELABORADO POR: Gabriel Sánchez López
| <b>OBJETOS</b>  | <b>BASE</b>                      | <b>MOMENTO</b> | <b>DISTRIBUCIÓN</b> | <b>PARÁMETROS</b> |         |
|-----------------|----------------------------------|----------------|---------------------|-------------------|---------|
| Bandejas        | <b>TOMA DE</b><br><b>TIEMPOS</b> | Autoservicio   | Normal              | δ                 | 0,14557 |
|                 |                                  |                |                     | $\mu$             | 0,30324 |
|                 | VALIDACIÓN                       | Autoservicio   | Average             | $\mu$             | 0,13    |
| Platos de sopas | <b>TOMA DE</b><br><b>TIEMPOS</b> | Autoservicio   | Pearson 6           | $\alpha$ 1        | 21,014  |
|                 |                                  |                |                     | $\alpha$ 2        | 21,703  |
|                 |                                  |                |                     | β                 | 0,58716 |
|                 | VALIDACIÓN                       | Autoservicio   | Average             | $\mu$             | 0,099   |
| Platos fuertes  | <b>TOMA DE</b><br><b>TIEMPOS</b> | Autoservicio   | Normal              | δ                 | 0,21894 |
|                 |                                  |                |                     | μ                 | 0,65719 |
|                 | VALIDACIÓN                       | Autoservicio   | Average             | $\mu$             | 0,09    |
| Jugos y postres | <b>TOMA DE</b><br><b>TIEMPOS</b> | Autoservicio   | Pearson 6           | $\alpha$ 1        | 3,1599  |
|                 |                                  |                |                     | $\alpha$ 2        | 35732   |
|                 |                                  |                |                     | β                 | 3045,6  |
|                 | VALIDACIÓN                       | Autoservicio   | Average             | $\mu$             | 0,09    |
| Cajas           | <b>TOMA DE</b><br><b>TIEMPOS</b> | Autoservicio   | Pearson 6           | $\alpha$ 1        | 5,2765  |
|                 |                                  |                |                     | $\alpha$ 2        | 21235   |
|                 |                                  |                |                     | β                 | 1527,1  |
|                 | VALIDACIÓN                       | Autoservicio   | Average             | $\mu$             | 0,09    |

**Tabla 3.6** – Tabla de distribuciones del Autoservicio 2 y 3

ELABORADO POR: Gabriel Sánchez López

Todos estos parámetros fueron ingresados en el sistema comedor - cafetería, directamente en los Ítems o mediante programación de visual logic. Luego se realizaron pruebas de funcionamiento y de resultados, estos valores, al compararlos con la realidad daban resultados diferentes, por lo que, mediante el proceso de validación, se los va variando hasta obtener resultados semejantes a la realidad. Las diferencias entre el sistema comedor – cafetería computacional vs realidad, deben ser comparada a través de índices que representen la situación del sistema y estar dentro de un rango porcentual del 5 al 10% de disparidad. La tabla 3.7 muestra el resultado de las variaciones del sistema comedor – cafetería ya validada comparada con resultados históricos reales:

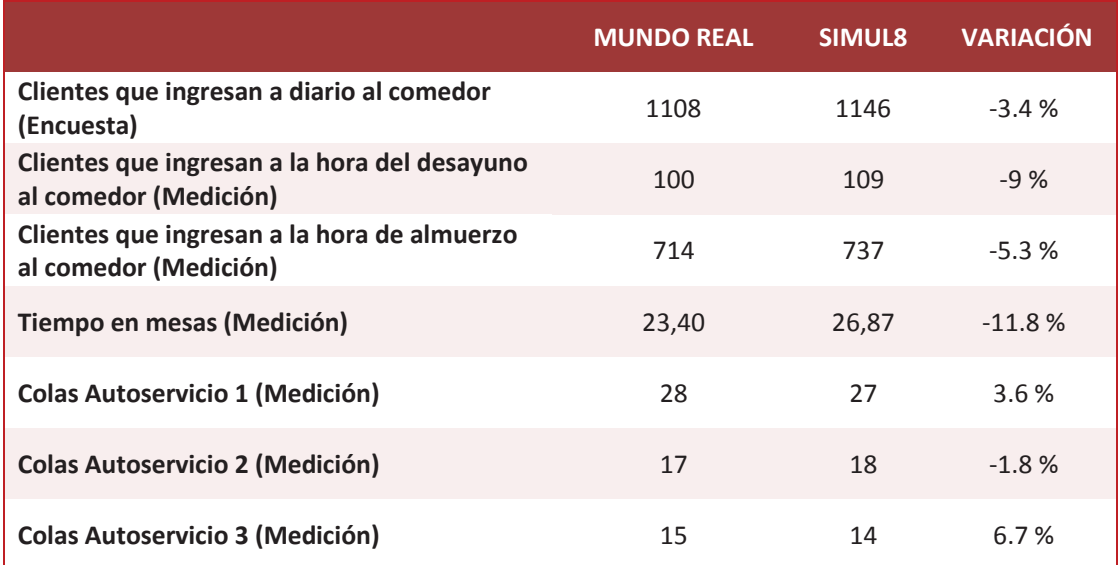

#### **Tabla 3.7** – Tabla comparativa del sistema real vs validación del sistema

ELABORADO POR: Gabriel Sánchez López

Al comparar los dos sistemas, computarizado vs realidad, las variaciones no alcanzaron a los dos dígitos, excepto el de tiempo en mesas, puesto que este tiempo es comparado con las más de 70 existentes en el comedor. Los valores cotejados fueron promedios de todas ellas.

# **3.6 SIMULACIÓN COMPUTARIZADA DEL SISTEMA**

### **3.6.1 OBJETOS UTILIZADOS EN LA SIMULACIÓN DEL SISTEMA**

Para lograr la simulación del sistema, se utilizaron los siguientes ítems de programa Simul8.

- $\blacktriangleright$  127 activity,
- $\blacktriangleright$  23 colas,
- $\blacktriangleright$  4 salidas, todas de personas
- ▶ 5 entradas, 3 de personas y dos de productos
- $\blacktriangleright$  10 recursos

Cada una cumpliendo una actividad específica descrita en el Anexo J.

# **3.6.2 CODIFICACIÓN DEL SISTEMA**

Para el lenguaje de programación fue necesario implementar los siguientes códigos:

- $\blacktriangleright$  3 Etiquetas
- ▶ 19 Variables para Visual Logic

# *3.6.2.1 Etiquetas*

Son atributos dispuestos en el Activity para cumplir una función, proporcionar valores específicos o direccionarlos hacia una ruta. En el sistema se utilizaron cuatro etiquetas:

# **Etq\_compolitécnica**

Determina el tipo de persona que acude al comedor – cafetería de la EPN

- 1: Profesor o trabajador
- 2: Estudiante

Usada en: Entrada norte, F\_puerta norte, F\_puerta profesores, F\_C A1, Entrada sur y Entrada este

# **Etq\_comunidad politécnica**

Etiqueta que determina la característica de la persona que ingresa al comedor

- 1: Profesor o trabajador femenino
- 2: Profesor o trabajador masculino
- 3: Estudiante femenino
- 4: Estudiante masculino

Usada en: Entrada 1, A1 ban, A1 sop, A1 seg, A1 jug, A2 ban, A2 sop, A2 seg, A2 jug, A3 ban, A3 sop, A3 seg y A3 jug

# **Etq\_comida**

Etiqueta que determina el tipo de comida para el autoservicio A2 y A3

1: Sopas

2: Segundos 3: Jugos y postre Usada en: F\_A1, F\_A2, F\_A3, F\_CA3

### *3.6.2.2 Variables*

Son recursos utilizados para crear datos estadísticos, cambios de características de los Activity, otorgar etiquetas a los work ítems. Se los programa a través de Visual Logics, y necesitan de lenguaje específicos

#### **Abandonos**

Variable usada para determinar el número de abandonos que tiene el sistema por mal servicio. Determina un dato estadístico para porcentaje de abandonos del sistema.

#### **Cambios de fila**

Variable para otorgar cifras estadísticas del número de personas que se mueven de fila por mucha cantidad de gente.

#### **Capacidad instalada usada**

Variable para proveer cifras estadísticas de los recursos del comedor utilizados en el momento del almuerzo y desayuno.

#### **Clientes A1**

Variable para dar cifras estadísticas de los clientes que son atendidos en el Autoservicio 1, determinan porcentajes de productividad.

#### **Clientes A2**

Variable para suministrar cifras estadísticas de los clientes que son atendidos en el Autoservicio 2 y determinar porcentajes de productividad

# **Clientes A3**

Variable para proveer cifras estadísticas de los clientes que son atendidos en el Autoservicio 3 y determinar porcentajes de productividad

### **Clientes atendidos**

Variable para proporcionar cifras estadísticas del total de clientes que son atendidos en el Autoservicio 1, 2 y 3 y determinar porcentajes de productividad

### **Clientes diarios**

Variable que indica el número de clientes diarios que son atendidos en el comedor cafetería de la EPN

### **Porcentaje abandonos**

Variable determinada para obtener indicadores desatención en el sistema

### **Porcentaje de atención**

Variable creada para obtener indicadores de atencional cliente

### **V\_aleatorio personas**

Usada para determinar el tipo de personas que ingresan al sistema. La distribución de los valores de la variable aleatoria se encuentra determinada de la siguiente tabla:

**Tabla 3.8** – Tabla porcentual de personas que ingresan al sistema por género y por tipo de comunidad politécnica

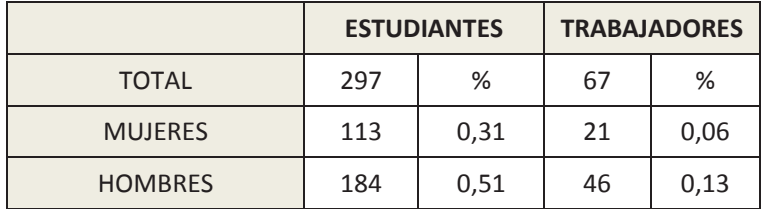

ELABORADO POR: Gabriel Sánchez López

### **V\_entrada este**

Esta variable determinar el número de personas que ingresan por la puerta este al sistema, ya sea para utilizar el servicio o sólo de visita Se visualizan tiempo real del sistema a través del Watch Window

# **V\_entrada norte**

Esta variable determinar el número de personas que ingresan por la puerta norte al sistema, ya sea para utilizar el servicio o sólo de visita Se visualizan tiempo real del sistema a través del Watch Window

# **V\_entrada sur**

Esta variable determinar el número de personas que ingresan por la puerta este al sistema, ya sea para utilizar el servicio o sólo de visita Se visualizan tiempo real del sistema a través del Watch Window

# **V\_ingresos**

Esta variable determinar el número de personas que ingresan por las puertas norte, sur y este al sistema, ya sea para utilizar el servicio o sólo de visita Da el total de personas que ingresan al comedor – cafetería de la EPN

# **V\_tiempo entrada 1**

Variable para determinar la distribución apropiada para el ingreso de personas en la puerta norte

### **V\_tiempo entrada 2**

Variable para determinar la distribución apropiada para el ingreso de personas en la puerta sur

### **V\_tiempo entrada 3**

Variable para determinar la distribución apropiada para el ingreso de personas en la puerta este

### **V\_tiempo profesores**

Variable para determinar la distribución apropiada para el ingreso de personas en el comedor de profesores

#### **3.6.3 VISUAL LOGICS**

Es el lenguaje utilizado para programar el sistema. Mediante la programación del visual logic del Simul 8 se da el estándar real al sistema, y se puede provocar cambios extras en los Activity, para que estos cumplan con las características reales del sistema.

En el sistema comedor – cafetería de la EPN, se creó más de 200 programaciones de Visual logics, la mayoría para darle propiedades gráficas a los activity, pero los más importantes son la colocada en las entradas al sistema.

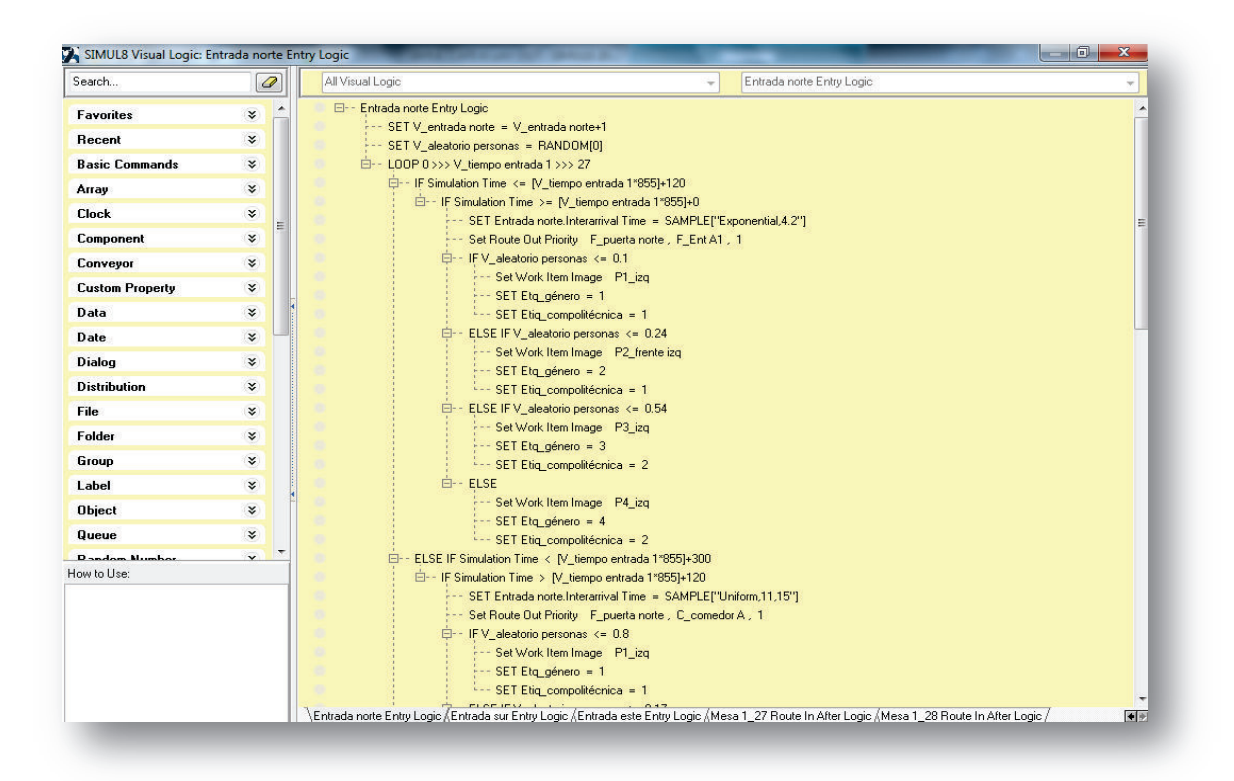

**Figura 3.6** – Programación VL de la Entrada Norte ELABORADO POR: Gabriel Sánchez López

# **3.6.4 CARACTERÍSITCAS PRINCIPALES DE LOS ÍTEMS DEL SISTEMA**

El programa dispone de cuatro ítems específicos: activity, recursos, salidas y entradas. Estos, según su necesidad, contienen diferentes opciones para producir ambientes de realidad al proceso que representa, por ejemplo determinar

la cantidad de personas que ingresan al sistema, dar periodos de tiempo, ruteos para que ingresen al servicio o solo de visita, cambia distribuciones para periodos de desayuno y almuerzos, propiedades gráficas para los Work ítems y etiquetas para determinar tipos de comunidad politécnica y géneros

Este lenguaje se encuentra en cada una de las entradas del sistema, pero los valores cambian en la validación tal y como lo indica la Tabla 3.3.

Los Batching, determina el número de Works Items que ingresan al sistema a la vez. Al ser aleatorio la cantidad de personas que ingresan al sistema, según mediciones se colocó diferentes distribuciones para el batching de entradas. También el tiempo entre arribos de las personas tanto en horas normales como en horas de demanda

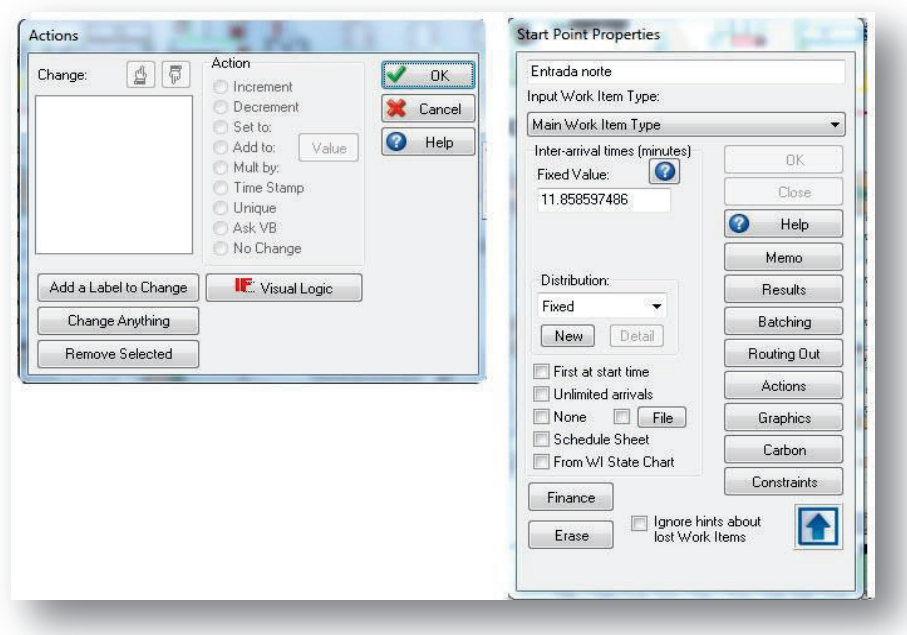

**Figura 3.7** – Características de la Entrada Norte ELABORADO POR: Gabriel Sánchez López

En los recursos que representan a los cocineros se incluyeron horarios, tiempo en desplazamiento, tiempos de abandono del puesto de trabajo por ir al baño o asuntos personales.

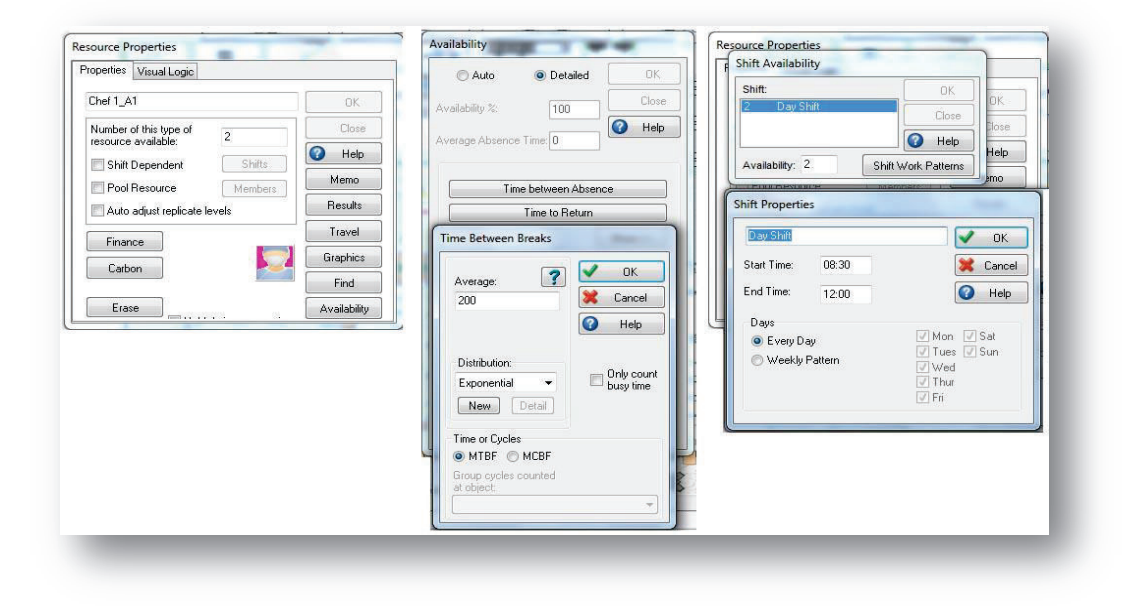

**Figura 3.8** – Características de los recursos Chef 1 A1 ELABORADO POR: Gabriel Sánchez López

En los activity, se coloca las distribuciones con los tiempos que funcionarán, el nombre que lo representa, tipo de entrada, tipo de salida y otra característica especial como labels, visual logics, o imagen que representa al proceso

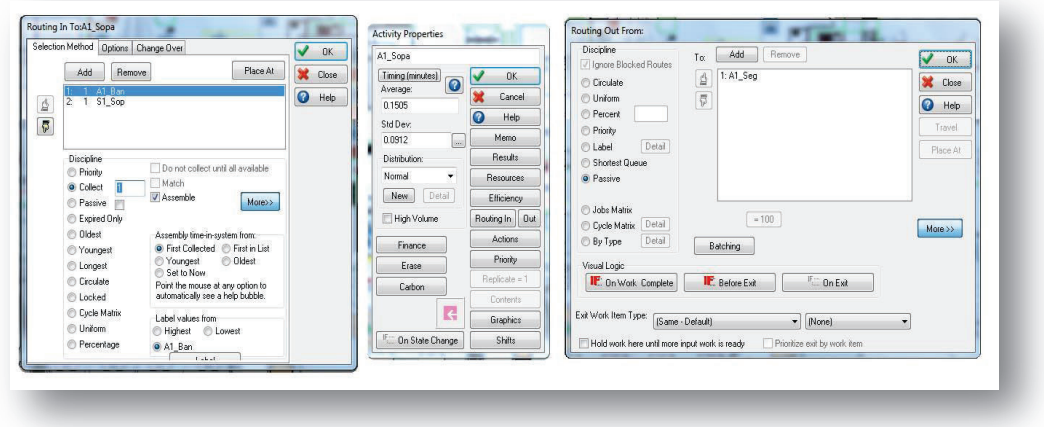

**Figura 3.9** – Características del activity A1 Sopa ELABORADO POR: Gabriel Sánchez López

#### **3.6.5 INDICADORES DEFINIDOS EN EL SISTEMA**

Son valores obtenidos mediante programación visua logic, los cuales sirven para comparar y diagnosticar la situación del sistema. Se los puede visualizar en tiempo real a través de Watch Window

| Formula or Condition      | Value    |  |  |
|---------------------------|----------|--|--|
| Clientes atendidos        | 10000    |  |  |
| Cambios de fila           | 216      |  |  |
| Abandonos                 | 62       |  |  |
| Porcentaje abandonos      | 0.48234  |  |  |
| Porcentaje de atención    | 77.79679 |  |  |
| V entrada este            | 2903     |  |  |
| V entrada norte           | 6482     |  |  |
| V entrada sur             | 3469     |  |  |
| Capacidad instalada usada | 0.74387  |  |  |
| V ingresos                | 12854    |  |  |
| Clientes A1               | 5456     |  |  |
| Clientes A3               | 1972     |  |  |
| Clientes A2               | 2572     |  |  |
|                           |          |  |  |
|                           |          |  |  |

**Figura 3.10** – Indicadores del sistema a través de Watch Window ELABORADO POR: Gabriel Sánchez López

### *3.6.5.1 Número de clientes atendidos*

Indicador que establece la cantidad de clientes que ingresan al sistema y son atendidos. Son las personas que pagan por el alimento en cada autoservicio

 $C$ lientes atendidos = clientes  $A1$  + clientes  $A2$  + clientes  $A3$ 

#### *3.6.5.2 Porcentaje de deserción*

Mediante este indicador podemos verificar la cantidad porcentual de persona que ingresan al sistema pero lo abandonan sin ser atendidos. Clientes que al estar mucho tiempo en colas no reciben servicio y salen con pocas probabilidades de retorno

% Abandonos = 
$$
\frac{Numbero de clients atendidos}{personas que ingressan al comedor} \times 100
$$

### *3.6.5.3 Atención de clientes*

Indicador que proporciona los valores porcentuales de las personas que ingresan a sistema y obtienen servicio.

% Atención de clientes = 
$$
\frac{Personas que son atendidas}{personas que ingressan al comedor} \times 100
$$

#### *3.6.5.4 Uso de capacidad instalada*

Este indicador permite obtener valores del uso de todo el espacio disponible en el comedor para los clientes. Con esta información se puede verificar si el problema es por la falta de mesas para el servicio o la falta de una apropiada distribución de los clientes en el comedor

Capacidad instalada = 
$$
\frac{Personas que son atendidas}{Nùmero de sillas \times turnos de uso de mesas} \times 100
$$

*Turnos de uso de mesa. Es la cantidad de almuerzos que en teoría podría recibir cada mesa en el periodo de dos horas. El tiempo de cada almuerzo va entre 25 a 45 minutos, según resultados de la encuesta (Anexo A)* 

#### *3.6.5.5 Persona que ingresan al sistema*

Mediante este indicador podemos visualizar la cantidad de gente que ingresa al sistema, tanto para obtener el servicio o solo de visita

݁ݐݏܽ݀ܽ݁ݎݐ̴ܸ݁݊ ݎݑݏܽ݀ܽݎݐ̴ܸ݁݊ ݁ݐݎܽ݀ܽ݊ݎݐ̴ܸ݁݊ ൌ ݏ݈ܽ݁ݐܶݏݏ݁ݎ݊݃ܫ

# **3.7 SISTEMA COMPUTARIZADO**

El sistema comedor – cafetería de la EPN finalizado en el programa SImul8 se lo aprecia en la figura 3.11.

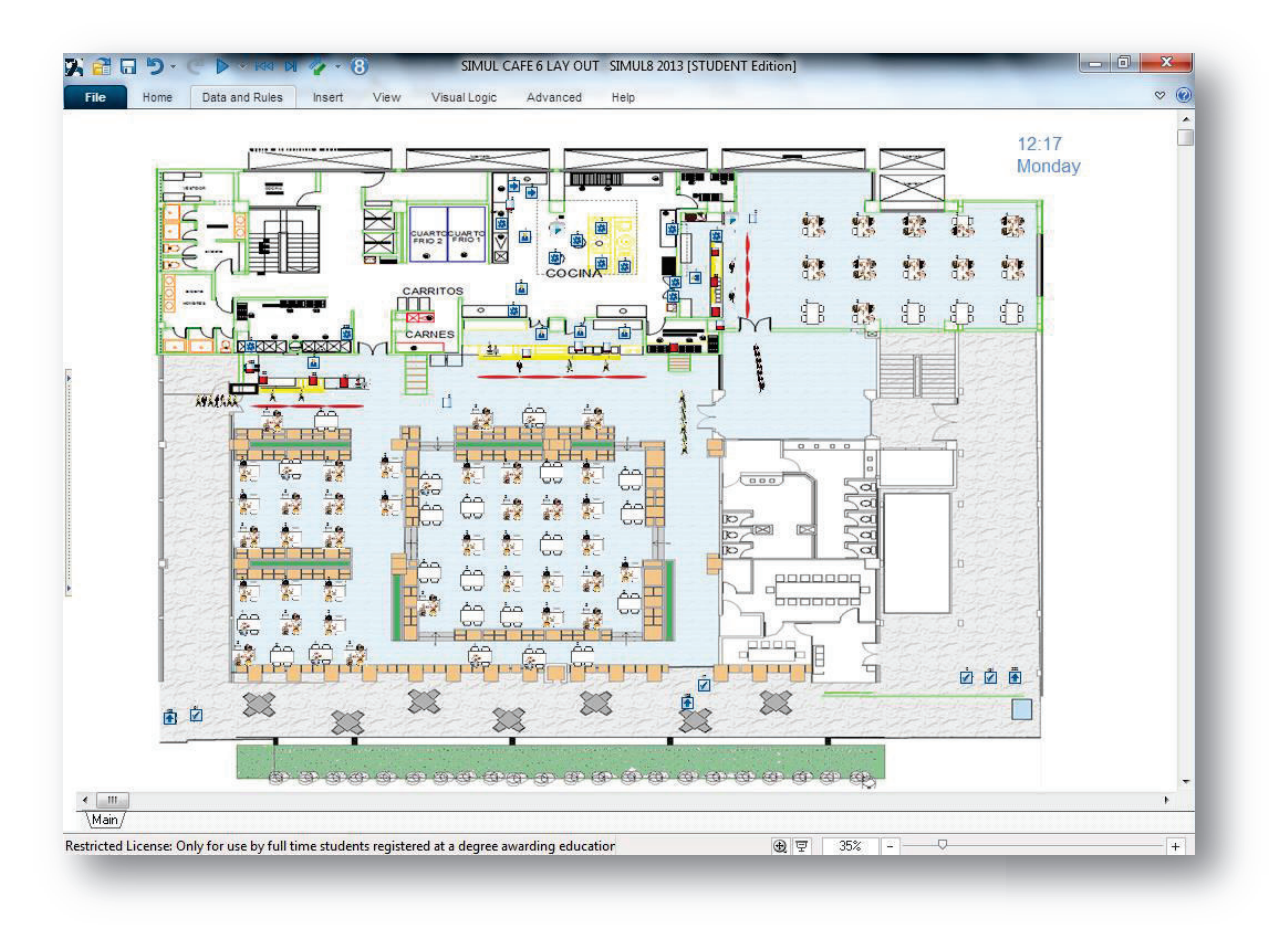

**Figura 3.11** – Sistema comedor – cafetería en Simul8 ELABORADO POR: Gabriel Sánchez López

# **3.8 RESULTADOS DE LA SIMULACIÓN DEL SISTEMA**

Los resultados de la simulación se muestran en el Anexo I, valores que sin duda determinan síntomas del problema del sistema comedor cafetería; además se creó indicadores específicos para dicho sistema.

De la información obtenida sacamos las siguientes conclusiones:

- W La capacidad instalada del loca no es usada en su totalidad, tan solo el 69% de la disponibilidad de mesas es utilizado.
- W El momento cuando se produce un crecimiento y rezago de colas, es cuando se vuelve a surtir de alimentos los autoservicios.
- W Existen momentos donde se demoró el sistema por culpa de un componente de los autoservicios. Esto se demuestra cuando un work tem pasa mucho tiempo bloqueado en cada turno.
- W Tan solo el 73% de personas que acuden al comedor por su servicio son atendidos
- W Las personas que se cambian de cola para otro servicio supuestamente vacío no llega al 4.7 % del total de atendidos
- $\blacktriangleright$  Las personas que dejan el sistema insatisfechos del servicio son el 14%, y el 3% ni siquiera intentan hacer cola

# **3.9 MEJORAS DEL SISTEMA COMEDOR – CAFETERÍA DE LA EPN**

Tomando en cuenta los problemas en el primer sistema, se procedió a incrustar las siguientes correcciones en el sistema.

- W Poner en el autoservicio saturado, el personal más rápido de los tres autoservicios, para liberarlo pronto y disminuir el número de personas que abandona el sistema
- W Designar una persona para el surtido de los autoservicios y que el cocinero no deba dejar su lugar de abastecimiento de alimentos
- W Planificar el momento de reabastecimiento de los autoservicios, de esta forma disminuir el tiempo de espera del cliente y aumento de personas en las colas
- W Distribuir a los comensales a las mesas, para ocupar mayormente la capacidad instalada del comedor

En un nuevo sistema Mejoras del comedor cafetería de la EPN, se implementó correcciones basadas en los problemas anteriormente descritos, los resultados obtenidos (Anexo J), son valores más provechosos que se los pueden transformar en beneficios económicos.

Estos resultados los comparamos con los obtenidos en la simulación normal del sistema a comedor cafetería de la EPN en las siguientes gráficas

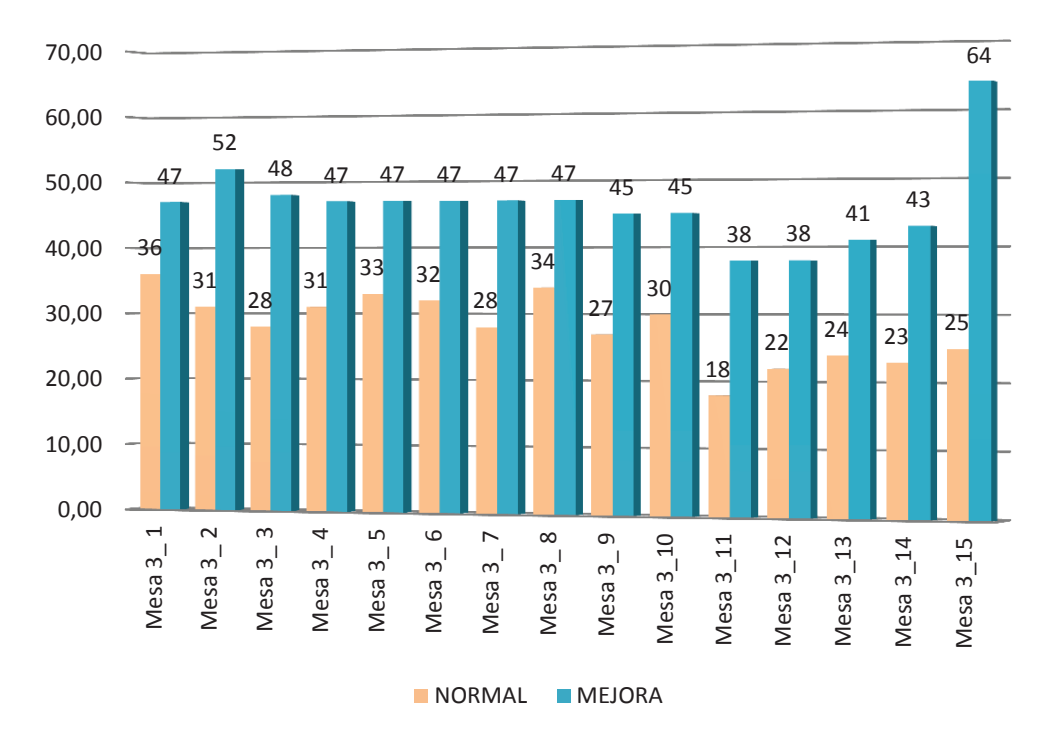

**TRABAJOS COMPLETOS COMEDOR 3**

**Figura 3.12** – Resultados comparativos comedor 3 ELABORADO POR: Gabriel Sánchez López

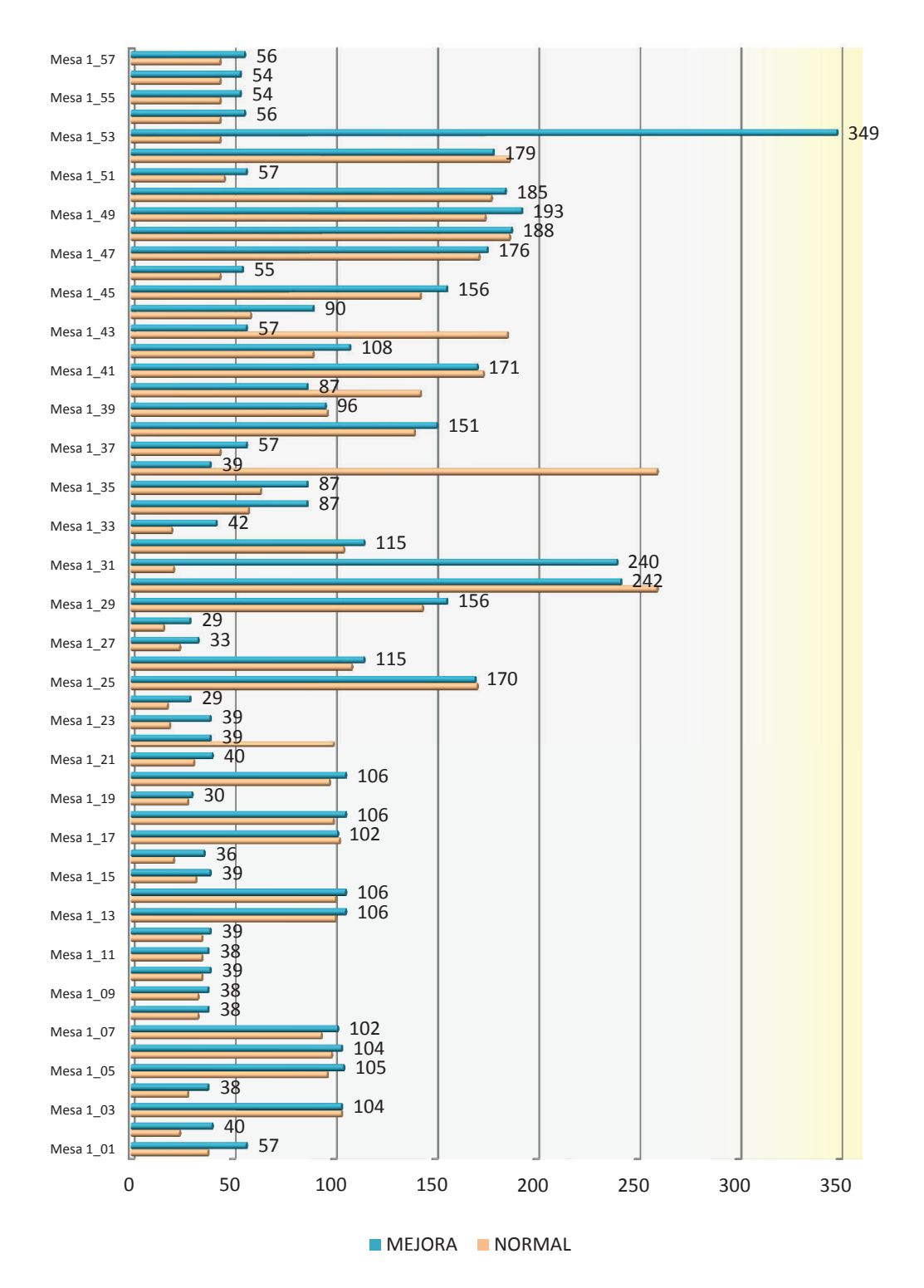

# **TRABAJOS COMPLETADOS COMEDOR 1**

**Figura 3.13** – Resultados comparativos comedor principal ELABORADO POR: Gabriel Sánchez López

# **TAMAÑO PROMEDIO DE LAS COLAS**

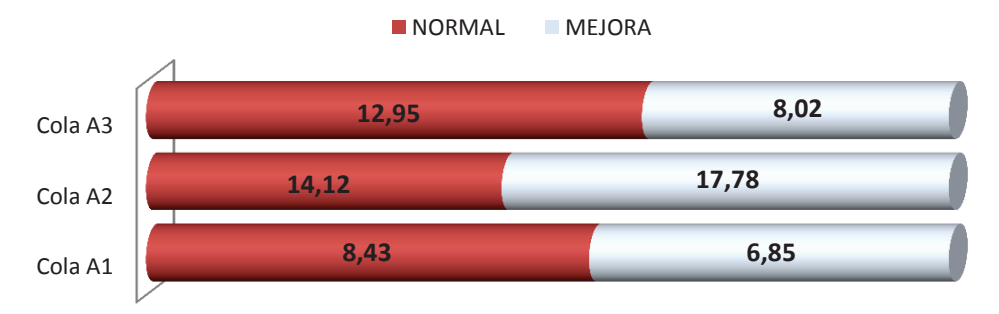

**Figura 3.14** – Comparativos de tamaño promedio de colas de autoservicios ELABORADO POR: Gabriel Sánchez López

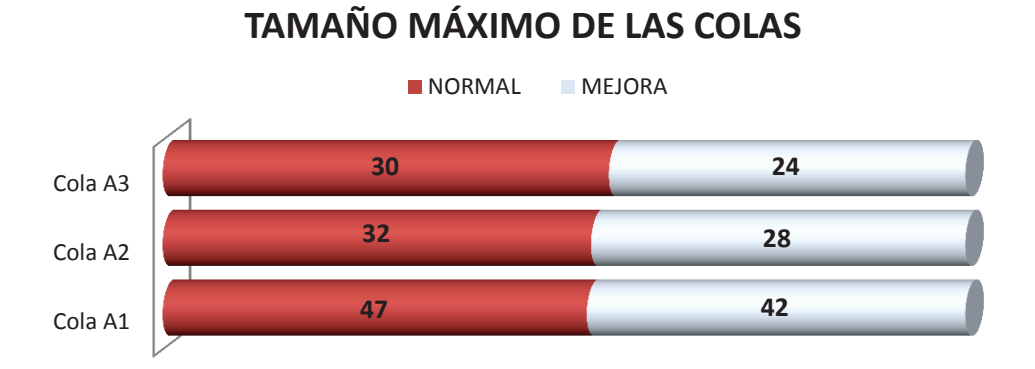

**Figura 3.15** – Comparativos de tamaño máximo de colas de autoservicios ELABORADO POR: Gabriel Sánchez López

# **TIEMPO DE ESPERA PROMEDIO EN COLAS**

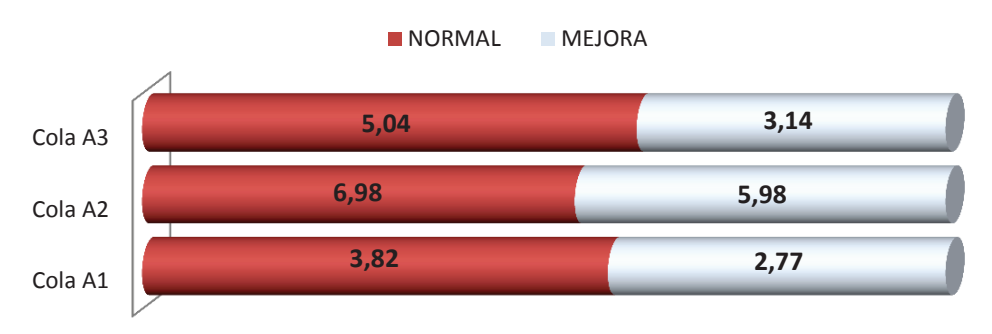

**Figura 3.16** – Comparativos del tiempo promedio de colas de autoservicios ELABORADO POR: Gabriel Sánchez López

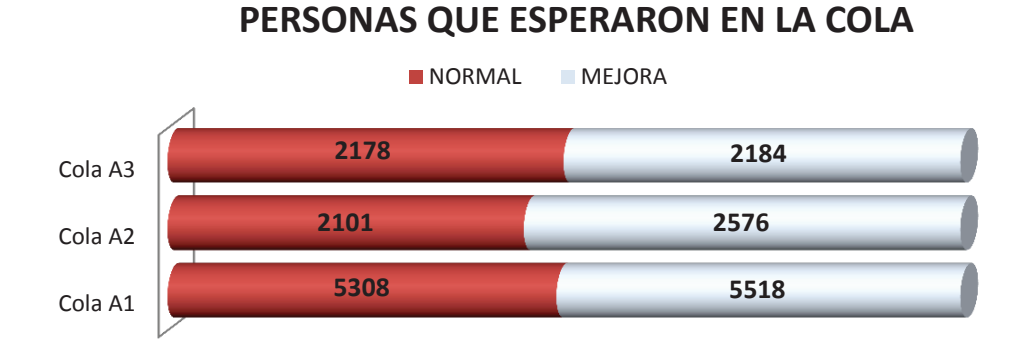

**Figura 3.17** – Comparativos del uso de las colas de los autoservicios ELABORADO POR: Gabriel Sánchez López

# **TOTAL DE PERSONAS QUE USARON EL SERVICIO**

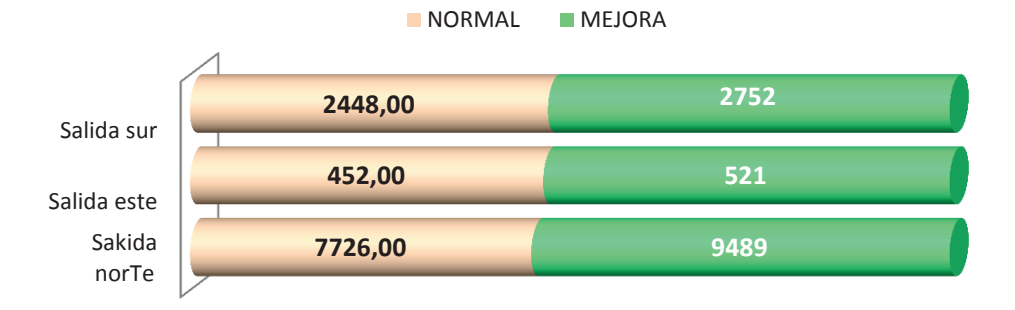

**Figura 3.18** – Comparativos del uso de los autoservicios ELABORADO POR: Gabriel Sánchez López

# **TIEMPO EN EL SISTEMA**

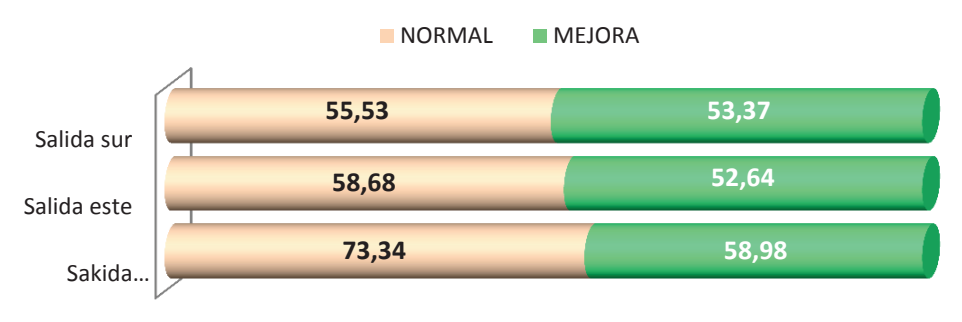

**Figura 3.19** – Comparativos del tiempo en el comedor ELABORADO POR: Gabriel Sánchez López

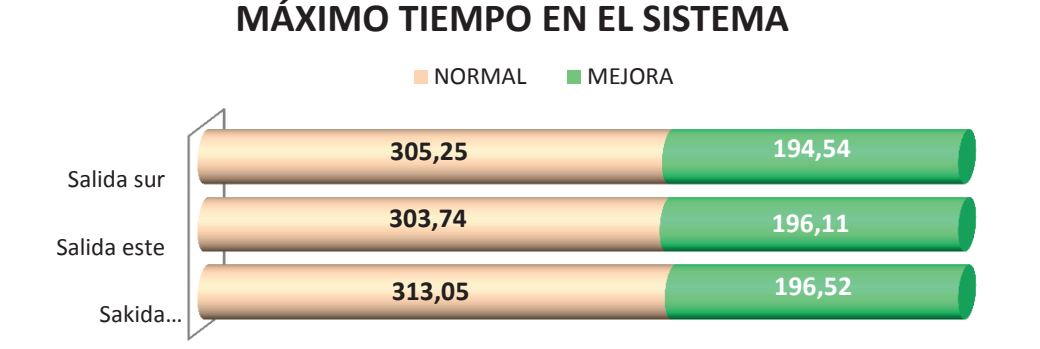

**Figura 3.20** – Comparativos de máximo tiempo dentro del sistema ELABORADO POR: Gabriel Sánchez López

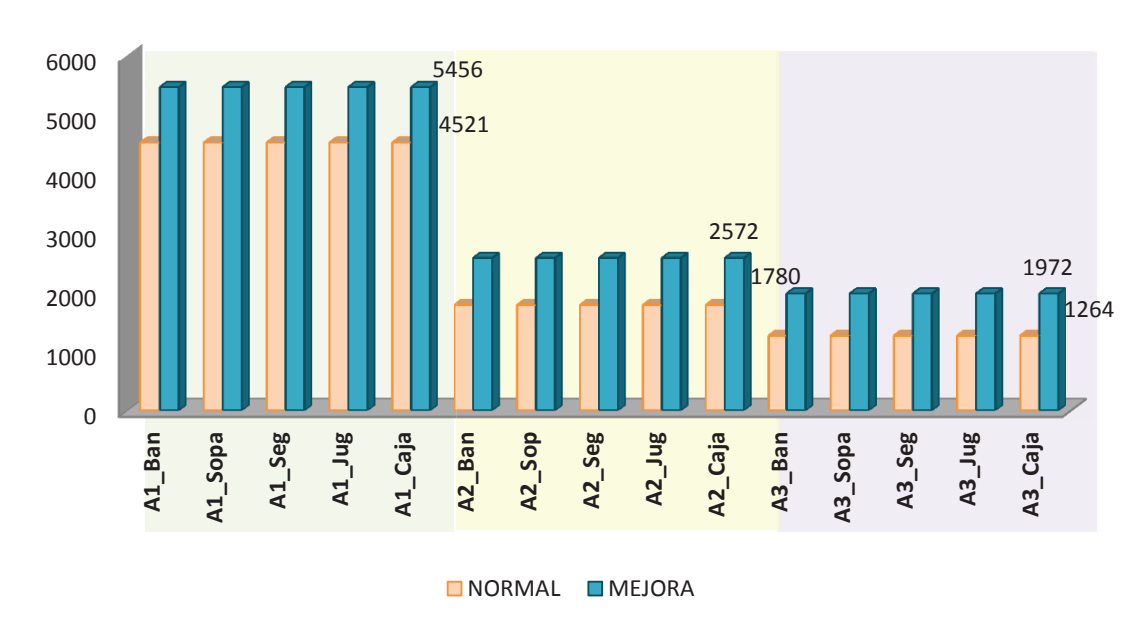

**TRABAJOS COMPLETADOS EN CADA AUTOSERVICO**

**Figura 3.21** – Comparativos del servicio completado en los autoservicios ELABORADO POR: Gabriel Sánchez López

#### **3.9.1 INDICADORES DEL SISTEMA**

Mediante la programación adecuada, en la simulación se logró crear otros indicadores que diagnostiquen el funcionamiento del sistema. Estos indicadores se los visualiza a tiempo real de simulación mediante la aplicación Watch window y los resultados obtenidos son los siguientes:

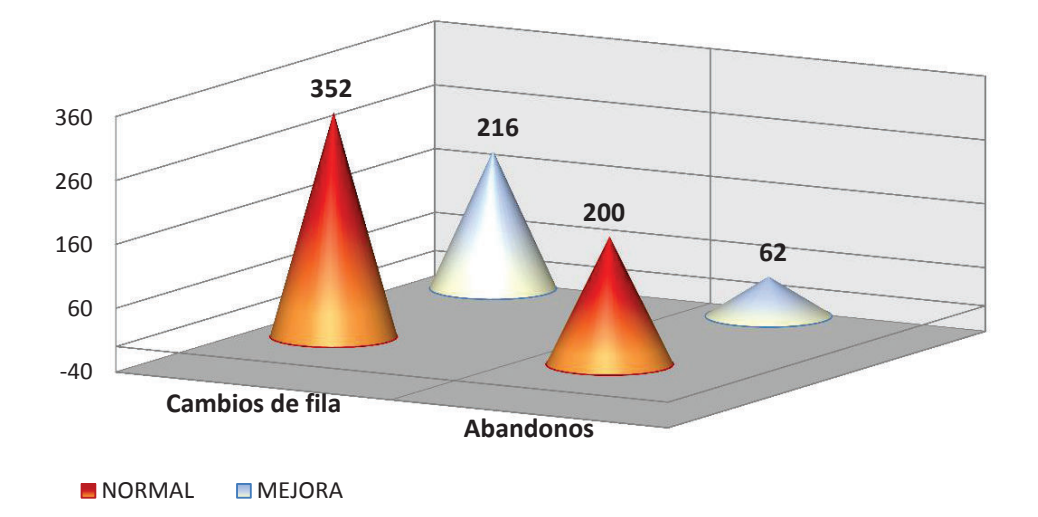

# **DESERCIONES DEL SISTEMA**

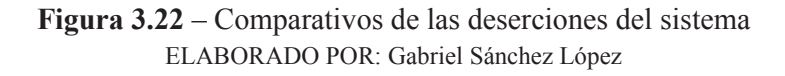

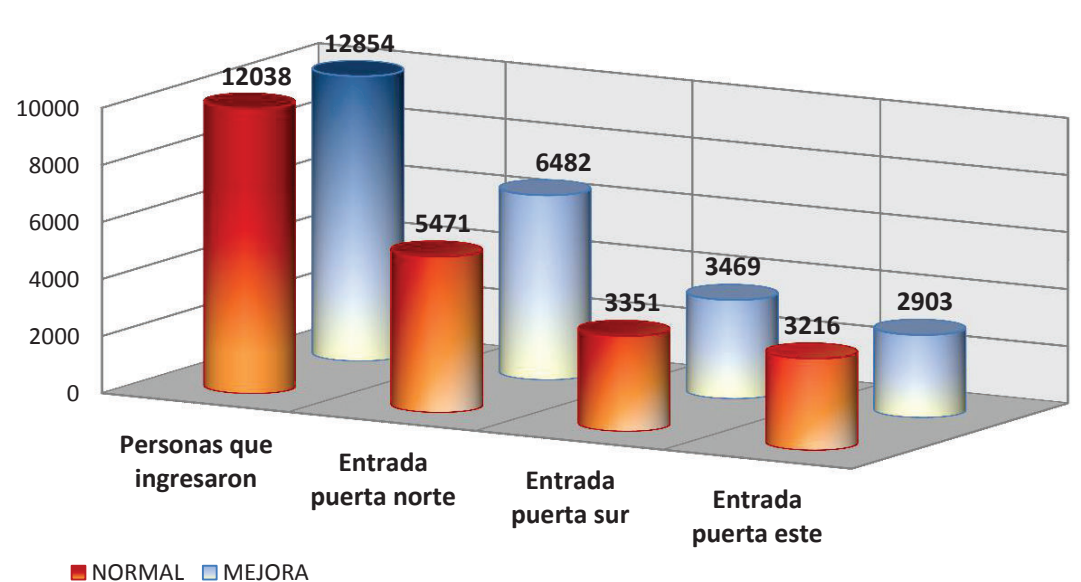

# **INGRESOS AL SISTEMA**

**Figura 3.23** – Comparativos de ingresos de personas al sistema ELABORADO POR: Gabriel Sánchez López

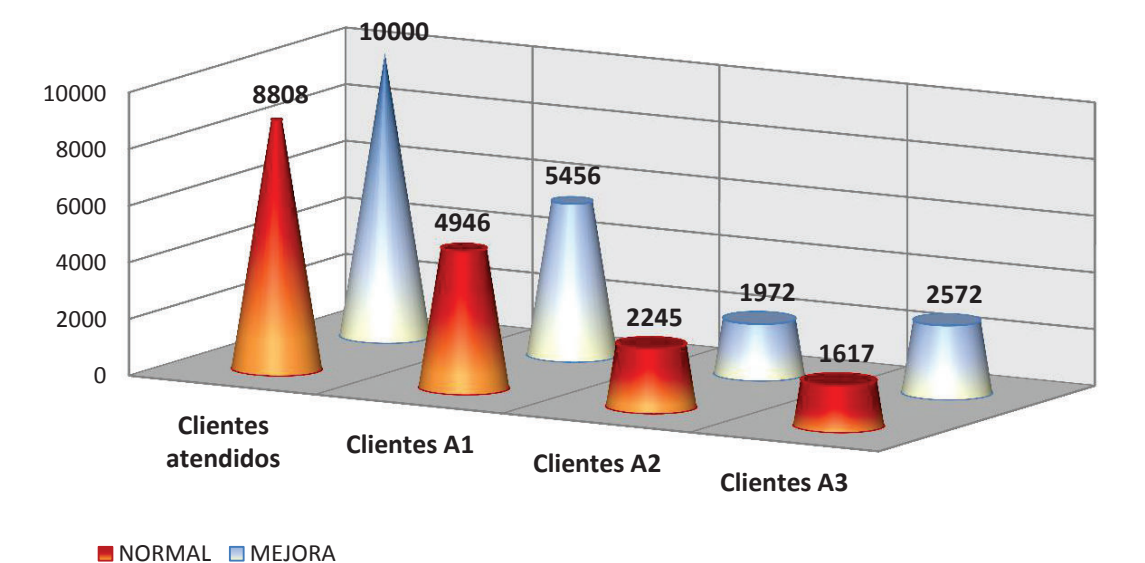

# **NUMERO DE PERSONAS ATENDIDAS**

**Figura 3.24** – Comparativos de atención al cliente en el sistema ELABORADO POR: Gabriel Sánchez López

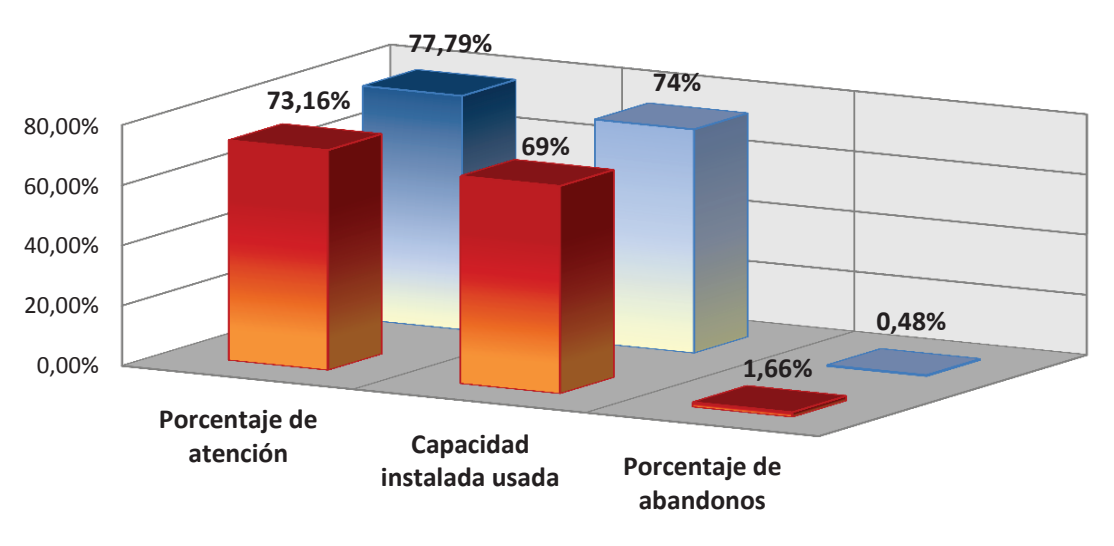

# **PORCENTAJE DE RECURSOS USADOS**

**Figura 3.25** – Comparativos de porcentaje de uso de la capacidad del sistema ELABORADO POR: Gabriel Sánchez López

NORMAL MEJORA

# **3.10 ANÁLISIS ECONÓMICO DE LAS MEJORAS**

Realizando un análisis económico de los datos logrados y las variaciones de las mejoras, obtendremos en valores monetarios, cuanto puede mejorar el sistema solo implementando estos pequeños cambios

| <b>VARIABLE</b>    | <b>NORMAL</b> | <b>MEJORA</b> | <b>VARIACIÓN VARIACIÓN</b> |      | <b>VALOR</b>       |
|--------------------|---------------|---------------|----------------------------|------|--------------------|
|                    |               |               | PORCEN.                    |      | NUMÉRICA MONETARIO |
| Clientes atendidos | 8808          | 10000         | 14%                        | 1022 | \$2145.60          |
| l Clientes A1      | 4946          | 5456          | 10%                        | 573  | \$918.00           |
| l Clientes A2      | 2245          | 1972          | $-12%$                     | $-1$ | \$0.00             |
| <b>Clientes A3</b> | 1617          | 2572          | 59%                        | 450  | \$1719.00          |

**Tabla 3.9** – Tabla de análisis económico de mejoras

ELABORADO POR: Gabriel Sánchez

Los valores de la Tabla 3.9, son muy relevantes para pequeñas variaciones porcentuales, lo que significa que cualquier tipo de mejora bien planificada traerá ganancias a la empresa.

# **3.11 SIMULACIÓN DE LA AMPLIACIÓN**

Para la nueva ampliación, al no existir información ni datos de su funcionamiento, se utilizará la obtenida de la simulación del sistema comedor – cafetería de la EPN, interpolada al nuevo sistema, colocando todos los datos y tiempos de los autoservicios en el sistema ampliación comedor.

Se tomaron los datos del Autoservicio principal y sus tiempos de actividad, las mesas tendrán el mismo tiempo de las mesas del comedor principal, se disminuirá la cantidad de gente en las entradas, pero esto solo para saber hasta qué punto puede recibir clientes el nuevo sistema. Al no haber otros autoservicios, no existirá intercambio de filas, las personas atendidas serán tanto trabajadores de la EPN como estudiantes sin diferenciar, el tiempo diario de atención será el mismo que el comedor principal y la duración será por dos semanas

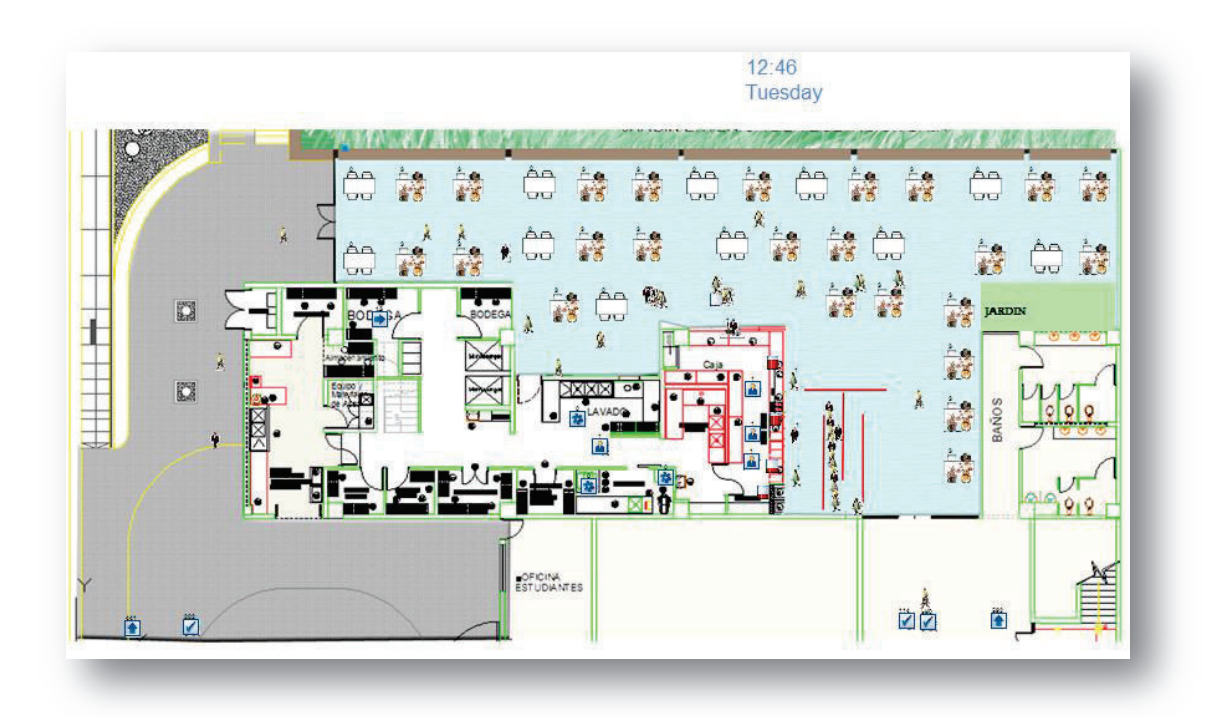

**Figura 3.26** – Sistema ampliación comedor – cafetería en Simul8 ELABORADO POR: Gabriel Sánchez López

# **3.11.1 RESULTADOS VIRTUALES DE LA SIMULACIÓN DE LA AMPLIACIÓN**

Una vez realizada la simulación de la virtual ampliación, los resultados obtenidos (Anexo K) nos revelan que la capacidad del comedor no se podrá satisfacer solo con un autoservicio a menos que se mejoren significativamente los tiempos en el servicio.

El comedor tendrá una capacidad física para cerca de 152 personas, el tiempo dispuesto en el comedor para el almuerzo es en promedio dos horas, donde fácilmente se ocupa las mesas en tres oportunidades, esto nos daría una oferta potencial de 456 puestos para clientes. Con un solo servicio, solo se logrará atender alrededor de 350 clientes, teniendo un desperdicio cercano de 100 puestos de clientes.

Los resultados también son contundentes con la cantidad de personas que realizarían colas, los tiempos de espera aumentarán, y la ocupación de mesas en algunos casos llegará a casi a cero. Los valores de los indicadores de la simulación de la ampliación del comedor cafetería de la EPN se muestran en la siguiente tabla

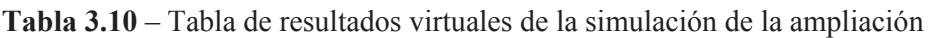

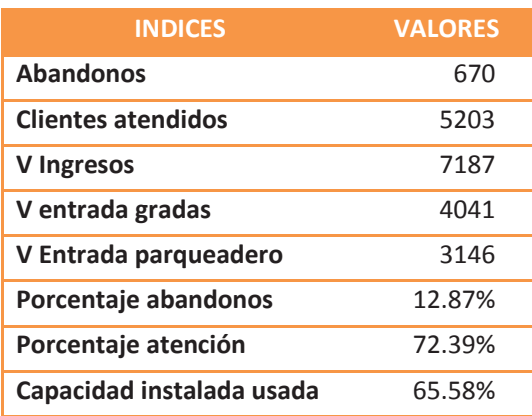

ELABORADO POR: Gabriel Sánchez

# **4 CONCLUSIONES Y RECOMENDACIONES**

### **4.1 CONCLUSIONES**

- W La imagen del comedor cafetería de la EPN se ha deteriorado desde hace tiempo atrás. Sus administraciones negligentes dejaban a la luz problemas de asepsia y alimentos en mal estado, permaneciendo hasta el día de hoy entre los estudiantes historias de desaseo que crean de inicio una barrera entre el servicio y el cliente, independientemente del proveedor del servicio. Las autoridades actuales de la EPN están trabajando conjuntamente con las administraciones del comedor a través de su departamento de nutrición para mantener un mayor control sobre estos problemas y cambiar la imagen del comedor – cafetería hasta ahora con pocos resultados.
- W La encuesta y el levantamiento de información evidencian los problemas del servicio. La cantidad de personas que utilizan las instalaciones del comedor cafetería de la EPN es de solo el 10%, lo que significa que existe un descontento sobre el servicio que se brinda en el comedor. Este descontento se produce principalmente porque:
	- · El 78% de los encuestados piensan que la comida es de sabor promedio.
	- · El 23% de personas encuestadas piensan que las instalaciones necesitan un desahogo de los vapores de los alimentos, los cuales se concentran en el comedor creando un ambiente saturado.
	- · El numero promedio de personas en cola es de 28 personas en hora pico, según mediciones realizadas
- W La toma de datos y tiempos del comedor cafetería revela la existencia de tiempos muertos en el servicio al momento de reabastecer los autoservicios, con demoras de hasta 2 minutos en los cuales se producen crecimiento de colas y da la imagen de lentitud al proceso y el servicio. La ocupación de mesas es de tan solo el 69%, demostrando una mala

distribución de la clientela en la mesa. Estos problemas se los puede evitar con una mayor planificación por parte de la administración.

- W El programa Simul8 permitió realizar la simulación del sistema Comedor cafetería de la EPN y reconocer los problemas que se dan sobre todo en el momento del almuerzo:
	- · Los tiempos de demora en el reabastecimiento de alimentos en los autoservicios crean cuellos de botella momentáneos y se producen en cada una de las actividades de los autoservicios
	- · Las colas crecen por "la lentitud del servicio", además también debido a que las personas llegan casi simultáneamente a la hora del almuerzo.
	- · La capacidad instalada del servicio se utiliza solo hasta un 70%.
- W La simulación del sistema probó mejoras enfocadas en reducir los tiempos de colas, los tiempos muertos del sistema y mejorar la distribución de clientes en mesas, dichos cambios produjeron un aumento de la atención del 13% en los15 días que duró la simulación del sistema mejorado
- W La simulación de la propuesta de mejora, se realizó en un horizonte de dos semanas y produjo un aumento de 119 almuerzos diarios, todo esto incluso aumentaría los ingresos en \$ 2145.60
- W La simulación del sistema Ampliación del comedor cafetería de la EPN muestra que con los tiempos de trabajo del mejor autoservicio del sistema actual, el comedor solo se llenaría en un 65% de su capacidad

#### **4.2 RECOMENDACIONES**

- W Las autoridades de la EPN deberán trabajar en cambiar la imagen deteriorada del comedor de la EPN y sus administraciones mediante la difusión de las actividades que se están realizando en el comedor – cafetería de la EPN, los controles diarios, la calidad, el almacenamiento, el manejo de los alimentos, la preparación del producto y la asepsia de las instalaciones.
- W Es recomendable que la administración del comedor obtenga mayor información del servicio que brinda y con base en esta información, planificar actividades y responsabilidades en los momentos de mayor demanda. Plantear nuevas políticas de servicio para todos y cada uno de sus empleados, estableciendo metas de producción que los mismos deben cumplir.
- W Se recomienda la implementación de las propuestas realizadas para mejorar el sistema comedor – cafetería de la EPN, ya que se prevé una mejor actividad de sus funciones y del servicio prestado aumento la oferta de producto para sus comensales, resultando además en un posible beneficio financiero para sus administradores
- W Se recomienda a la administración de la cafetería, tener un trato más cordial con los clientes, entender sus necesidades y no "forzar" al consumo de sus productos, un comedor debe atraer a los clientes con la sazón de sus alimentos, el servicio que brindan y el ambiente de sus instalaciones
- $\blacktriangleright$  Se recomienda tener un plan de apertura de la ampliación del comedor cafetería de la EPN, primero pensando en incrementar la demanda del servicio y luego en la modalidad del servicio, pues de nada sirve una ampliación si las personas no acuden a su consumo.

### **REFERENCIAS**

#### **Bibliográficas**

- Bravo Carrasco, J. (2009). *Gestión de Procesos (Con responsabiidad social). Desde la mejora hasta el rediseño.* Chile: Editorial Evolución S.A.
- Chang, R. Y. (1996). *Mejora contínua de procesos: Guia práctica para mejorar procesos y lograr resultados medibles.* Buenos Aires: Ediciones Garnica S.A.
- Chiavenato, I. (2006). *Introducción a la teoría general de la administración* (Séptimo ed.). México: McGraw-Hill Interamericana editores.
- Eppen, G. D., Gould, F. J., Schmidt, C. P., Moore, J. H., & Weatherford, L. R. (2000). *Investigación de operaciones en la ciencia administrativa. Construcción de modelos para la toma de desiciones con hojas de cálculo* (Quinta edición ed.). México: Prentice-Hall.

*Estatuto de la EPN.* (2013). Quito.

Geoffrey Gordón, D. (1981). *Simulación de sistemas.* Mexico: Editorial DIana.

- Gibson, J. I., Ivancevich, J. M., & Donnelly, J. H. (2001). *Las organizaciones: Comportamiento Estructura Procesos* (Décima ed.). Santiago: McGraw-Hill Interamericana.
- Gronroos, C. (1994). *Marketing y gestión de servicios* (1 ed.). Madrid, España: Ediciones Díaz de Santos, S.A.
- Guasch, A., Piera, M. Á., Casanovas, J., & Figueras, J. (2002). *Modelado y simulación. Aplicación a procesos logísiticos de fabricación y servicios.* Barcelona: UPC.
- Gujarati, D. N. (2003). *Econometría* (Cuarta edición ed.). México: McGraw-Hill Interamericana.
- Krajewski, L., Ritzman, L., & Malhotra, M. (2008). *Administración de operaciones. Procesos y cadena de valor* (Octava ed.). (M. d. Villareal, Trad.) México: Pearson Educación.

Ley Orgánica de Educación Superior. (12 de Octubre de 2010). Art 171.

Management, O. (2010). *Crystal ball helper.*

Perugachi, W. B. (2012). *Pliegos de arrendamiento ARR-EPN-002-2012.* Quito.

- Ríos Insua, D., Ríos Insua, S., & Jiménez, J. M. (2000). *Simulación. Métodos y aplicación.* México: ALFOMEGA, S.A.
- Rosero, M. (27 de septiembre de 2013). Informe de Recategorización del CEAACES sacude a las universidades . *El Comercio*, págs. 2-3.
- Silberschatz, A., Baer Galvin, P., & Gagne, G. (2006). *Fundamentos de sistemas operativos* (Séptima edisión ed.). Madrid, España: McGraw-Hill / Interamericana.

Technologies, M. (2010). *Introduction to EasyFit 5.3.*

Van Dalen, D. B., & Meyer, W. J. (1981). *Manual de técnica de la investigación educacional.* Buenos Aires: Paidos.

# **Direcciones electrónicas**

*Escuela Politécnica Nacional*. (08 de 10 de 2010). Obtenido de Sintesis histórica: http://www.epn.edu.ec/index.php?option=com\_content&view=article&id=11 29&Itemid=378

*Escuela Politecnica Nacional*. (15 de 09 de 2012). Recuperado el 27 de 01 de 2014, de INVITACIÓN PRESENTACIÓN DE PROPUESTAS: "CONCURSO PÚBLICO PARA EL ARRENDAMIENTO Y CONCESIÓN DEL SERVICIO DE COMEDOR-CAFETERÍA":

http://www.epn.edu.ec/index.php?option=com\_content&view=article&id=19 65:comedor-cafeteria&catid=516:ano-2012

*Escuela Politécnica Nacional*. (26 de marzo de 2013). Obtenido de Organigrama Estructual: http://www.epn.edu.ec/index.php?option=com\_content&view=article&id=13 82&Itemid=226

*SERCOP*. (03 de 01 de 2014). Obtenido de Mejoras y cambios en herramientas del Portal de Compras Públicas: http://portal.compraspublicas.gob.ec/incop/mejoras-y-cambios-enherramientas-del-portal-de-compras-publicas/

Hijanqui Quispe, J. (2012). *Mejoramiento de los servicios de comedor universitario de la Universidad Nacional de San Agustín de Arequipa.* Recuperado el 25 de 01 de 2014, de Oficina Universitaria de Planificación: http://ofi.mef.gob.pe/appFD/Hoja/VisorDocs.aspx?file\_name=2092\_EDUUN SAE\_2013118\_132350.pdf.

info@simul8.com. (2013). *SIMUL8*. Obtenido de ¿Qué puede hacer la simulación para mí?: http://www.simul8.es/

Tamar. (2012). *Tamar colectividades*. Recuperado el 23 de 02 de 2014, de Sector Educativo: Universidades: http://tamarcolectividades.com/sector/educativo/universidades/

**ANEXOS** 

**ANEXO A** – Encuesta de percepción de la comunidad politécnica sobre el comedor – cafetería de la EPN

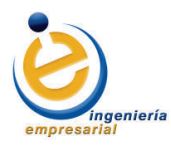

# **ESCUELA POLITÉCNICA NACIONAL FACULTAD DE INGENIERÍA EMPRESARIAL**

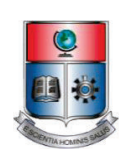

#### ENCUESTA PERSONALES "COMEDOR – CAFETERÍADE LA EPN"

**Objetivo:** Obtener información sobre la percepción del estudiante, profesores y trabajadores sobre el servicio del comedor – cafetería de la EPN, preferencias y cualidades a la hora de decidir el almuerzo.

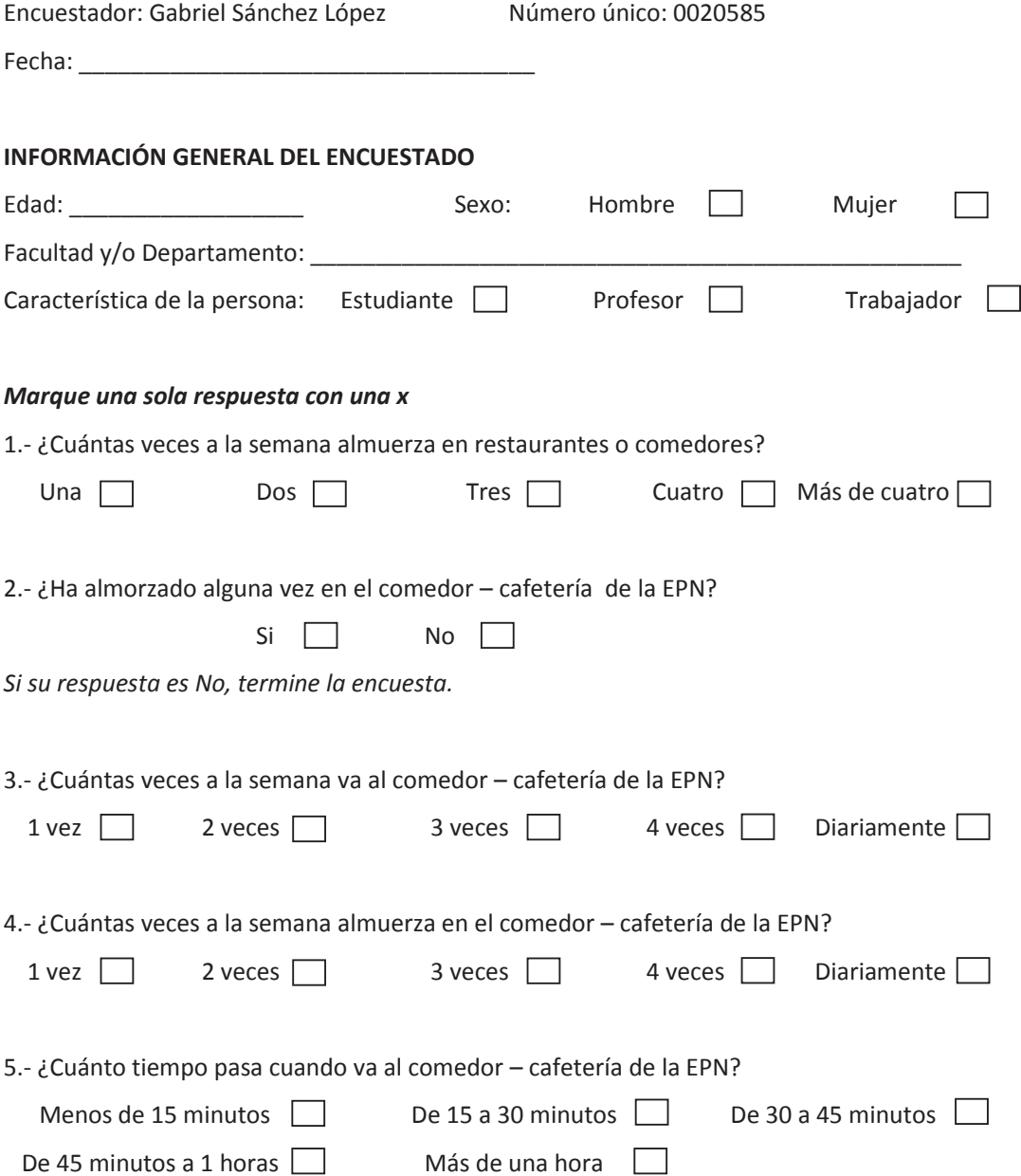

6.- ¿Que calificación le merece el sabor de la comida que preparan en el comedor – cafetería de la EPN?

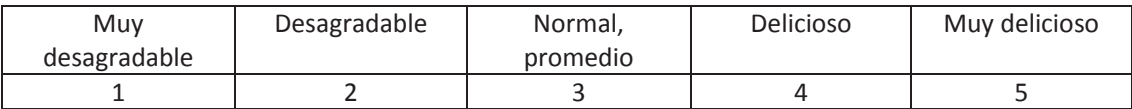

7.- ¿Que calificación le merece el servicio que ofrece el comedor – cafetería de la EPN a la hora de almuerzo?

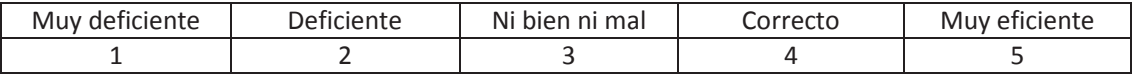

8.- ¿Cuál es el problema que percibe al momento de estar en el comedor – cafetería de la EPN? Califique el mayor con 1 y el menor con 3. Señale los necesarios

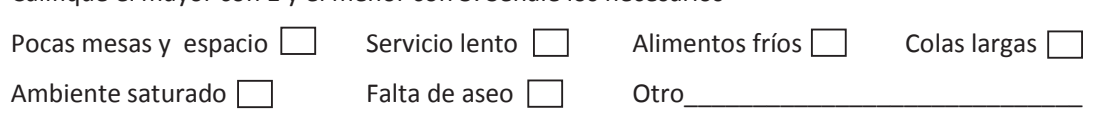

9.- ¿Qué motivos le hacen tomar la decisión de escoger ir al comedor – cafetería de la EPN?

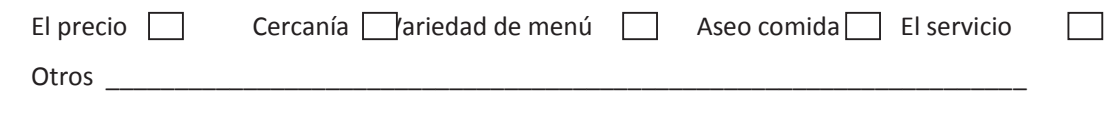

10.- Cuándo va al comedor – cafetería de la EPN prefiere ir:

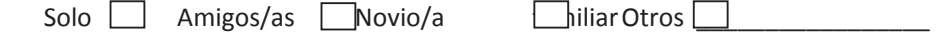

11.- ¿Qué otras actividades, aparte de servirse alimentos, realiza usted cuando va al comedor –

cafetería de la EPN?

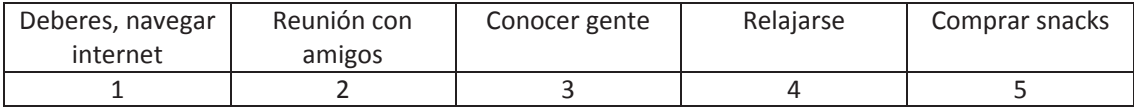

#### **MUCHAS GRACIAS POR SU COLABORACIÓN**

**ANEXO B** – Resultados de la encuesta

Información general del encuestado

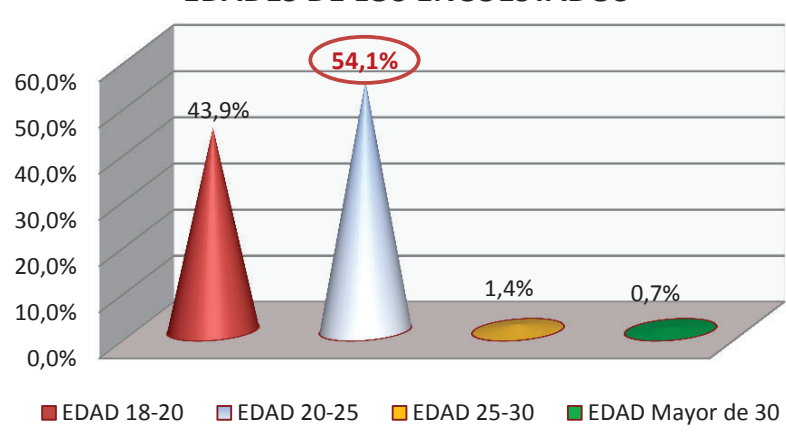

# **EDADES DE LOS ENCUESTADOS**

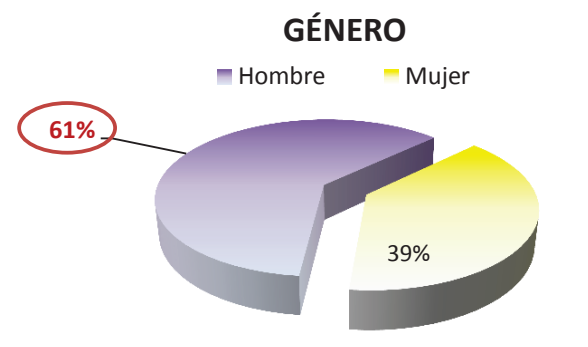

#### 1.- ¿Cuántas veces a la semana almuerza en restaurantes o comedores?

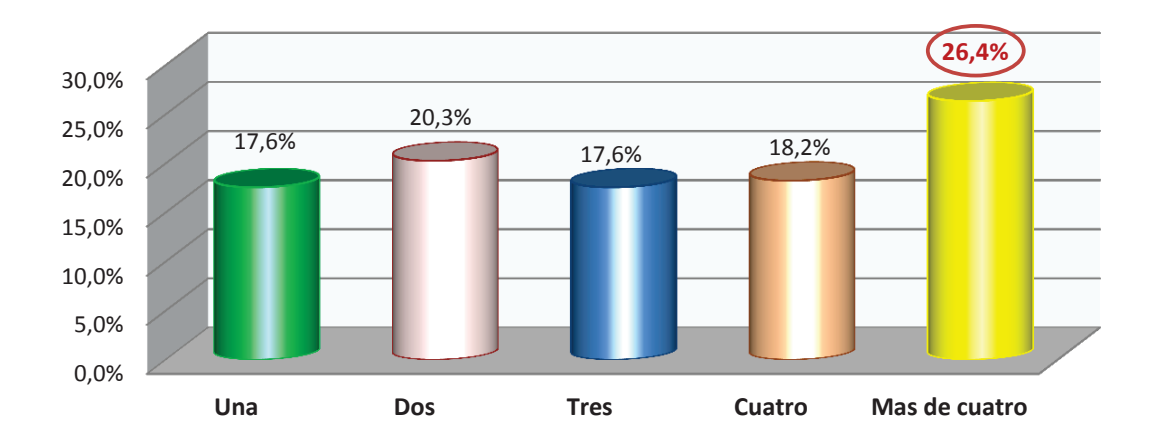

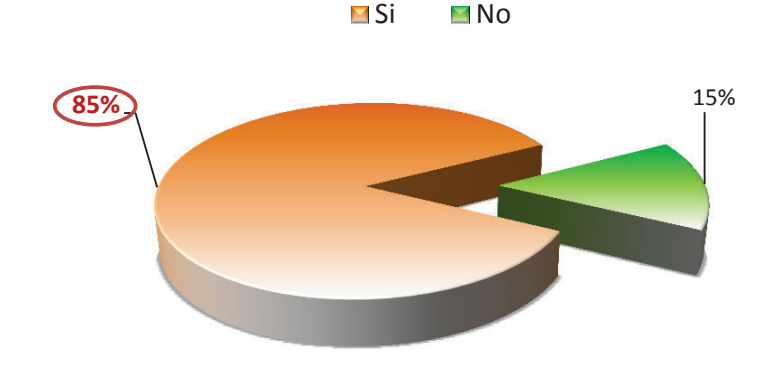

3.- ¿Cuántas veces a la semana va al comedor – cafetería de la EPN?

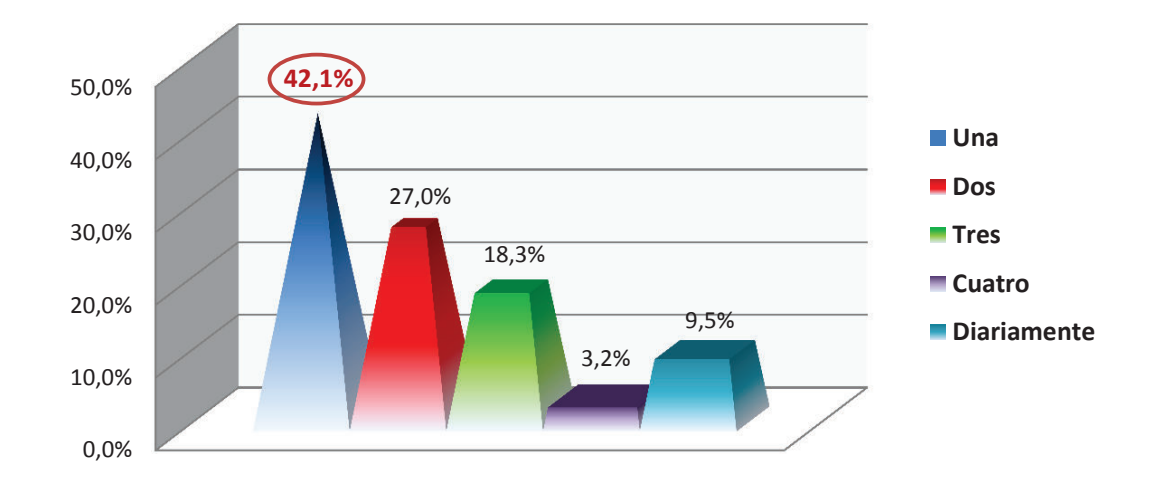

#### 4.- ¿Cuántas veces a la semana almuerza en el comedor – cafetería de la EPN?

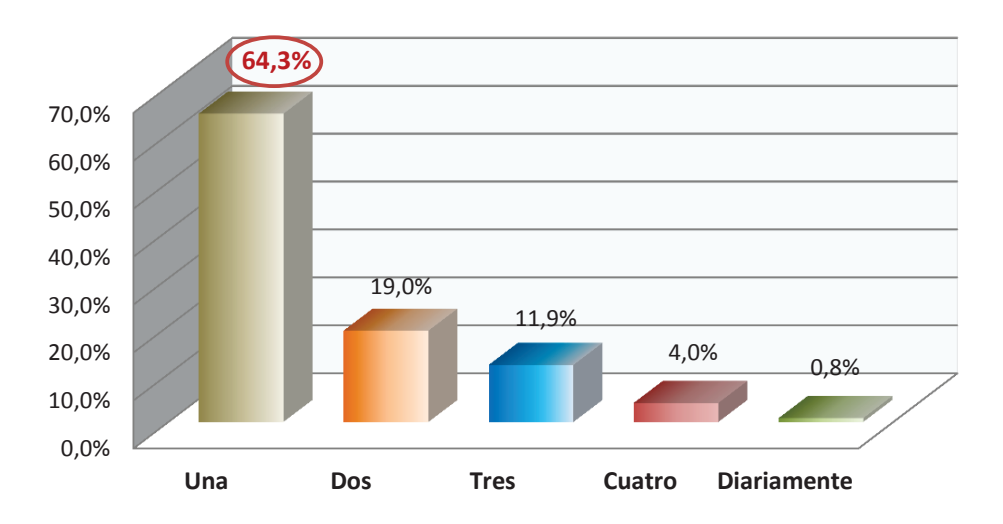
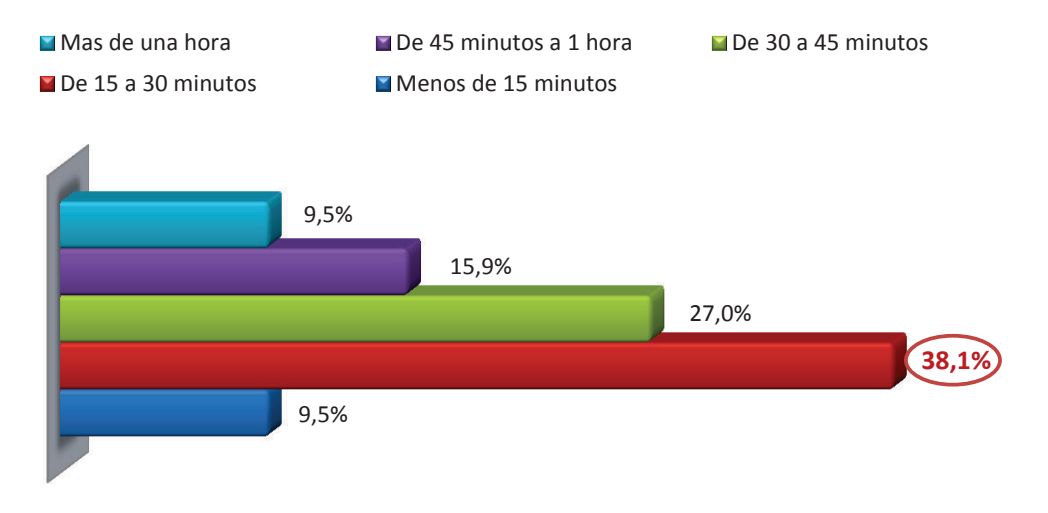

#### 5.- ¿Cuánto tiempo pasa cuando va al comedor – cafetería de la EPN?

6.- ¿Que calificación le merece el sabor de la comida que preparan en el comedor – cafetería de la EPN? EPN?

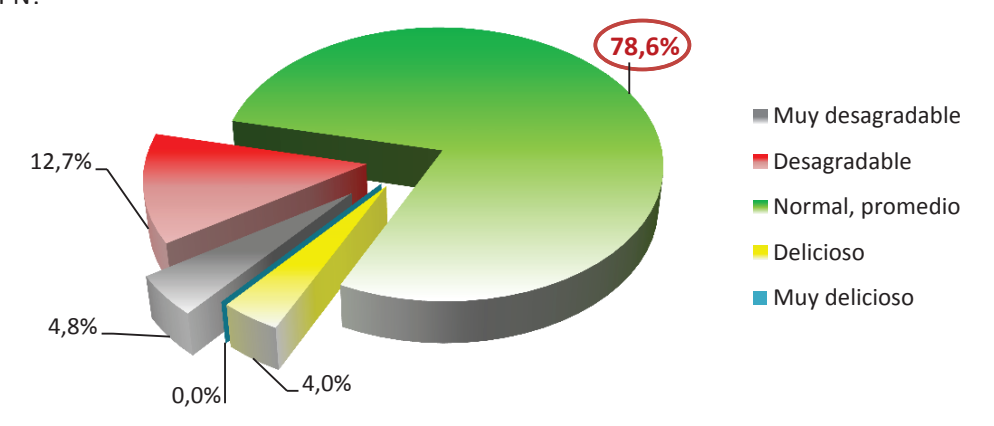

7.- ¿Que calificación le merece el servicio que ofrece el comedor – cafetería de la EPN a la hora de almuerzo?

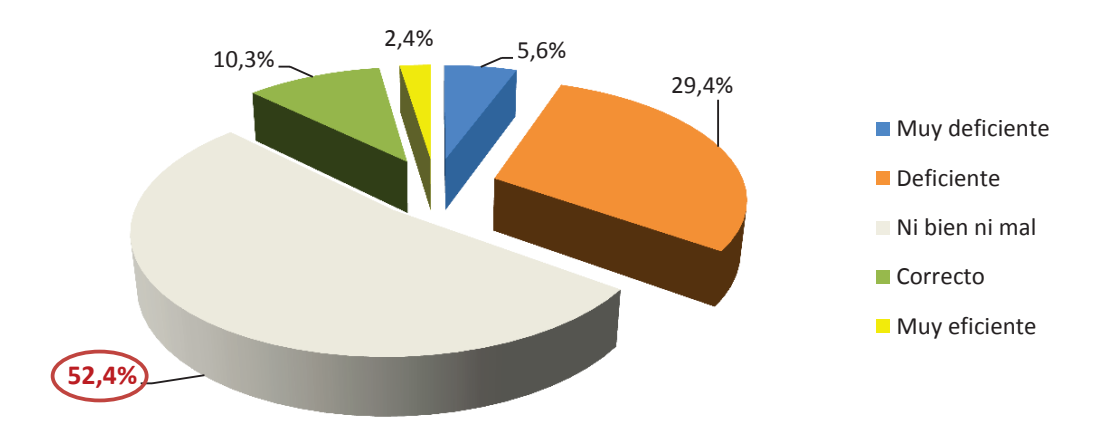

8.- ¿Cuál es el problema que percibe al momento de estar en el comedor – cafetería de la EPN? Califique el mayor con 1 y el menor con 3. Señale los necesarios

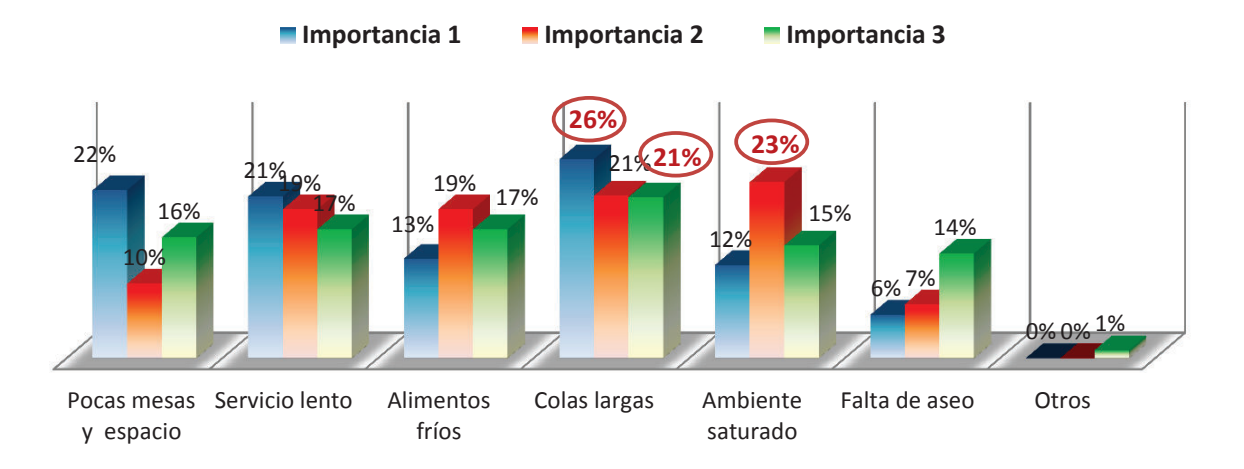

9.- ¿Qué motivos le hacen tomar la decisión de escoger ir al comedor – cafetería de la EPN?

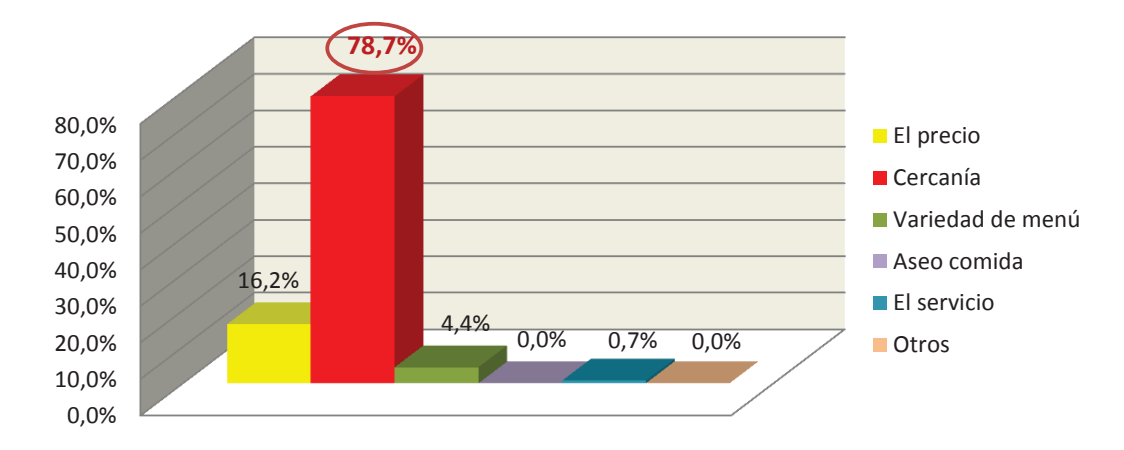

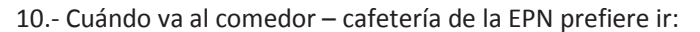

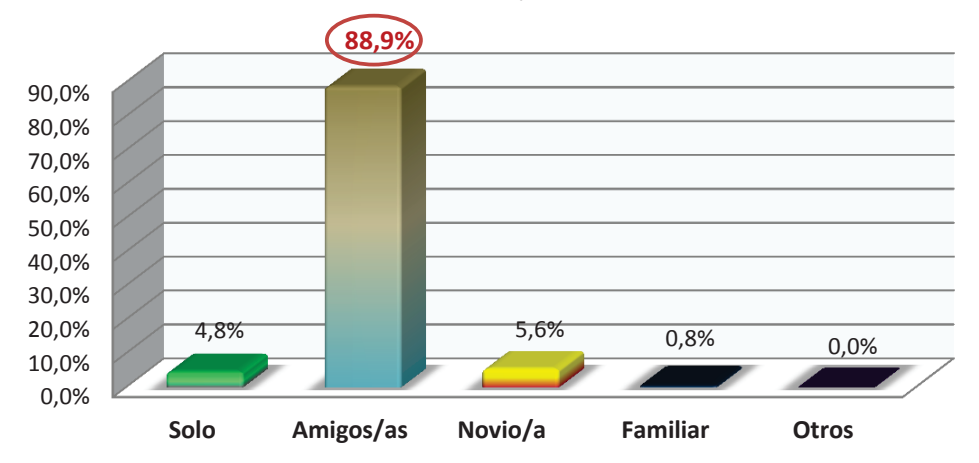

11.- ¿Qué otras actividades, aparte de servirse alimentos, realiza usted cuando va al comedor – cafetería de la EPN

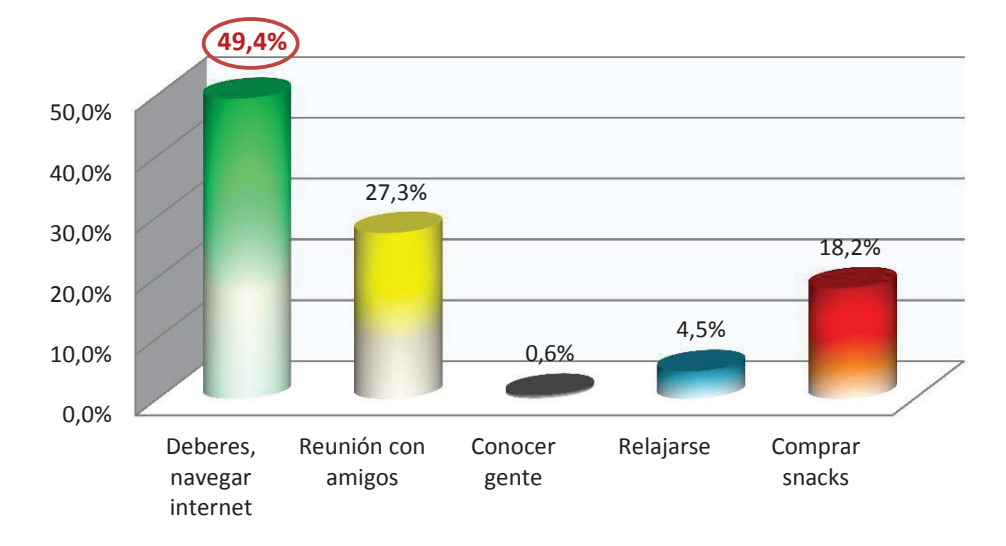

La encuesta nos da claras tendencias en ciertas preguntas, las cuales determinan claramente el comportamiento de los clientes del comedor – cafetería de la EPN, y sobre las cuales se debe trabajar. Por ejemplo, la razón por mucho más decidora para almorzar en el comedor de la poli es la cercanía y por lo general va o se encuentra con amigos dentro del local.

Otros resultados con lo respondiente a gustos es que en el comedor de la EPN la comida no es nada especial y el servicio tampoco es que ayude mucho, los clientes perciben que situaciones como colas largas, ambiente saturado, servicio lento, pocas mesas son los mayores problemas que se deben solucionar.

**ANEXO C**– Simbolización estándar para diagramas de flujo

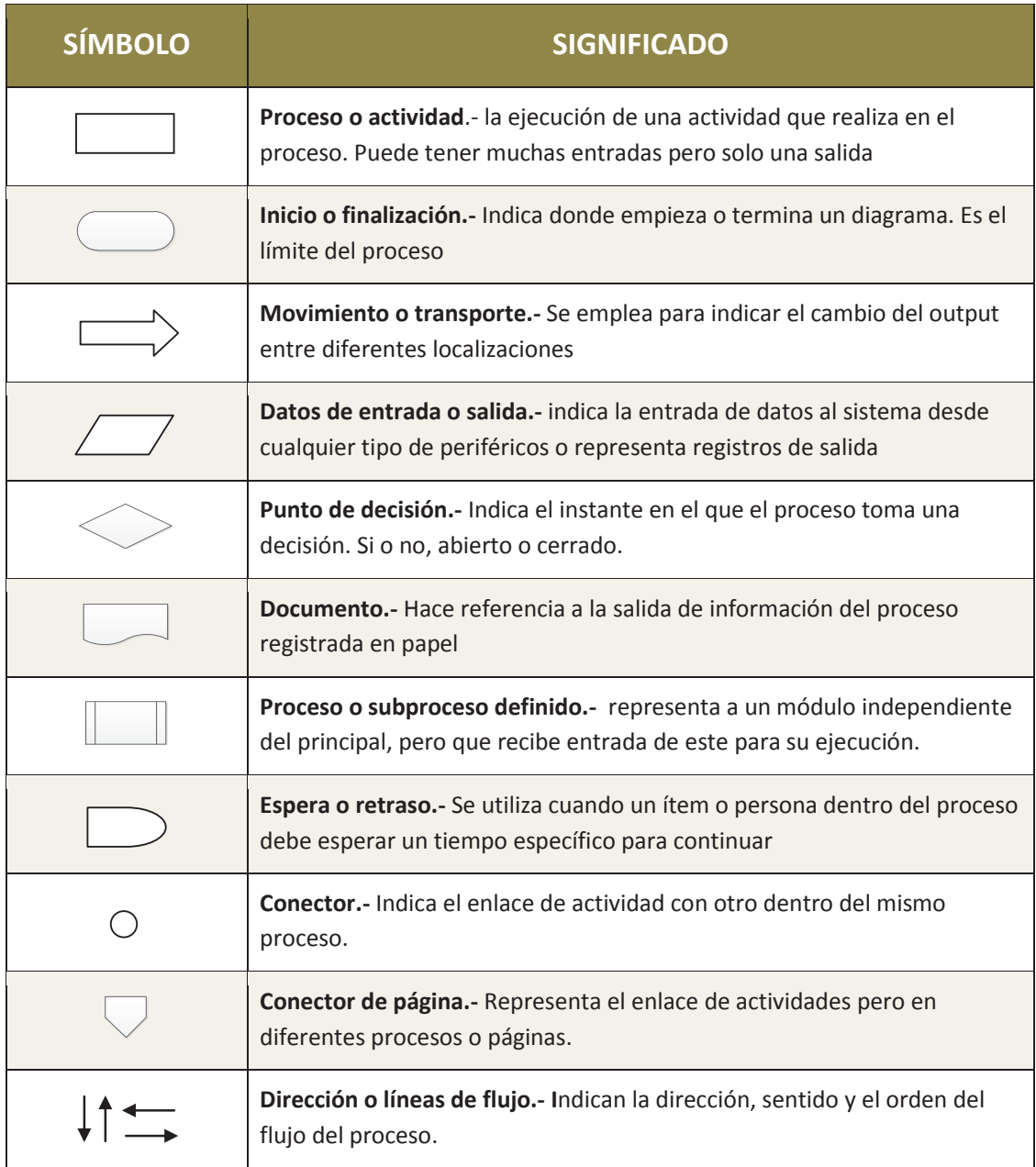

ELABORADO POR: Gabriel Sánchez López

**ANEXO D** – Levantamiento de Información

Recepción de alimentos a cocina (C.1) **SUBPROCESO: Recepción de alimentos a cocina ( C.1 )** Elaboración de alimentos (C) **PROCESO: Elaboración de alimentos ( C )** Personal Previo **FUNCIONARIO: Personal Previo** 12/03/2014 **FECHA: 12/03/2014** Previo **LUGAR: Previo** FUNCIONARIO: SUBPROCESO: PROCESO: FECHA: LUGAR:

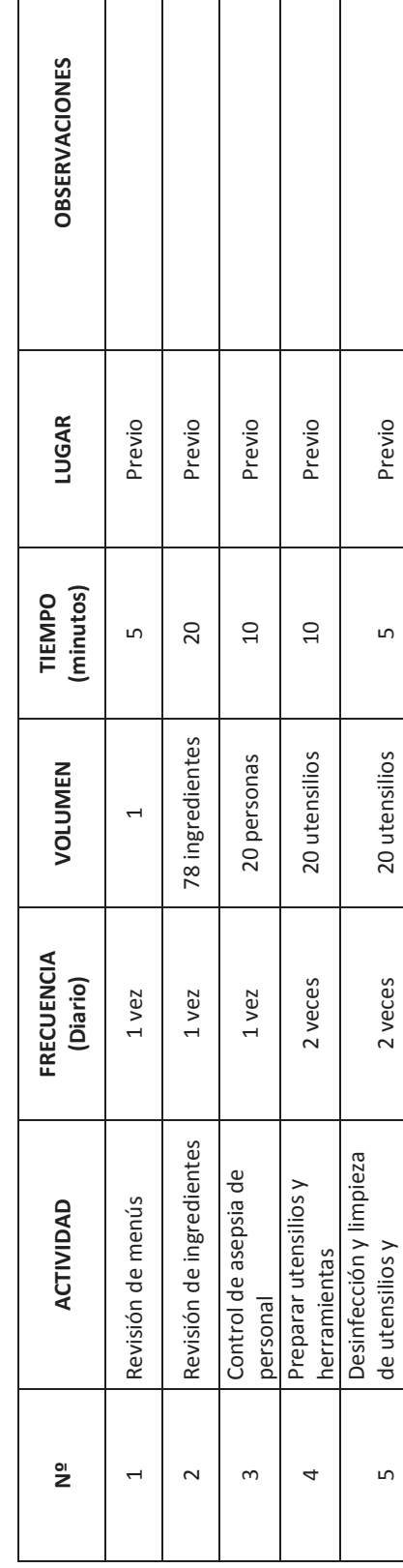

herramientas

herramientas

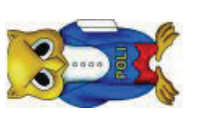

Pre elaboración de alimentos (C.2) **SUBPROCESO: Pre elaboración de alimentos ( C.2 )** Elaboración de alimentos (C) **PROCESO: Elaboración de alimentos ( C )** FUNCIONARIO: Personal Previo **FUNCIONARIO: Personal Previo** SUBPROCESO: PROCESO:

 $3-1$ 

12/03/2014 **FECHA: 12/03/2014** FECHA:

Previo **LUGAR: Previo** LUGAR:

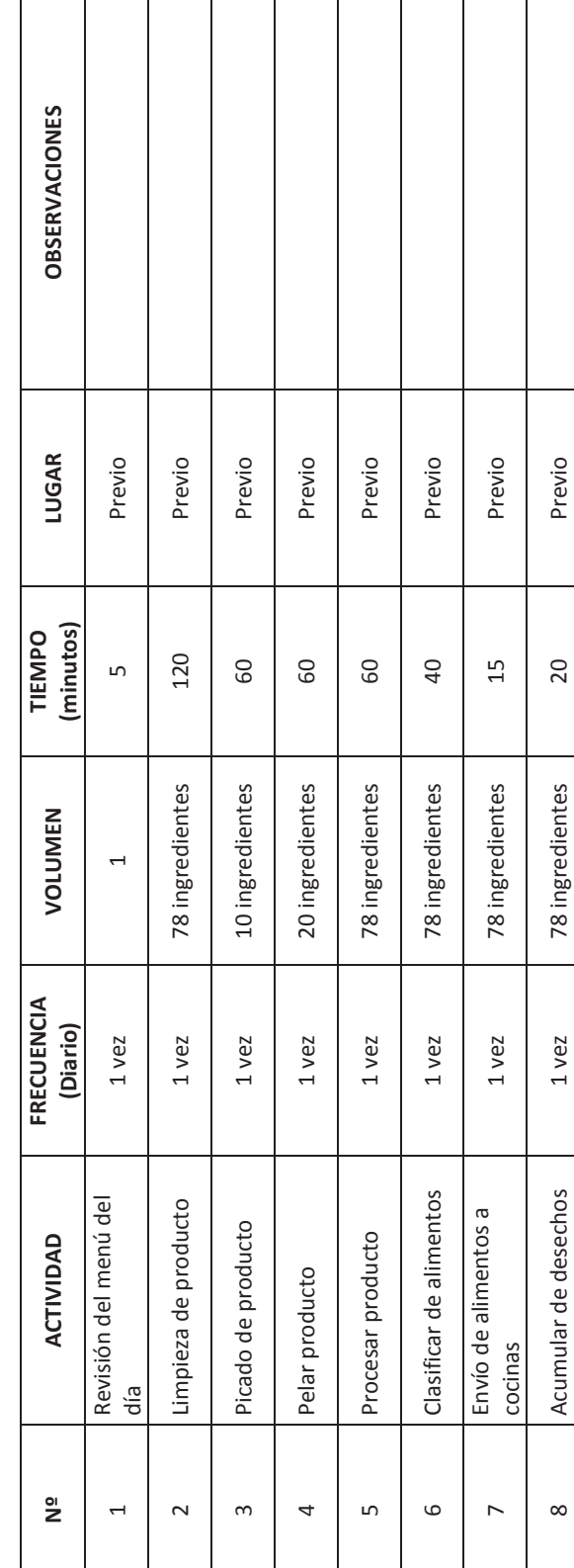

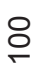

> Elaboración de alimentos (C) **PROCESO: Elaboración de alimentos ( C )** PROCESO:

Elaboración de alimentos cocina caliente (C.3) **SUBPROCESO: Elaboración de alimentos cocina caliente ( C.3 )** SUBPROCESO:

FUNCIONARIO: Chef **FUNCIONARIO: Chef**

12/03/2014 **FECHA: 12/03/2014** FECHA:

**LUGAR: Cocina caliente** Cocina caliente LUGAR:

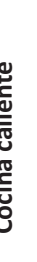

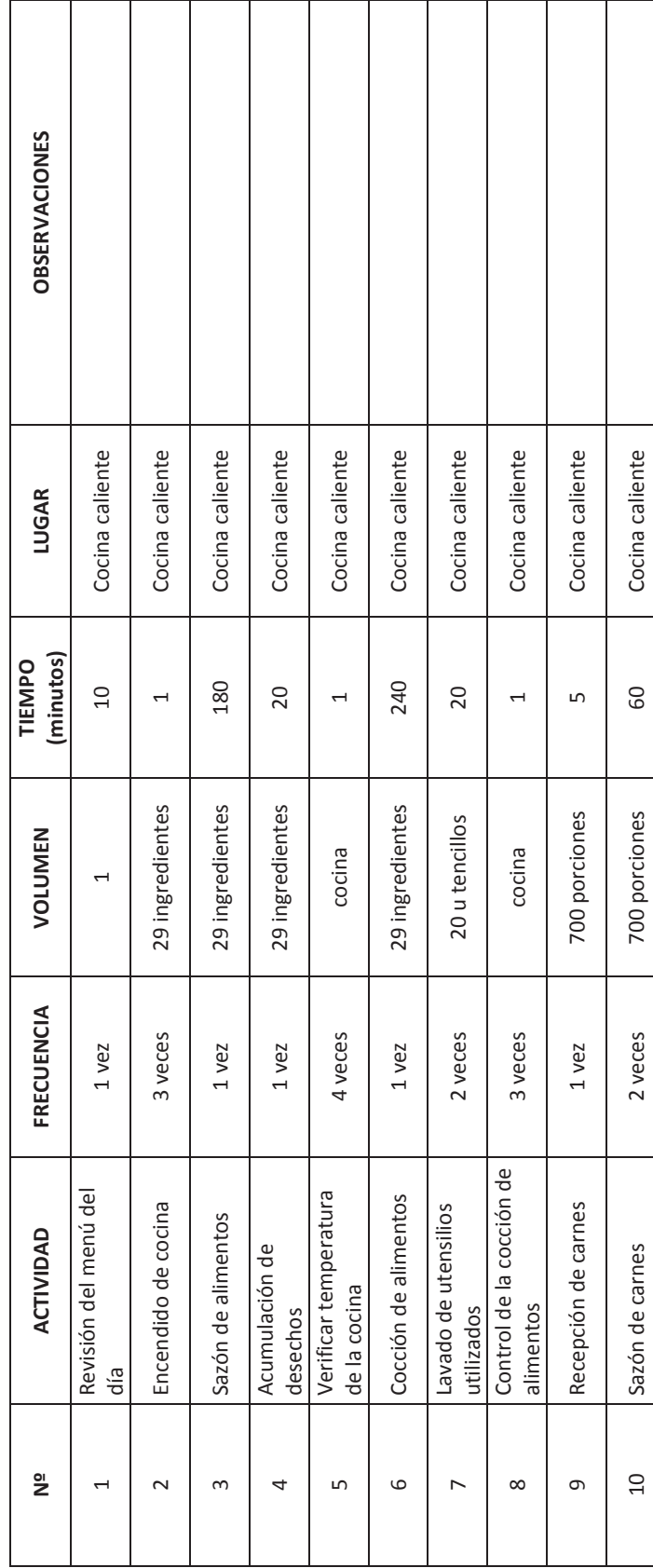

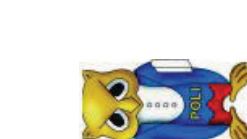

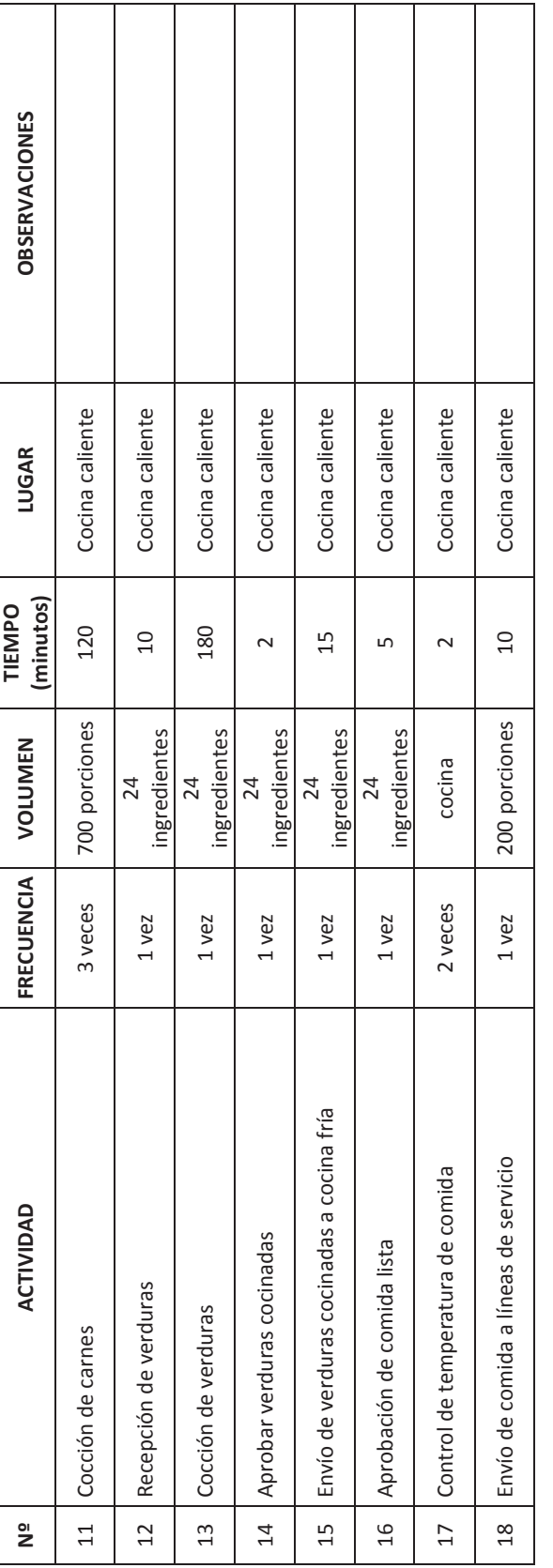

Elaboración de alimentos (C) **PROCESO: Elaboración de alimentos ( C )** PROCESO:

**SUBPROCESO: Recepción de alimentos a cocina ( C.4 )** SUBPROCESO: Recepción de alimentos

FUNCIONARIO: Chef **FUNCIONARIO: Chef**

12/03/2014 **FECHA: 12/03/2014**

Cocina fría **LUGAR: Cocina fría** FECHA:<br>LUGAR:

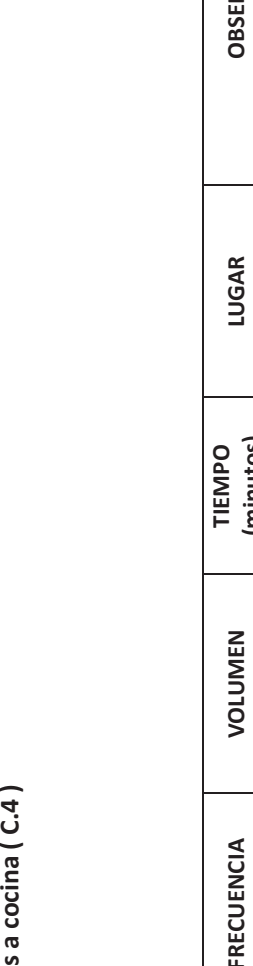

 $3-1$ 

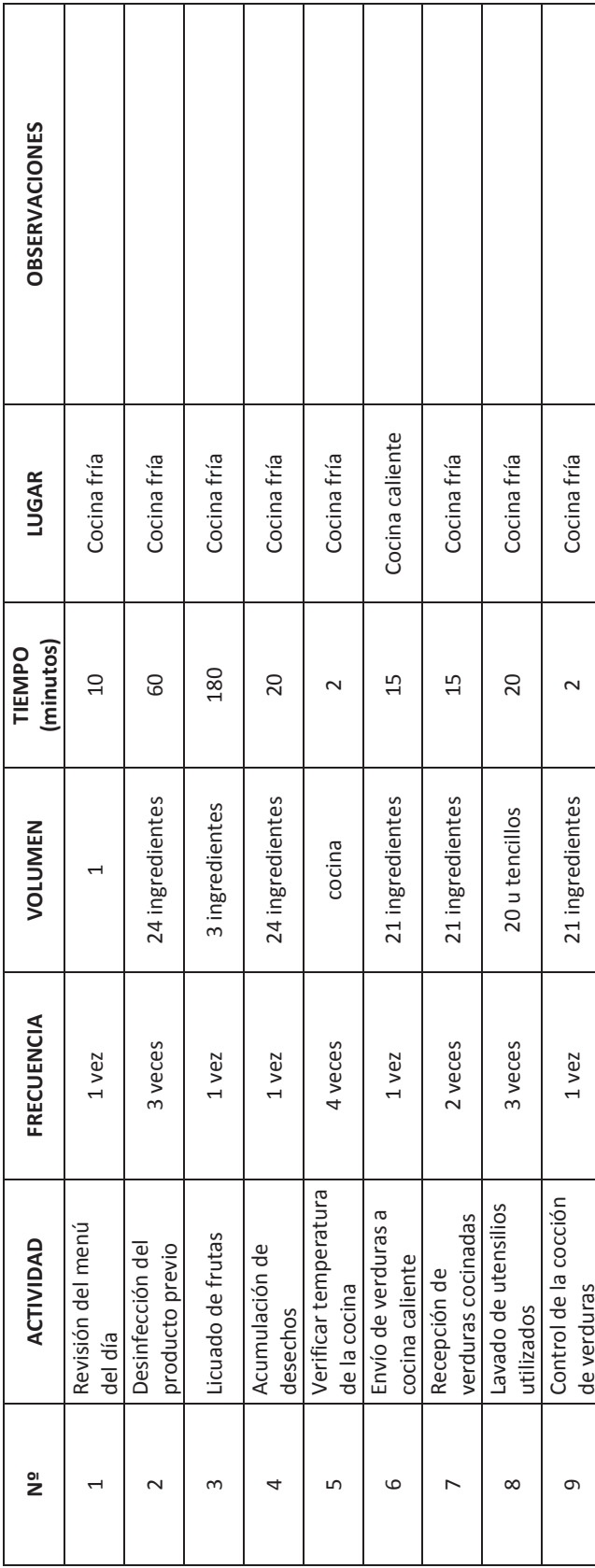

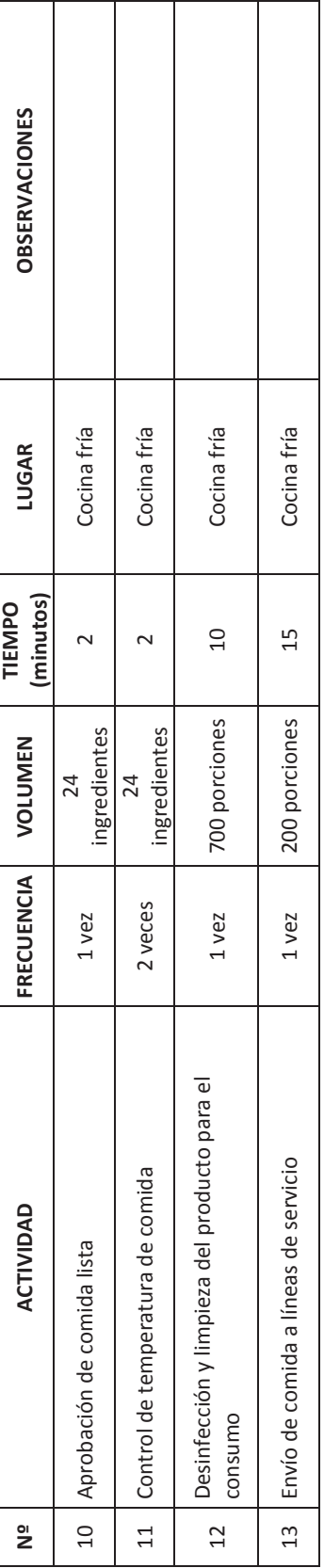

Elaboración de alimentos (C) **PROCESO: Elaboración de alimentos ( C )** Elaboración de carnes (C.5) **SUBPROCESO: Elaboración de carnes ( C.5 )** SUBPROCESO: PROCESO:

Chef carnicero **FUNCIONARIO: Chef carnicero** FUNCIONARIO:

12/03/2014 **FECHA: 12/03/2014** FECHA:

Cocina de carnes **LUGAR: Cocina de carnes** LUGAR:  $\overline{\phantom{a}}$ 

 $\frac{2}{\sqrt{2}}$ 

T

 $\mathbf{I}$ 

 $\mathbf{I}$ 

 $\mathbf{I}$ 

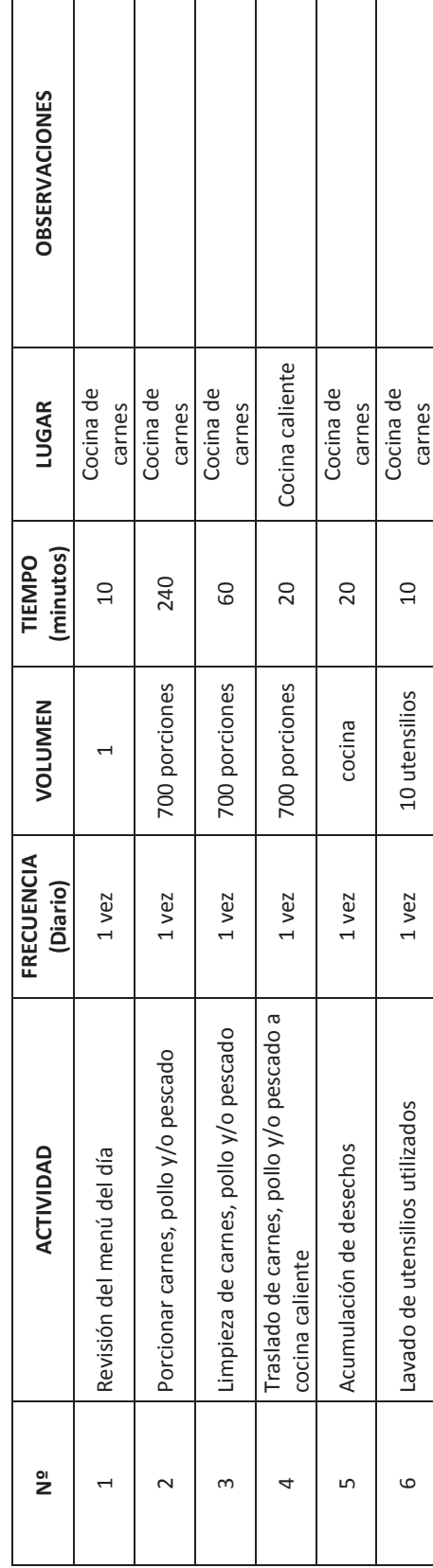

carnes

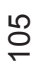

Elaboración de alimentos (C) **PROCESO: Elaboración de alimentos ( C )** PROCESO:

Elaboración de alimentos para repostería (C.6) **SUBPROCESO: Elaboración de alimentos para repostería ( C.6 )** SUBPROCESO:

 $3-1$ 

Chef repostería **FUNCIONARIO: Chef repostería** FUNCIONARIO:

12/03/2014 **FECHA: 12/03/2014** FECHA:

Repostería **LUGAR: Repostería** LUGAR:

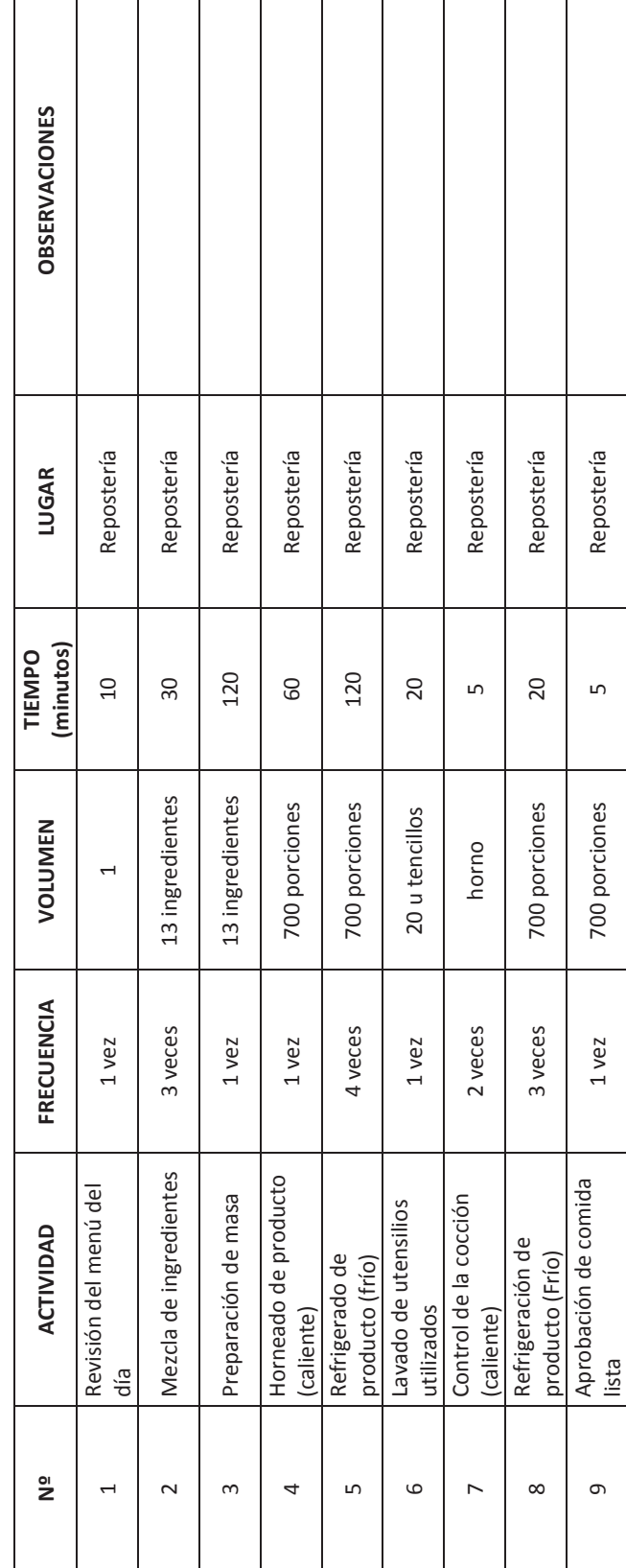

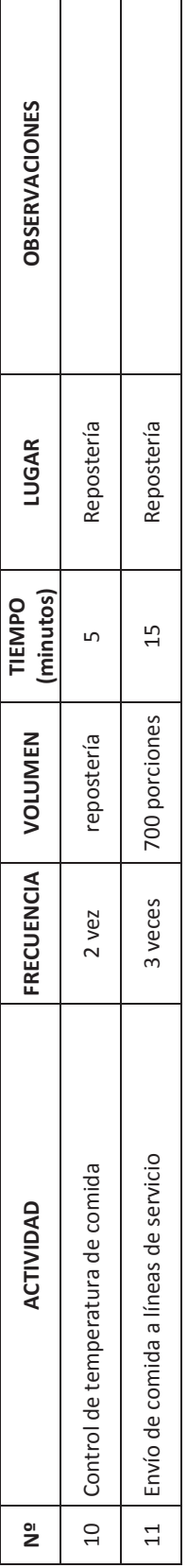

Tratamiento de desechos (C.7) **SUBPROCESO: Tratamiento de desechos ( C.7 )** Elaboración de alimentos (C) **PROCESO: Elaboración de alimentos ( C )** FUNCIONARIO: Auxiliar de cocina **FUNCIONARIO: Auxiliar de cocina** SUBPROCESO: PROCESO:

12/03/2014 **FECHA: 12/03/2014** FECHA:

Cocinas **LUGAR: Cocinas** LUGAR:

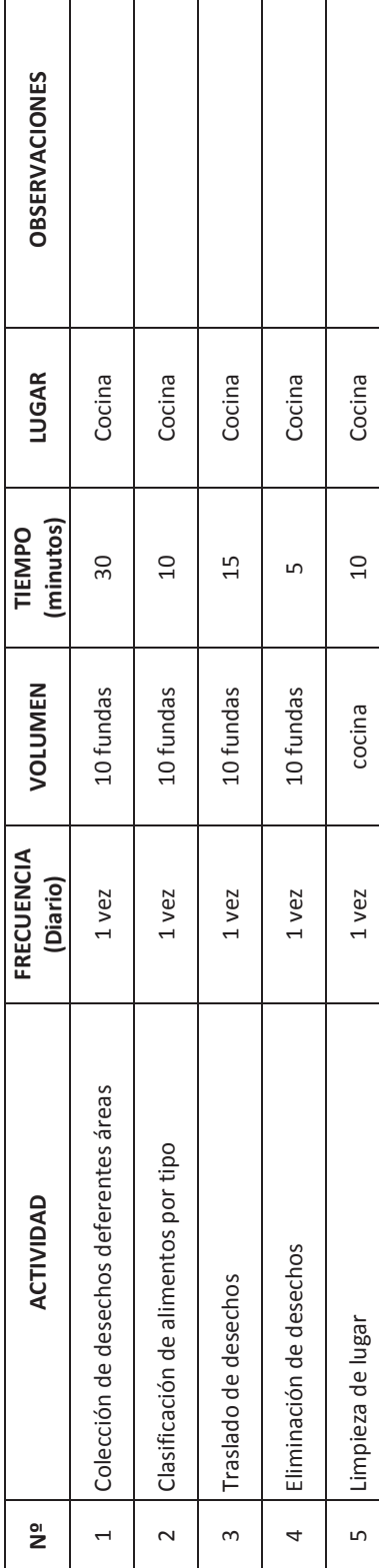

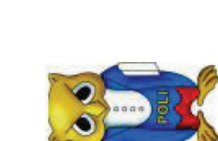

Limpieza de líneas de Autoservicio (D.1) **SUBPROCESO: Limpieza de líneas de Autoservicio ( D.1 )** Servicio y Venta (D) **PROCESO: Servicio y Venta ( D )** FUNCIONARIO: Personal Cocina **FUNCIONARIO: Personal Cocina FECHA: 12/03/2014**  $\frac{12}{\text{Area}}$ SUBPROCESO: PROCESO: FECHA: LUGAR:

**LUGAR: Área Líneas para autoservicio**

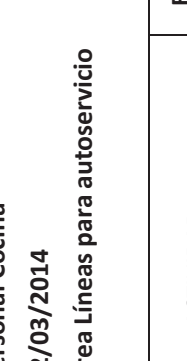

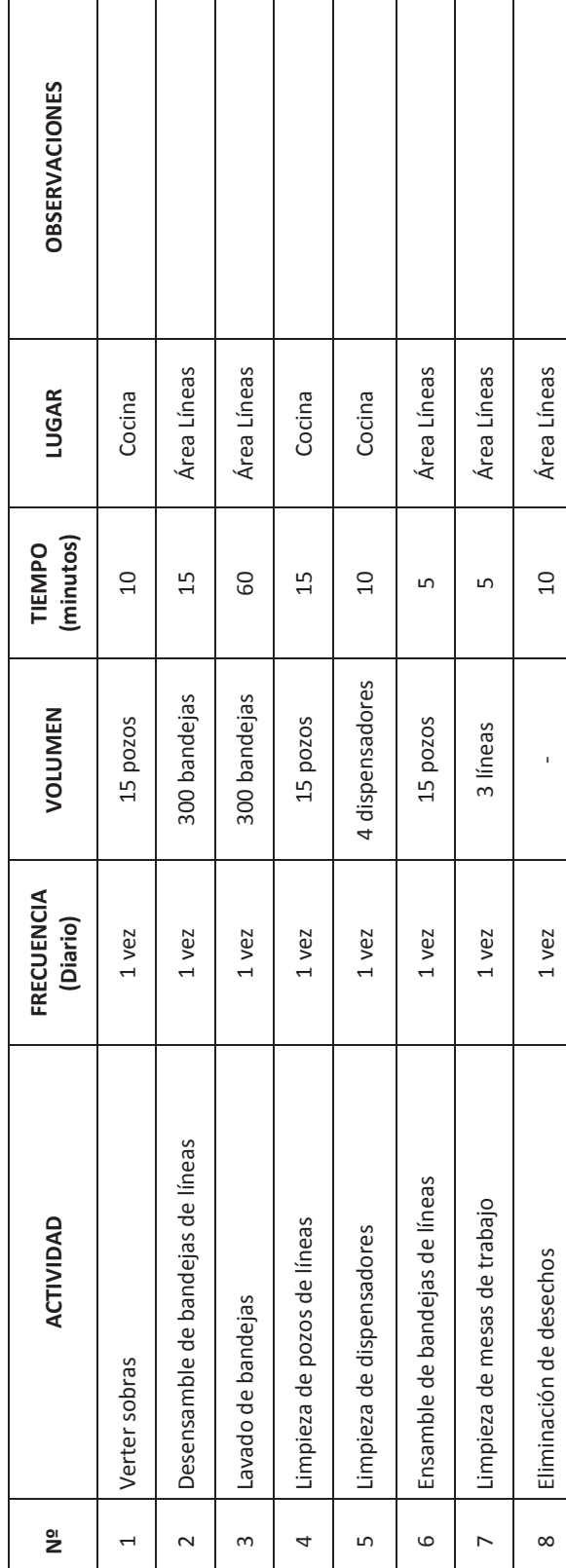

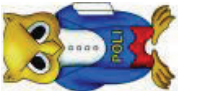

SUBPROCESO: Abastecimiento de líneas de autoservicio (D.2) **SUBPROCESO: Abastecimiento de líneas de autoservicio ( D.2 )** Servicio y Venta (D) **PROCESO: Servicio y Venta ( D )** FUNCIONARIO: Personal Cocina **FUNCIONARIO: Personal Cocina** 12/03/2014 **FECHA: 12/03/2014** PROCESO: FECHA:

**LUGAR: Área Líneas para autoservicio**

LUGAR:

Área Líneas para autoservicio

 $\frac{2}{3}$ 

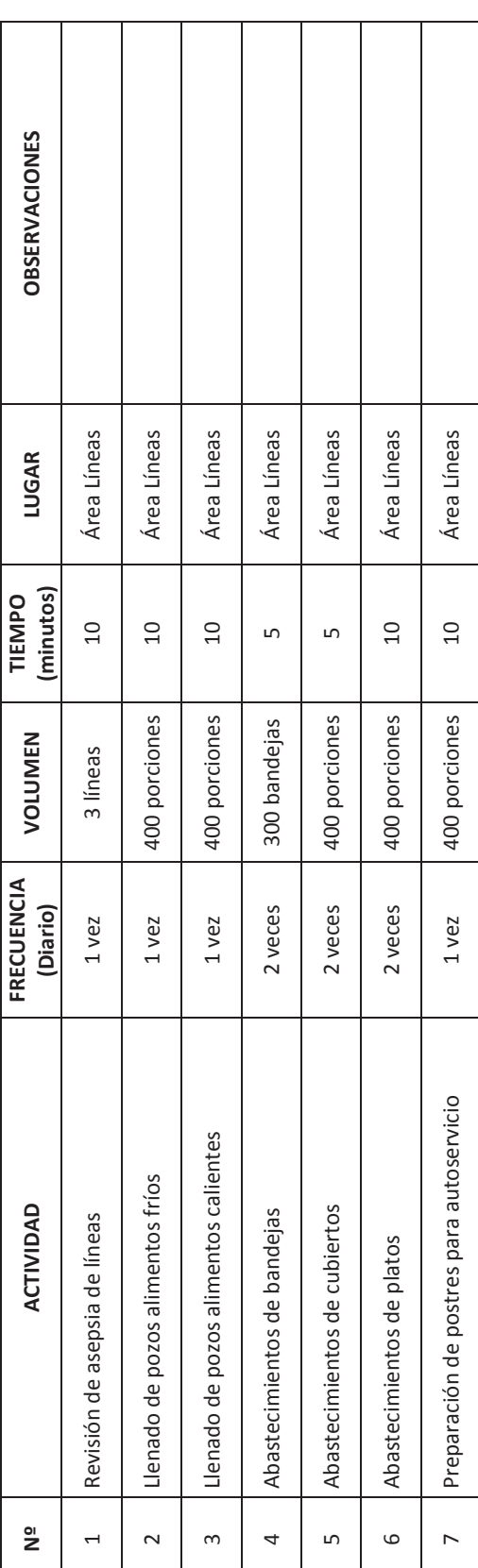

Servicio y Venta (D) **PROCESO: Servicio y Venta ( D )** PROCESO:

Abastecimiento de líneas de autoservicio (D.2) **SUBPROCESO: Abastecimiento de líneas de autoservicio ( D.2 )** SUBPROCESO:

3-1

FUNCIONARIO: Personal Cocina **FUNCIONARIO: Personal Cocina**

12/03/2014 **FECHA: 12/03/2014** FECHA:

 $\frac{1}{2}$ 

 $\overline{a}$ 

 $\sim$ 

 $\mathfrak{m}$ 

 $\overline{\mathcal{A}}$ 

Área Líneas para autoservicio **LUGAR: Área Líneas para autoservicio** LUGAR:

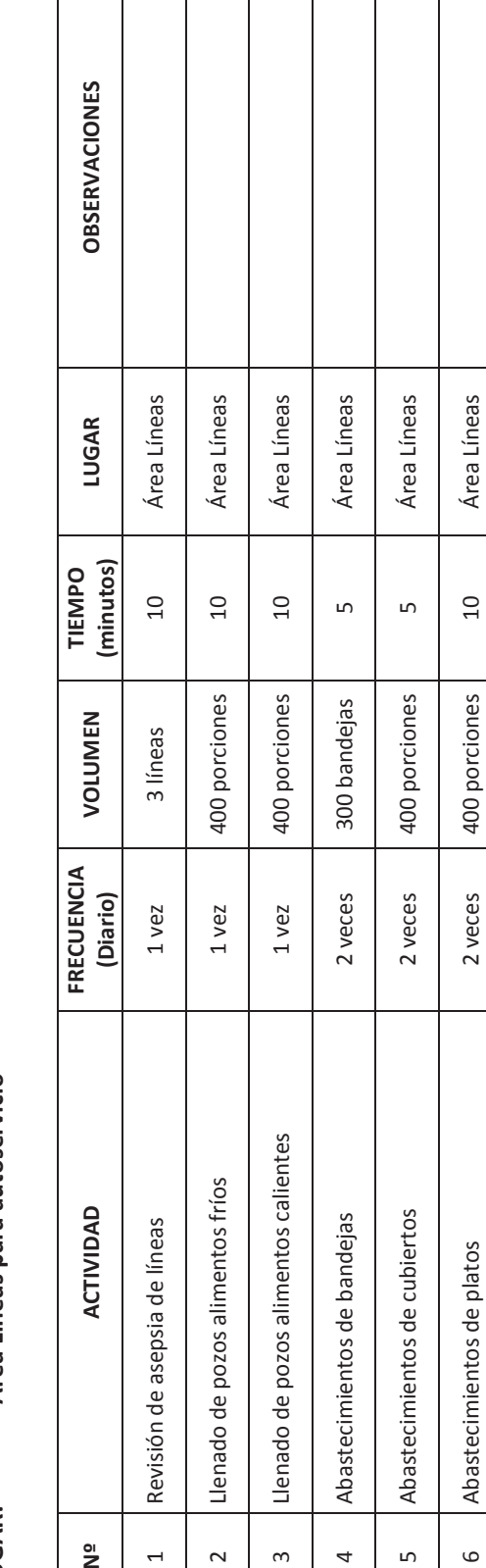

6 Abastecimientos de platos 2 veces 400 porciones 10 Área Líneas

7 Preparación de postres para autoservicio 1 vez 400 porciones 10 Área Líneas

Preparación de postres para autoservicio

 $\overline{a}$ 

 $\circ$ 

 $\mathsf{L}\cap$ 

1 vez

Área Líneas

 $\overline{a}$ 

400 porciones

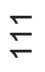

Servicio y Venta (D) **PROCESO: Servicio y Venta ( D )** PROCESO: SUBPROCESO: Ventas de Alimentos (D.3) **SUBPROCESO: Ventas de Alimentos ( D.3 )**

FUNCIONARIO: Chef **FUNCIONARIO: Chef** 12/03/2014 **FECHA: 12/03/2014** FECHA:

Área Líneas para autoservicio **LUGAR: Área Líneas para autoservicio** LUGAR:

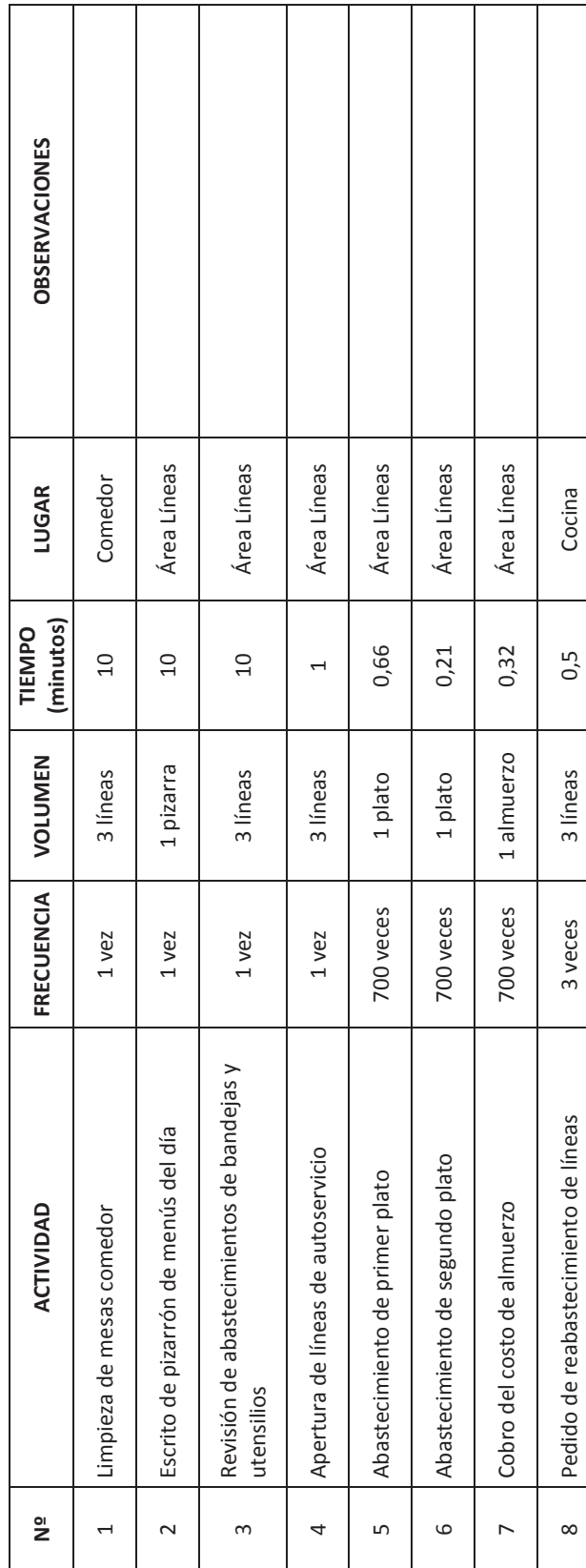

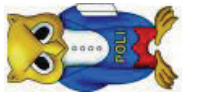

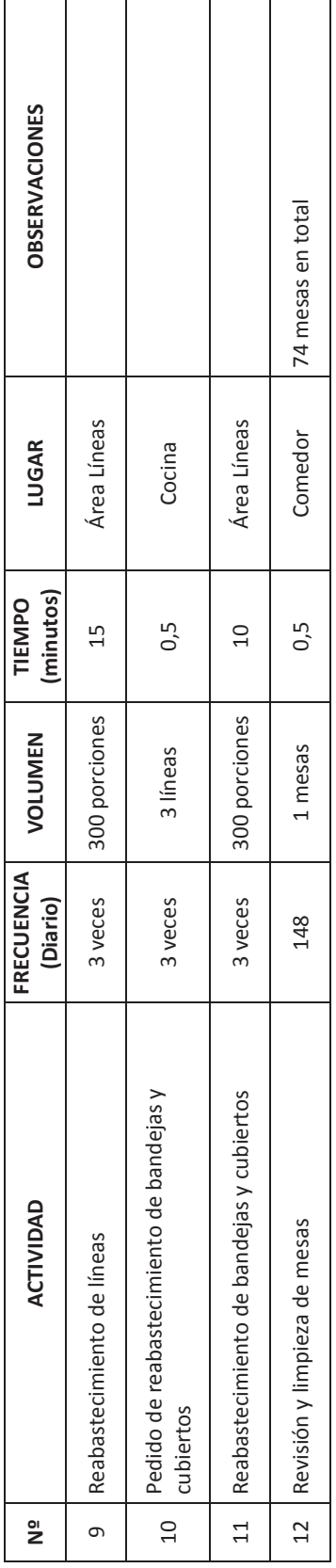

**ANEXO E** – Inventario de actividades

### **INVENTARIO DE PROCESOS COMEDOR - CAFETERÍA DE LA EPN**

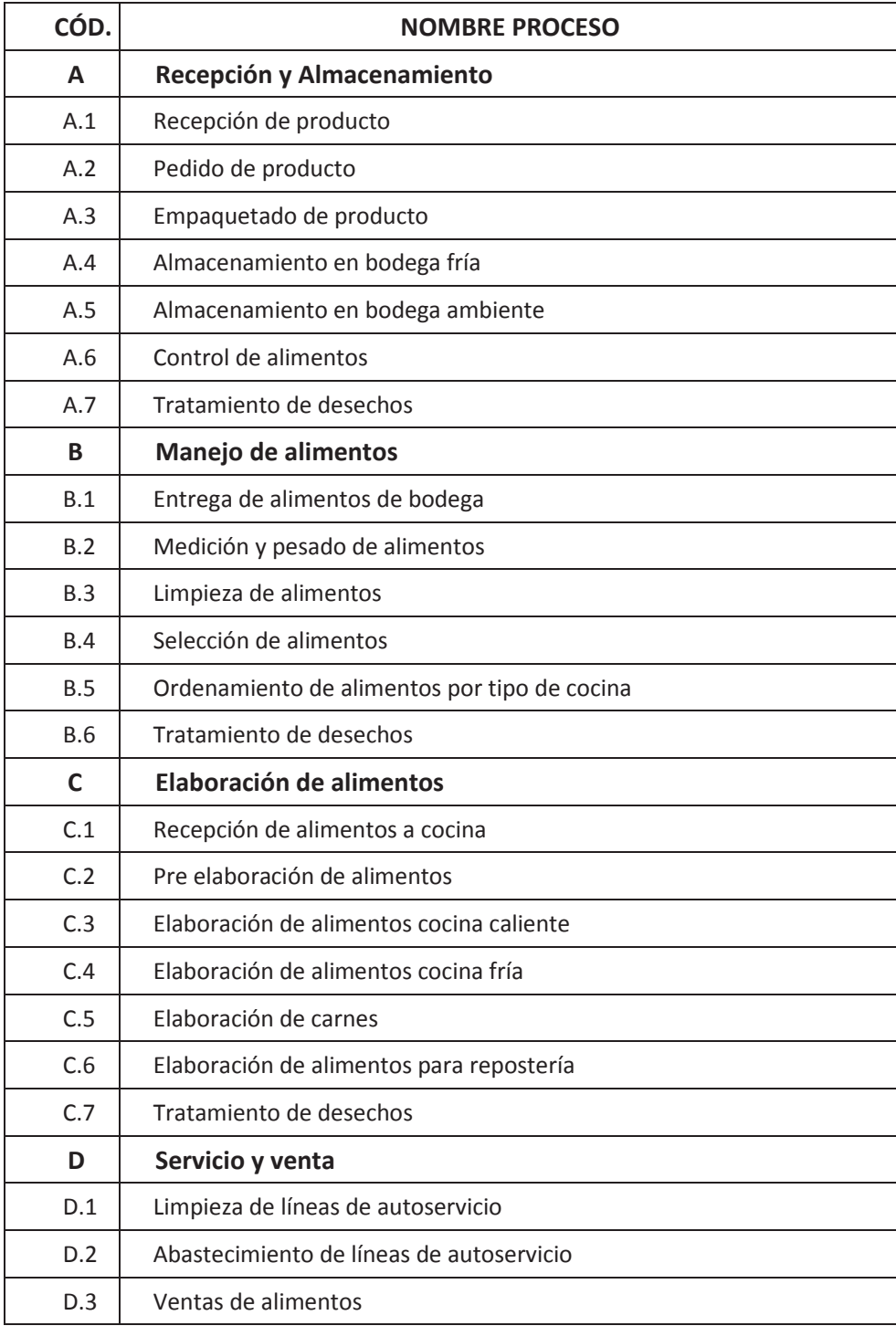

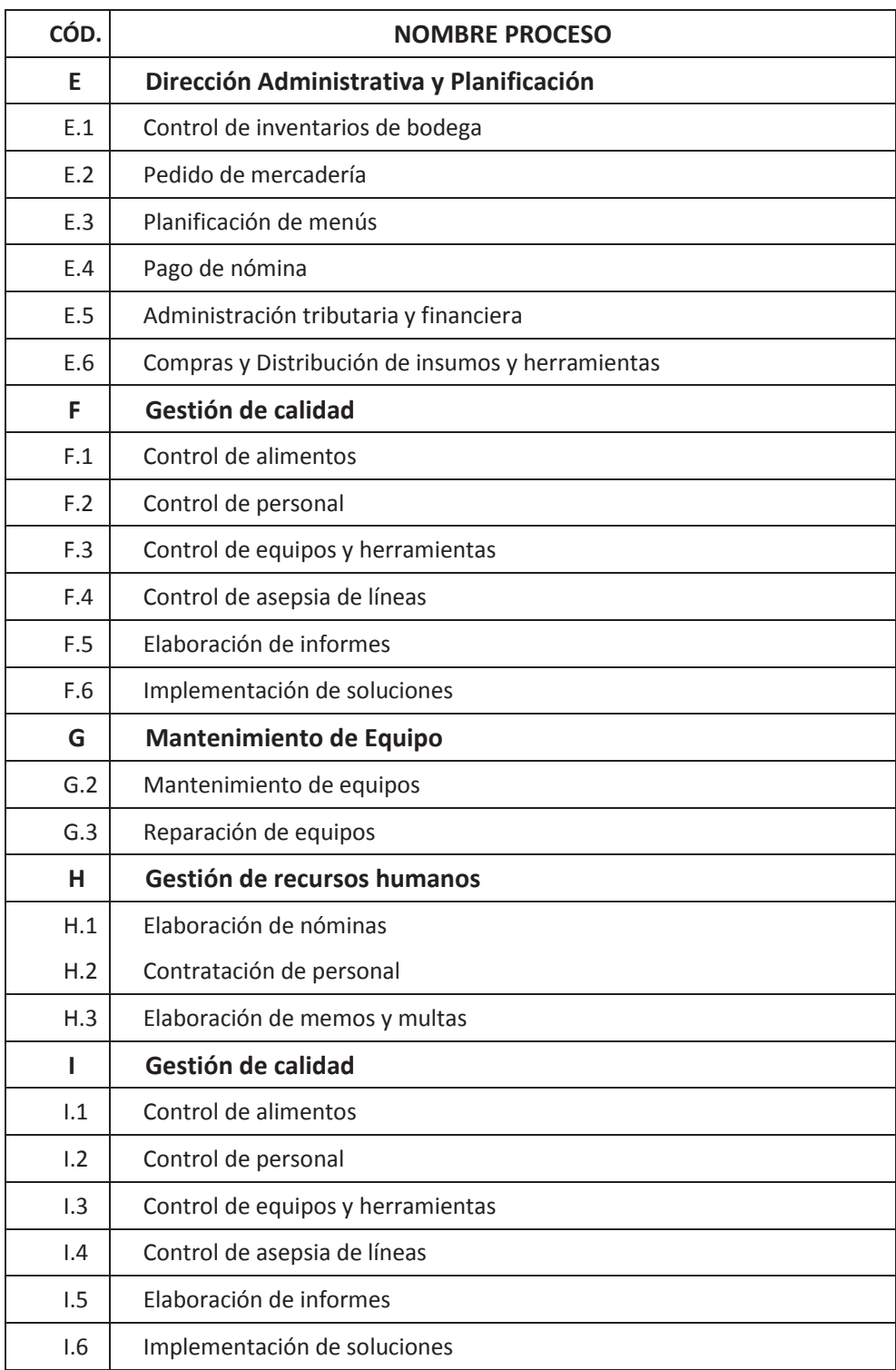

**ANEXO F** – Descripción de Actividades

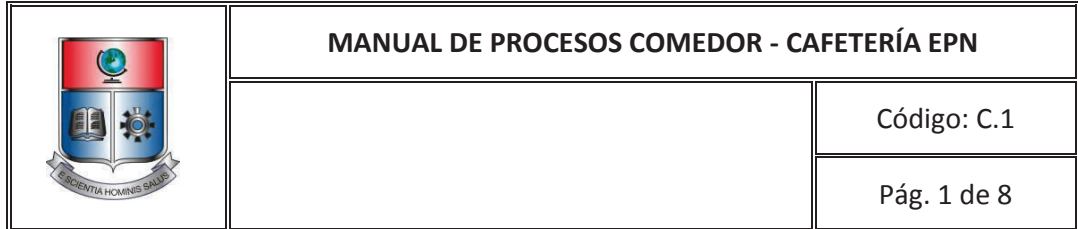

### **PROCESO: Elaboración de alimentos ( C ) SUBPROCESO: Recepción de alimentos a cocina ( C.1 )**

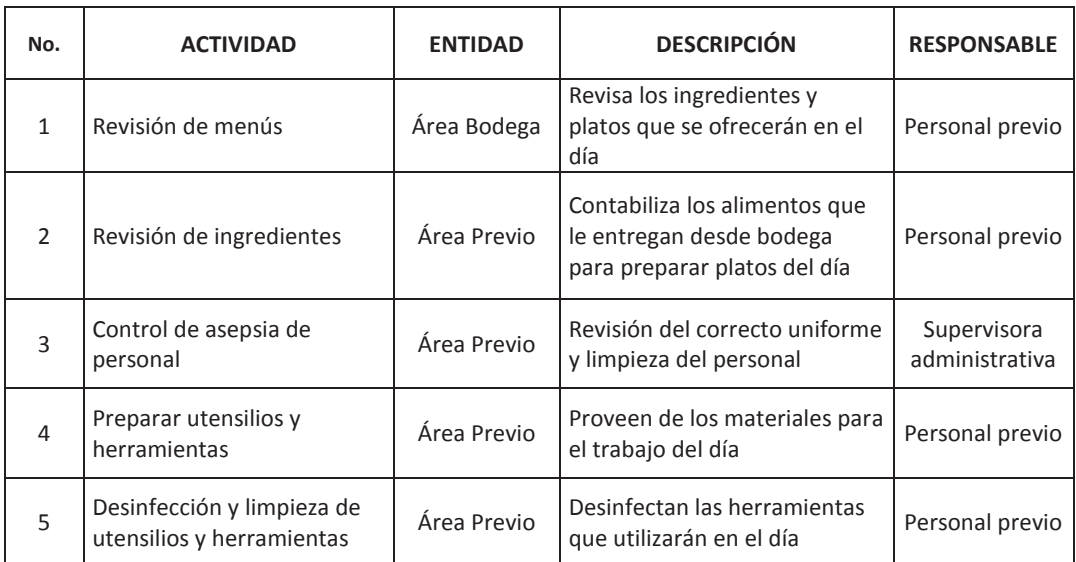

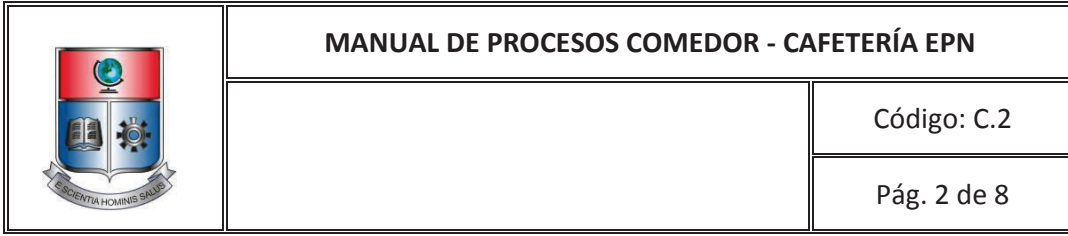

### **PROCESO: Elaboración de alimentos ( C ) SUBPROCESO: Pre elaboración de alimentos ( C.2 )**

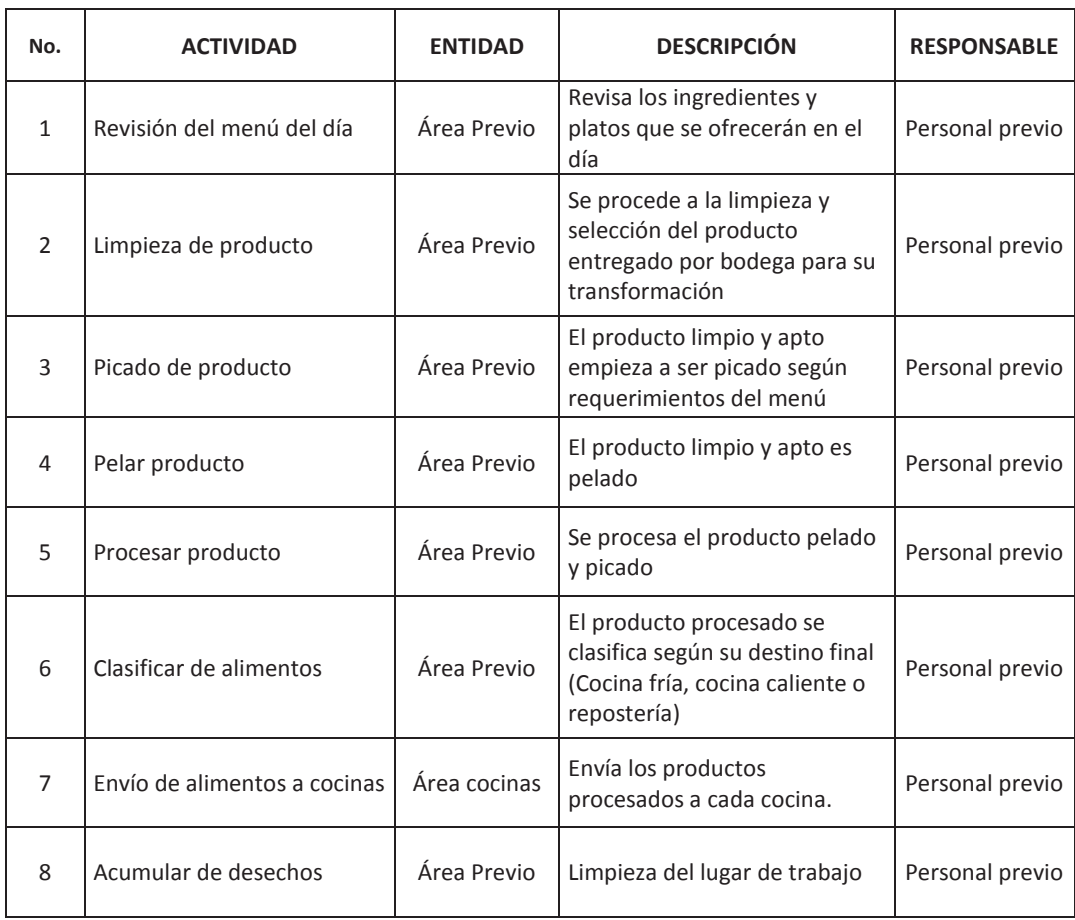

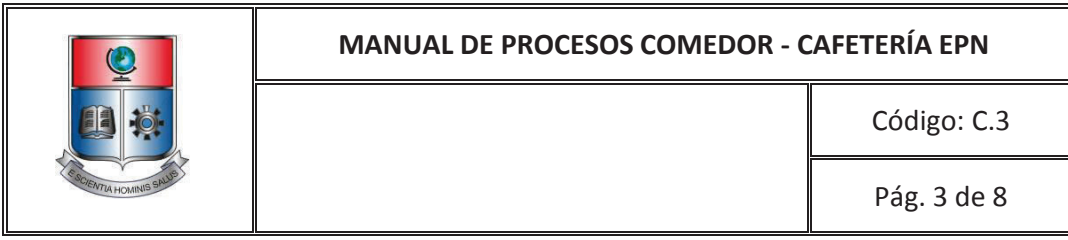

#### **SUBPROCESO: Elaboración de alimentos cocina caliente ( C.3 )**

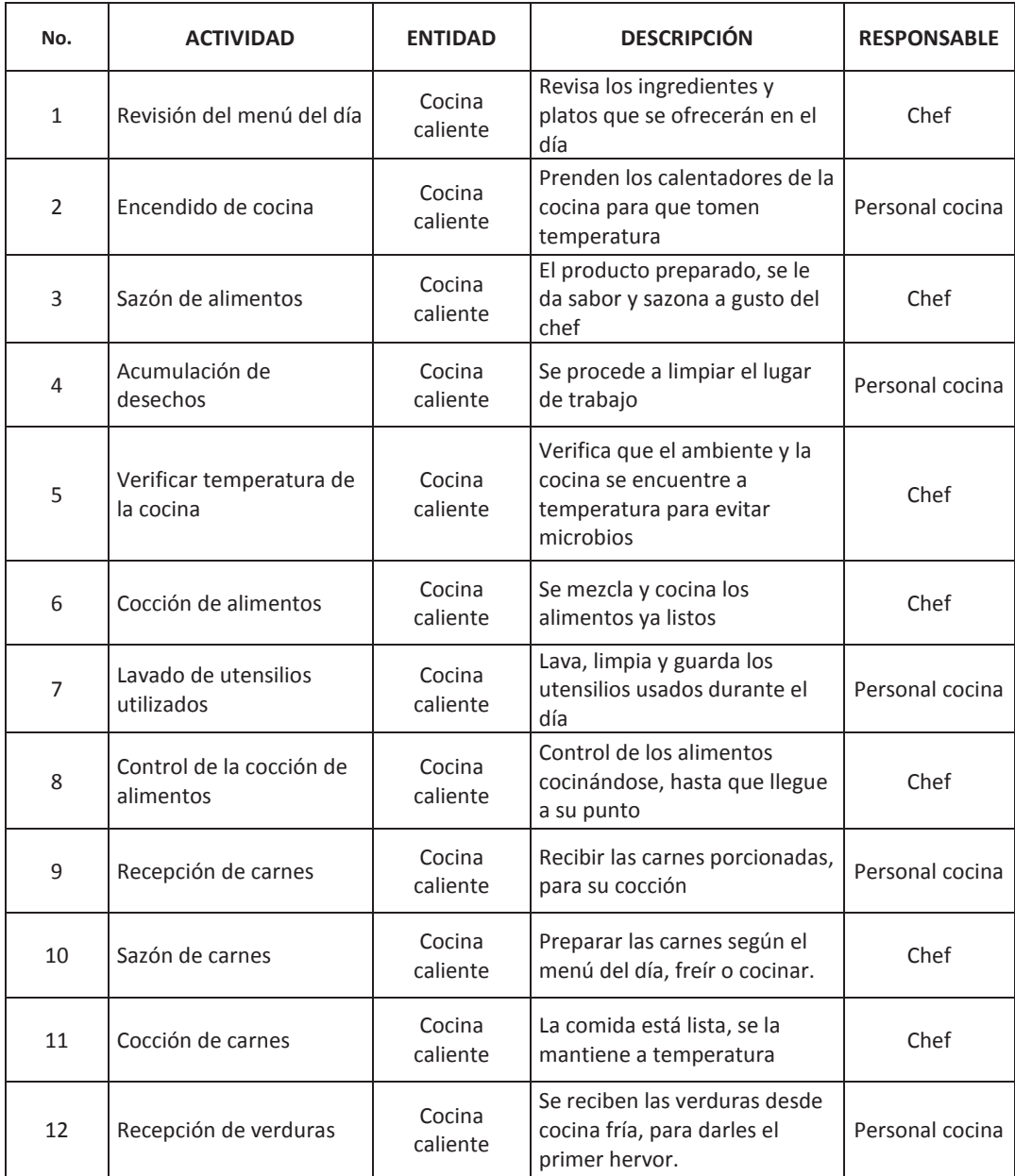

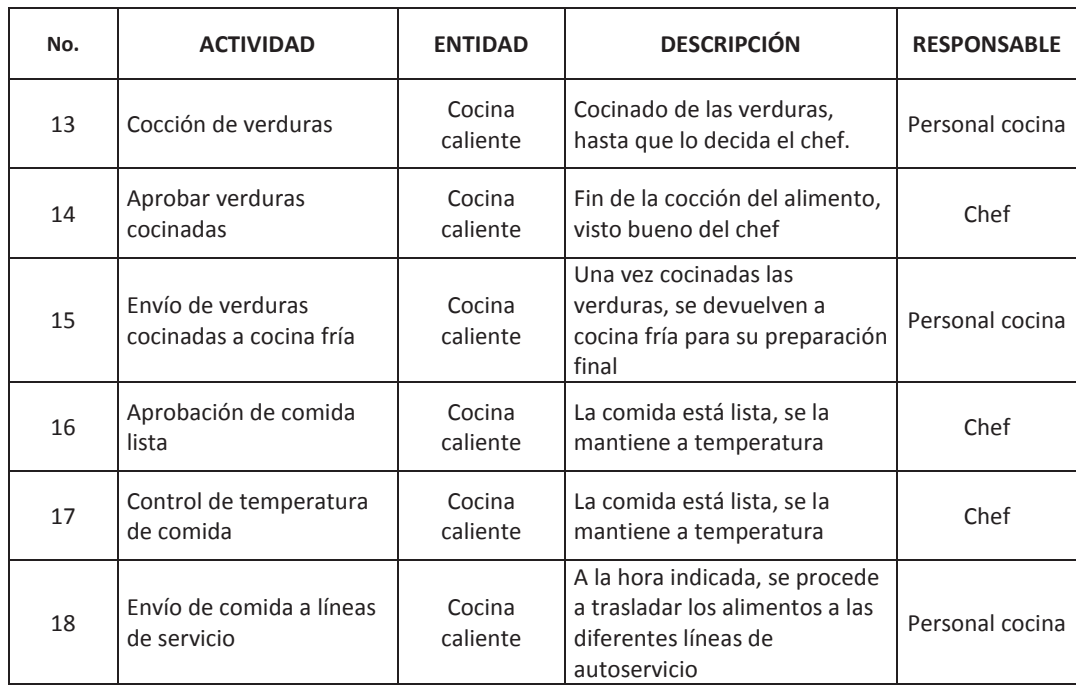

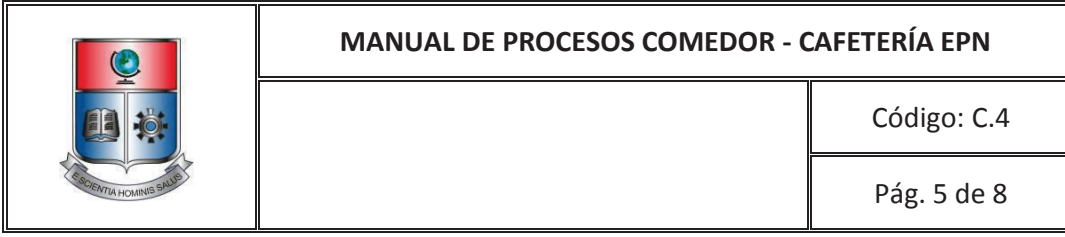

#### **SUBPROCESO: Recepción de alimentos a cocina ( C.4 )**

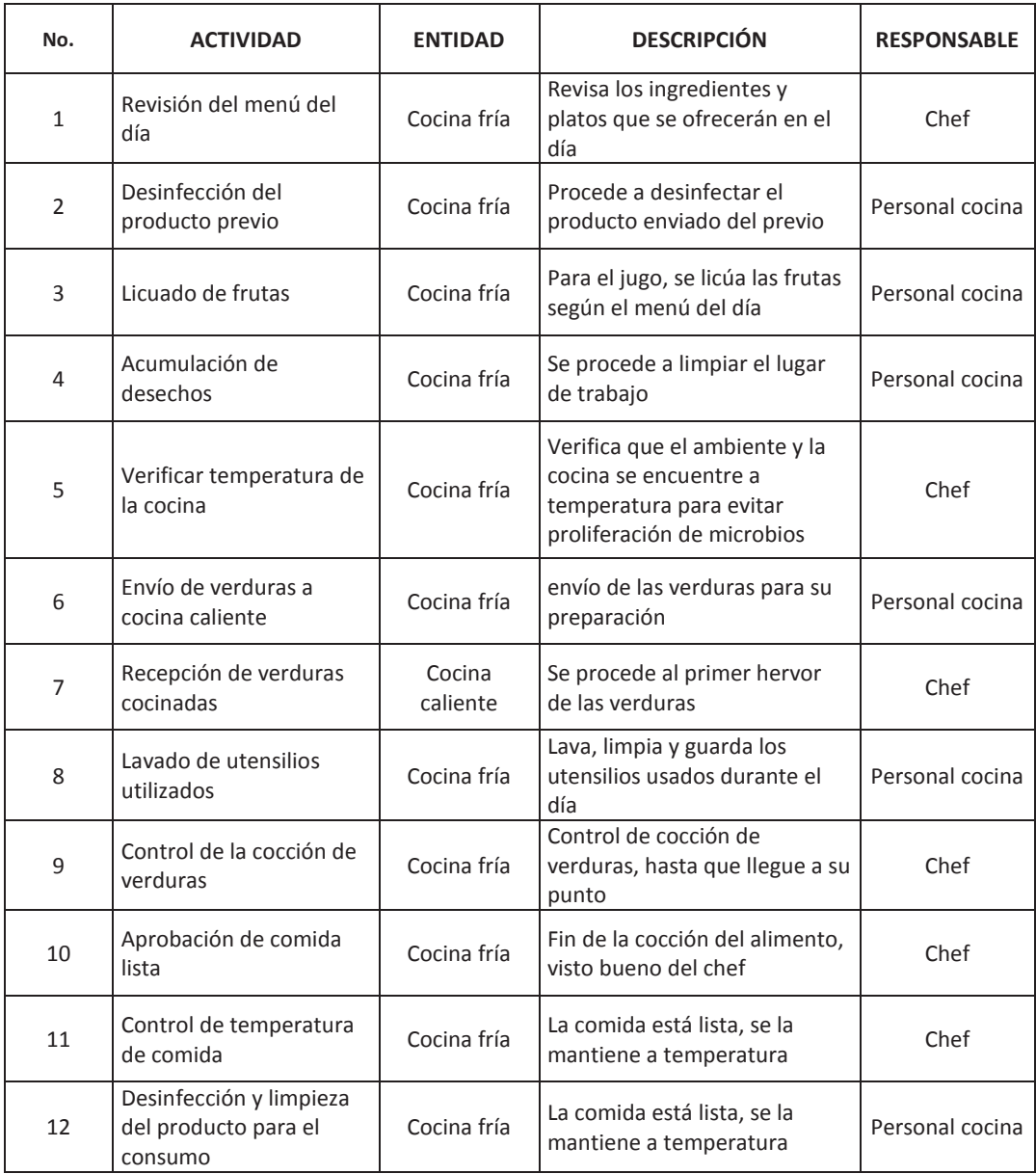

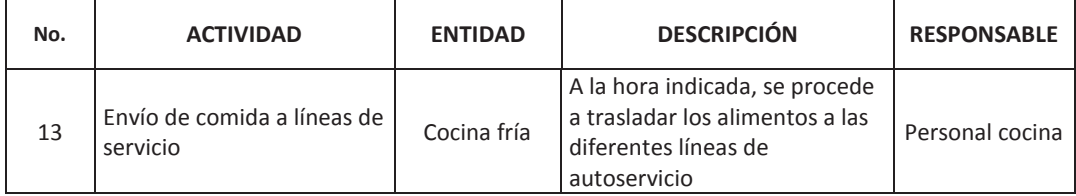

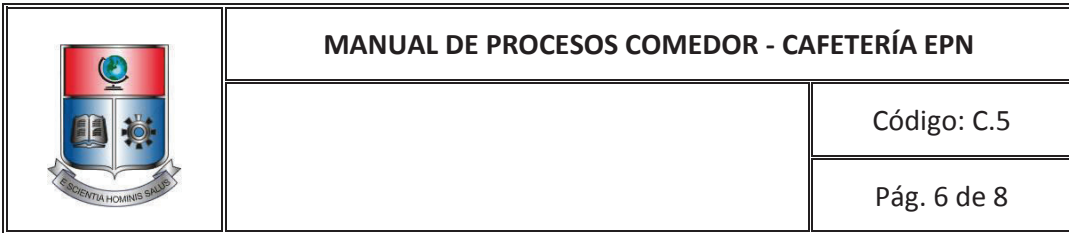

### **SUBPROCESO: Elaboración de carnes ( C.5 )**

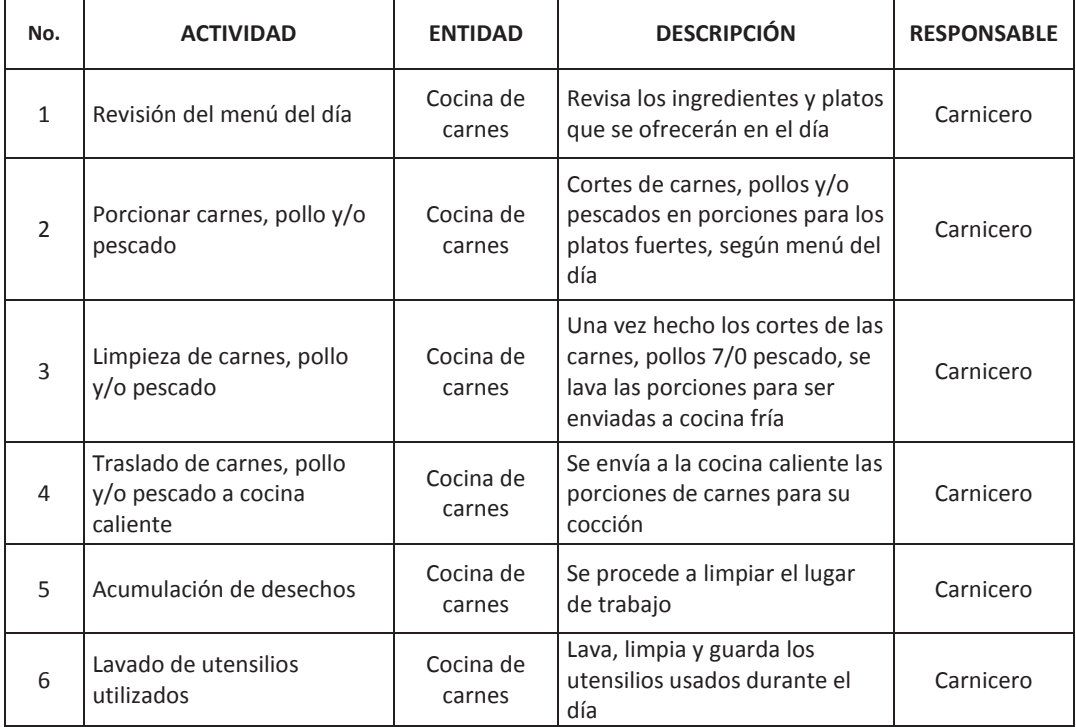

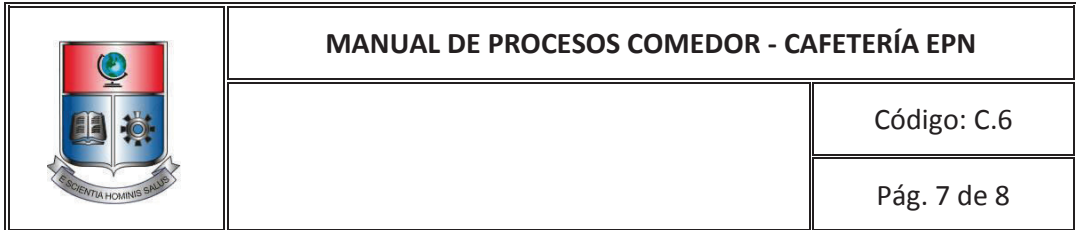

#### **SUBPROCESO: Elaboración de alimentos para repostería ( C.6 )**

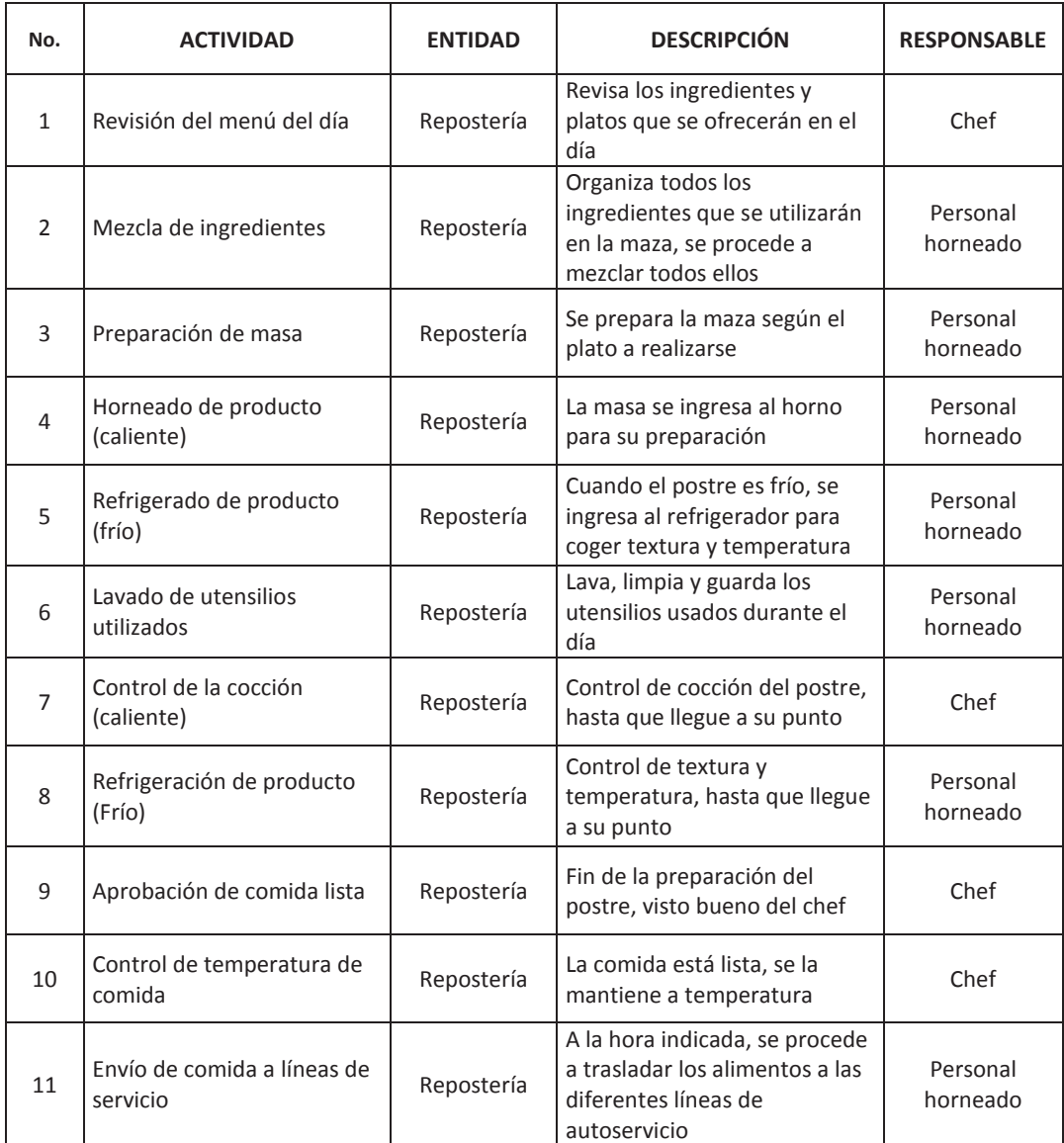

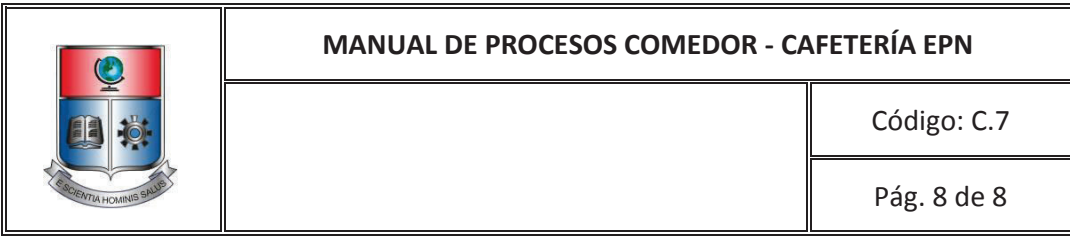

### **SUBPROCESO: Tratamiento de desechos ( C.7 )**

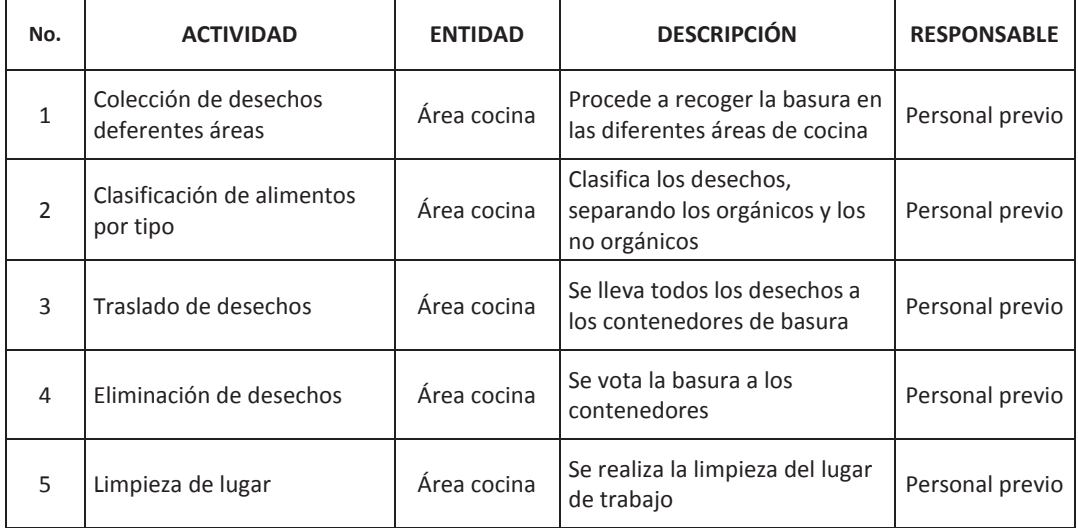

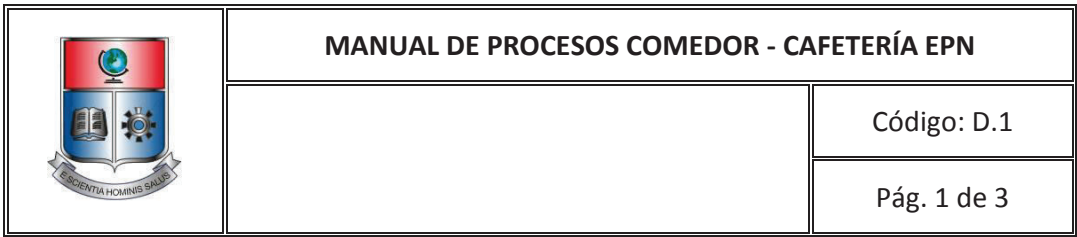

#### **PROCESO: Servicio y Venta ( D )**

#### **SUBPROCESO: Limpieza de líneas de Autoservicio ( D.1 )**

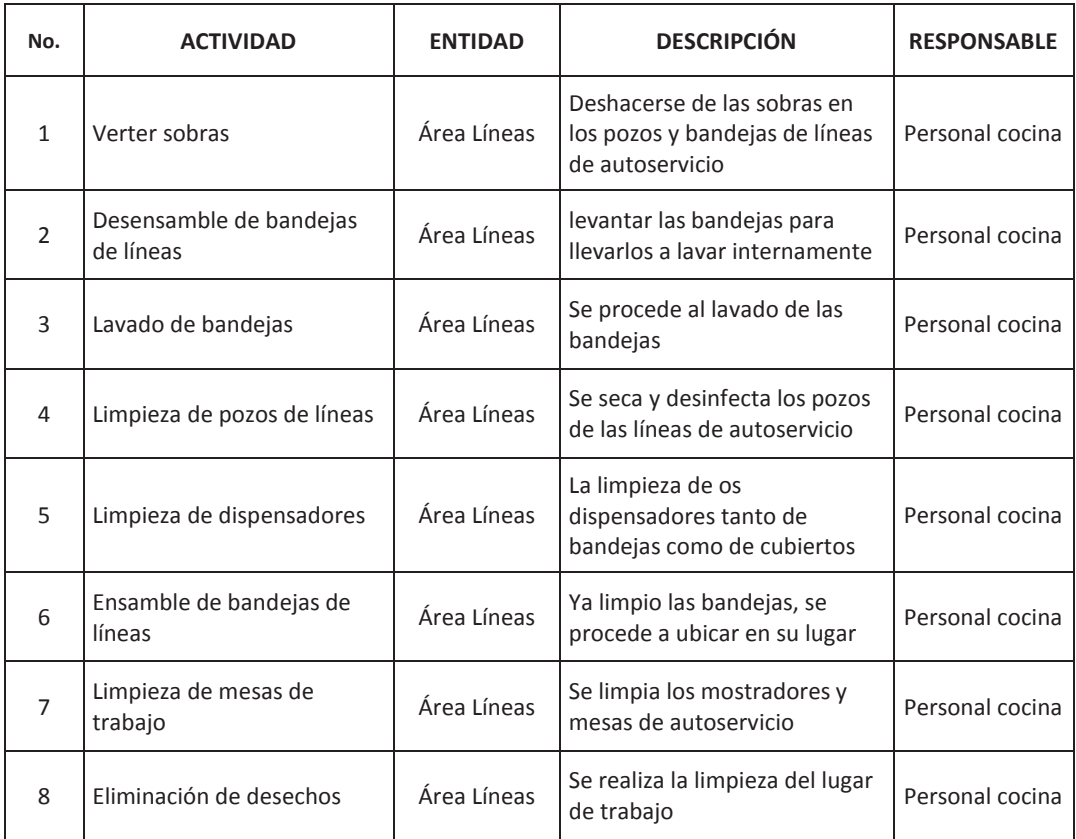

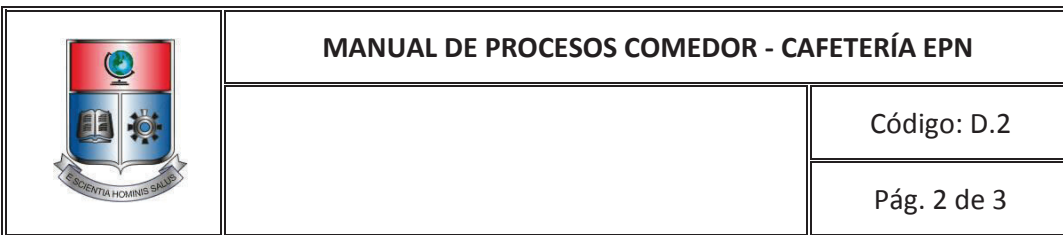

### **PROCESO: Servicio y Venta ( D )**

#### **SUBPROCESO: Abastecimiento de líneas de autoservicio ( D.2 )**

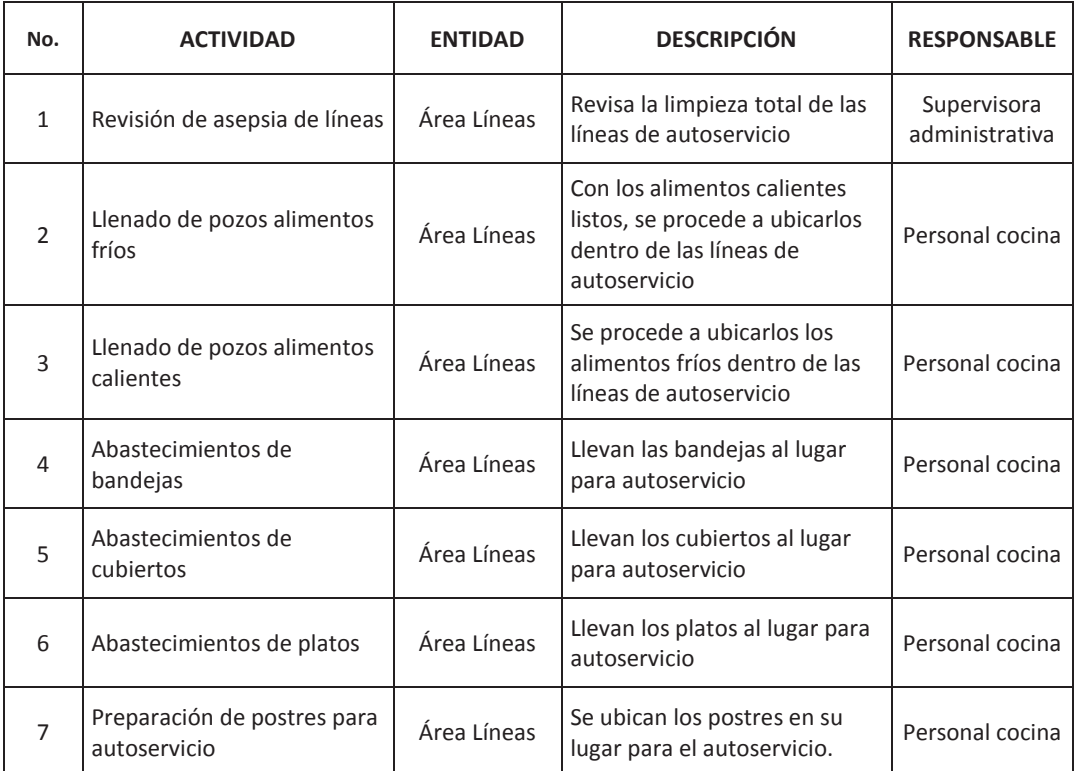
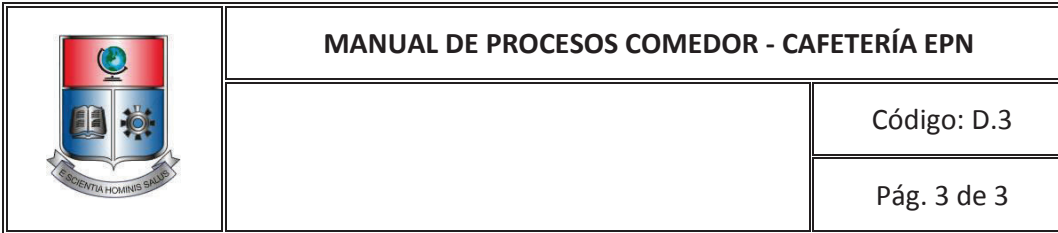

#### **PROCESO: Servicio y Venta ( D )**

#### **SUBPROCESO: Ventas de Alimentos ( C.3 )**

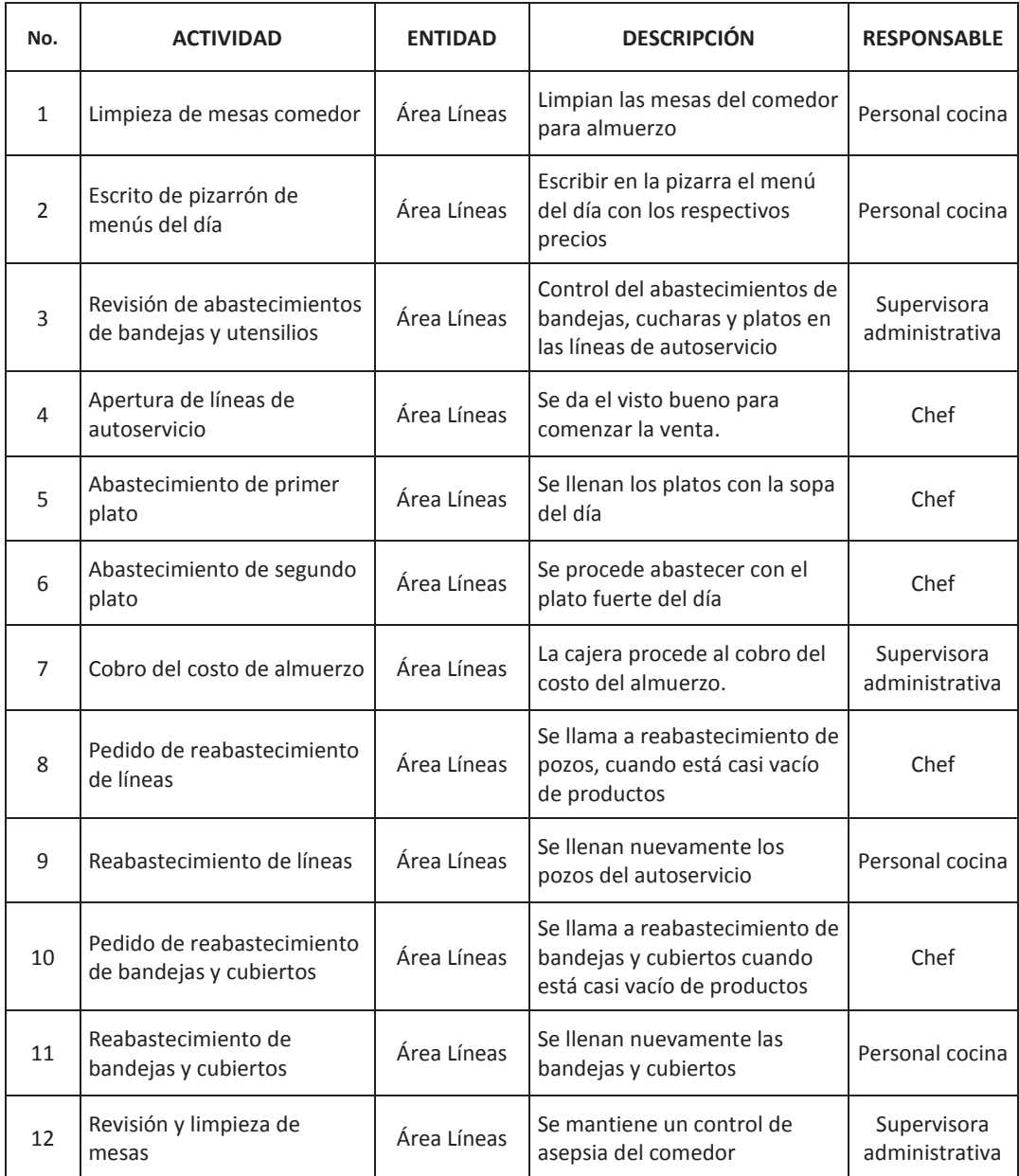

**ANEXO G** – Descripción de Procesos

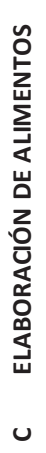

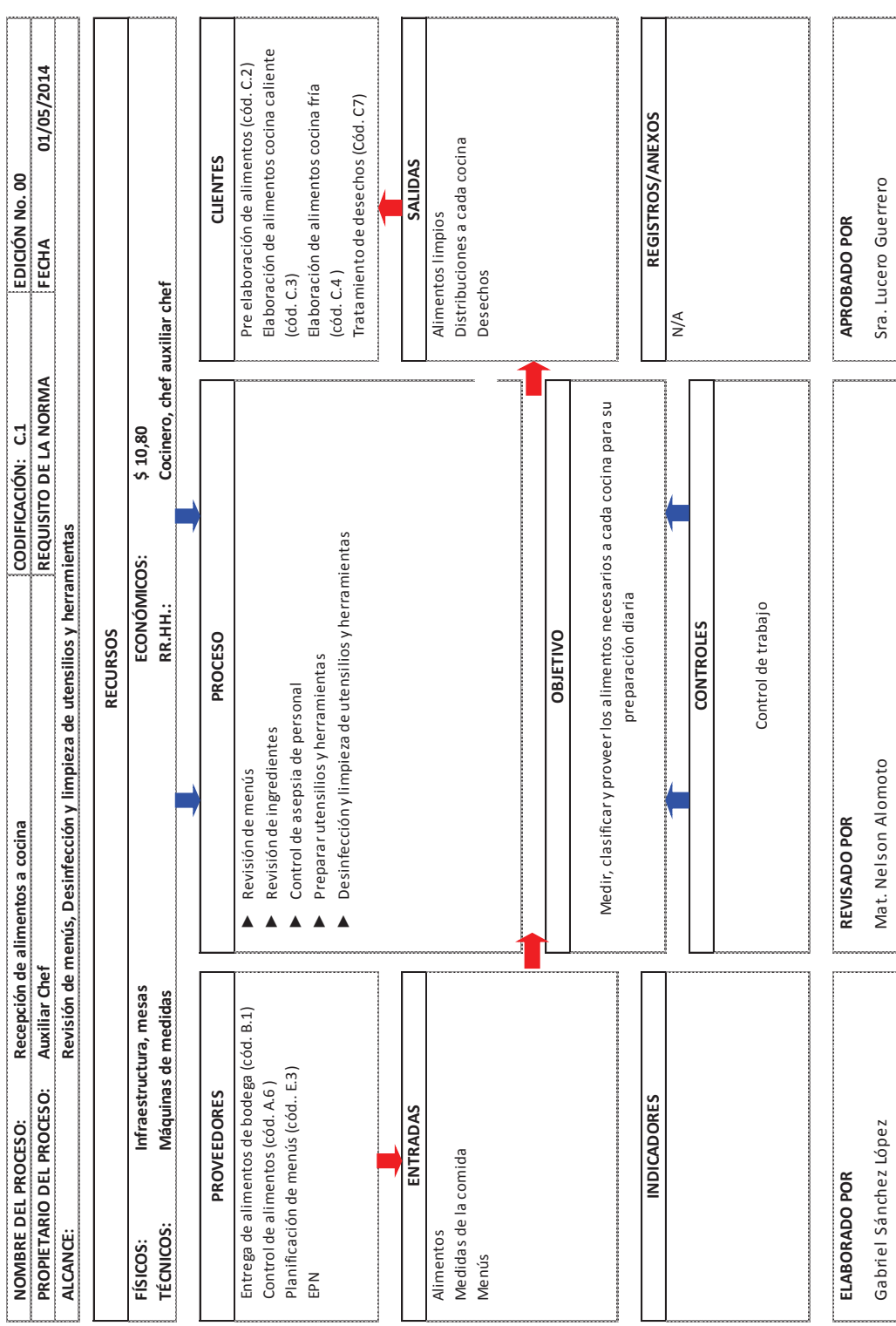

131

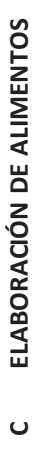

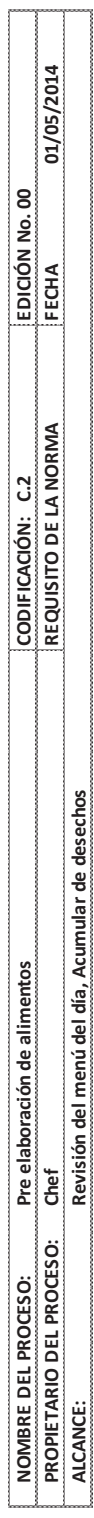

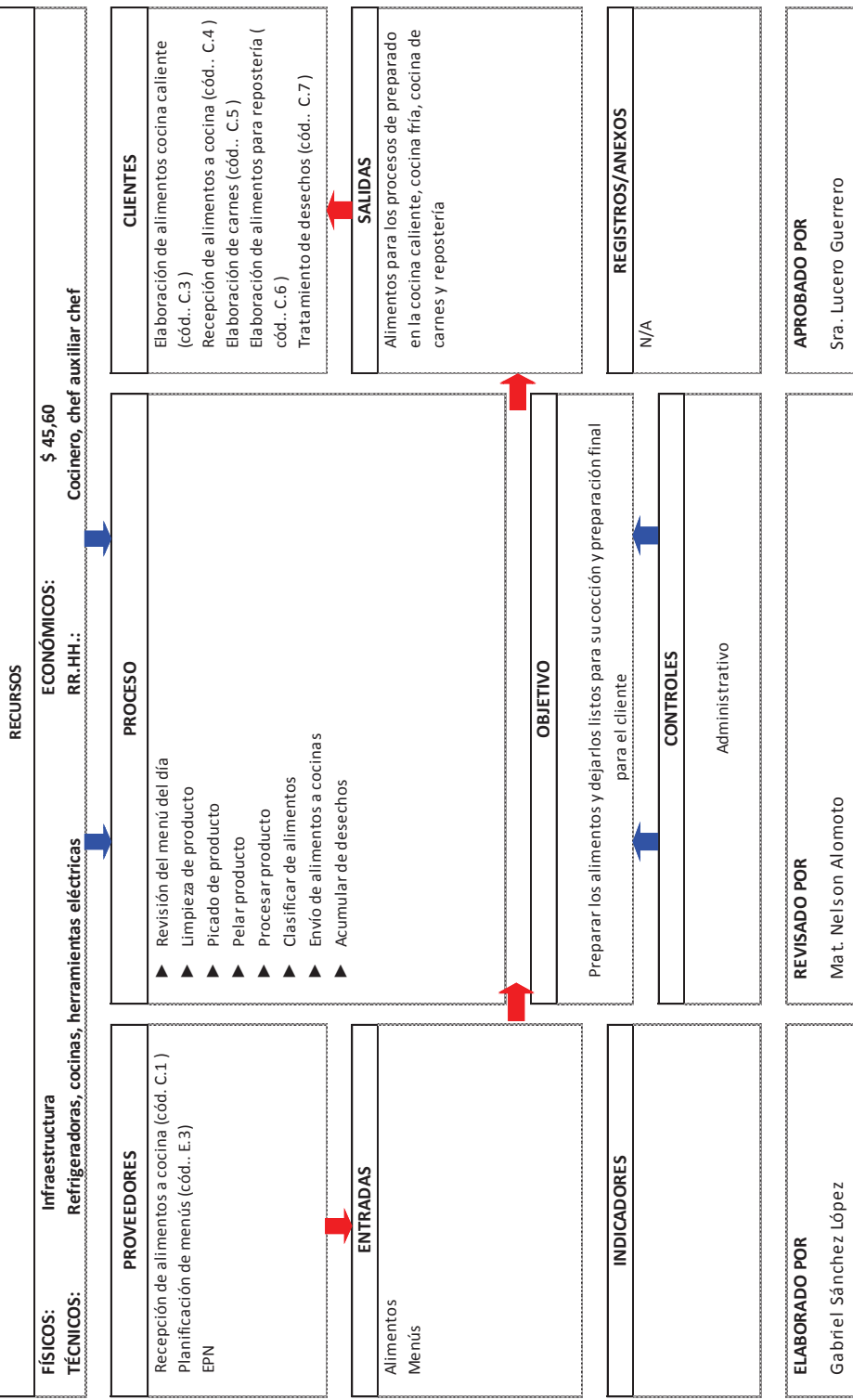

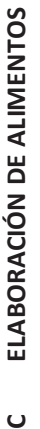

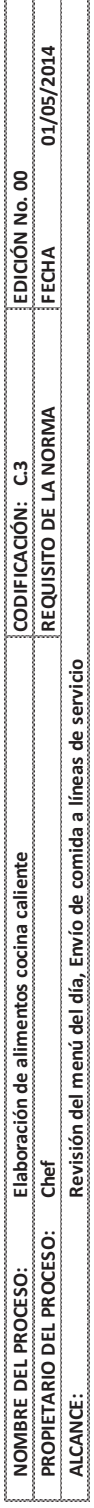

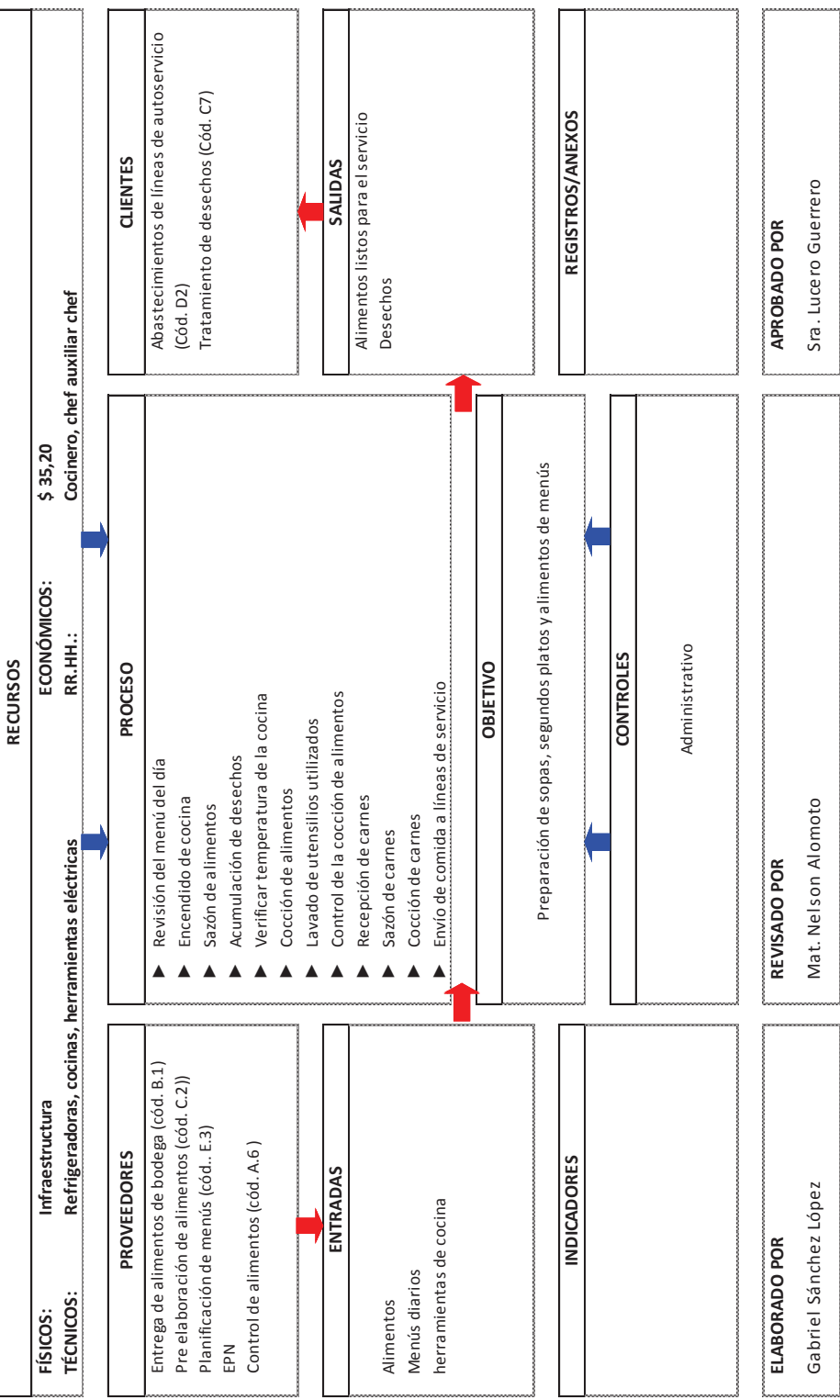

ç.

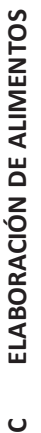

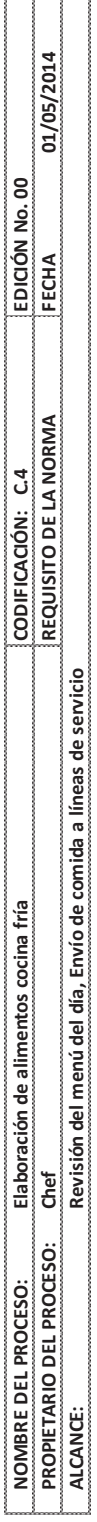

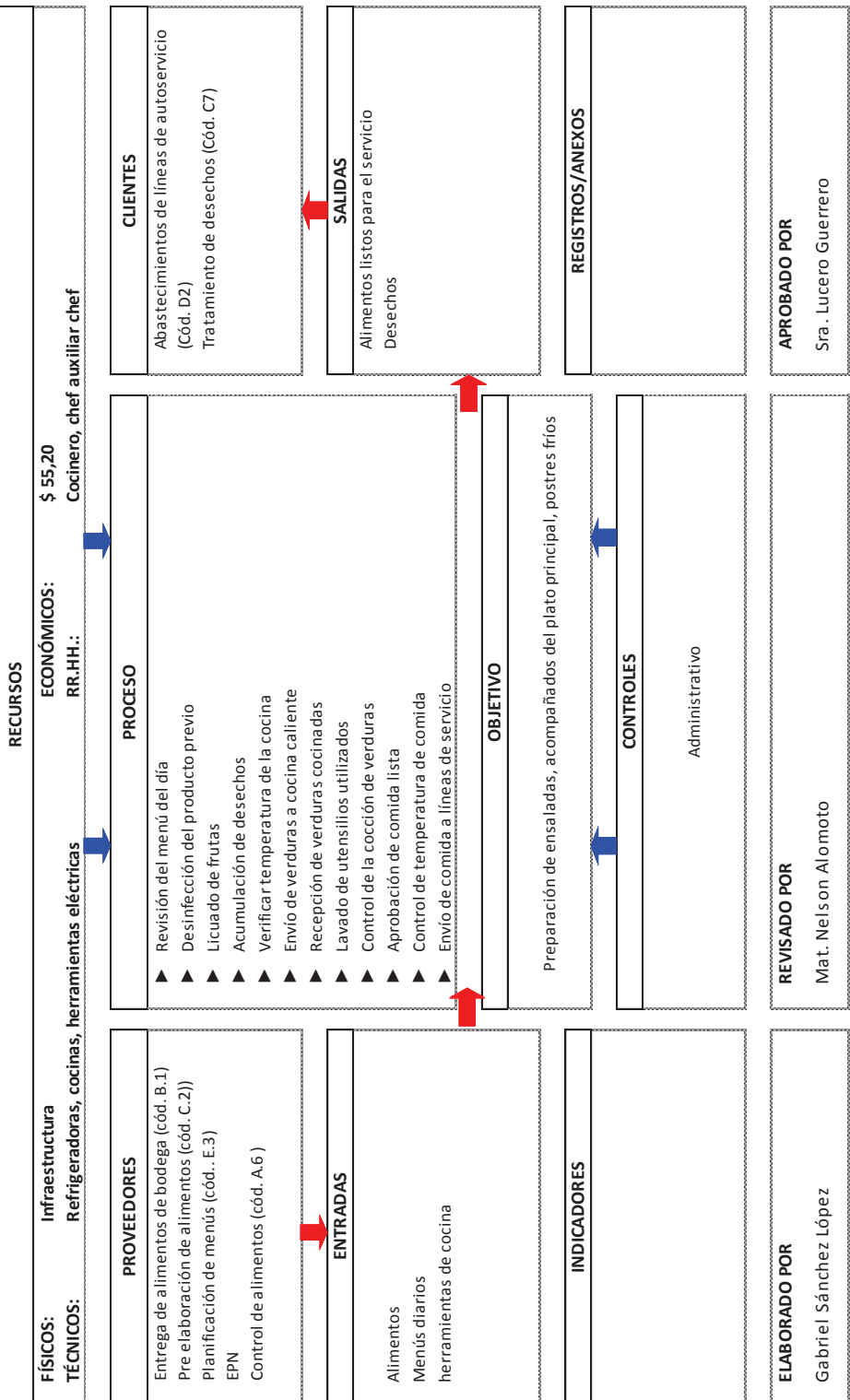

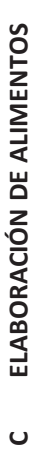

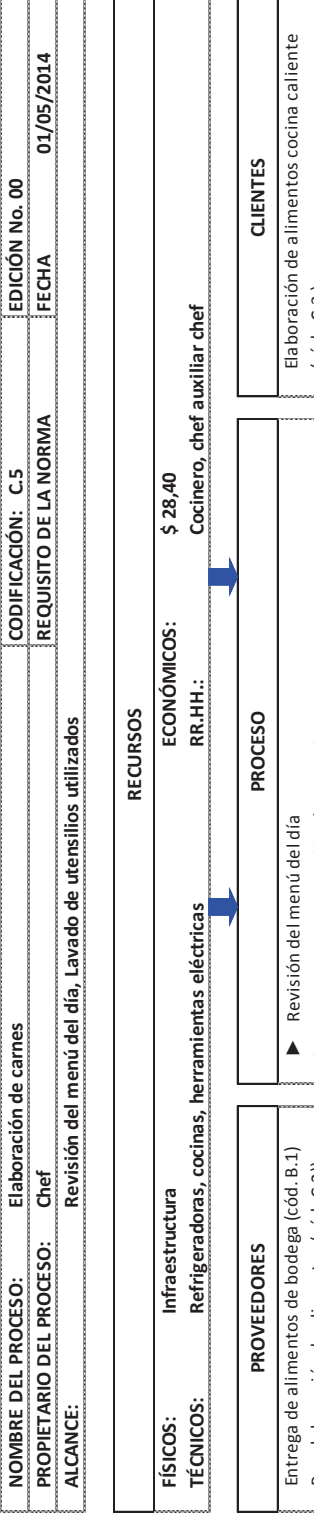

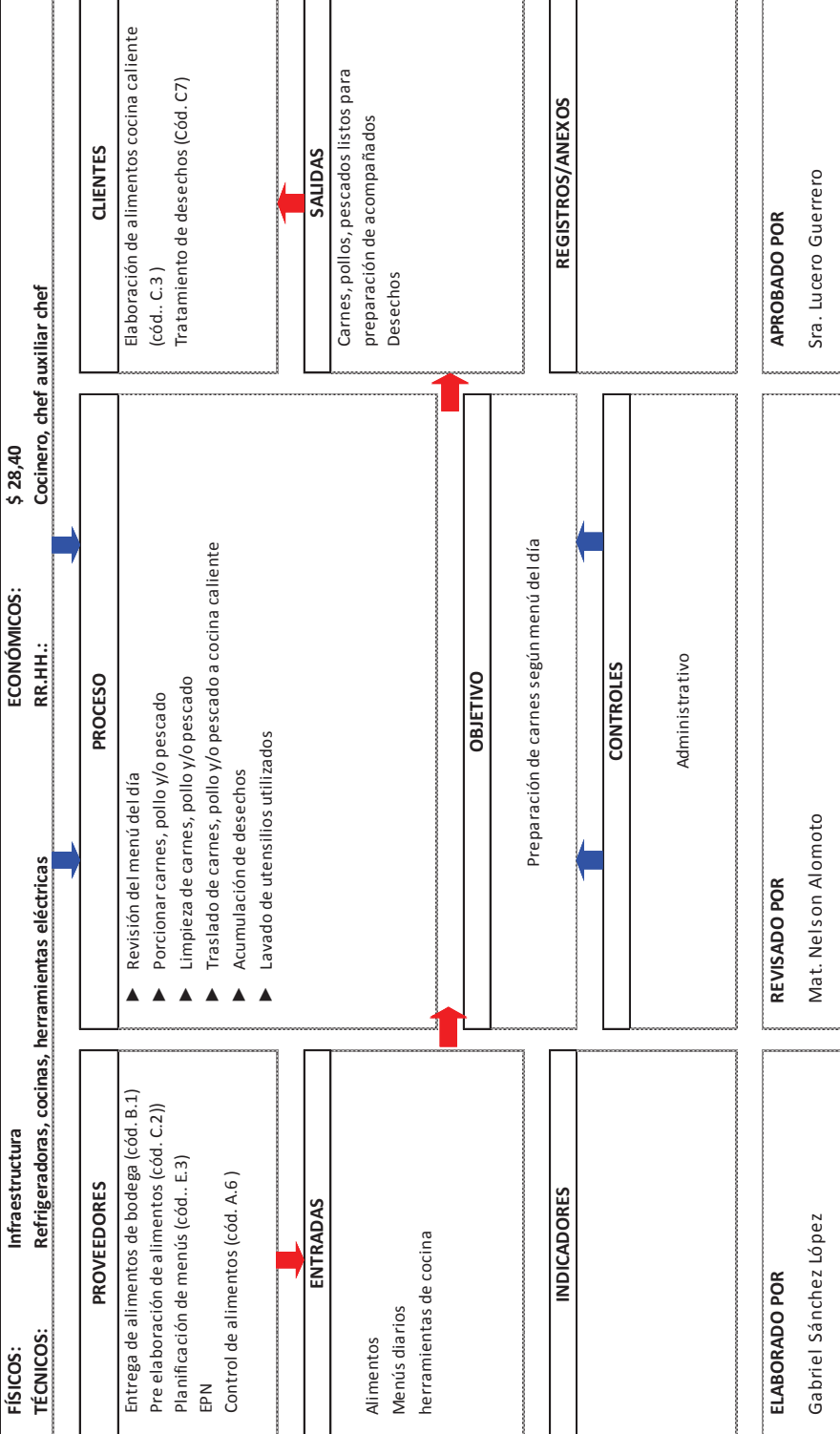

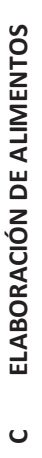

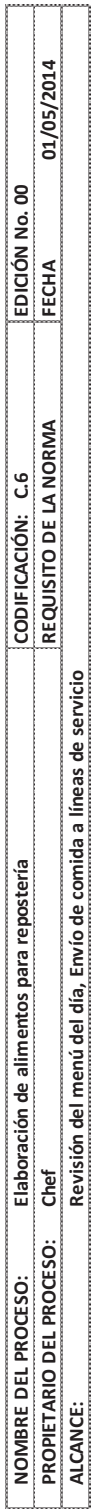

J.

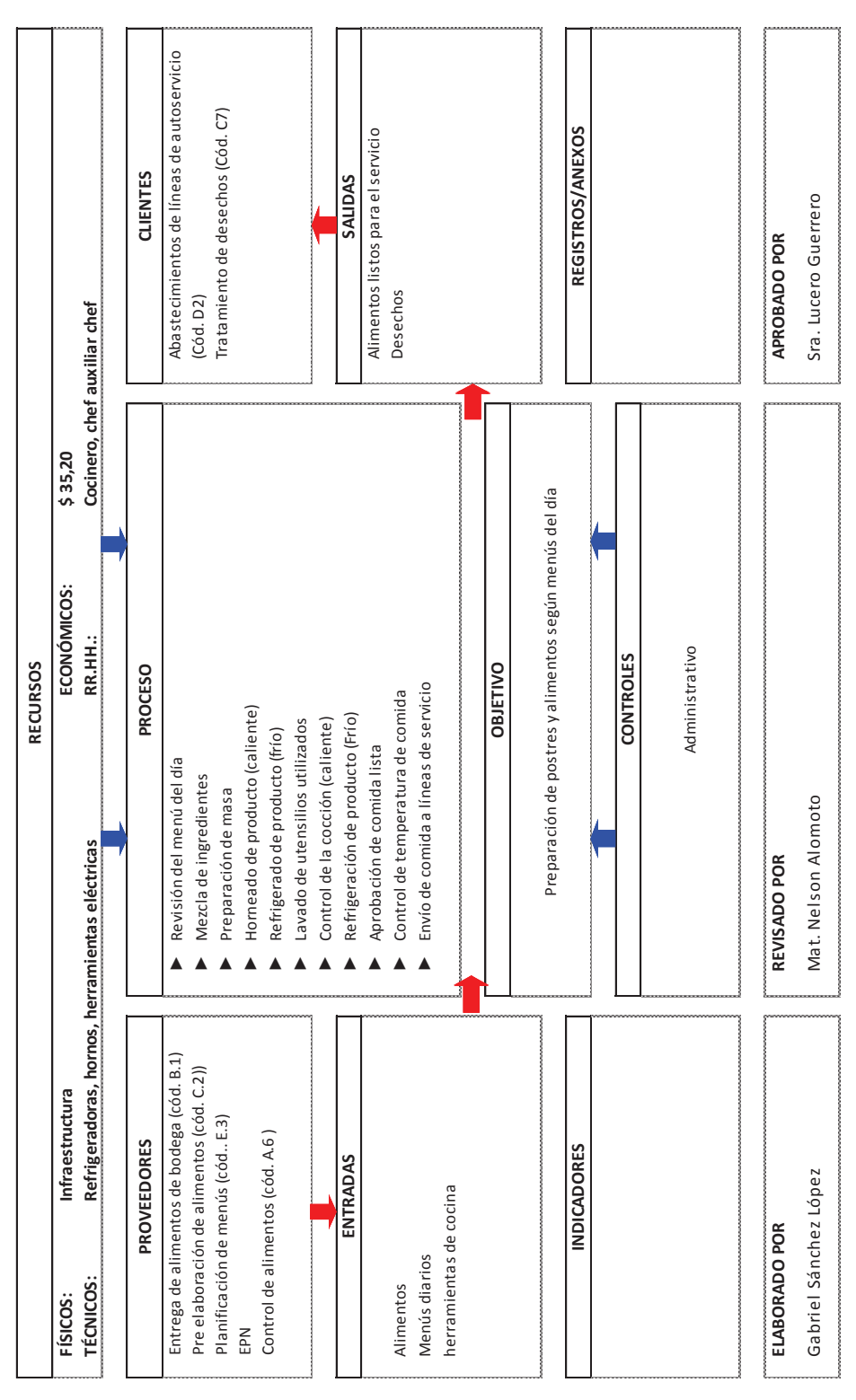

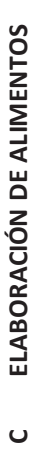

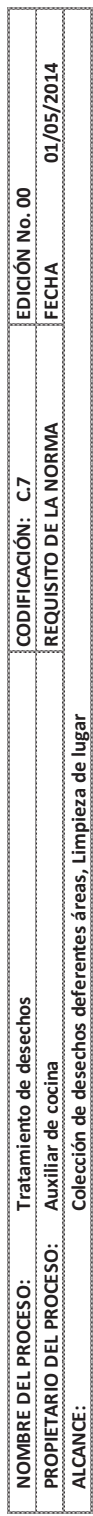

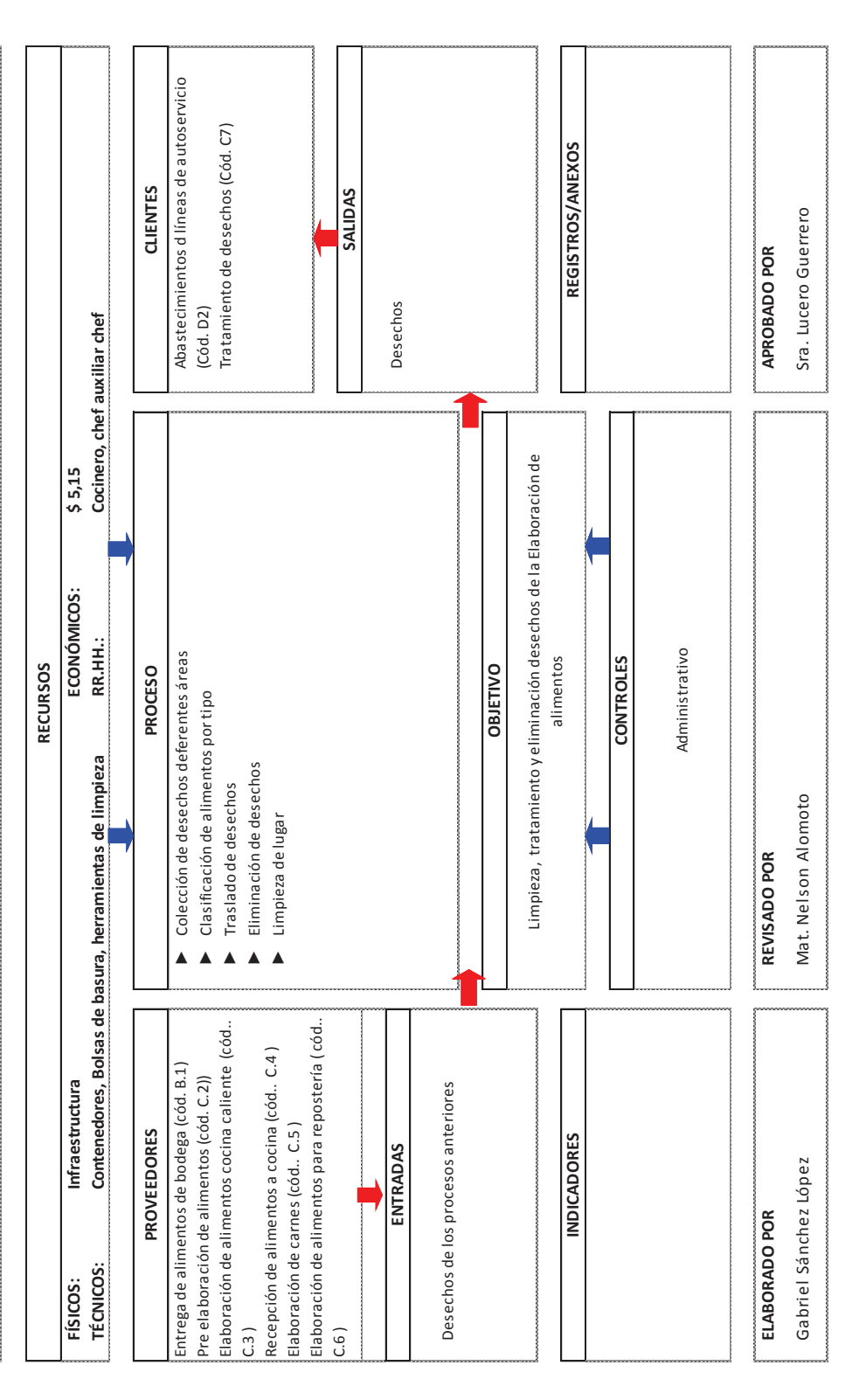

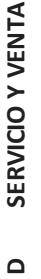

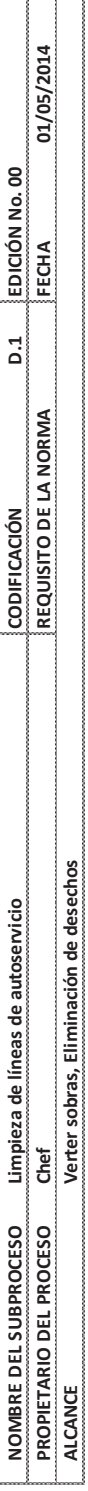

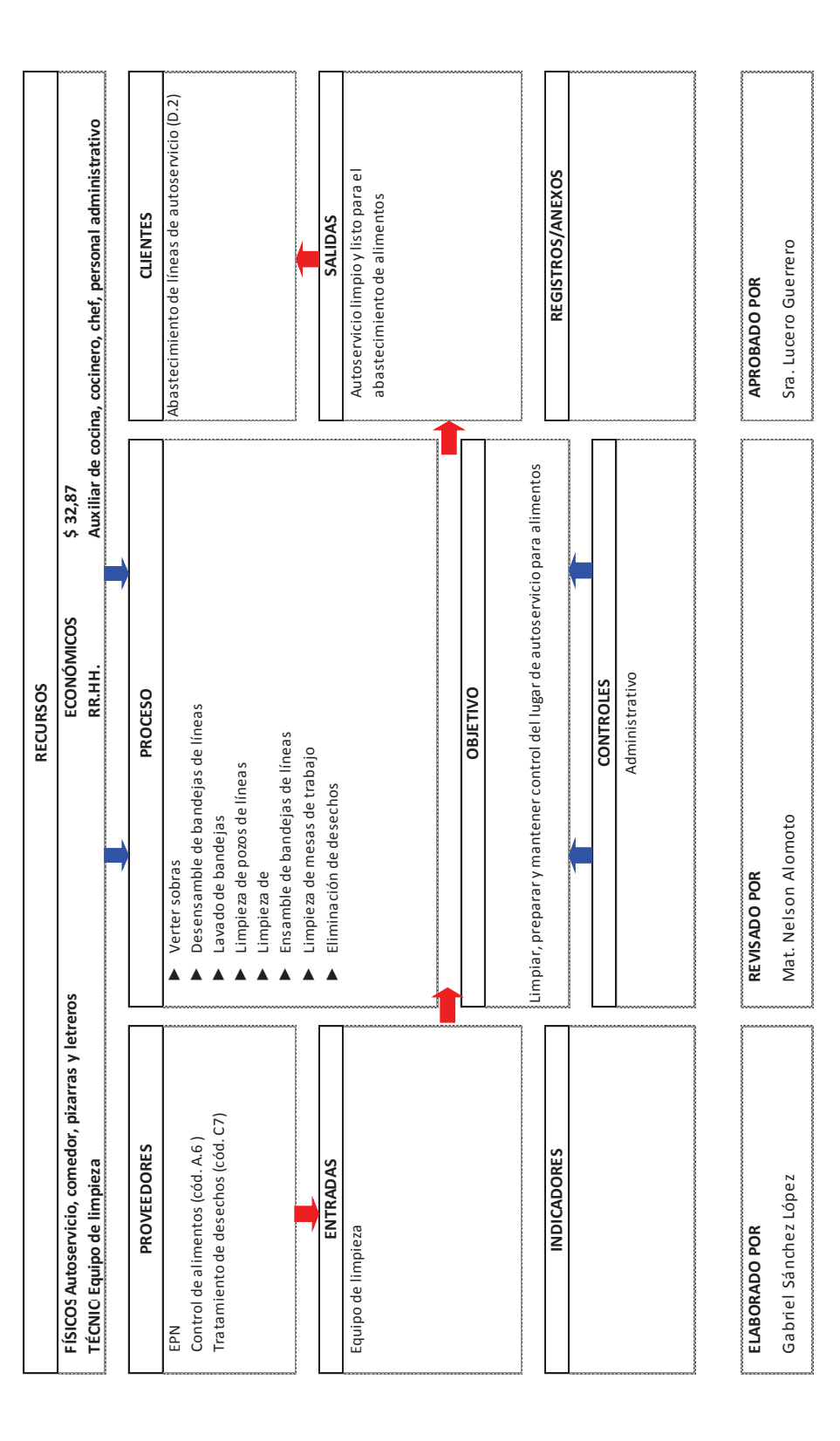

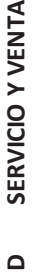

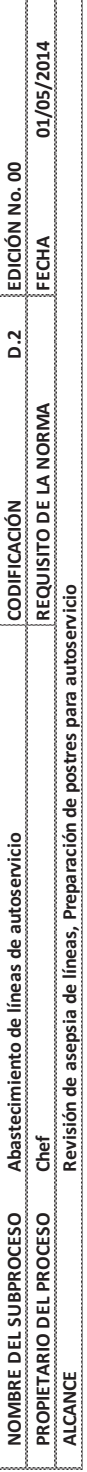

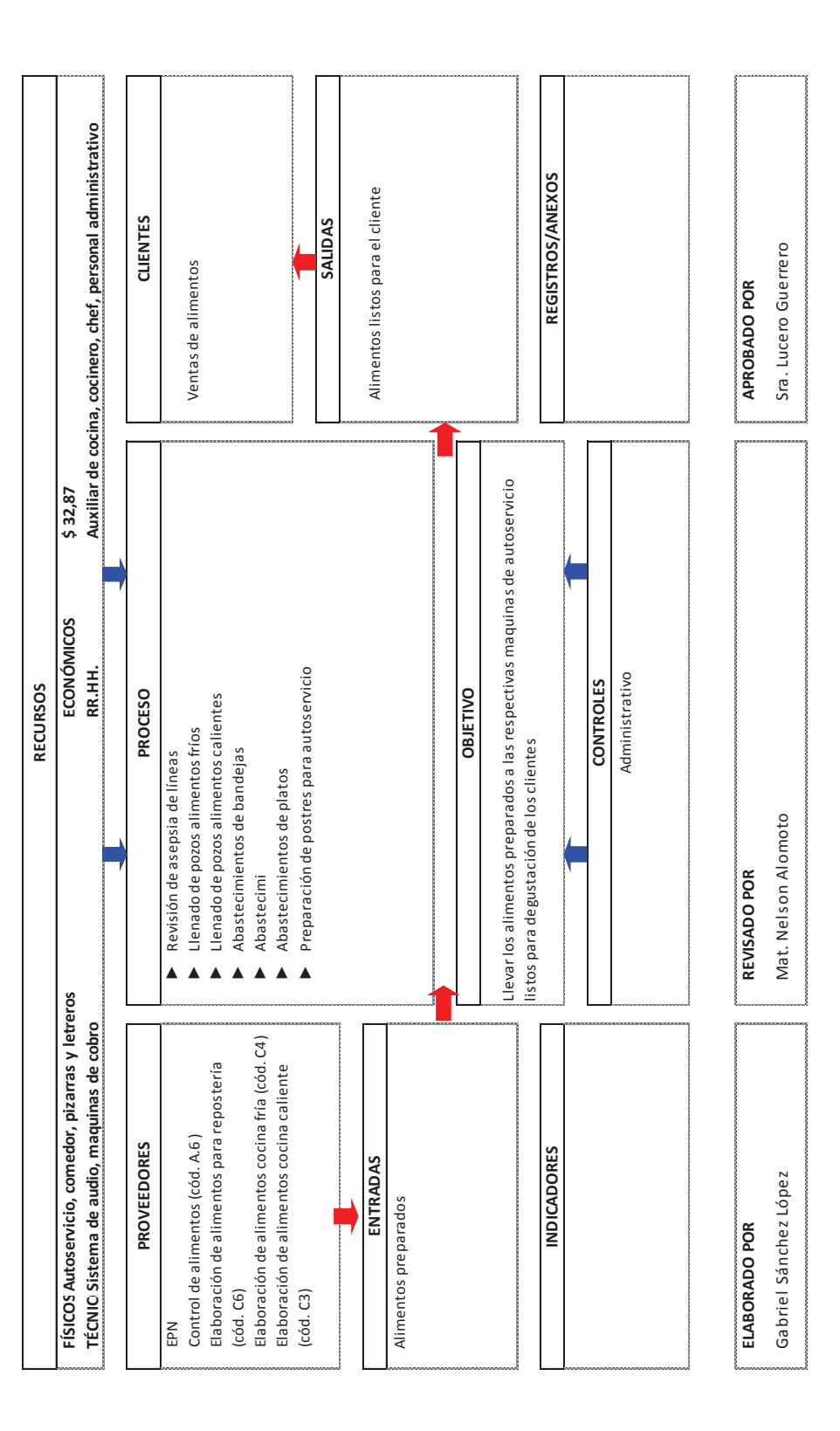

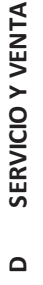

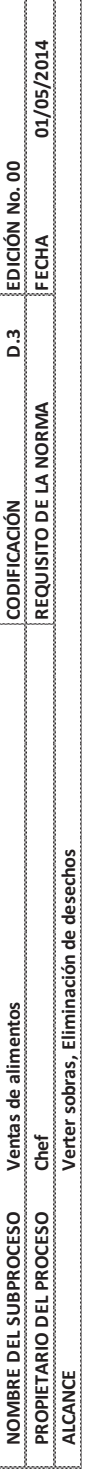

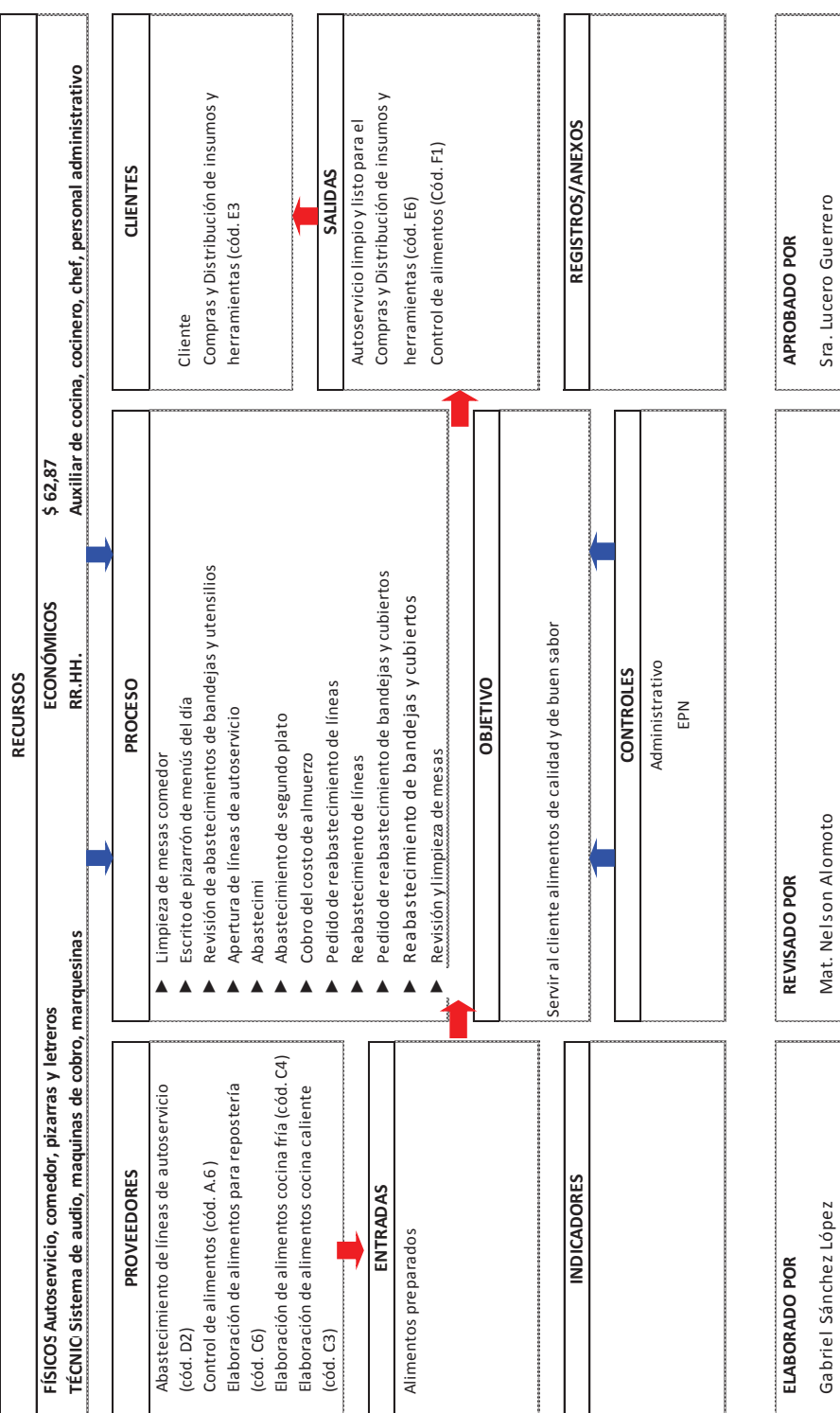

**ANEXO H** – Toma de tiempos

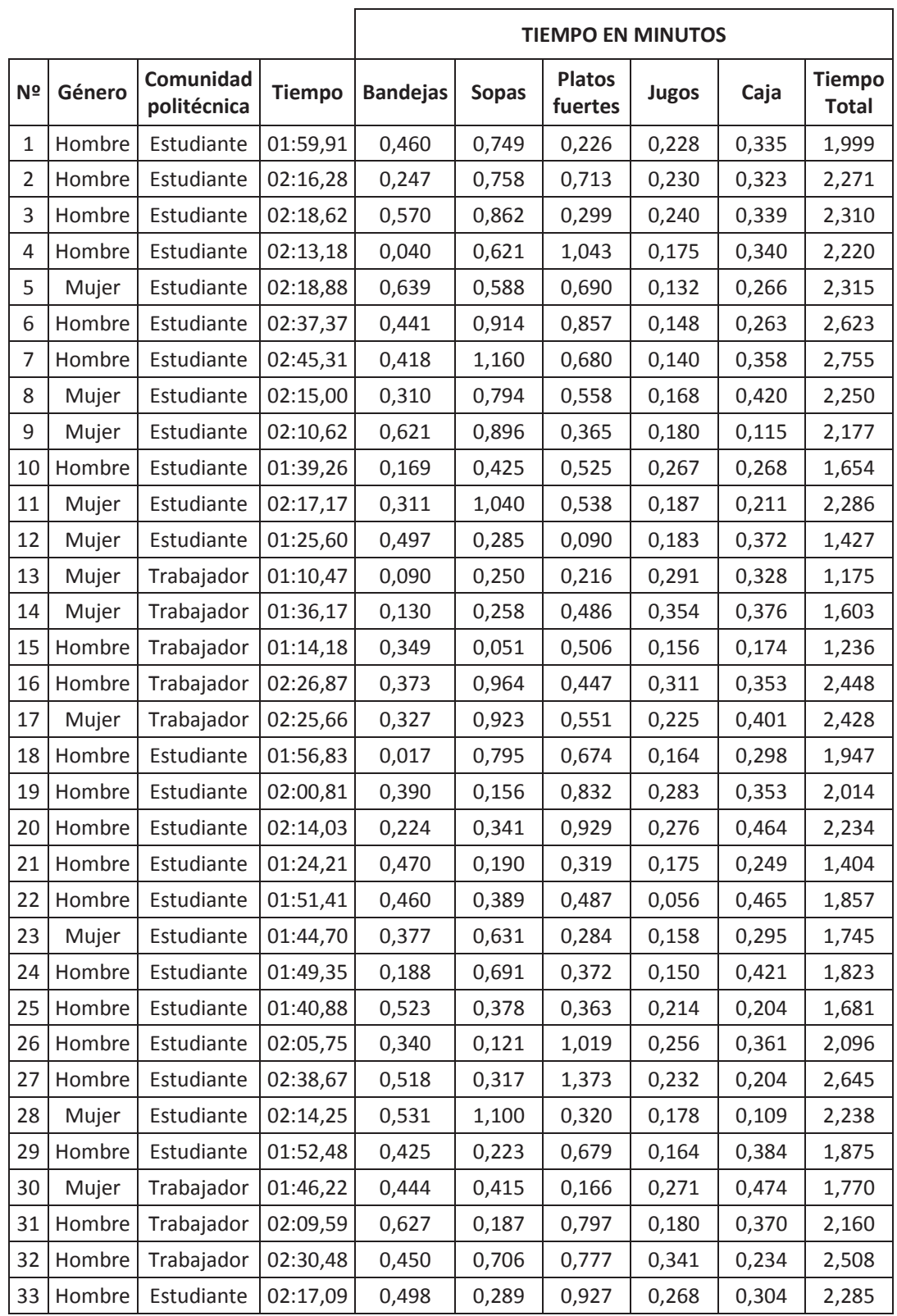

## **TOMA DE TIEMPOS EN AUTOSERVICIO 1**

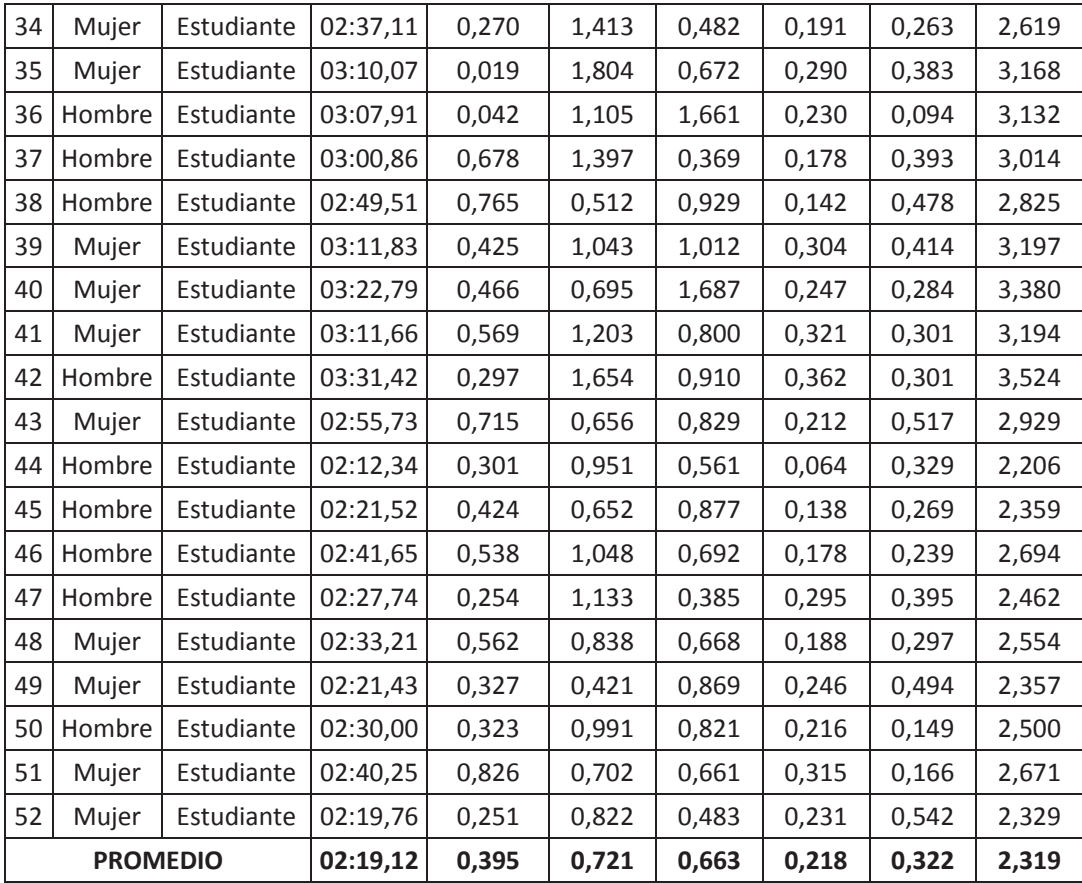

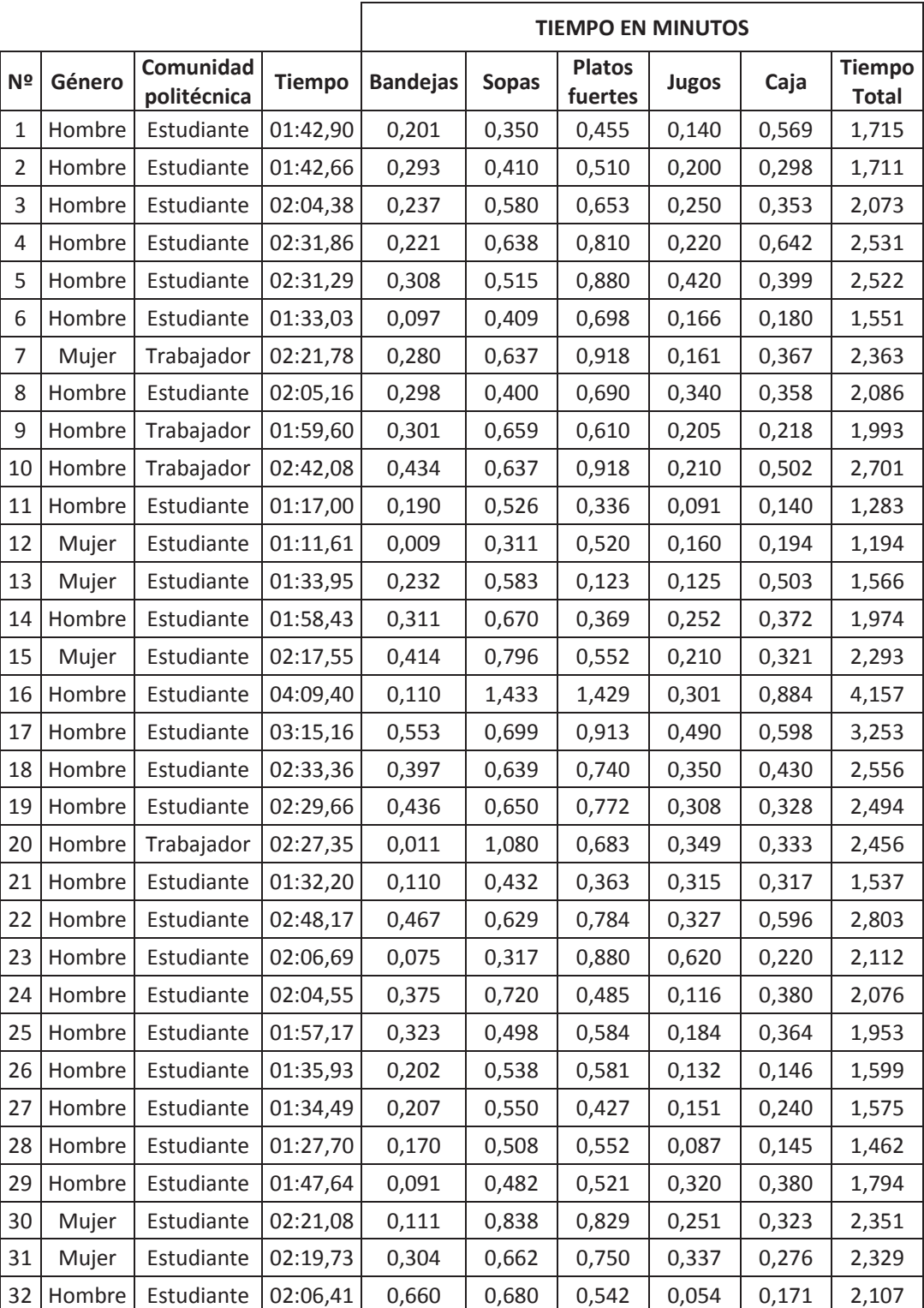

33 Hombre Estudiante 02:16,48 0,323 0,714 0,480 0,132 0,625 2,275

## **TOMA DE TIEMPOS AUTOSERVICIO 2 Y 3**

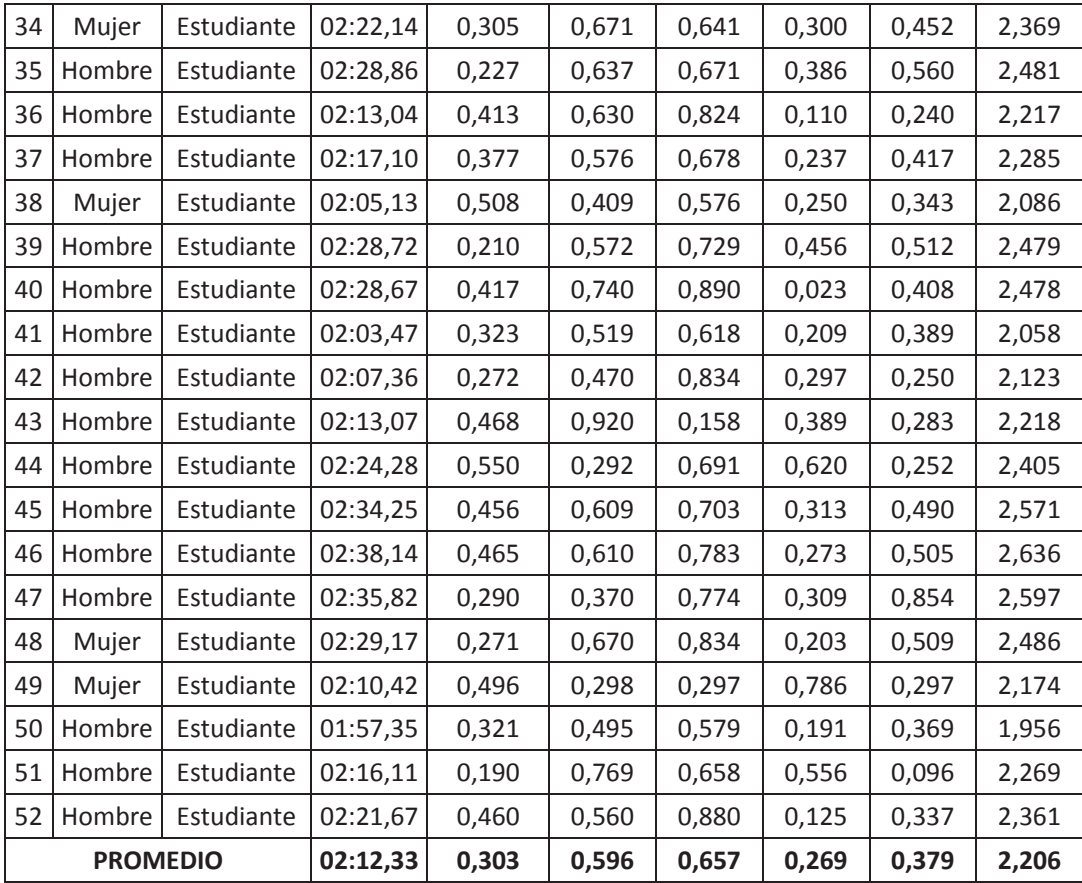

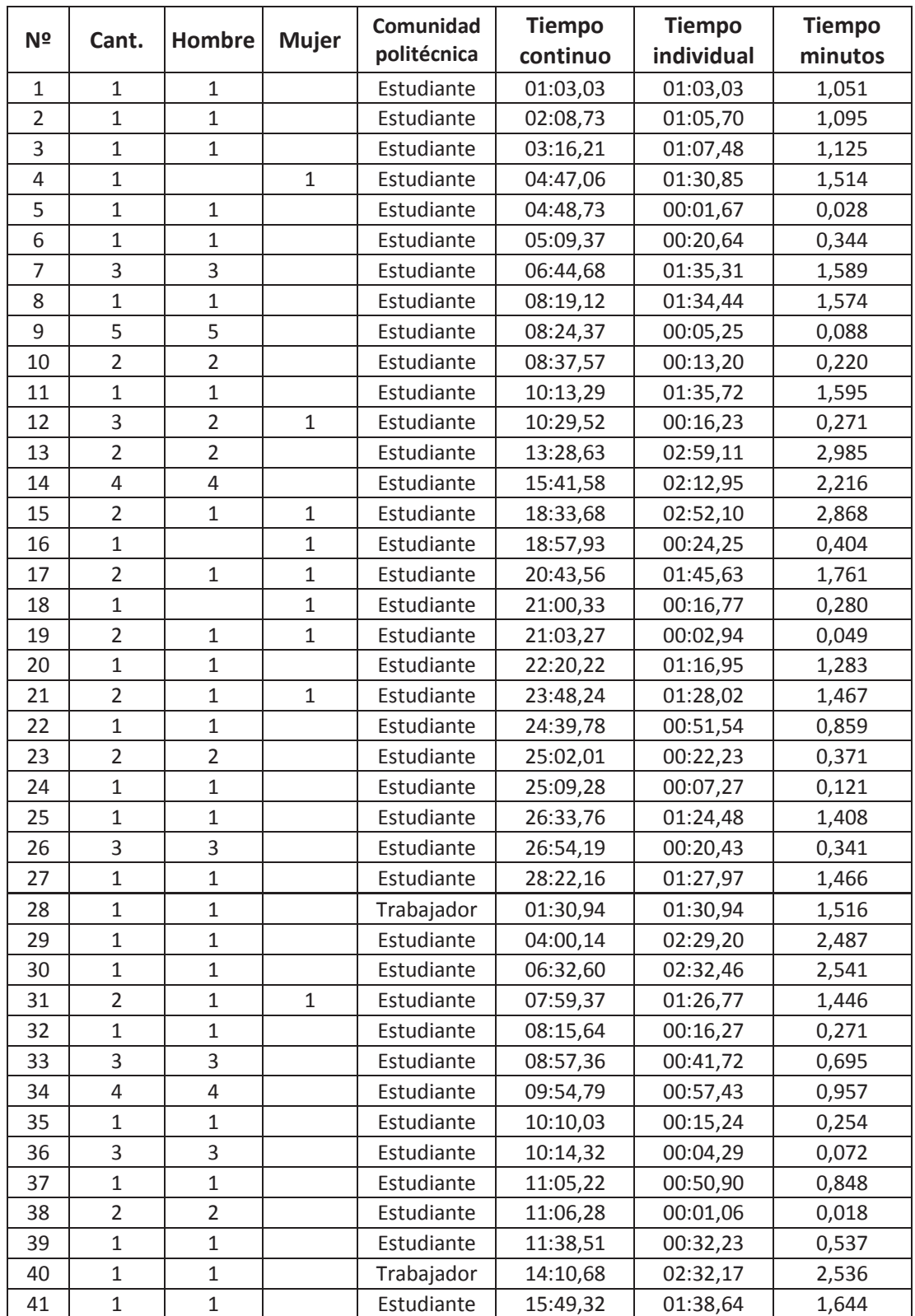

## **TOMA DE TIEMPOS INTERARRIVOS ENTRADA ESTE**

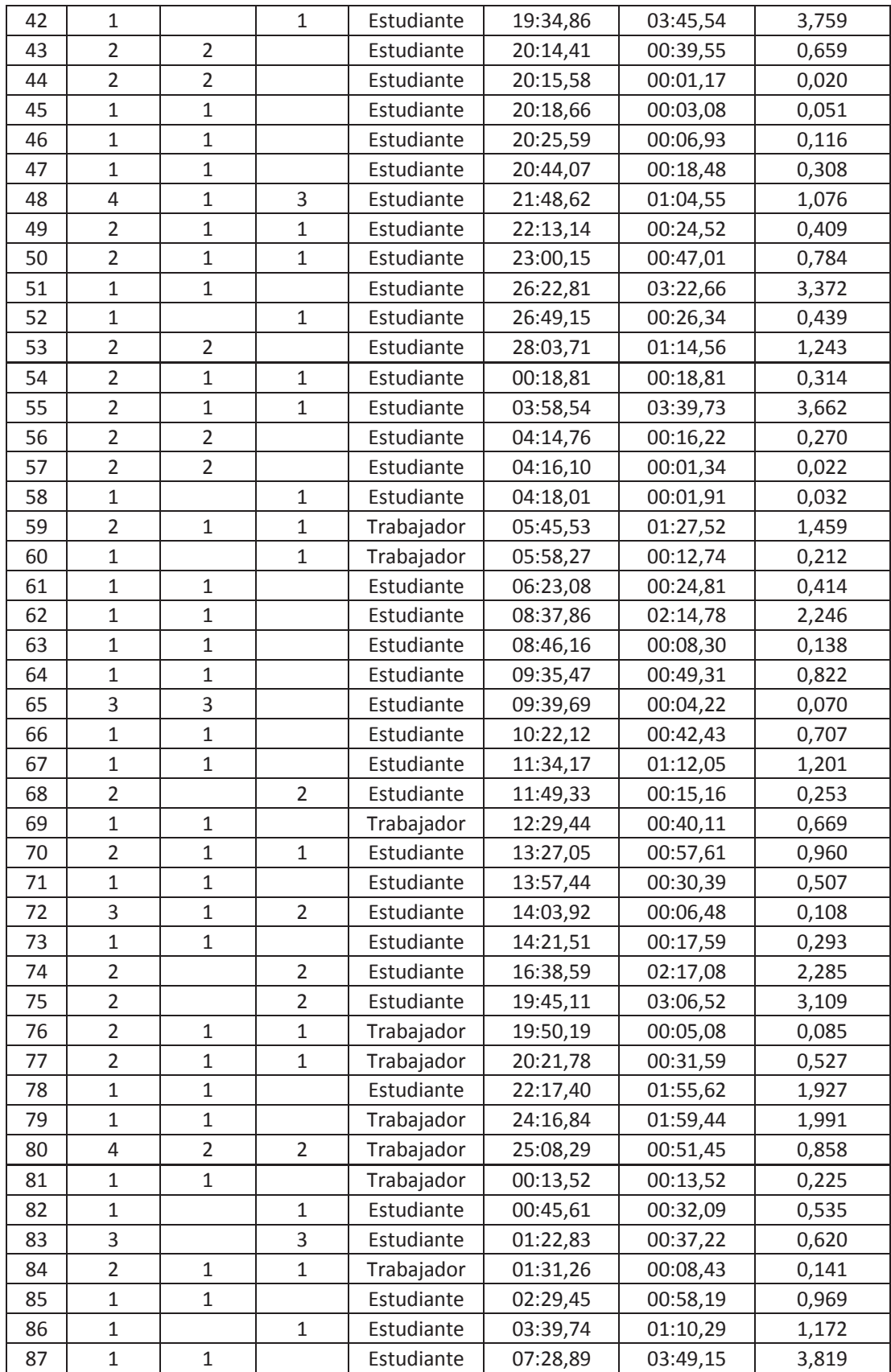

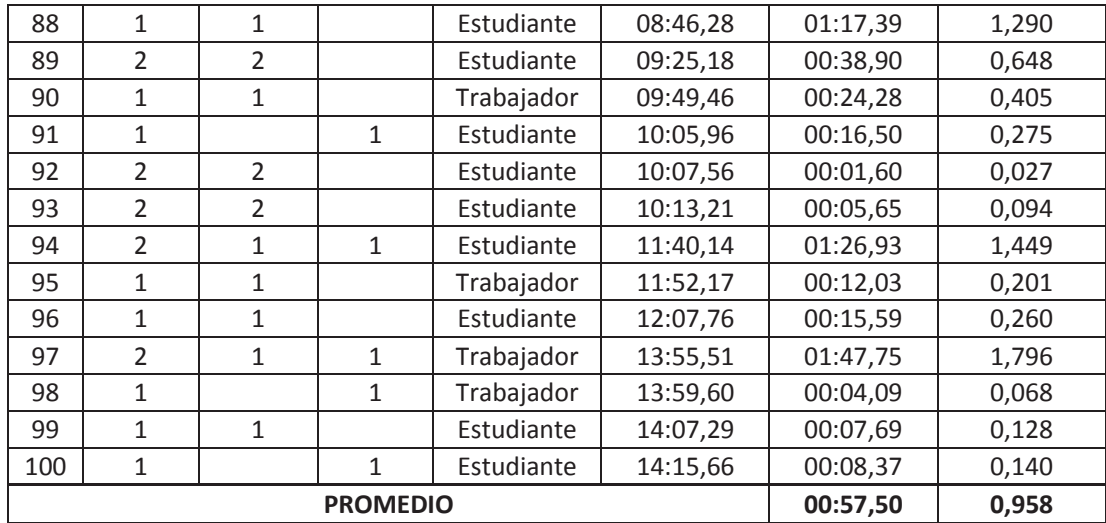

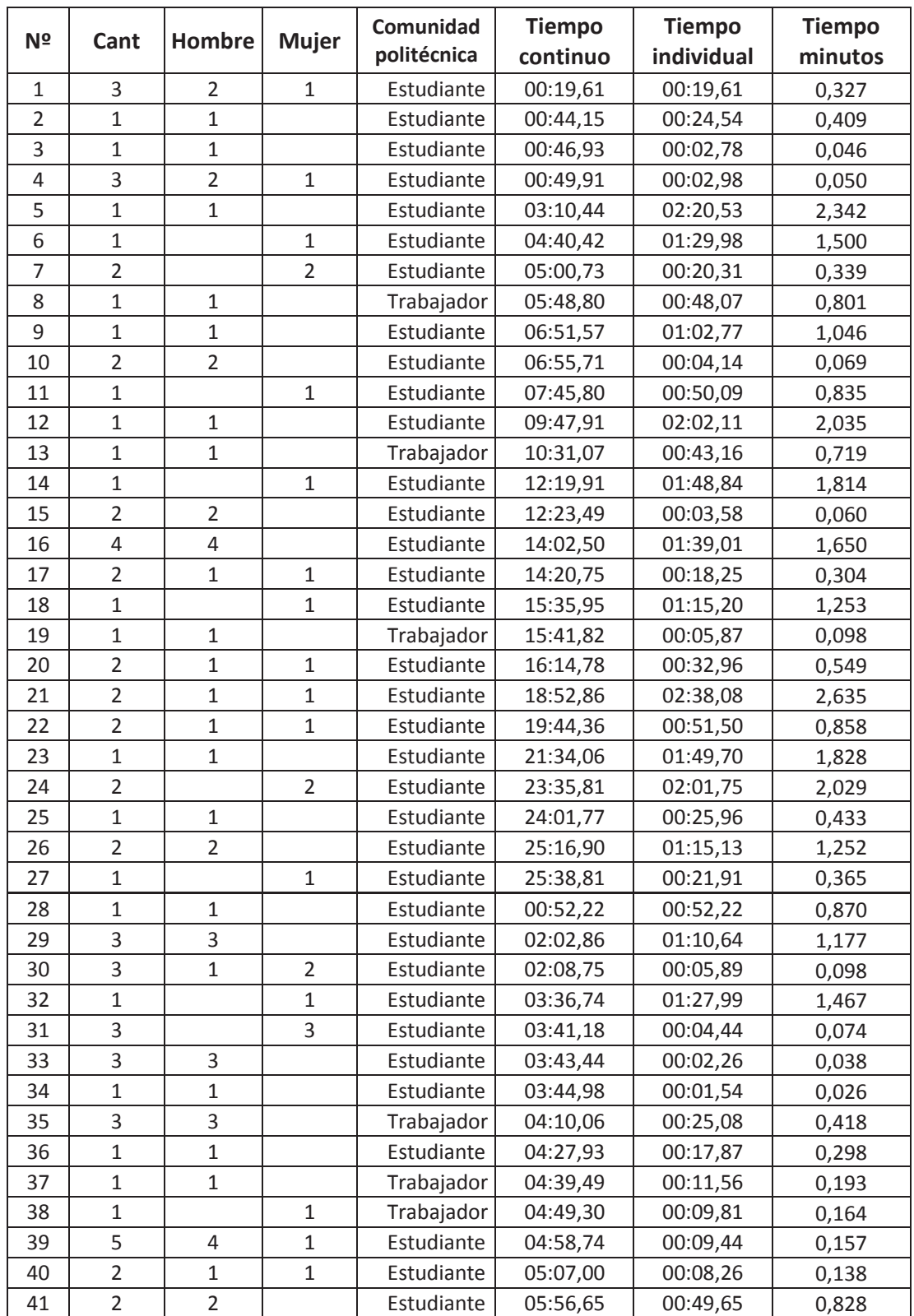

## **TOMA DE TIEMPOS INTERARRIVOS ENTRADA SUR**

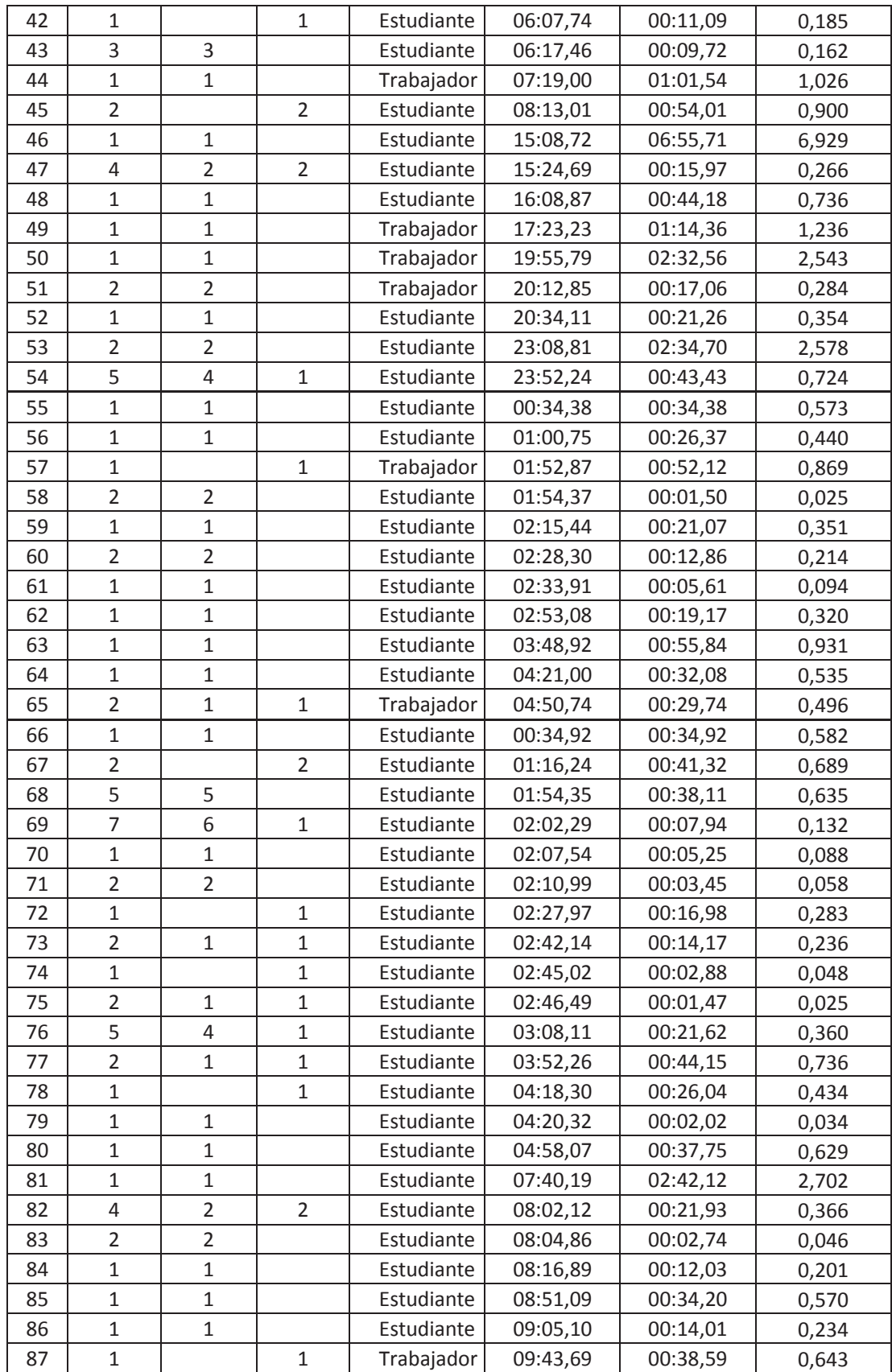

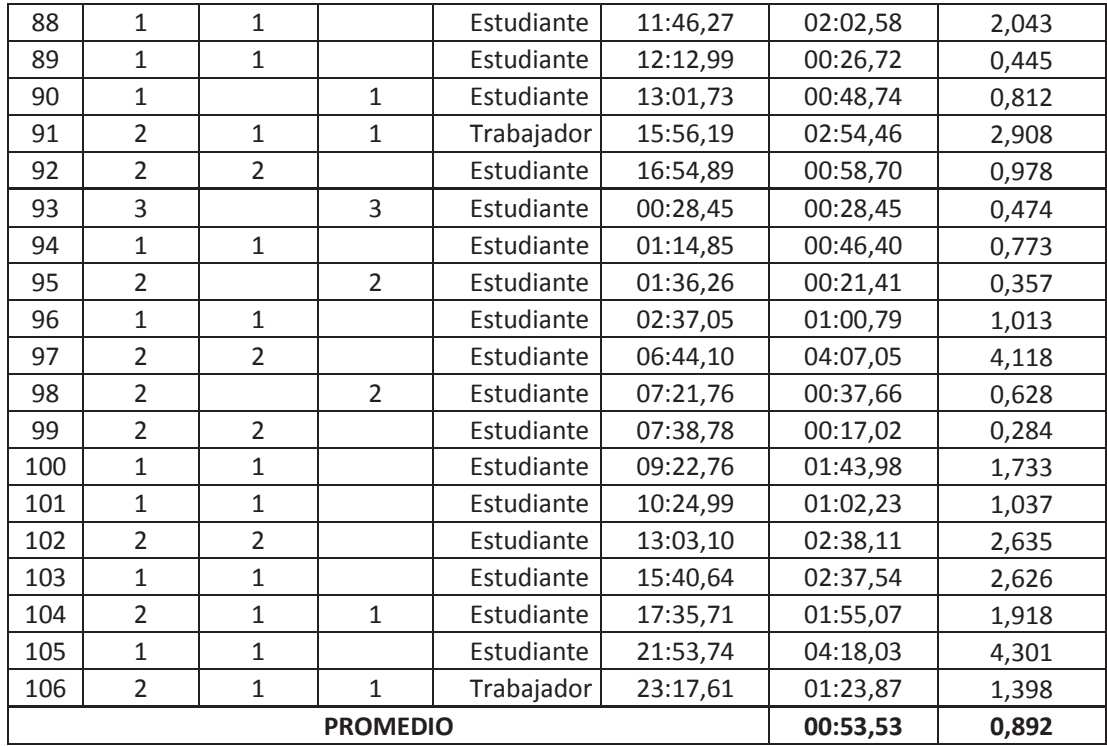

| Nº             | Cant           | <b>Hombre</b>                  | <b>Mujer</b>   | Comunidad<br>politécnica | <b>Tiempo</b><br>continuo | <b>Tiempo</b><br>individual | <b>Tiempo</b><br>minutos |
|----------------|----------------|--------------------------------|----------------|--------------------------|---------------------------|-----------------------------|--------------------------|
| $\mathbf{1}$   | $1\,$          | $\mathbf{1}$                   |                | Estudiante               | 00:30,82                  | 00:30,82                    | 0,514                    |
| $\overline{2}$ | $\overline{2}$ | $\overline{2}$                 |                | Trabajador               | 01:19,23                  | 00:48,41                    | 0,807                    |
| 3              | $\overline{1}$ |                                | $\mathbf{1}$   | Estudiante               | 02:18,34                  | 00:59,11                    | 0,985                    |
| 4              | $\mathbf 1$    |                                | $\mathbf{1}$   | Trabajador               | 02:43,60                  | 00:25,26                    | 0,421                    |
| 5              | 3              | $\overline{2}$                 | $\mathbf{1}$   | Trabajador               | 04:25,30                  | 01:41,70                    | 1,695                    |
| 6              | $\overline{2}$ | $\mathbf{1}$                   | $\overline{1}$ | Estudiante               | 05:53,47                  | 01:28,17                    | 1,470                    |
| 7              | $\overline{2}$ | $\mathbf{1}$                   | $\mathbf{1}$   | Estudiante               | 09:49,34                  | 03:55,87                    | 3,931                    |
| 8              | 4              | $\overline{2}$                 | $\overline{2}$ | Estudiante               | 11:31,99                  | 01:42,65                    | 1,711                    |
| 9              | $\mathbf 1$    |                                | $\mathbf{1}$   | Estudiante               | 12:49,20                  | 01:17,21                    | 1,287                    |
| 10             | $\mathbf{1}$   | $\mathbf{1}$                   |                | Estudiante               | 13:22,61                  | 00:33,41                    | 0,557                    |
| 11             | $\overline{2}$ | $\mathbf{1}$                   | $\mathbf{1}$   | Estudiante               | 14:02,07                  | 00:39,46                    | 0,658                    |
| 12             | $\mathbf 1$    | $\mathbf{1}$                   |                | Trabajador               | 14:13,29                  | 00:11,22                    | 0,187                    |
| 13             | 3              | 3                              |                | Estudiante               | 14:31,60                  | 00:18,31                    | 0,305                    |
| 14             | $\mathbf{1}$   | $\mathbf{1}$                   |                | Trabajador               | 16:14,31                  | 01:42,71                    | 1,712                    |
| 15             | $\mathbf{1}$   |                                |                |                          |                           |                             |                          |
|                | $\overline{2}$ | $\mathbf{1}$<br>$\overline{2}$ |                | Estudiante               | 16:41,51                  | 00:27,20                    | 0,453                    |
| 16             |                |                                |                | Estudiante               | 17:06,36                  | 00:24,85                    | 0,414                    |
| 17             | $\mathbf{1}$   | $\mathbf{1}$                   |                | Trabajador               | 19:03,71                  | 01:57,35                    | 1,956                    |
| 18             | $\overline{2}$ | $\overline{2}$                 |                | Estudiante               | 19:15,90                  | 00:12,19                    | 0,203                    |
| 19             | $\mathbf{1}$   |                                | $\mathbf{1}$   | Estudiante               | 20:28,46                  | 01:12,56                    | 1,209                    |
| 20             | $\overline{2}$ | $\overline{2}$                 |                | Estudiante               | 20:45,07                  | 00:16,61                    | 0,277                    |
| 21             | $\mathbf 1$    | $\mathbf{1}$                   |                | Estudiante               | 22:23,44                  | 01:38,37                    | 1,640                    |
| 22             | $\mathbf 1$    | $\mathbf{1}$                   |                | Estudiante               | 22:42,80                  | 00:19,36                    | 0,323                    |
| 23             | $\mathbf 1$    | $\mathbf{1}$                   |                | Trabajador               | 22:51,38                  | 00:08,58                    | 0,143                    |
| 24             | $\overline{2}$ | $\mathbf{1}$                   | $\mathbf{1}$   | Estudiante               | 23:00,22                  | 00:08,84                    | 0,147                    |
| 25             | $\overline{2}$ | $\mathbf{1}$                   | $\mathbf{1}$   | Trabajador               | 23:12,14                  | 00:11,92                    | 0,199                    |
| 26             | 3              | $\mathbf{1}$                   | $\overline{2}$ | Estudiante               | 23:22,65                  | 00:10,51                    | 0,175                    |
| 27             | $\mathbf 1$    | $\mathbf{1}$                   |                | Trabajador               | 23:47,85                  | 00:25,20                    | 0,420                    |
| 28             | $\overline{2}$ | $\overline{2}$                 |                | Estudiante               | 00:19,64                  | 00:19,64                    | 0,327                    |
| 29             | $\overline{4}$ | 3                              | $\mathbf{1}$   | Estudiante               | 00:26,27                  | 00:06,63                    | 0,111                    |
| 30             | 3              | 3                              |                | Trabajador               | 00:35,70                  | 00:09,43                    | 0,157                    |
| 31             | $\mathbf 1$    | $\mathbf{1}$                   |                | Estudiante               | 00:48,12                  | 00:12,42                    | 0,207                    |
| 32             | $\overline{4}$ | $\overline{2}$                 | $\overline{2}$ | Trabajador               | 01:16,87                  | 00:28,75                    | 0,479                    |
| 33             | $\mathbf{1}$   | $\mathbf{1}$                   |                | Estudiante               | 01:43,73                  | 00:26,86                    | 0,448                    |
| 34             | $\mathbf 1$    |                                | $\mathbf{1}$   | Estudiante               | 01:50,34                  | 00:06,61                    | 0,110                    |
| 35             | $\mathbf 1$    | $\mathbf{1}$                   |                | Estudiante               | 02:09,85                  | 00:19,51                    | 0,325                    |
| 36             | $\mathbf{1}$   |                                | 1              | Estudiante               | 02:20,83                  | 00:10,98                    | 0,183                    |
| 37             | $\mathbf{1}$   | $\mathbf 1$                    |                | Trabajador               | 03:00,93                  | 00:40,10                    | 0,668                    |
| 38             | $\mathbf{1}$   |                                | $\mathbf{1}$   | Estudiante               | 04:17,22                  | 01:16,29                    | 1,272                    |
| 39             | 4              | 4                              |                | Estudiante               | 04:35,69                  | 00:18,47                    | 0,308                    |
| 40             | $\mathbf{1}$   |                                | $\mathbf 1$    | Trabajador               | 05:41,47                  | 01:05,78                    | 1,096                    |
| 41             | $\mathbf{1}$   | $\mathbf{1}$                   |                | Estudiante               | 05:54,64                  | 00:13,17                    | 0,220                    |
| 42             | $\overline{2}$ | $\mathbf 1$                    | $\mathbf 1$    | Estudiante               | 06:23,19                  | 00:28,55                    | 0,476                    |
| 43             | $\mathbf 1$    | $1\,$                          |                | Estudiante               | 06:50,27                  | 00:27,08                    | 0,451                    |

**TOMA DE TIEMPOS INTERARRIVOS ENTRADA NORTE** 

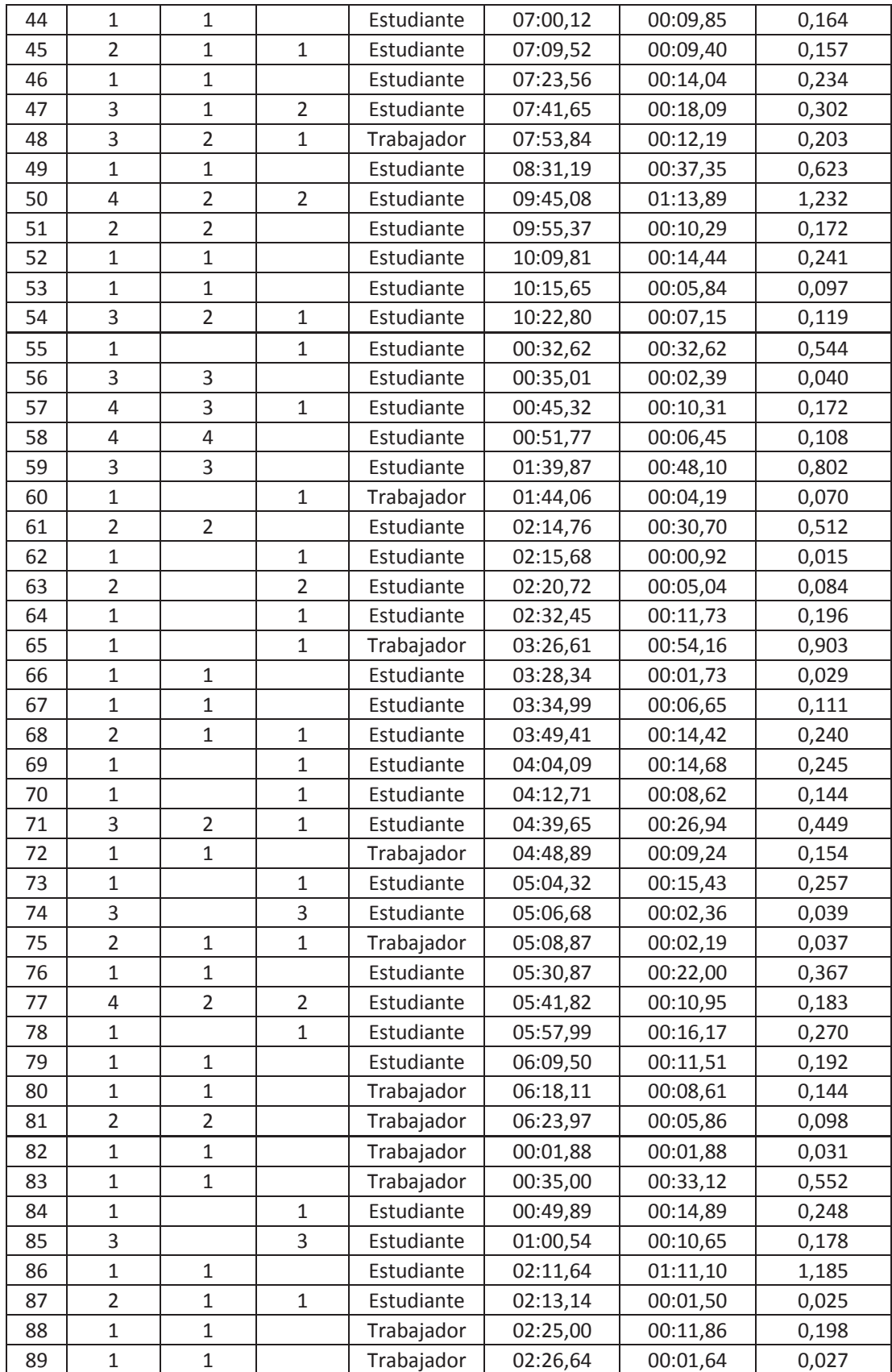

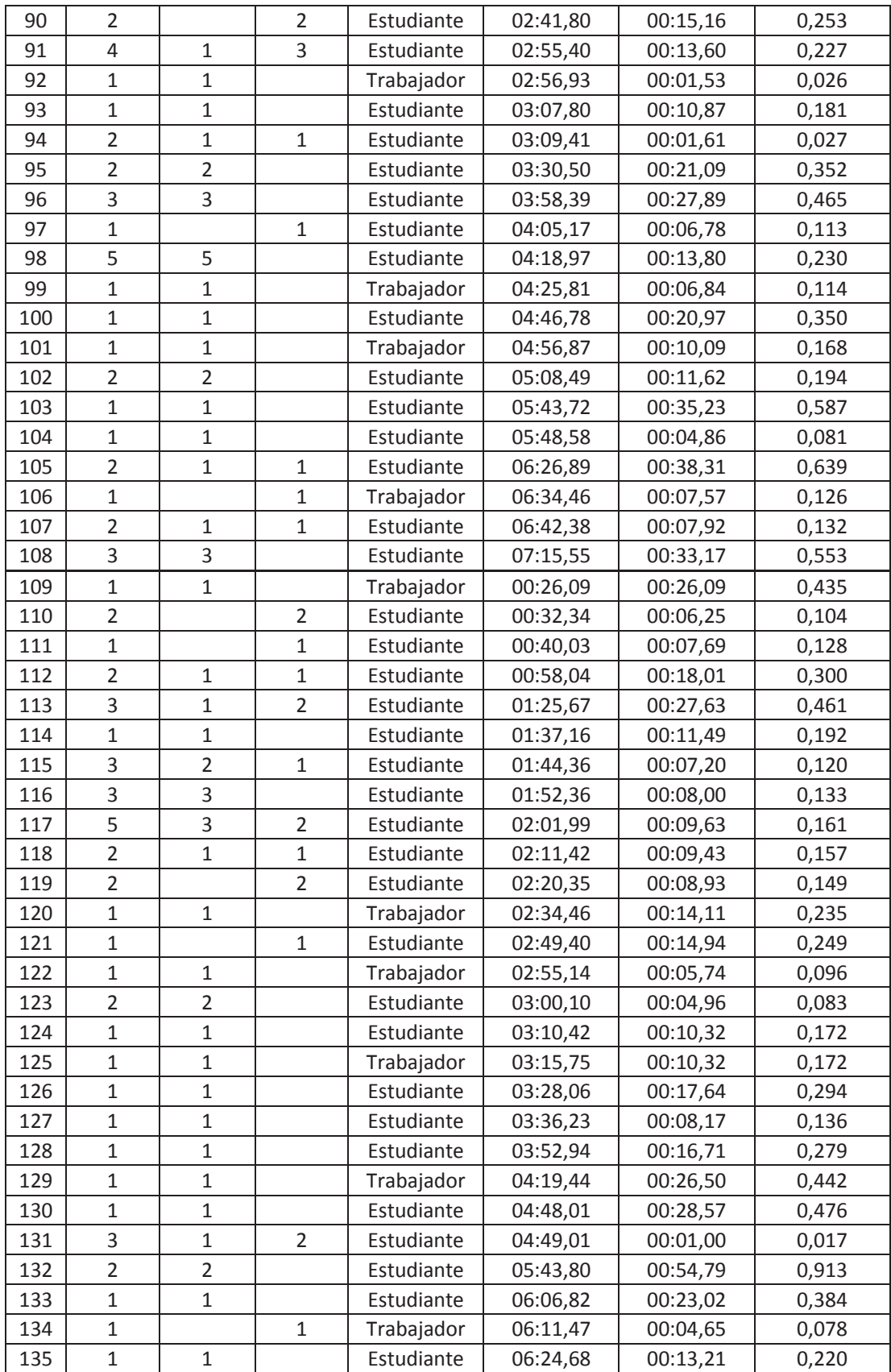

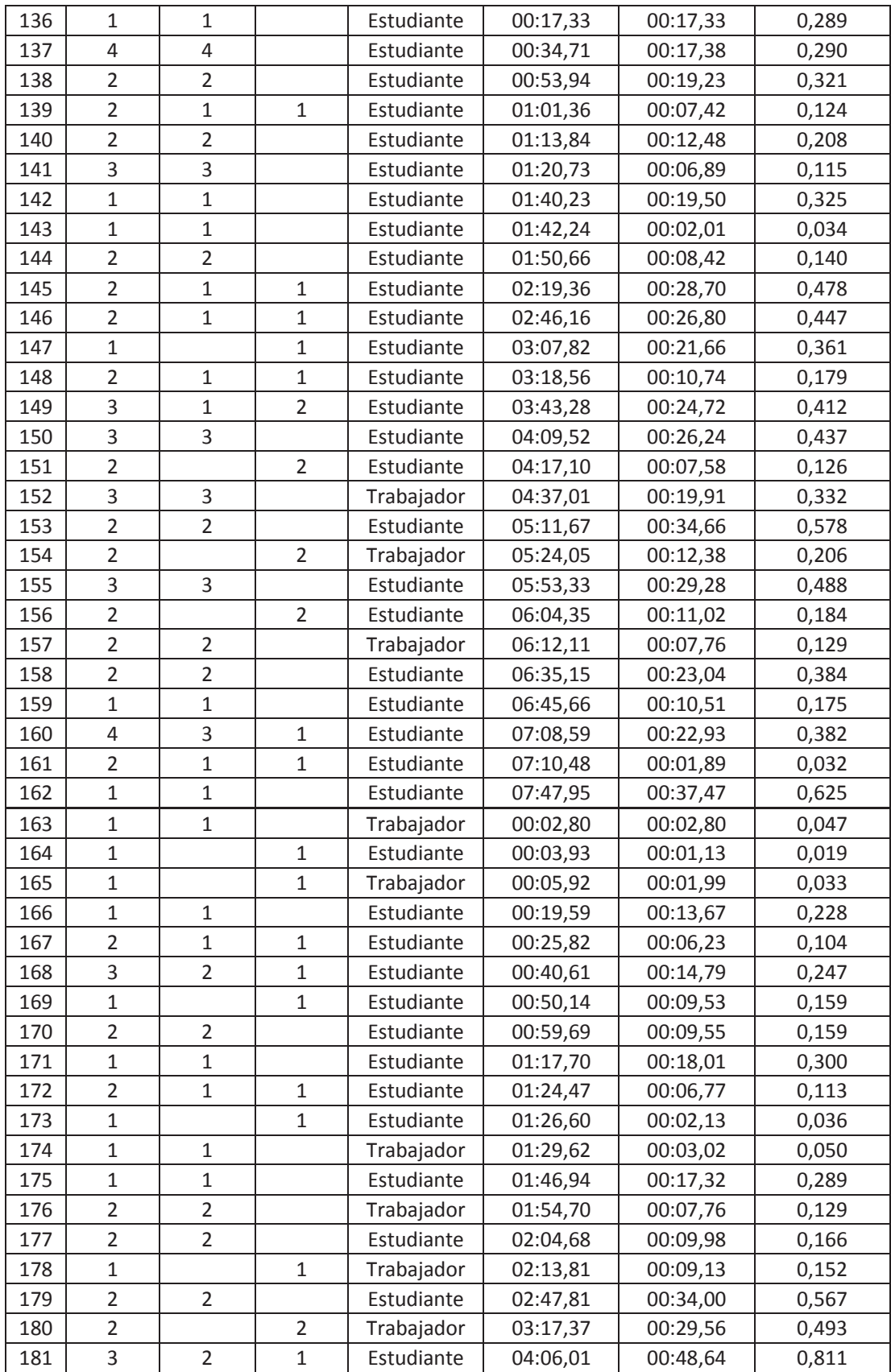

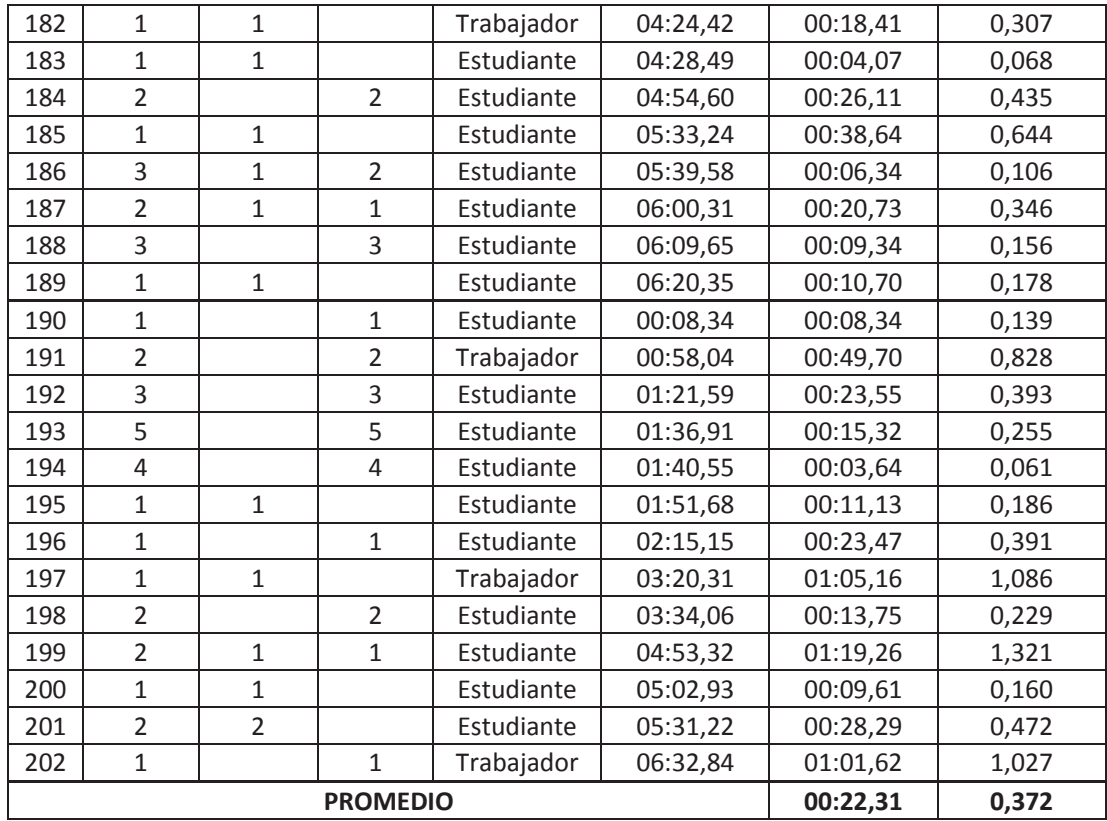

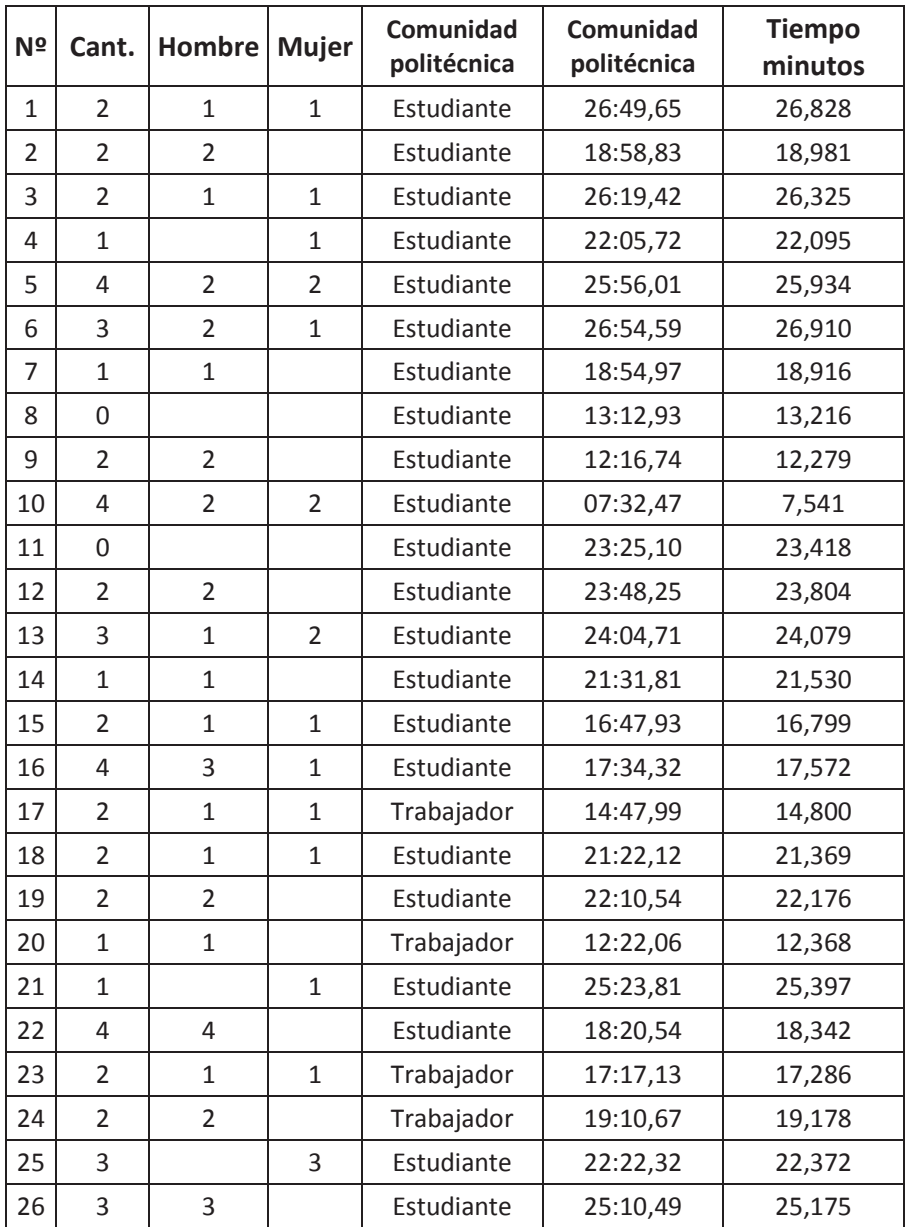

#### **TOMA DE TIEMPOS EN MESAS PARA ALMORZAR**

**ANEXO I** – Descripción de funciones de ítems del Sistema Comedor – Cafetería de la EPN

#### **ACTIVITY FUNCIÒN A1 Ban** Bandejas de Autoservicio 1 **A1\_Jug** Jugos de Autoservicio 1 A1\_Seg Segundos platos de Autosevicio 1 **A1\_Sopa** Platos de sopas de Autoservicio 1 **A2\_Ban** Bandejas de Autoservicio 2 **A2\_Jug** Jugos de Autoservicio 2 A2\_Seg Segundos platos de Autosevicio 2 **A2\_Sop** Platos de sopas de Autoservicio 2 **A3\_Ban** Bandejas de Autoservicio 3 **A3\_Jug** Jugos de Autoservicio 3 **A3 Seg Segundos platos de Autosevicio 3 A3\_Sopa** Platos de sopas de Autoservicio 3 **Cambio fila A2** Personas que cambian de fila del Autoservicio 2 **Cambio fila A3** Personas que cambian de fila del Autoservicio 3 **Colector bandejas 1** Carrito colector de bandejas del Autoservicio 1 **Colector bandejas 2** Carrito colector de bandejas del Autoservicio 2 **F** A1 **Ficticio para ingreso de alimentos en autoservicio 3 F\_A2** Ficticio para ingreso de alimentos en autoservicio 2 **F\_A3** Ficticio para ingreso de alimentos en autoservicio 2 **F\_abandonos** Ficticio para distribuir abandonos de la entrada norte **F\_abandonos 2** Ficticio para distribuir abandonos de la entrada sur **F** Ban A1 Ficticio para servir bandejas en Autoservicio 1 **F\_Ban A2** Ficticio para servir bandejas en Autoservicio 2 **F\_Ban A3** Ficticio para servir bandejas en Autoservicio 3 **F** Ent A1 Ficticio para ir a la cola del Autoservicio 1 **F\_Ent cocina** Ficticio para ingreso de alimentos a la cocina **F C A3** Ficticio para ingresar alimentos en Autoservicio 3 **F** Jug A1 Ficticio para llenar los jugos en Autoservicio 1 **F\_puerta sur** Ficticio para direccionar personas puerta sur **F\_puerta este** Ficticio para direccionar personas puerta este **F\_puerta norte** Ficticio para direccionar personas puerta norte **F\_puerta profesores** Ficticio para direccionar a comedor de profesores **F\_Seg A1** Ficticio para servicio de Segundos en Autoservicio 1 **F** Sop A1 Ficticio para servicio de sopas en Autoservicio 1 **Mesa 1\_01** Mesa del comedor principal **Mesa 1\_02** Mesa del comedor principal **Mesa 1\_03** Mesa del comedor principal **Mesa 1\_04** Mesa del comedor principal **Mesa 1\_05** Mesa del comedor principal **Mesa 1\_06** Mesa del comedor principal **Mesa 1\_07** Mesa del comedor principal

#### **DESCRIPCIÓN DE FUNCIONES POR ACTIVITY**

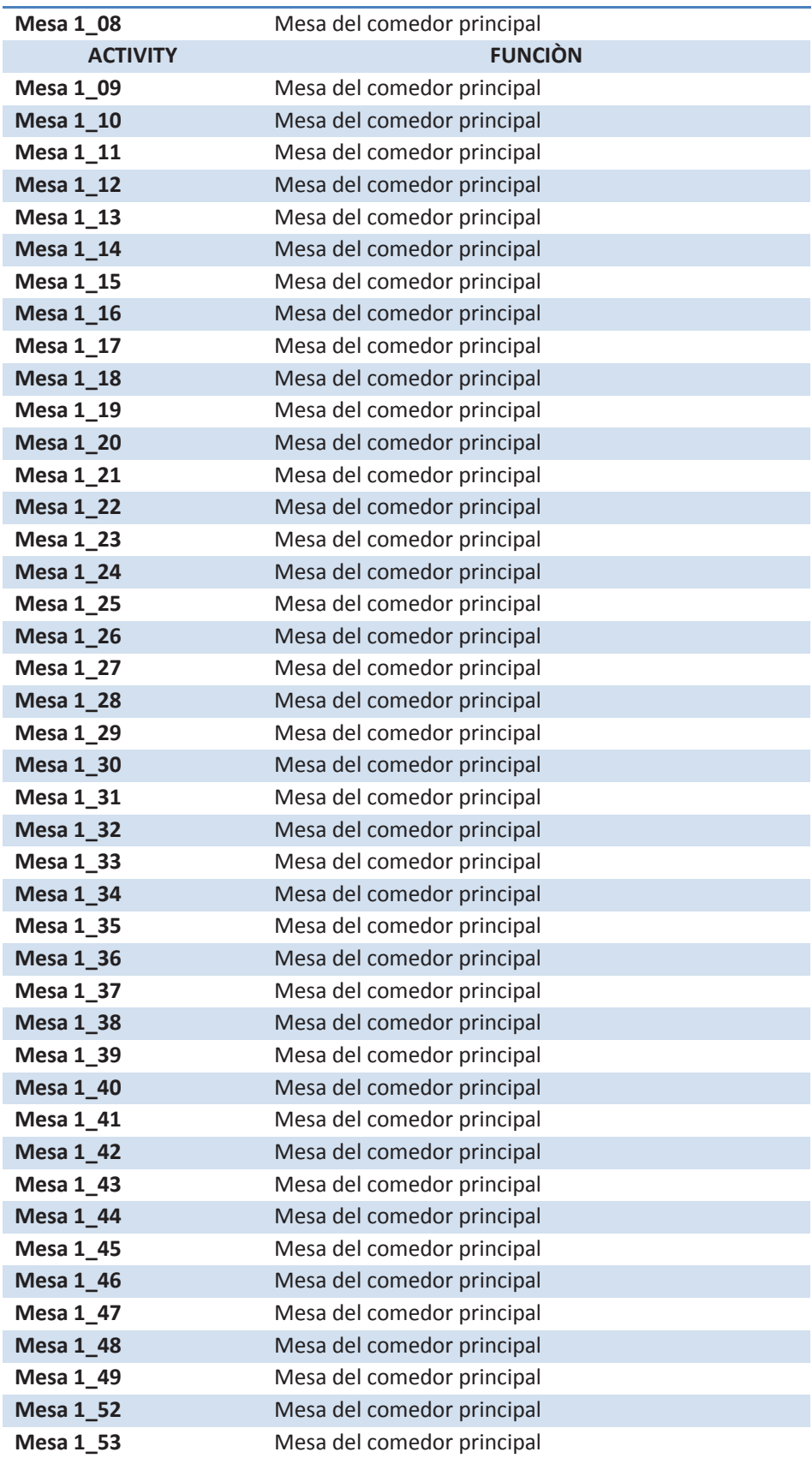

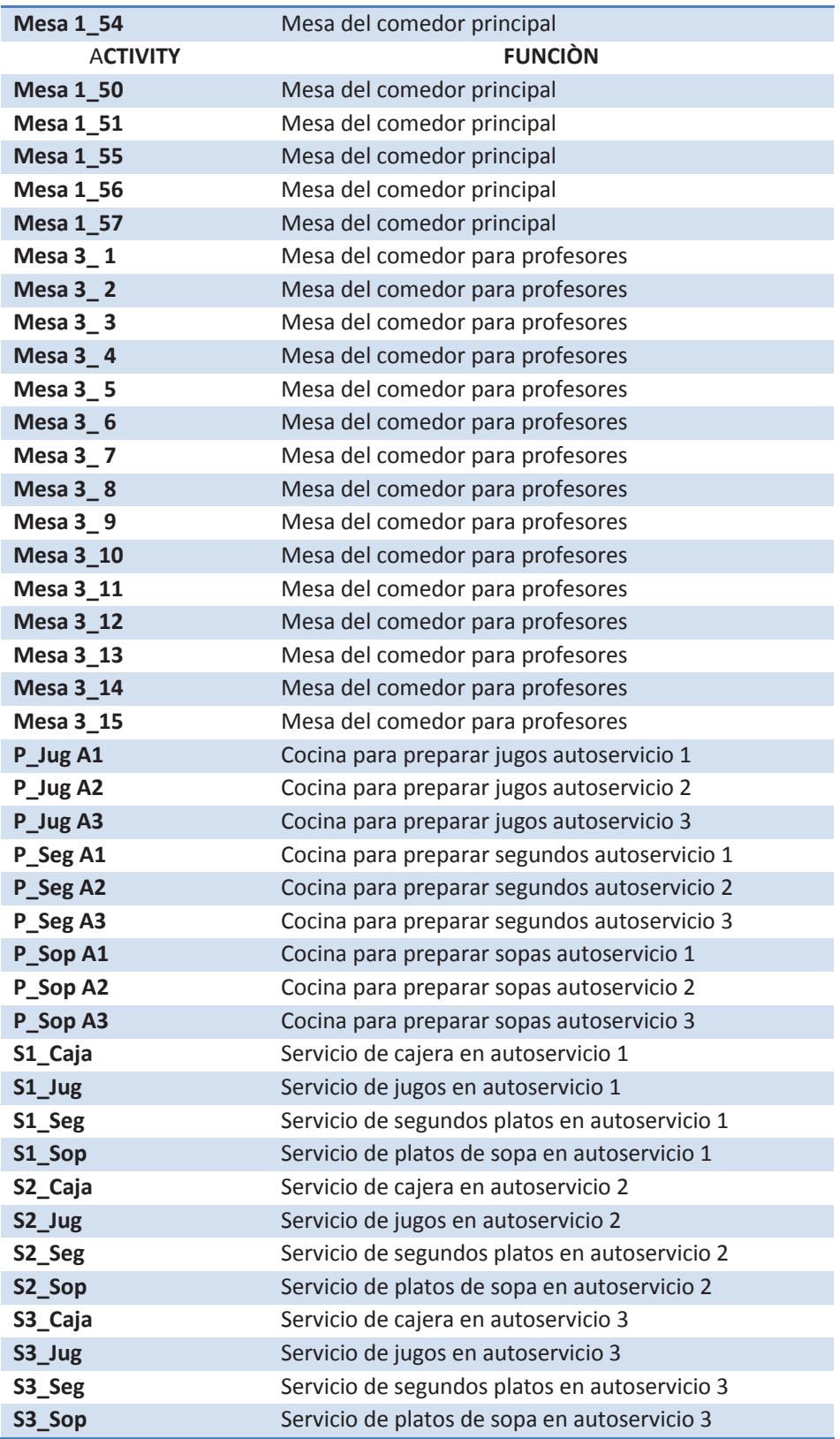

# **DESCRIPCIÓN DE FUNCIONES POR COLAS**

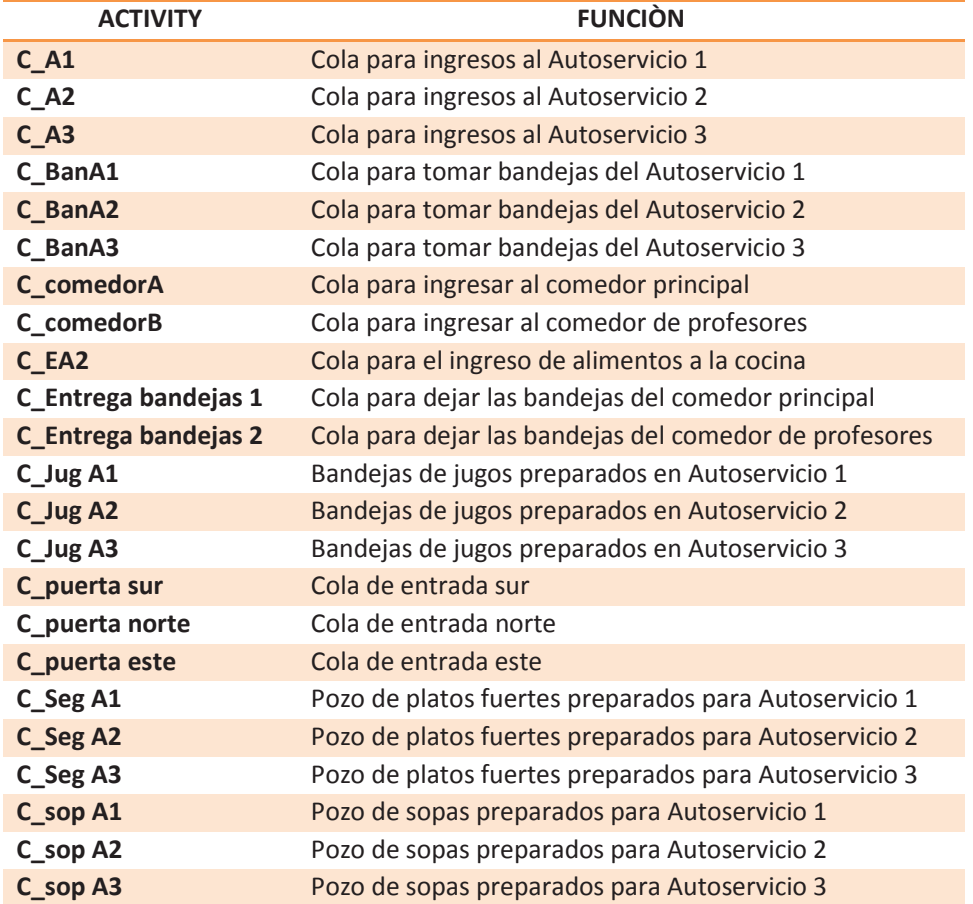

# **DESCRIPCIÓN DE FUNCIONES POR ENTRADAS**

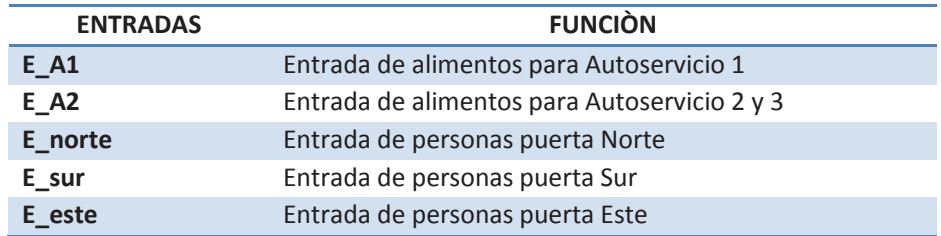

# **DESCRIPCIÓN DE FUNCIONES POR SALIDAS**

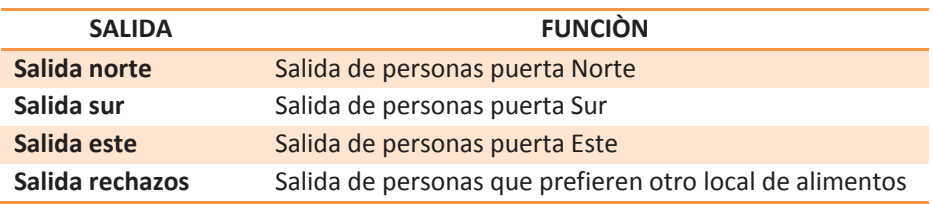

## **DESCRIPCIÓN DE FUNCIONES POR RECURSOS**

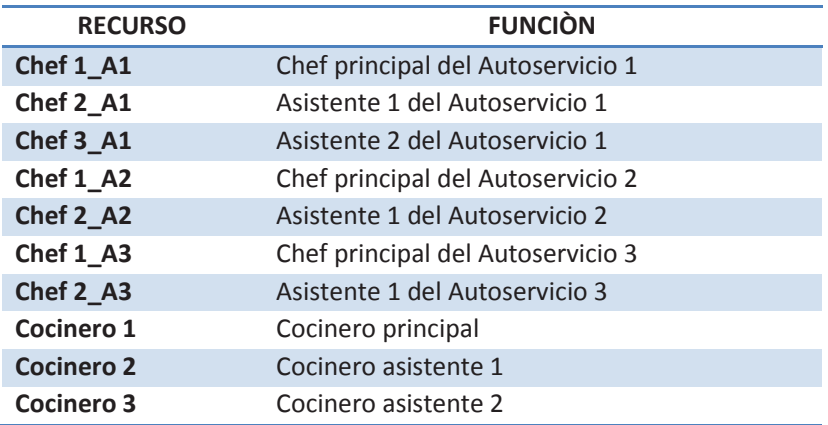

**ANEXO J** – Resultados de la simulación del Sistema Comedor – Cafetería de la EPN
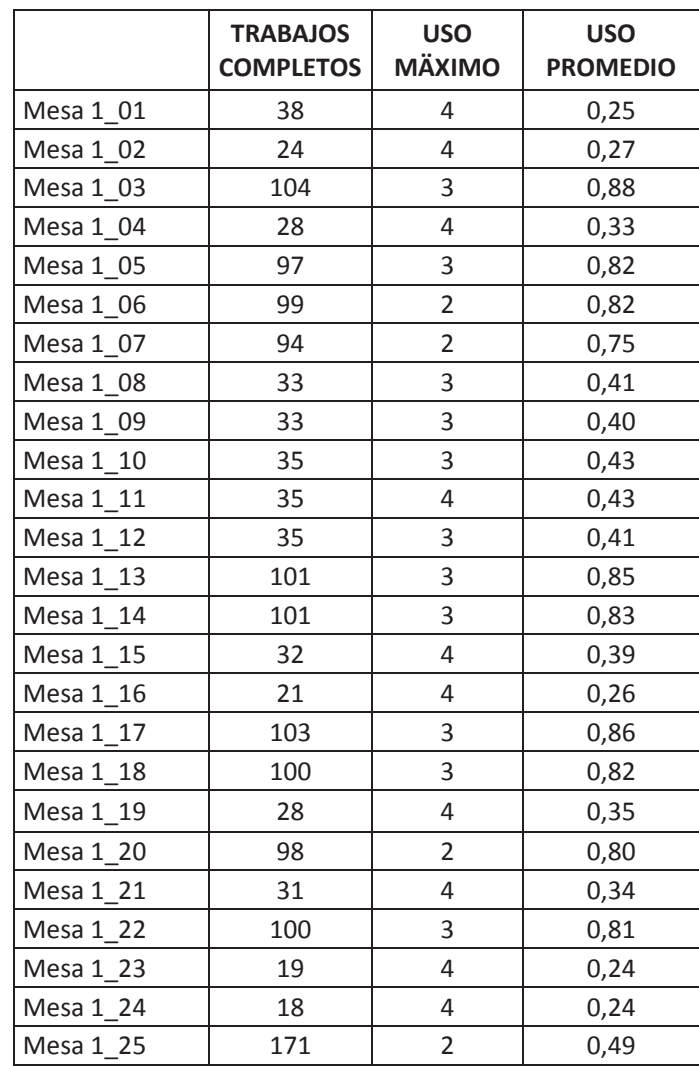

# **USO DE MESAS DEL COMEDOR – CAFETERÍA COMEDOR 1**

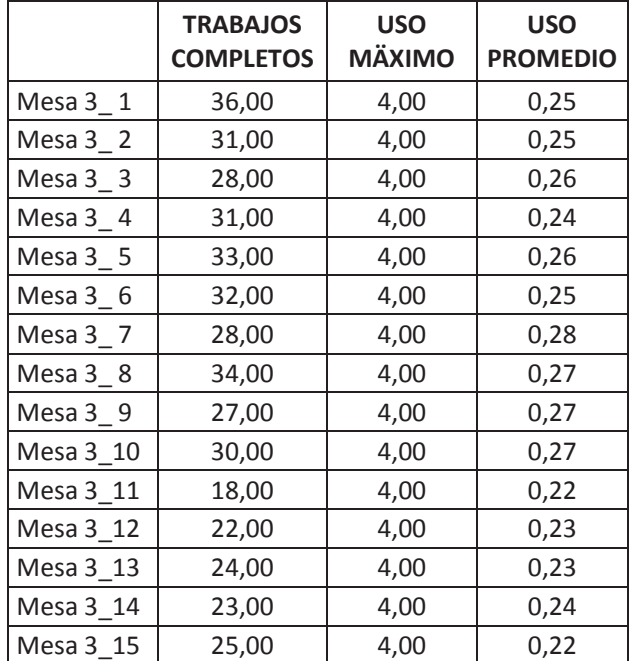

# **USO DE MESAS DEL COMEDOR – CAFETERÍA COMEDOR 2**

#### **TRABAJOS COMPLETADOS DE LOS AUTOSERVICIOS**

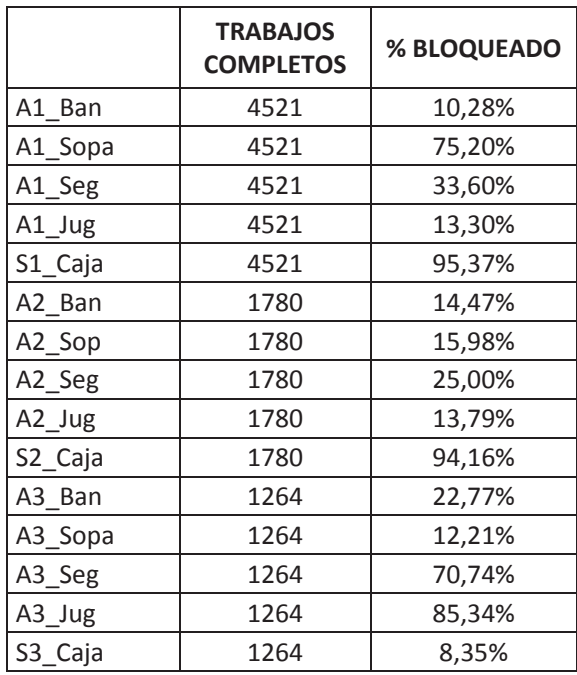

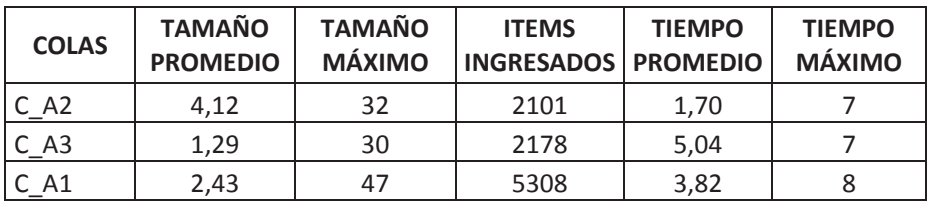

## **USO DE COLAS COMEDOR – CAFETERÍA**

### **PERSONAS ATENDIDAS EN EL SISTEMA COMEDOR – CAFETERÍA**

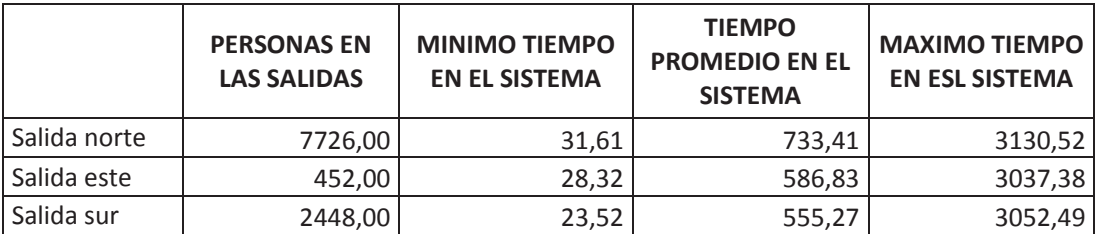

### **PERSONAS QUE INGRESAN AL SISTEMA COMEDOR – CAFETERÍA**

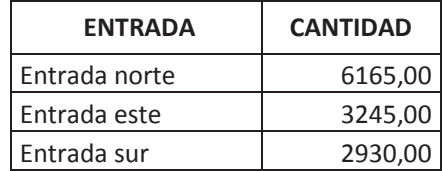

#### **PERSONAS NO AGUSTOS EN EL SISTEMA COMEDOR – CAFETERÍA**

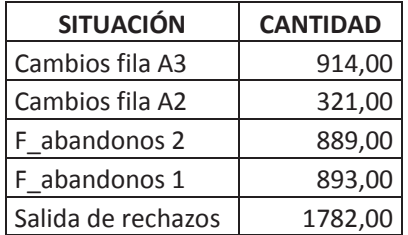

ANEXO K - Resultados Virtuales de la mejora del Sistema Comedor - Cafetería de la EPN

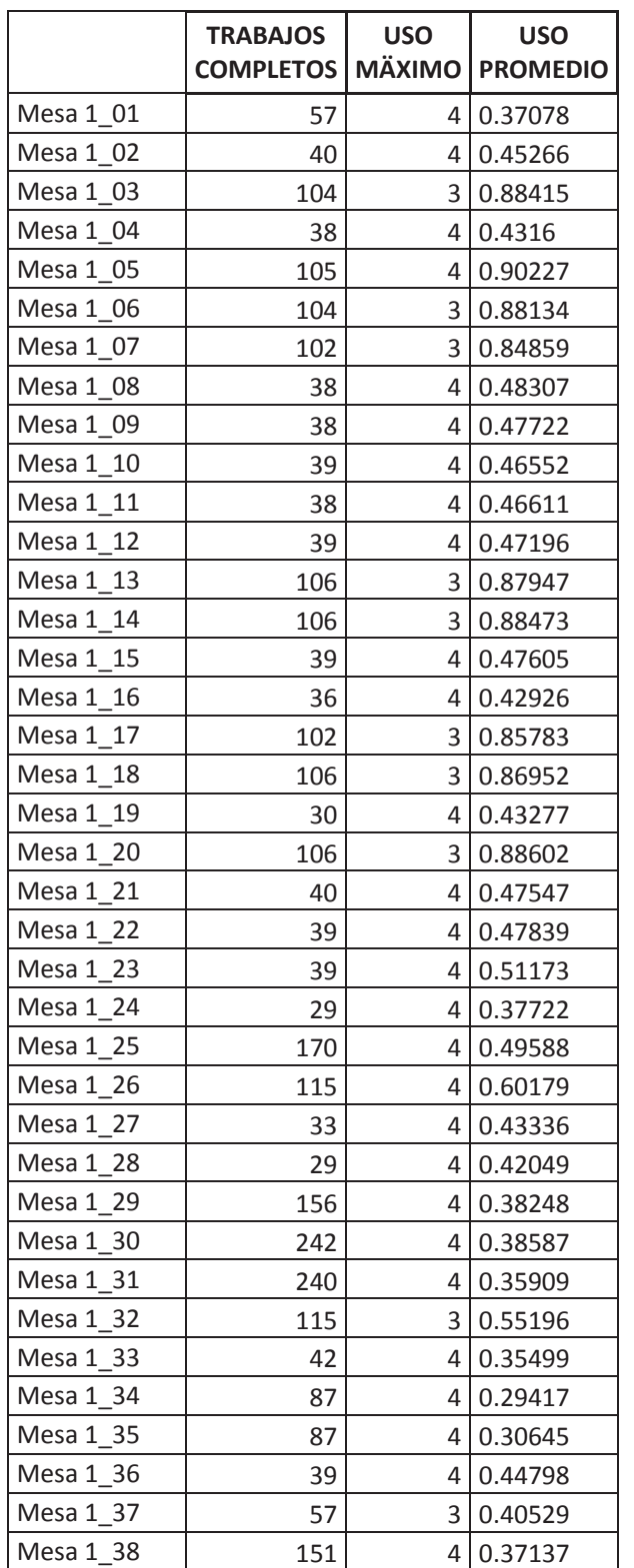

Mesa 1\_39 96 3 0.48892

## **USO DE MESAS DEL COMEDOR – CAFETERÍA COMEDOR 1**

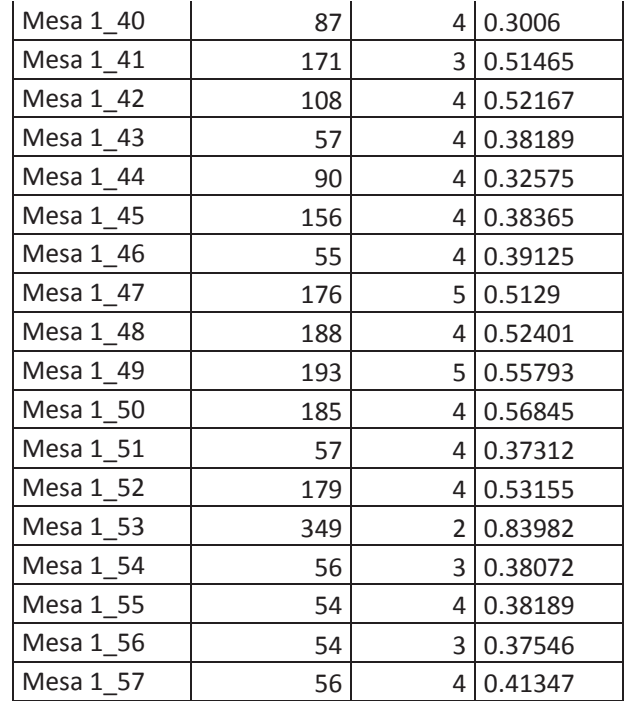

## **USO DE MESAS DEL COMEDOR – CAFETERÍA COMEDOR 2**

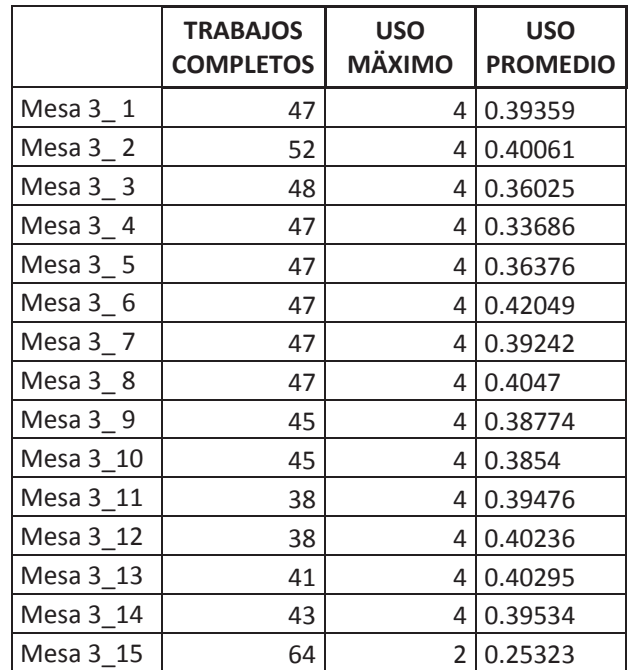

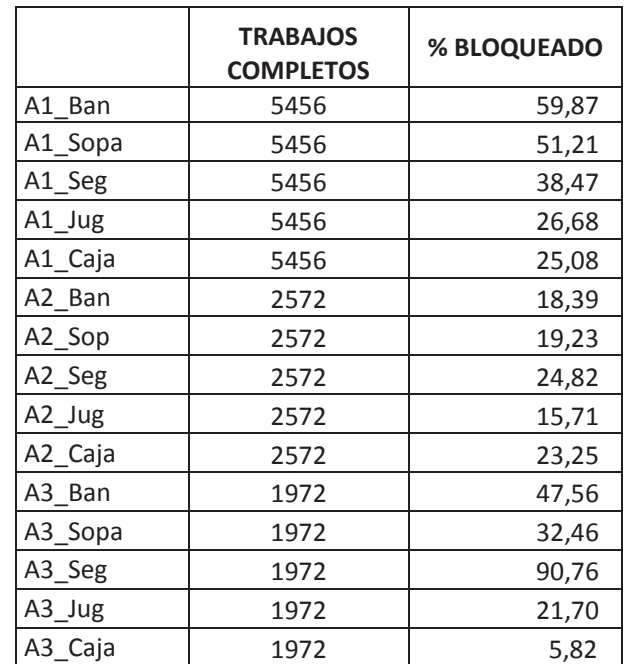

#### **TRABAJOS COMPLETADOS DE LOS AUTOSERVICIOS**

# **USO DE COLAS COMEDOR – CAFETERÍA**

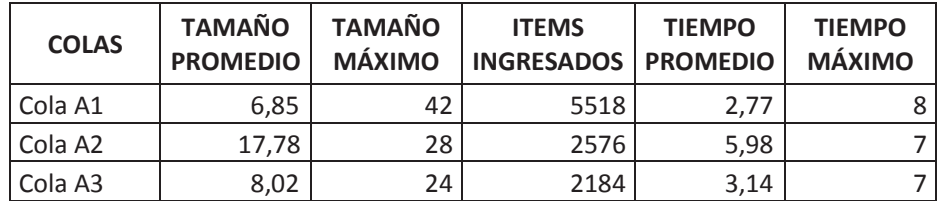

## **PERSONAS ATENDIDAS EN EL SISTEMA COMEDOR – CAFETERÍA**

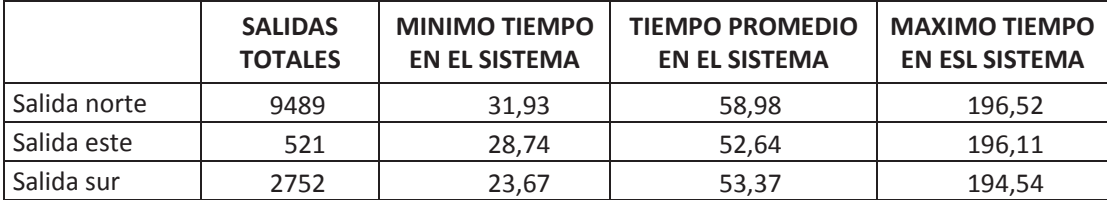

# **PERSONAS QUE INGRESAN AL SISTEMA COMEDOR – CAFETERÍA**

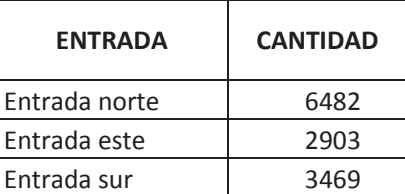

## **PERSONAS NO AGUSTOS EN EL SISTEMA COMEDOR – CAFETERÍA**

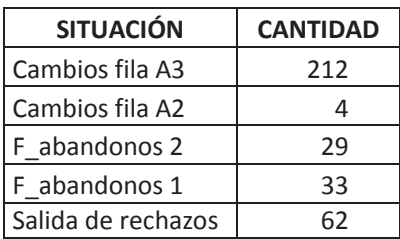

**ANEXO L** - Resultados virtuales del Sistema Ampliación del Comedor - Cafetería de la EPN

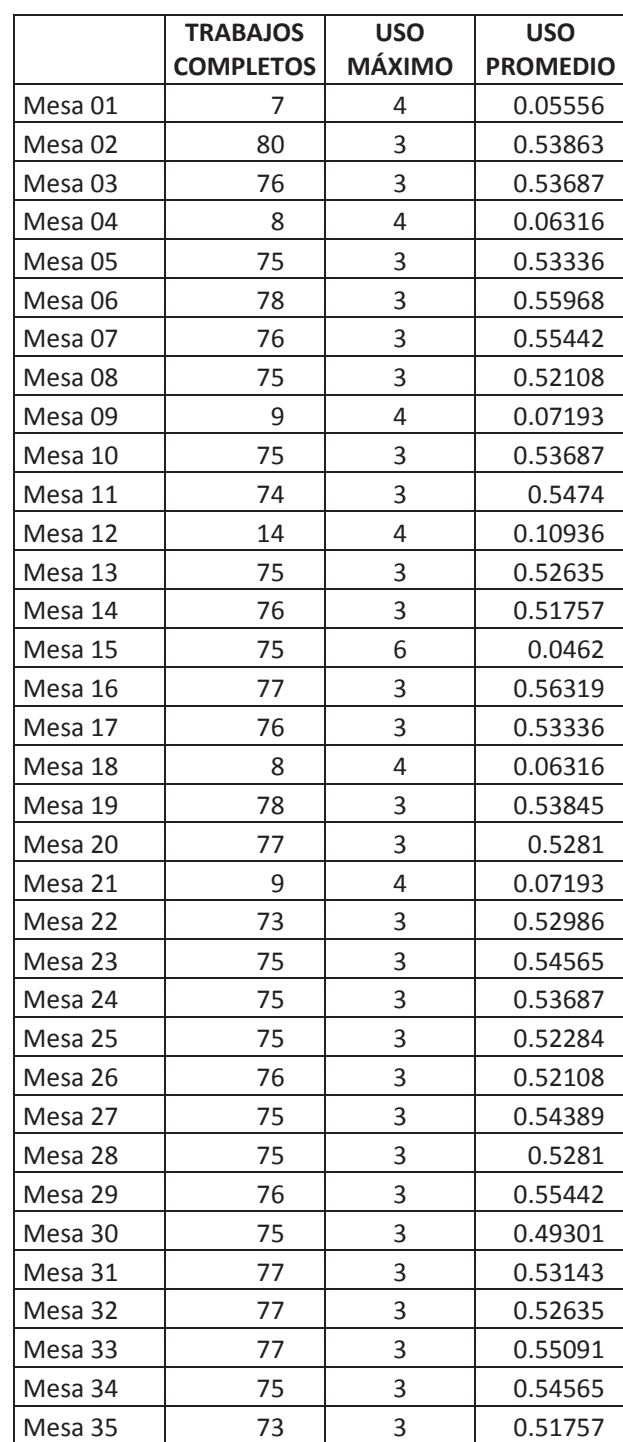

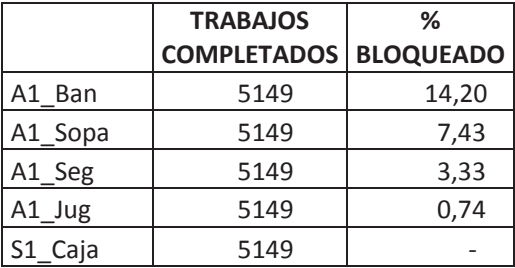

#### **TRABAJOS COMPLETADOS DEL AUTOSERVICIO**

### **USO DE COLAS COMEDOR – CAFETERÍA**

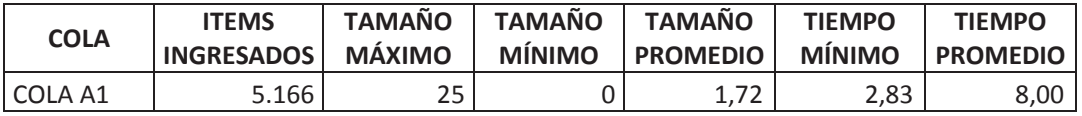

## **PERSONAS ATENDIDAS EN EL SISTEMA COMEDOR – CAFETERÍA**

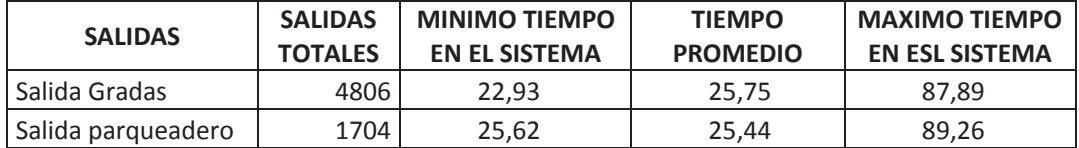

# **PERSONAS QUE INGRESAN AL SISTEMA COMEDOR – CAFETERÍA**

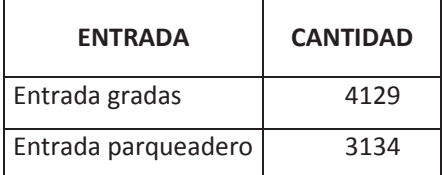

## **PERSONAS NO AGUSTOS EN EL SISTEMA COMEDOR – CAFETERÍA**

 $\sim$ 

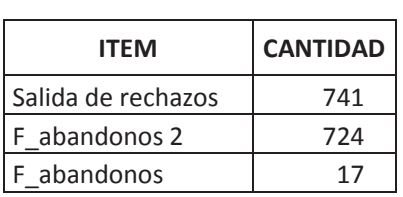